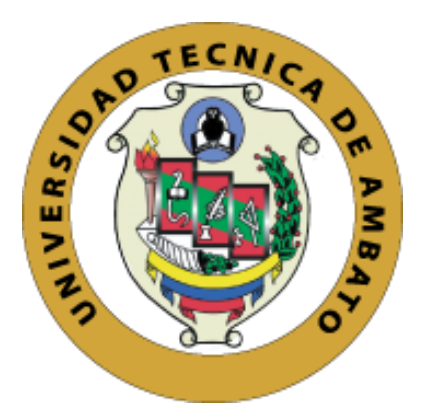

# **UNIVERSIDAD TÉCNICA DE AMBATO**

# **FACULTAD DE INGENIERÍA EN SISTEMAS, ELECTRÓNICA E INDUSTRIAL**

# **CARRERA DE INGEN IERÍA EN ELECTRÓNICA Y COMUNICACIONES**

**Tema:**

**SISTEMA ELECTRÓNICO DE NOTIFICACIÓN DE EMERGENCIAS BASADO EN IoT PARA LA ASISTENCIA MÉDICA A PERSONAS DE LA TERCERA EDAD.** 

Trabajo de Titulación Modalidad: Proyecto de Investigación, presentado previo a la obtención del título de Ingeniero en Electrónica y Comunicaciones.

**ÁREA:** Electrónica y Comunicaciones **LÍNEA DE INVESTIGACIÓN:** Tecnología de la información y Sistemas de Control **AUTOR:** Jefferson Ismael Guamán Egas **TUTORA:** Ing. Ana Pamela Castro Martin, Mg.

**AMBATO - ECUADOR**

**marzo - 2023**

## **APROBACIÓN DEL TUTOR**

<span id="page-1-0"></span>En calidad de tutor del Trabajo de Titulación, con el tema: SISTEMA ELECTRÓNICO DE NOTIFICACIÓN DE EMERGENCIAS BASADO EN IoT PARA LA ASISTENCIA MÉDICA A PERSONAS DE LA TERCERA EDAD, desarrollado bajo la modalidad Proyecto de Investigación por el Señor Jefferson Ismael Guamán Egas, estudiante de la Carrera de Ingeniería en Electrónica y Comunicaciones, de la Facultad de Ingeniería en Sistemas, Electrónica e Industrial, de la Universidad Técnica de Ambato, me permito indicar que el estudiante ha sido tutorado durante todo el desarrollo del trabajo hasta su conclusión, de acuerdo a lo dispuesto en el Artículo 15 del Reglamento para obtener el Título de Tercer Nivel, de Grado de la Universidad Técnica de Ambato, y el numeral 7.4 del respectivo instructivo.

Ambato, marzo 2023

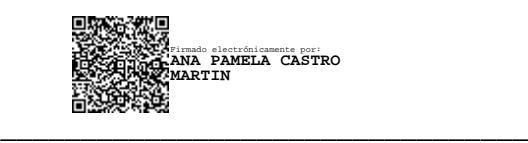

Ing. Ana Pamela Castro Martin, Mg **TUTOR** 

# **AUTORÍA**

El presente Proyecto de Investigación titulado: SISTEMA ELECTRÓNICO DE NOTIFICACIÓN DE EMERGENCIAS BASADO EN I0T PARA LA ASISTENCIA MÉDICA A PERSONAS DE LA TERCERA EDAD es absolutamente original, autentico y personal. En tal virtud, el contenido, efectos legales y académicos que se desprenden del mismo son de exclusiva responsabilidad del autor.

Ambato, marzo 2023

Jefferson Ismael Guamán Egas C.C. 1850578178 **AUTOR** 

## **DERECHOS DE AUTOR**

Autorizo a la Universidad Técnica de Ambato para que haga uso de este Trabajo de Titulación como un documento disponible para la lectura, consulta y procesos de investigación.

Cedo los derechos de mi Trabajo de Titulación en favor de la Universidad Técnica de Ambato, con fines de difusión pública. Además, autorizo su reproducción total o parcial dentro de las regulaciones de la institución.

Ambato, marzo 2023

The Curry

Jefferson Ismael Guamán Egas C.C. 1850578178 **AUTOR** 

## **APROBACIÓN DEL TRIBUNAL DE GRADO**

<span id="page-4-0"></span>En calidad de par calificador del Informe Final del Trabajo de Titulación presentado por el señor Jefferson Ismael Guamán Egas, estudiante de la Carrera de Ingeniería en Electrónica y Comunicaciones, de la Facultad de Ingeniería en Sistemas, Electrónica e Industrial, bajo la Modalidad Proyecto de Investigación, titulado SISTEMA ELECTRÓNICO DE NOTIFICACIÓN DE EMERGENCIAS BASADO EN IoT PARA LA ASISTENCIA MÉDICA A PERSONAS DE LA TERCERA EDAD, nos permitimos informar que el trabajo ha sido revisado y calificado de acuerdo al Artículo 17 del Reglamento para obtener el Título de Tercer Nivel, de Grado de la Universidad Técnica de Ambato, y al numeral 7.6 del respectivo instructivo. Para cuya constancia suscribimos, conjuntamente con la señora Presidenta del Tribunal.

Ambato, marzo 2023

Firmado electrónicamente por: **ELSA PILAR URRUTIA URRUTIA**

Ing. Pilar Urrutia, Mg. PRESIDENTE DEL TRIBUNAL

<u>\_\_\_\_\_\_\_\_\_\_\_\_\_\_\_\_\_\_\_</u>

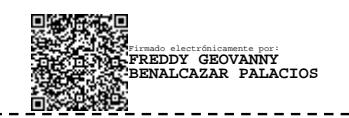

Dr. Freddy Benalcázar Palacios, Mg. Ing. Mario García Carrillo, Mg. PROFESOR CALIFICADOR PROFESOR CALIFICADOR

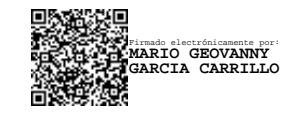

\_\_\_\_\_\_\_\_\_\_\_\_\_\_\_\_\_\_

## <span id="page-5-0"></span>**DEDICATORIA**

*El presente trabajo de titulación está dedicado a Dios, quien con su infinito amor me dio salud y vida para cumplir mis objetivos.*

*A mis padres María y Rodrigo por brindarme siempre su apoyo incondicional, por sus buenos consejos y enseñanzas. Por inculcarme siempre buenos valores que me han ayudado a lo largo de este camino.* 

*A mi novia Nathaly por apoyarme en todos y cada uno de mis pasos que doy en mi vida, por guiar y sostener en los momentos difíciles.* 

*A mis hermanos, por estar siempre presentes y por su apoyo moral. A mi hermano Alex, aunque ya no se encuentre conmigo peros siempre es y será mi gran inspiración.* 

*Jefferson Ismael Guamán Egas*

## <span id="page-6-0"></span>**AGRADECIMIENTOS**

*Agradezco a Dios por la vida de mis padres y por permitirme adquirir nuevos conocimientos durante el transcurso de la universidad para cumplir todas mis metas.*

*Gracias a mis padres por ser los principales promotores para cumplir mis sueños, gracias a toda mi familia por apoyarme en cada decisión y proyecto.* 

*Un agradecimiento especial a mi tutora Ing. Pamela Castro por guiarme en este trabajo de investigación, por su comprensión y apoyo con sus conocimientos.* 

*Finalmente, a mis amigos por el apoyo moral y por siempre ofrecerme la mano en los momentos difíciles para juntos llegar hacer profesionales, gracias.* 

*Jefferson Ismael Guamán Egas*

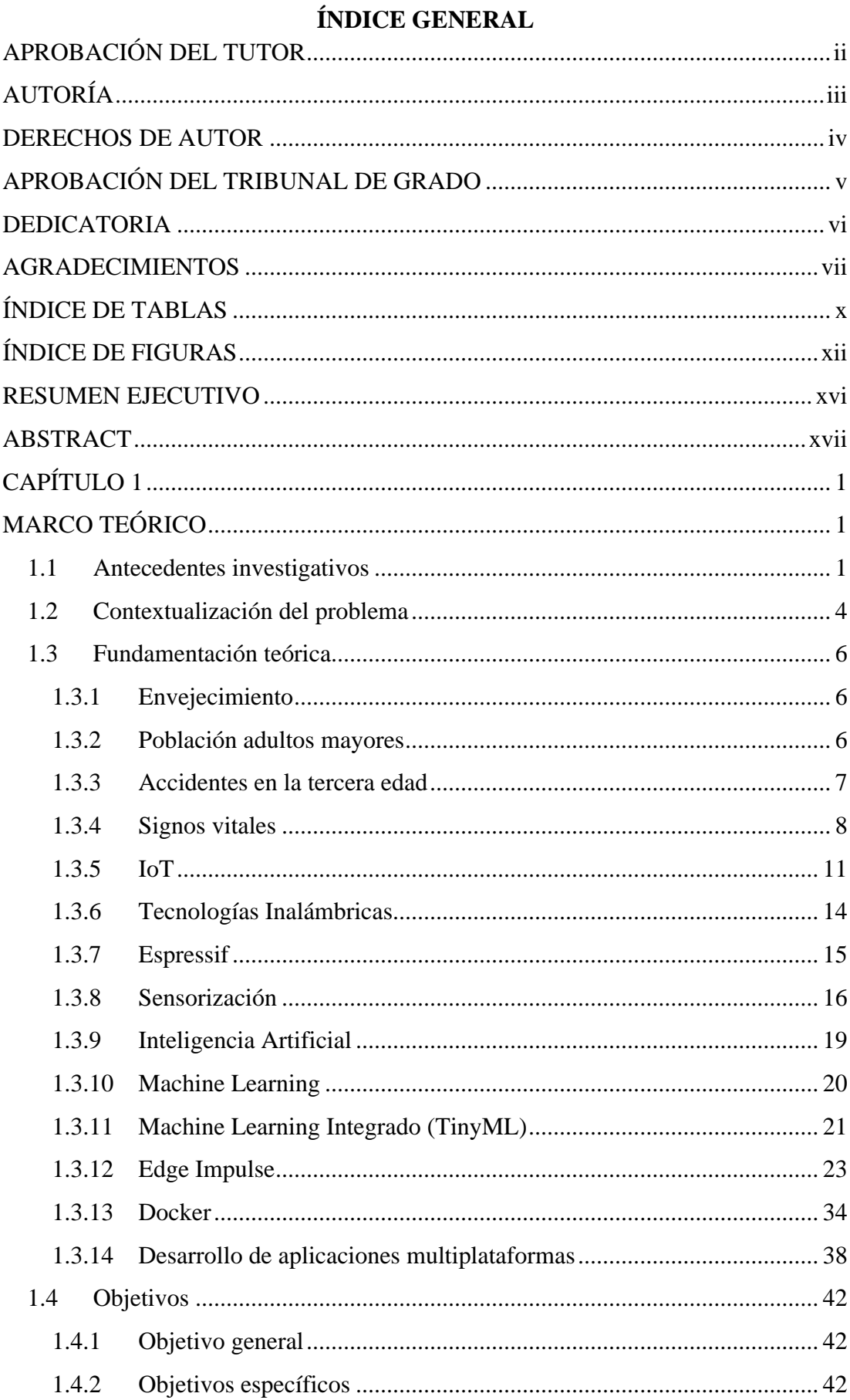

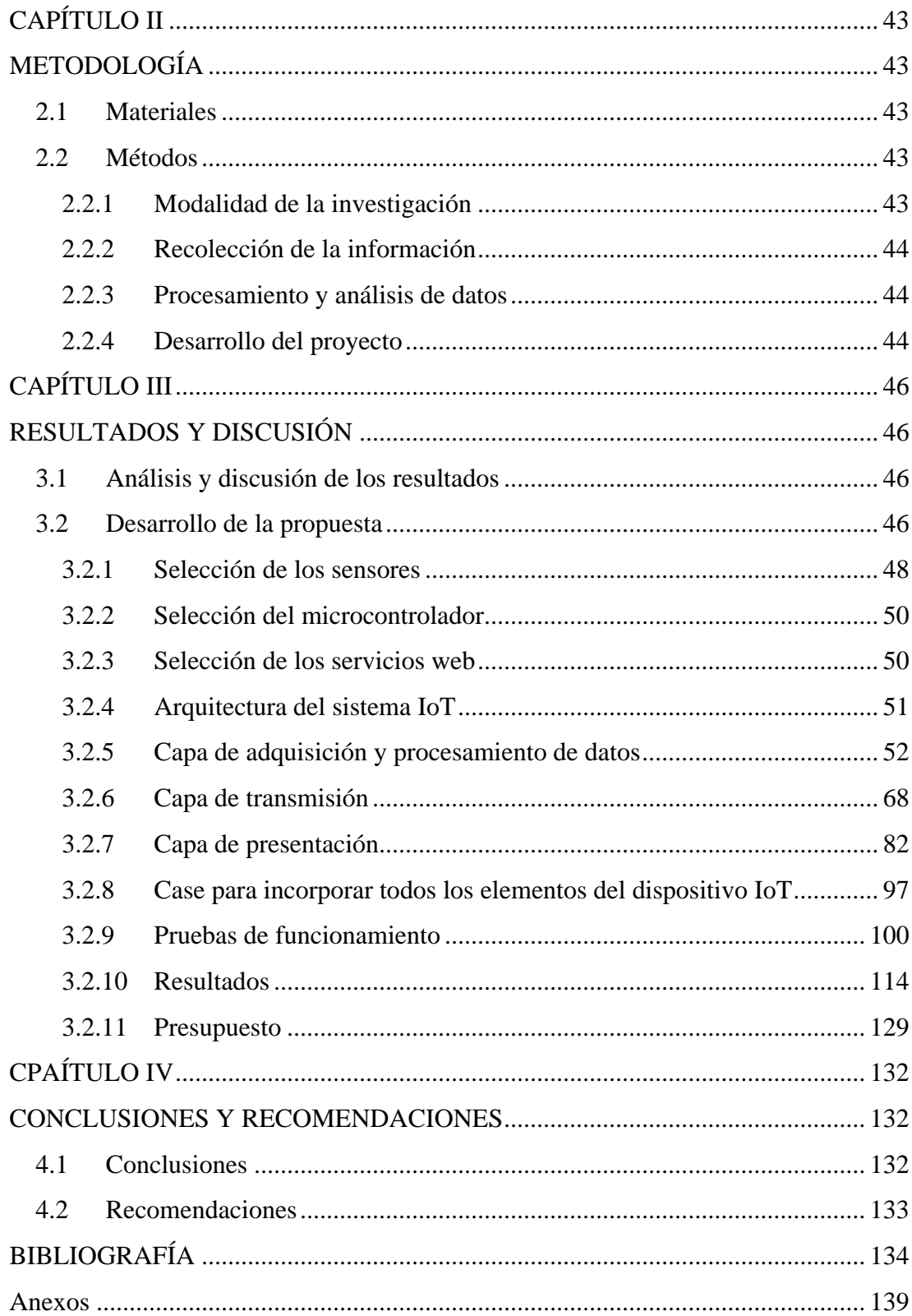

# **ÍNDICE DE TABLAS**

<span id="page-9-0"></span>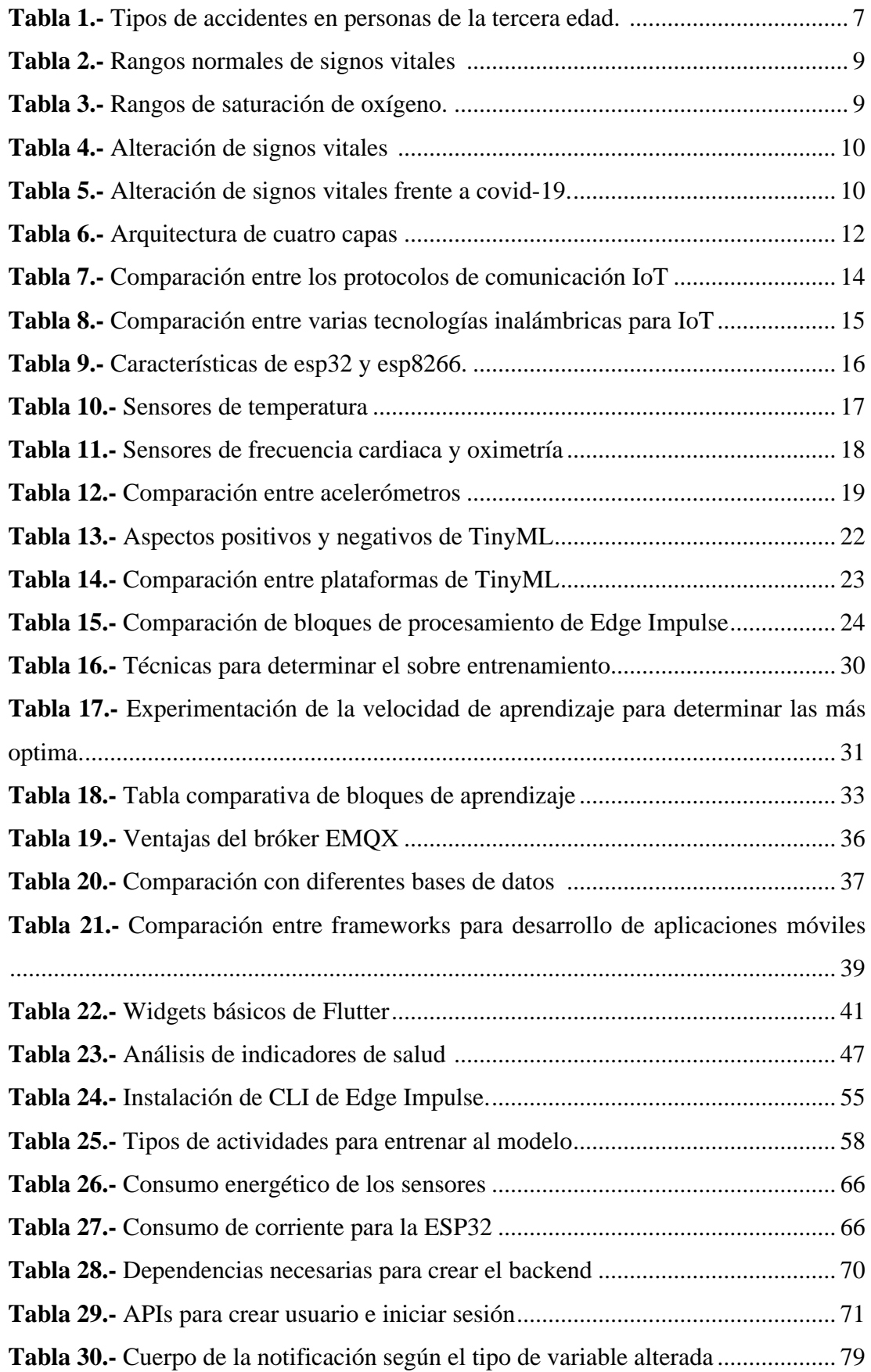

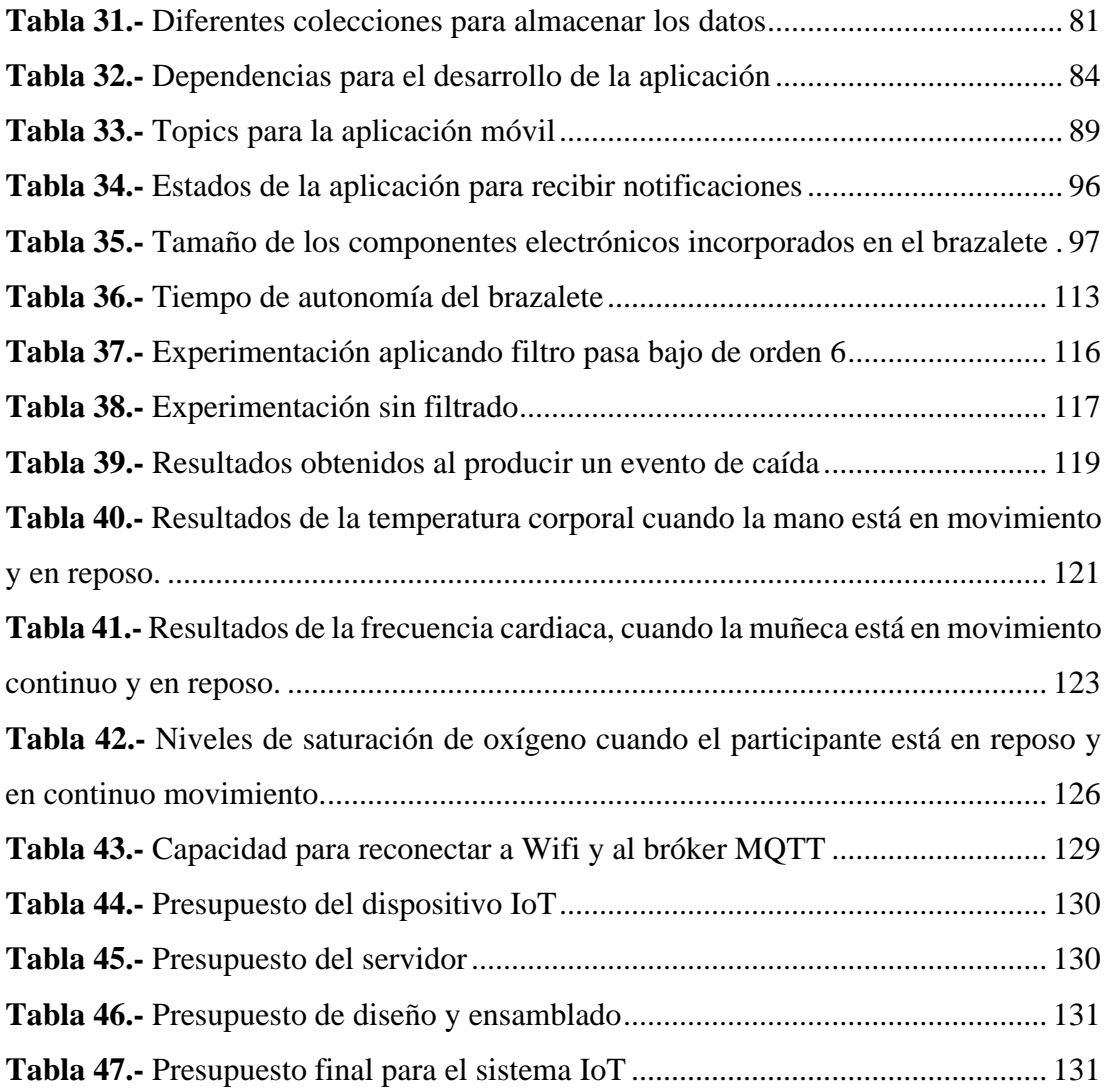

# **ÍNDICE DE FIGURAS**

<span id="page-11-0"></span>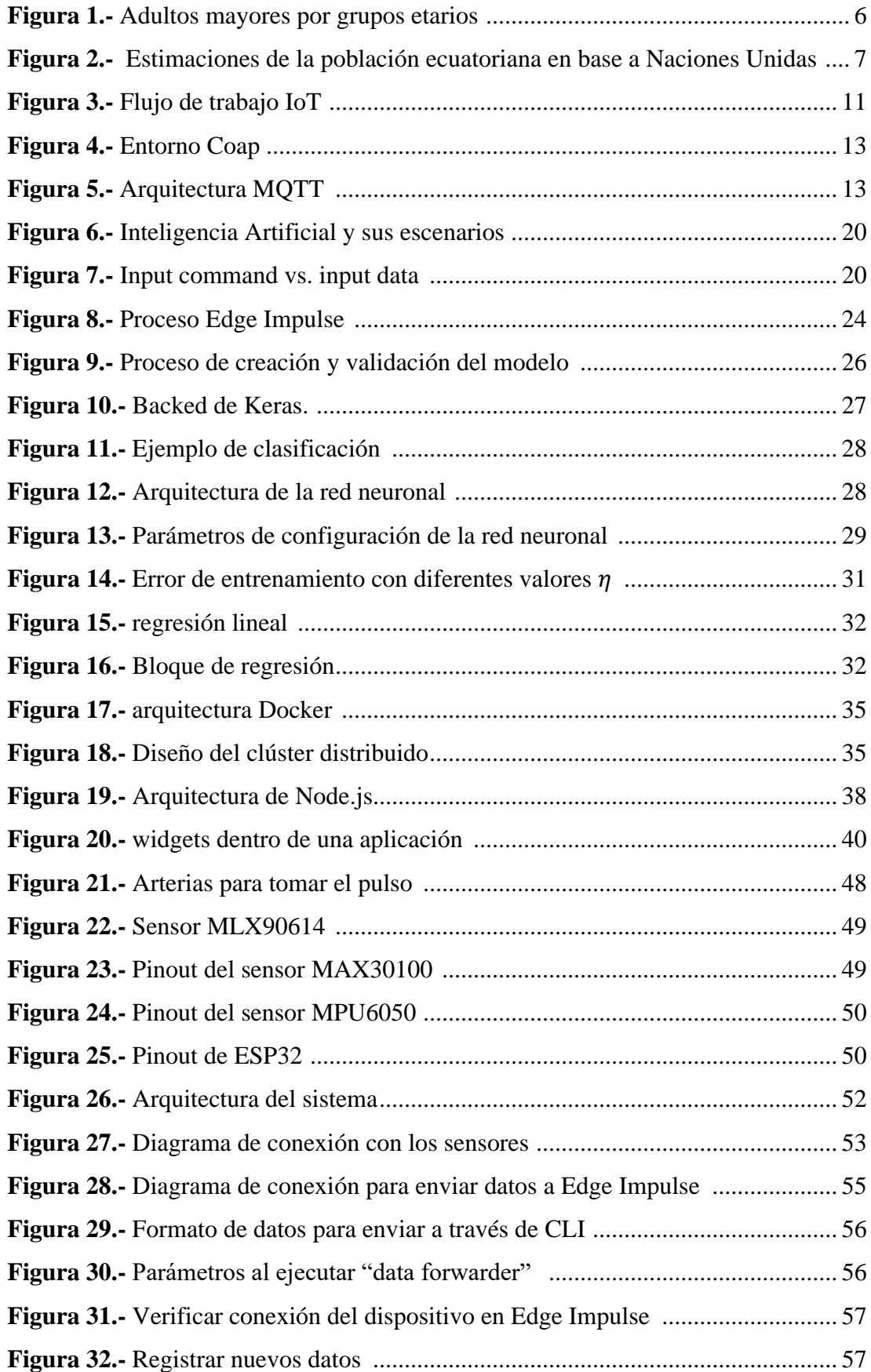

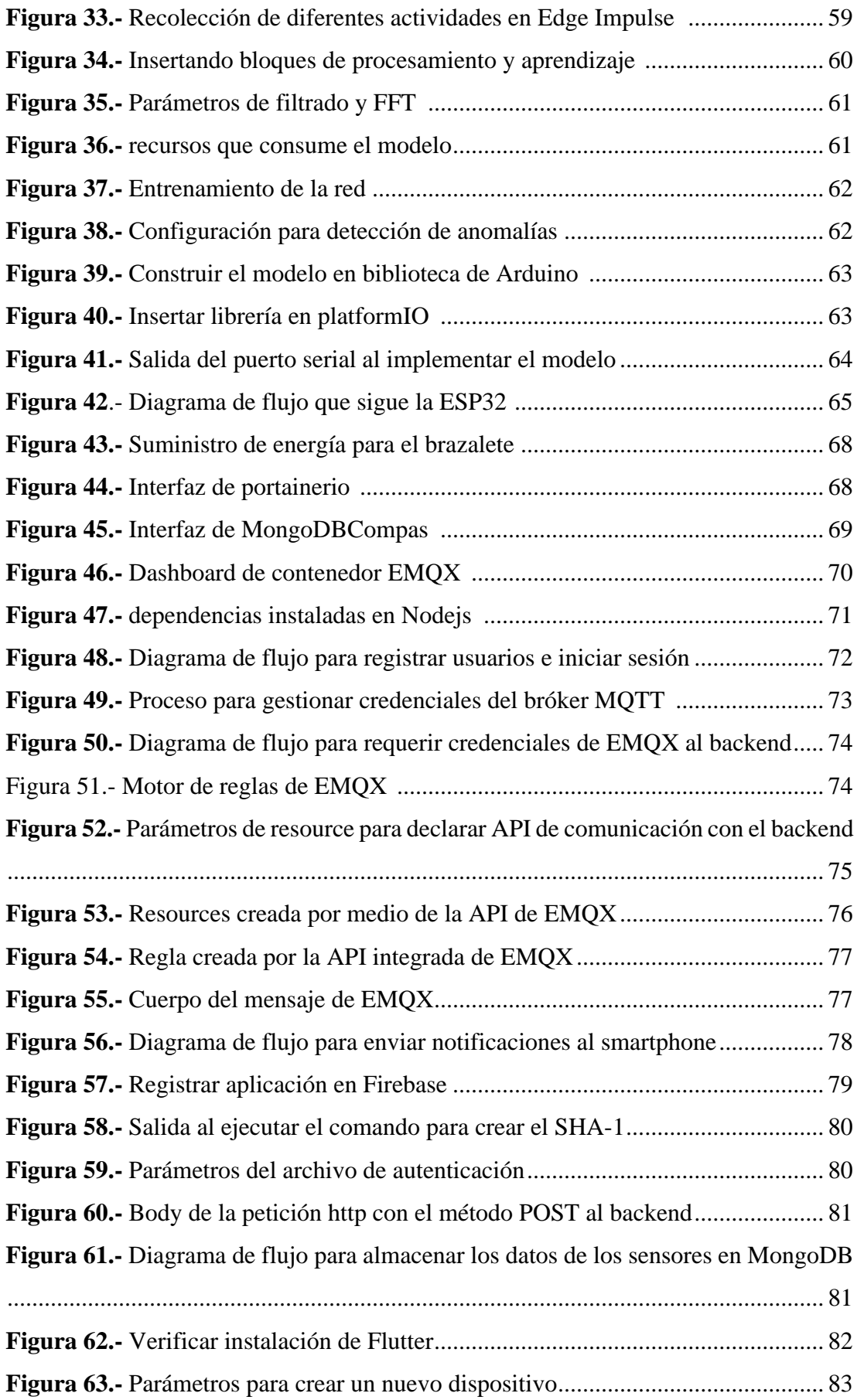

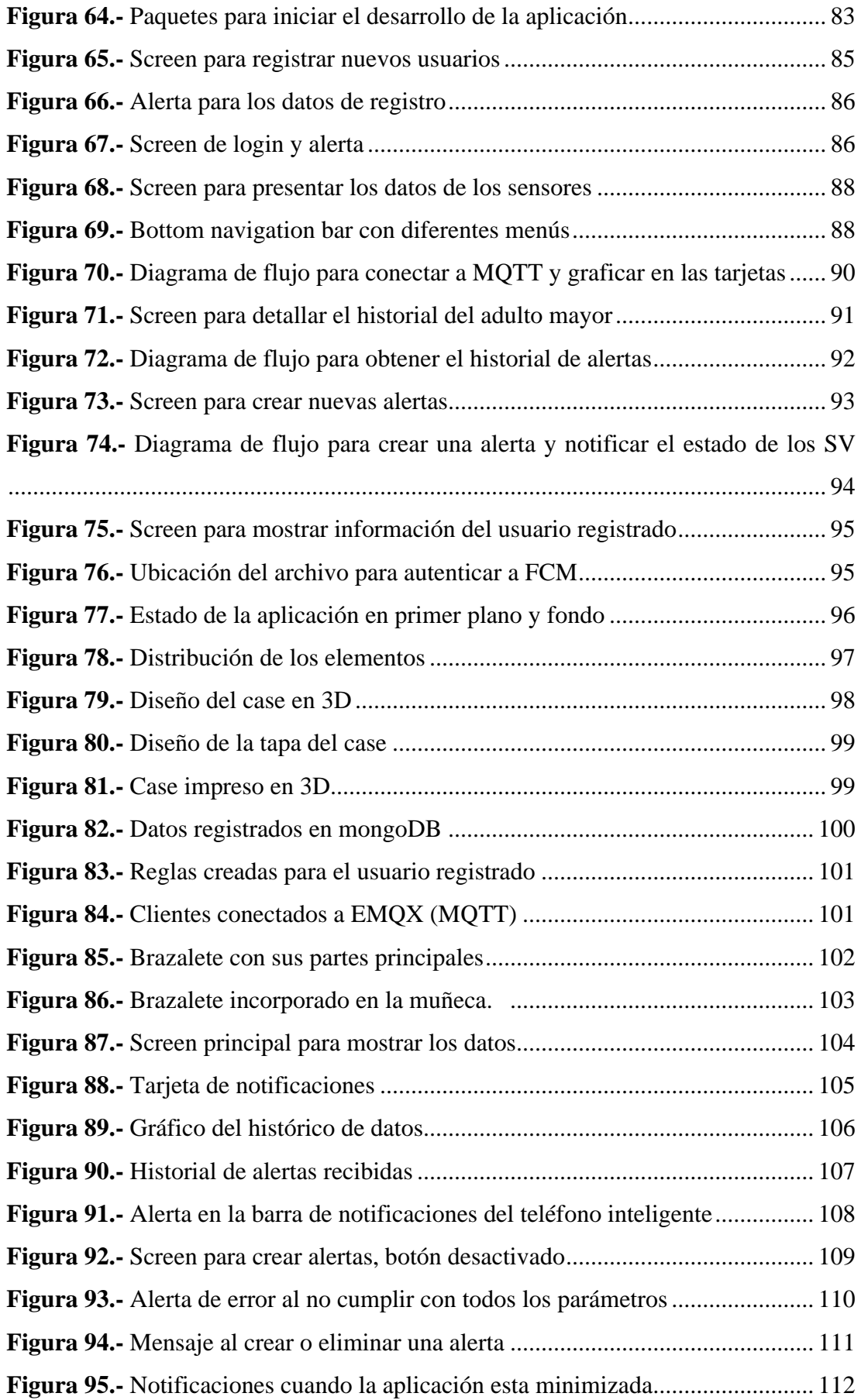

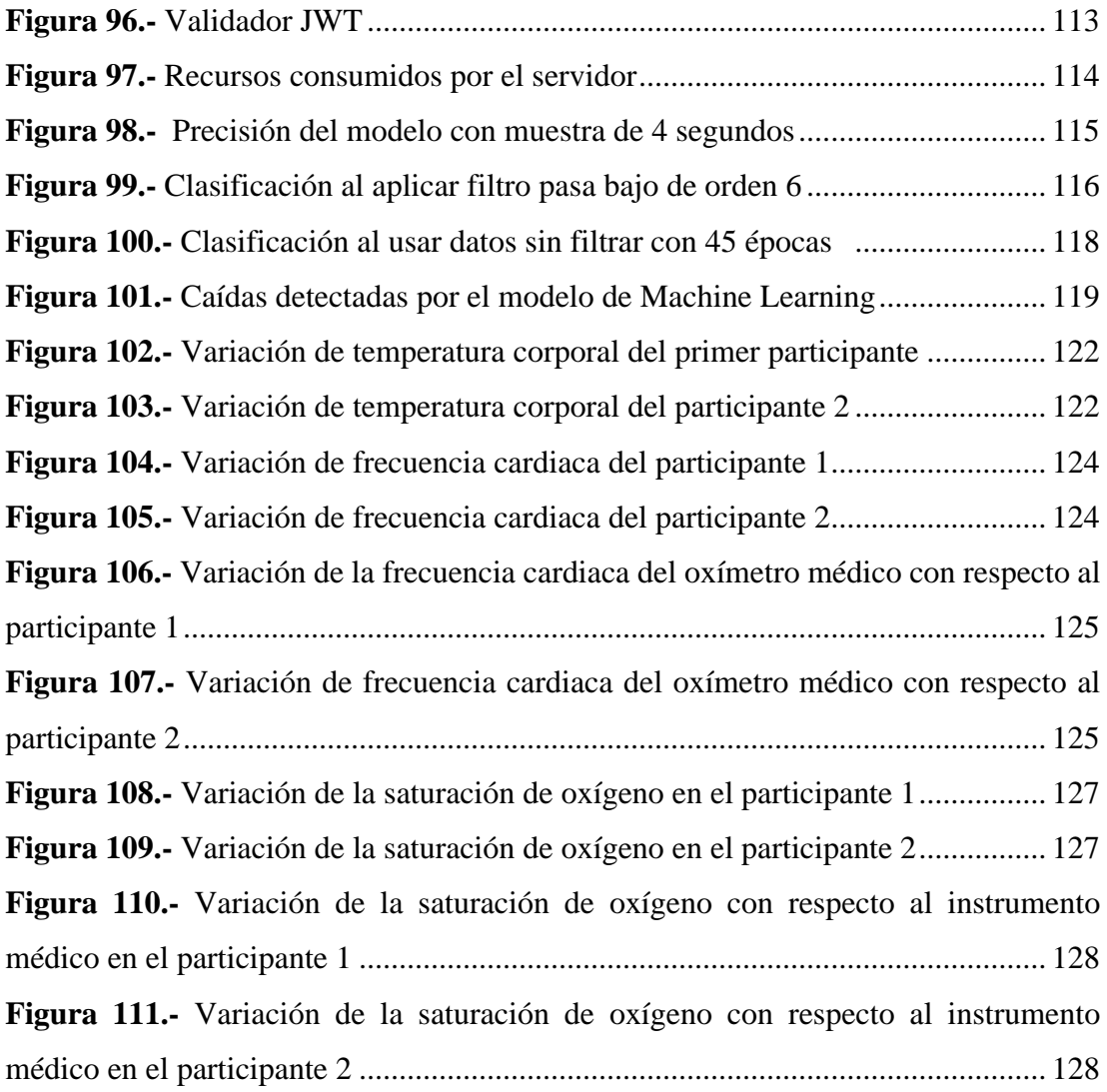

#### **RESUMEN EJECUTIVO**

<span id="page-15-0"></span>En el presente trabajo se implementa un sistema con arquitectura IoT que permite detectar y alertar caídas de adultos mayores, siendo estos eventos de gran incidencia en este grupo de personas; además, se realiza el monitoreo de signos vitales.

Se diseñó un dispositivo tipo pulsera con la tarjeta de desarrollo ESP32, con el sensor MPU6050 para la detección de caídas, mientras que, con los sensores MAX30100 y MLX90614 monitorea la frecuencia cardiaca, saturación de oxígeno y temperatura corporal. Para la detección de caídas se crea modelos basados en "Machine Learning" usando la plataforma "open source" Edge Impulse. Para crear el modelo se utilizó 10 participantes: 5 hombres y 5 mujeres. Cada participante realizó 5 tipos de caídas, cada caída fue repetida por 10 veces obteniendo 50 caídas por cada participante, de forma similar se implementó actividades de la vida diaria que realiza una persona de la tercera edad.

Para la construcción de una aplicación móvil se utilizó Flutter compatible con Android e IOS. Se programó distintos widgets para el desarrollo de la interfaz gráfica a fin de presentar los datos de los sensores, información del usuario, crear alertas sobre el estado de los signos vitales en un intervalo de tiempo y para presentar el historial de alertas. Se empleo dependencias como "provider" para gestionar el estado de la aplicación permitiendo controlar la conectividad y los mensajes entrantes por medio del protocolo MQTT. Para alertar al cuidador del adulto mayor se utiliza notificaciones push basadas en la arquitectura de "Firebase Cloud Messaging" propias de Google.

Se obtuvo un dispositivo IoT en base a un microcontrolador con capacidad de: conectar a la red WiFi para enviar datos a un servidor; ejecutar el modelo de "Machine Learning" para detección de caídas; monitorear la frecuencia cardiaca, saturación de oxígeno y temperatura corporal a través de la muñeca; y generar alertas automáticas en el celular por medio de la aplicación móvil.

**Palabras clave:** Machine Learning, Edge Impulse, sistema IoT, detección de caídas, signos vitales.

#### **ABSTRACT**

<span id="page-16-0"></span>In the present work, a system with IoT architecture is implemented that allows detecting and alerting falls in older adults, these events being of great incidence in this group of people; In addition, vital signs are monitored.

A bracelet type device was designed with the ESP32 development board with the MPU6050 sensor for fall detection and the MAX30100 and MLX90614 sensors for monitoring heart rate, oxygen saturation and body temperature. For fall detection, models based on "Machine Learning" are created using the "open source" platform Edge Impulse. To create the model, 10 participants were drawn: 5 men and 5 women. Each participant made 5 types of falls, each fall was repeated 10 times, obtaining 50 for each participant, in a similar way activities of daily living carried out by an elderly person were implemented.

For the mobile application, Flutter compatible with Android and IOS was brought, different widgets were programmed for the development of the graphical interface to build sensor data, user information, create alerts on the status of vital signs at an interval of time and to present the history of alerts. Dependencies such as "provider" were used to manage the state of the application, allowing control of connectivity and incoming messages through the MQTT protocol. To alert the caregiver of the elderly, push notifications based on Google's own "Firebase Cloud Messaging" architecture are used.

An IoT device was obtained based on a microcontroller with the ability to: connect to the WiFi network to send data to a server; run the "Machine Learning" model for fall detection; monitor heart rate, oxygen saturation and body temperature through the wrist; and generate automatic alerts on the cell phone through the application.

**Keywords:** Machine Learning, Edge Impulse, IoT system, fall detection, vital signs.

## **CAPÍTULO 1**

## **MARCO TEÓRICO**

#### <span id="page-17-2"></span><span id="page-17-1"></span><span id="page-17-0"></span>**1.1 Antecedentes investigativos**

Para el desarrollo del proyecto se cuenta con investigaciones realizadas en los últimos años con relación al tema, indexadas en repositorios de Universidades y artículos científicos que sustentarán la implementación del proyecto.

En el año 2018, Sai Sathis, Sai Vamsi, Arjun V y Bhavana V, de la Universidad Amrita, realizan un artículo titulado "Implementation of Compact Wearable Fall Detector for the Elderly" publicado en India. El proyecto utiliza como unidad de procesamiento principal el microcontrolador At Mega 328-PU para recolectar por medio de un acelerómetro, la aceleración del usuario además procesa estos datos y determina mediante un algoritmo si el usuario ha sufrido una caída, si es así, se levanta rápidamente una bandera en el software. Los datos adquiridos son transmitidos a un teléfono inteligente mediante el módulo bluetooth para notificar por SMS al cuidador del anciano. El prototipo está ubicado en el cinturón debido a que está cerca del centro de masa. Al implementar el sistema, puede reconocer cuando el usuario está realizando actividades diarias o ha caído, de acuerdo con el umbral calculado, teniendo una confiabilidad del 88%. [1]

Luis Ruiz, en Ambato, en el año 2018 el cual presenta el trabajo de titulación "Sistema de telemedicina para monitoreo continuo de constantes vitales en lactantes menores para evitar el síndrome de muerte súbita" consta de tres nodos: adquisición, procesamiento y visualización móvil. Este sistema es de uso doméstico, con capacidad de medir el pulso cardiaco y SPO2 del bebe, estos datos son enviados al microcontrolador por medio del protocolo de comunicación I2C; se utiliza un módulo bluetooth para transmitir información del lactante a la interfaz del móvil desarrollada en Android Studio, permitiendo monitorear las variables tomadas del láctate. Para medir la factibilidad del sistema, se utiliza la teoría de cálculo de errores obteniendo 99,2% con error absoluto extremadamente bajo, además es capaz de generar notificaciones vibratorias y auditivas al detectar alteraciones de los signos vitales. [2]

En el 2019, Ronny Montero en Sangolquí presenta el trabajo de titulación "Diseño e implementación de un sistema wireless sensors network personal para el monitoreo constante de signos vitales y visualización en tiempo real en aplicación web". El diseño tiene varios sensores físicos en distintas partes del cuerpo humano: en el tórax para adquirir señales electrocardiogramas, en la muñeca para monitorear fotopletismografía y finalmente en el brazo para adquirir la temperatura corporal. Todos estos sensores tienen comunicación inalámbrica bajo el protocolo 802.11 para conectar a un Gateway concentrador de datos y tener acceso a internet para almacenar y gestionar los datos en el servidor. Para repetir el proceso de toma de datos del cuerpo humano hasta enviar a la base de datos utiliza una frecuencia de muestreo de 100Hz suficiente para recolección de información. Para definir la factibilidad del sistema utiliza las ondas que se obtiene de los sensores y se compara con ondas referenciales para verificar si cumplen con las características, analizando las señales, todas son aceptables, pero no son iguales debido a la existencia de ruido, con un error promedio de 2 %. [3]

En Indonesia, en el año 2019 Tirza Bernadus, Luki Subekti y Yoanes Bandung, publicó su artículo titulado "IoT-Based fall detection and heart rate monitoring system for elderly care". En este proyecto desarrollan un prototipo portátil con capacidad para conectar a una red Wi-Fi utilizando una placa NodeMCU. Utiliza el protocolo de comunicación I2C para la transmisión de datos de los sensores. Los datos son muestreados alternativamente cada 3ms por el microcontrolador y enviados a Google Firebase que está en formato JSON. La estructura de datos consta de: 2 nodos, uno para almacenar datos y el otro para identificar al usuario. Tiene una aplicación móvil como subsistema que sirve para presentar los datos y notificar. Al realizar pruebas de funcionamiento con 70 jóvenes haciendo diversas tareas, al 90% el sistema pudo detectar caídas sin enviar ninguna notificación falsa a la aplicación, por otra parte, se comprobó que la fuente de alimentación dura alrededor de 6.5 horas. [4]

En el trabajo de Estefanía Terán titulado "Sistema de monitoreo remoto y visualización para dispositivos de análisis de signos vitales orientados a E-HEALTH" publicando en el año 2019, en Sangolquí. Este proyecto de investigación consta de partes principales de hardware como un dispositivo e-Health ubicado en el tórax, está compuesto por módulos de sensorización, conectados mediante el protocolo de comunicación I2C a la placa NodeMCU que trabaja con el estándar 802.11b/g/n. La arquitectura está basada en IoT para trabajar mediante el protocolo MQTT mientras que para almacenamiento de los datos usa MySQL de código abierto. Toda la información es presentada a través de una página web en gráficas y tablas que solo puede ser visualizada por usuarios registrados previamente en la base de datos. Para evaluar el sistema fue indispensable distintas pruebas de funcionamiento durante un periodo de 10 min por 10 veces. Para determinar el error implementaron dispositivos médicos apropiados para cada signo vital, en base a esto el sistema obtuvo un error promedio del 3,1%. [5]

En el 2021, en Ambato Roberto Garcés realiza el trabajo de titulación "Sistema de telemedicina con monitoreo de signos vitales en IoT en un ambiente smart TV" basado en cuatro subsistemas: sensorización, conexión, administración e Interfaz para el usuario. La frecuencia cardiaca y la saturación de oxígeno son recogidos por el microcontrolador para enviar por medio de bluetooth al sistema Android TV, estos datos se transmiten por medio del protocolo TCP/IP para administrar mediante Odoo. La información almacenada es presentada a través de tablas o gráficos para tomar acciones oportunas ante anomalías detectadas del usuario. Los resultados que presentó el sistema son positivos, alcanzando respuestas exitosas del 95,73% con latencia de 3360 ms. El autor utiliza 60 segundos para medir las variables del usuario, dentro de este periodo existe latencia en la transmisión inalámbrica de 5,37 milisegundos. [6]

En Ambato, Andrés Carrillo en el año 2022 publica el trabajo de titulación "Sistema de telemedicina basado en IoT para monitoreo de pacientes con enfermedades respiratorias". Este sistema se desarrolló mediante la capa de sensorización que permite capturar constantes vitales y enviar al microcontrolador ATMEGA 328p para procesar los datos, la capa de intercambio de datos está formado por un módulo NodeMCU para tener conectividad con la "plataforma ThingSpeak" mediante el protocolo HTTP, finalmente la capa de aplicación IoT está basada en Open Source llamada ThingSpeak que ofrece una API para almacenar los datos de la capa inferior y presentar al usuario en una interfaz con parámetros establecidos. Al enviar 100 veces los datos a la nube en un intervalo de 15 segundos presenta errores relativos menores al 1%. [7]

Los antecedentes investigativos sirven como base para implementar el sistema de notificación de emergencias para que las personas encargadas del cuidado del adulto mayor sean alertadas y puedan asistir en tiempo oportuno. Las investigaciones ayudan a determinar la ubicación del dispositivo IoT, la mayor parte de investigaciones utilizan como brazalete en la muñeca ya que en esta parte se puede recopilar la frecuencia cardiaca por medio de la arteria radial, de forma similar ocurre para determinar la temperatura corporal del paciente, todo esto usando sensores no invasivos. Los accidentes que monitorean son las caídas ya que este evento tiene mayor ocurrencia con personas de la tercera edad, además puede ser monitoreada usando sensores que miden la aceleración del individuo.

#### <span id="page-20-0"></span>**1.2 Contextualización del problema**

Las estadísticas del INEC revelan que en el año 2020 el 7,4% de la población total eran personas mayores de 65 años, para el año 2054 se estima que representen el 18% de la población con esperanza de vida mayor a 82,5 años [8]. En esta etapa de la vida existen mayores limitaciones al acceso de los recursos de supervivencia y aumenta la necesidad de atención de cuidado. En la actualidad el 14,6% de hogares en Ecuador se componen de un adulto mayor viviendo solo [9], aumentando la vulnerabilidad de sufrir accidentes.

Los adultos mayores tienen una disminución de las distintas funciones físicas, provocando un mayor riesgo para experimentar problemas de salud y ser dependientes de otros. La OMS calcula que alrededor del mundo anualmente se producen 684000 caídas mortales [10], mientras que, a nivel nacional el doctor Pablo Álvarez médico especialista en Geriatría-Gerontología y asesor del programa nacional del adulto mayor, afirma que es la quinta causa de muerte de las personas adultas mayores [11]. Además, un 47% de ancianos mayores de 75 años que cayeron no pudieron levantarse por sí solos, si la asistencia toma un tiempo de espera prolongado incrementa las probabilidades de hospitalización o incluso la muerte [12].

En la etapa del envejecimiento existen más vulnerabilidades a diversas enfermedades requiriendo un control constante de su estado de salud. La mayor parte de ancianos tienen enfermedades que provocan alteraciones al ritmo cardiaco, la presión arterial,

la frecuencia respiratoria y cambio de temperatura, muchas de estas deben ser monitoreadas constantemente para evitar y controlar alteraciones del adulto mayor. Para manejar este fenómeno los familiares están obligados, a enviar hacia asilos generando gastos dentro de la canasta familiar; a nivel nacional el costo de este servicio está por los 300 dólares, pero cuando el asilado no puede valerse por sus propios medios o necesita un acompañante constante el costo sube a 500 dólares [13], otra alternativa sería contratar una persona que vele por la salud del anciano en el hogar.

La forma habitual de cuidar a los ancianos no es suficiente, debido a que existen problemas como la falta de notificación de caídas, asistencia médica en tiempos prolongados y supervisión del estado de salud del adulto mayor, siendo los principales motivos para causar hospitalizaciones o incluso la muerte. En Ecuador existen fundaciones y asilos que garantizan el cuidado y bienestar de los adultos mayores, mas no cuentan con una herramienta o dispositivo tecnológico que alerte el estado y las condiciones de salud, en caso de que el anciano se encuentre en peligro.

Con el objetivo de alertar accidentes que sufre un anciano y examinar el estado de los signos vitales, es necesario crear una herramienta tecnológica que funcione en caso de que la integridad del adulto mayor se encuentre en riesgo. Por lo tanto, el sistema de notificaciones de emergencias busca cubrir estas necesidades mediante una infraestructura IoT, ya que los datos de los sensores serán enviados a un teléfono inteligente de la persona o familiar responsable del cuidado del adulto mayor para que lo monitoree y asista en el tiempo oportuno. Los principales beneficiarios serán los adultos mayores y las personas encargadas del cuidado de este sector vulnerable de la sociedad, gracias a los recursos que ofrece en tiempo real la tecnología.

La presente investigación brindará tranquilidad a los cuidadores, satisfaciendo la acción de alertar el estado de los signos vitales, mediante innovaciones tecnológicas, contando con módulos para implementar este dispositivo con conectividad a la red para interactuar desde cualquier parte. Se puede reducir gastos económicos usando solamente sensores necesarios para la adquisición de signos vitales y la estabilidad del usuario. La construcción e implementación del software es factible utilizando plataformas Open Source, además para ejecutar este proyecto se tiene amplias fuentes bibliográficas y conocimientos necesario del investigador para poder cubrir los requerimientos en el desarrollo de un dispositivo basado en IoT.

#### <span id="page-22-0"></span>**1.3 Fundamentación teórica**

#### <span id="page-22-1"></span>**1.3.1 Envejecimiento**

La organización mundial de la salud define el envejecimiento como la acumulación de distintos daños celulares y moleculares de acuerdo como avanza la edad del cuerpo humano, disminuyendo progresivamente las reservas fisiológicas y aumentando la vulnerabilidad para contraer enfermedades, convirtiendo al adulto mayor ser dependiente en sus actividades cotidianas. Además, la tercera edad no tiene solamente cambios en las perdidas biológicas sino también en las funciones y posiciones sociales, como consecuencia tratan de tener menos metas y actividades sociales, dejando de practicar las capacidades o funciones que adquirió en el trascurso de su vida. [14]

#### <span id="page-22-2"></span>**1.3.2 Población adultos mayores**

En las últimas décadas ha incrementado la esperanza de vida en Ecuador esto se debe a distintos factores relacionados a los avances de salud e higiene sanitaria. Según las estadísticas del INEC revelan que aproximadamente existen 1 millón de mayores de 65 años, es decir 7% de habitantes. Además, existe cinco puntos de diferencia entre hombre y mujeres, esto es 47% varones y 53% mujeres, [15] teniendo siempre el número mayor de mujeres en los grupos etarios como se ilustra en la [figura 1.](#page-22-3)

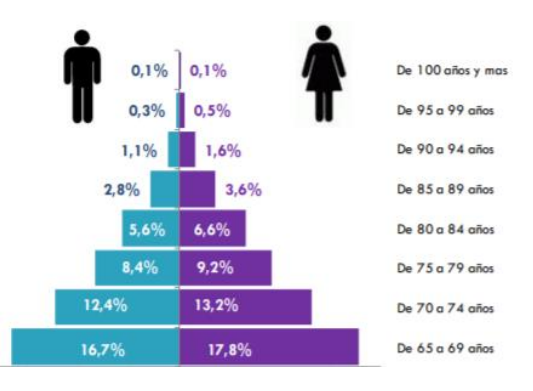

**Figura 1.-** Adultos mayores por grupos etarios [15]

<span id="page-22-3"></span>Para el año 2032 se estima que la población joven logrará llegar a su tope y empezará el índice a decrecer hasta finales del siglo. Algo similar sucederá para los habitantes de edades en el rango de 20 a 39 y 40 a 59 años, pero esto se estima en el periodo 2052 a 2073, entonces el grupo que sigue incrementando es el de personas adultas mayores de 60 años, este grupo tiene el mayor ritmo de crecimiento y seguirá de igual forma por el resto del siglo. [16]

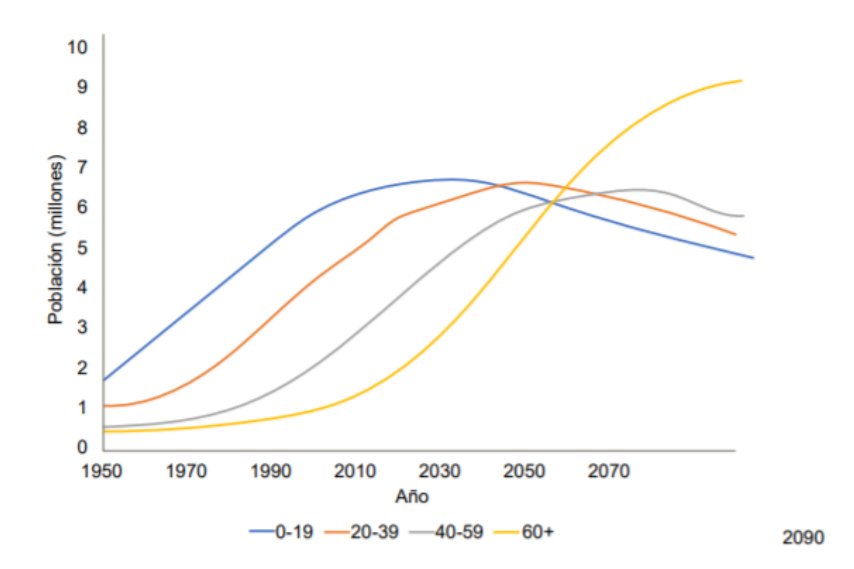

<span id="page-23-2"></span>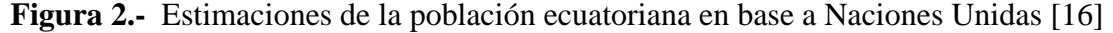

#### <span id="page-23-0"></span>**1.3.3 Accidentes en la tercera edad**

Las causas y efectos que tiene los tipos de accidentes que sufre un individuo está relacionado estrechamente con la edad y actividades que realiza. Tiene un alto porcentaje de accidentes con mayor frecuencia dentro del domicilio, las personas mayores a 65 años por baja capacidad funcional. El tipo de accidente más frecuente en personas de la tercera edad son las caídas en el mismo nivel, este problema incrementa con la edad avanzada. [17] En un estudio de tipo descriptivo, observacional y transversal se determina los principales accidentes en esta población, con una muestra de 345 personas, de los cuales 55 participantes sufrieron algún tipo de accidente, todos los datos fueron recopilados en el periodo septiembre 2016 y febrero 2017. [18]

| <b>Tipos de accidentes</b> | <b>Masculino</b> |                   | <b>Femenino</b>             |          | <b>Total</b>                |      |
|----------------------------|------------------|-------------------|-----------------------------|----------|-----------------------------|------|
|                            | No.              | $\%$              | No.                         | $\%$     | No.                         | $\%$ |
| Caídas                     | 12               | 57,1              | 15                          | 44,1     | 27                          | 49,1 |
| Fracturas                  | 3                | 14,3              | 6                           | 17,6     | 8                           | 14,5 |
| Quemaduras                 | $\overline{2}$   | 9,5               | 5                           | 14,7     |                             | 12,7 |
| Electrocuciones            | 0                | $\mathbf{\Omega}$ | $\mathcal{D}_{\mathcal{A}}$ | 5,9      | $\mathcal{D}_{\mathcal{L}}$ | 3,6  |
| Heridas                    | 8                | 38                | 4                           | 11,8     | 12                          | 21,8 |
| Tránsito                   |                  | 4,8               |                             | $\theta$ |                             | 1,8  |
| Ingestión Accidental       | $\overline{2}$   | 9,5               | 4                           | 11,8     | 6                           | 10,9 |
| de medicamentos o          |                  |                   |                             |          |                             |      |
| tóxicos                    |                  |                   |                             |          |                             |      |

<span id="page-23-1"></span>**Tabla 1.-** Tipos de accidentes en personas de la tercera edad. *[18]*

#### **Caídas de adulto mayor**

La organización mundial de la salud define a las caídas como sucesos involuntarios que hace perder la estabilidad del cuerpo y terminar en el suelo o en alguna otra superficie que lo detenga, causando lesiones mortales, aunque la mayor parte de ellas no lo son, pero si una gran parte producen hospitalizaciones. Las caídas a nivel mundial son la segunda causa de muerte debido al traumatismo involuntario que produce, pero los que más sufren estos sucesos son los mayores de 65 años, se estima que anualmente se generan 37.3 millones de caídas, un alto índice requiere atención médica urgente. [12]

Las caídas de los adultos mayores se dan por distintas variables del mismo cuerpo humano o variables que rodean el entorno. Para identificar de mejor manera se clasifican en intrínsecas y extrínsecas. [19]

#### **Variables intrínsecas de caídas**

Las causas principales están relacionadas con el proceso de envejecimiento: [20]

- Índice de masa corporal
- Alto índice de discapacidad visual
- Avería cognitiva
- Enfermedades crónicas

## **Variables extrínsecas de caídas**

Las causas extrínsecas están relacionadas con el entorno: [20]

- Pisos irregulares y resbaladizos
- Muebles extremadamente grandes
- Ausencia de barras de apoyo
- Zapatos inadecuados para el piso

## <span id="page-24-0"></span>**1.3.4 Signos vitales**

Los signos vitales son usados para medir las funciones básicas del cuerpo humano, que representan valores para estimar la temperatura corporal, frecuencia cardiaca, frecuencia respiratoria y presión arterial, todos estos datos permiten evaluar las condiciones de salud del paciente, detectar rápidamente modificaciones o cambios que representan algún tipo de alteración en el estado de salud. Hay que destacar que los

rangos normales de los signos vitales varían con el peso, el sexo y aun mas con la edad, [21] como se indica en la [tabla 2.](#page-25-0)

| Edad           | <b>Tensión</b><br>arterial<br>(mmHg)                                                                   | <b>Frecuencia</b><br>cardiaca | <b>Frecuencia</b><br>respiratoria | <b>Temperatura</b><br>Corporal |
|----------------|----------------------------------------------------------------------------------------------------|-------------------------------|-----------------------------------|--------------------------------|
| 3 años         |                                                                                                    | 100<br>90<br>a<br><b>BPM</b>  | <b>25 RPM</b>                     | 36,6 a 37,8 °C                 |
| $4 - 8$ años   |                                                                                                    | 86 a 90 BPM                   | 20 - 25 RPM                       | 36,5 a 37 °C                   |
| $8 - 15$ años  | $10a14a\tilde{p}$<br>Sistólica: años x<br>$2 + 100$<br>$\frac{1}{2}$<br>Diastólica:<br>sistólica $+10$ | 80 a 86 BPM                   | $18 - 20$ RPM                     | 36,5 a 37 °C                   |
| <b>Adultos</b> | $120/80 + - 10$                                                                                        | 60 a 80 BPM                   | $16 - 20$ RPM                     | 36,5 °C – 37 °C                |
| <b>Tercera</b> | 121/91                                                                                                 | 100<br>60<br>a                | $14 - 16$ RPM                     | $<$ 35 °C – 37,2°C             |
| edad           |                                                                                                    | <b>BPM</b>                    |                                   |                                |

<span id="page-25-0"></span>**Tabla 2.-** Rangos normales de signos vitales [22]

**Elaborado por:** El investigador

En la actualidad también es considerado como signo vital a la oximetría de pulso o la pulsioximetría, encargada de medir la cantidad de oxígeno en la sangre, aunque también ayuda a evaluar:

- Respiración de un individuo o el nivel de oxígeno.
- A medir la eficacia para tratamientos de enfermedades pulmonares.
- <span id="page-25-1"></span>• Capacidad que posee la persona para aumentar la actividad.

| <b>Indice</b> | Rango         | <b>Estado</b>     |
|---------------|---------------|-------------------|
| SpO2          | $95 - 100 %$  | Normal            |
| SpO2          | $91 - 94\%$   | Moderado          |
| SpO2          | Menor que 92% | Hipoxemia (Grave) |

**Tabla 3.-** Rangos de saturación de oxígeno. *[23]*

**Elaborado por:** El investigador

Se puede estimar las condiciones de salud en base al estado de las constantes vitales como se detalla en la [tabla 4.](#page-26-0)

| Padecimiento        | <b>Temperatura</b><br>corporal | <b>Frecuencia</b><br>cardiaca | Saturación de<br>oxigeno |
|---------------------|--------------------------------|-------------------------------|--------------------------|
| Hipotermia          | $<$ 35 °C                      |                               |                          |
| Fiebre              | $> 37,1$ °C                    |                               |                          |
| Taquicardia         |                                | $>100$ BPM                    |                          |
| <b>Broquicardia</b> |                                | $< 60$ BPM                    |                          |
| Hipoxemia           |                                |                               | < 92. %                  |

<span id="page-26-0"></span>**Tabla 4.-** Alteración de signos vitales *[24]*

La hipotermia tiene distintas clasificaciones:

- Hipotermia accidental primaria: esta es causada por exposición directa al frío.
- Hipotermia accidenta secundaria: es causada por enfermedades graves, la tasa de mortalidad aquí es alta.
- Hipotermia terapéutica: esta se produce cuando la persona es practicada algún tipo de cirugía, sirviendo como anestésico, es voluntaria.

Para valorar el estado de un paciente de la tercera edad se utiliza de distintas técnicas, como la observación, el examen físico y también medir datos objetivos que están directamente relacionados con los signos vitales. En la [tabla 5](#page-26-1) se especifica la alteración de los signos vitales frente a una enfermedad infecciosa, pero además de presentar esas condiciones debe presentar otros síntomas como: diarrea, tos, perdida del gusto o del olfato, cansancio, ojos rojos, dolor de cabeza, entre otros. [24]

| <b>Enfermedad</b> | <b>Tempera</b> | Frecuencia | Saturación          | Frecuencia    | Conducta        |
|-------------------|----------------|------------|---------------------|---------------|-----------------|
|                   | tura           | cardiaca   | de oxigeno          | respiratoria  |                 |
|                   | $>37.5$ °C     | $< 90$ BPM | $95\% \text{ ó } >$ | $<$ 20 RPM    | Monitoreo       |
| Covid-19          |                |            |                     |               | remoto          |
|                   | $>37,5$ °C     | $91 - 130$ | $93\% - 94\%$       | $21 - 24$ RPM | Hospitalización |
|                   |                | <b>BPM</b> |                     |               |                 |
|                   | $>$ 37,5 °C    | $>131$ BPM | 92% $6 <$           | $>$ 25 RPM    | Hospitalización |

<span id="page-26-1"></span>**Tabla 5.-** Alteración de signos vitales frente a covid-19. [ *[23]*, *[25]* ]

#### <span id="page-27-0"></span>**1.3.5 IoT**

El termino internet de las cosas es una tecnología que conecta a los distintos objetos cotidianos a Internet para intercambiar, agregar y procesar los datos adquiridos sobre el entorno físico y presentar los valores en una interfaz. Estos sistemas también pueden reaccionar o actuar de forma adecuada y autónoma, entonces representa una nueva dimensión digital debido a que una gran cantidad de dispositivos tienen mayor capacidad de cómputo para procesar y ser independientes. [26]

Este concepto ha hecho posible el monitoreo de las condiciones de salud del paciente brindando seguridad y fácil acceso a los médicos al historial clínico, reduciendo significativamente los costes de atención médica. En la actualidad existen dispositivos portátiles conectados por alguna tecnología inalámbrica a la red que funcionan como recordatorios o seguimiento de rutinas de ejercicio físico. [27]

### **Arquitectura IoT**

Un sistema inteligente IoT básico, que tenga mínimas aplicaciones debe tener el siguiente flujo de trabajo.

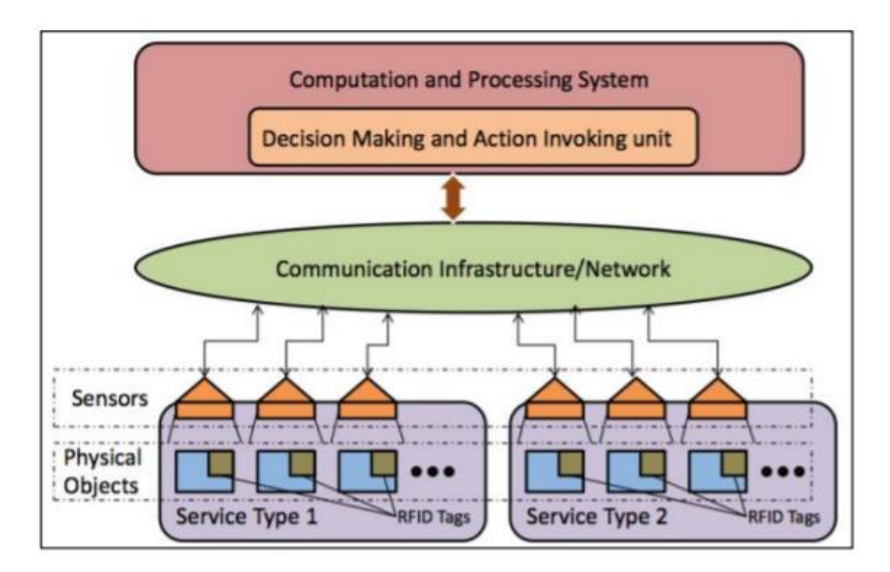

**Figura 3.-** Flujo de trabajo IoT [28]

<span id="page-27-1"></span>El dispositivo IoT que realiza acciones, ofrece servicios inteligentes, además incluye mecanismos con el fin de facilitar datos al administrador sobre el estado actual o acciones ejecutadas, esto es capaz a la arquitectura que tiene.

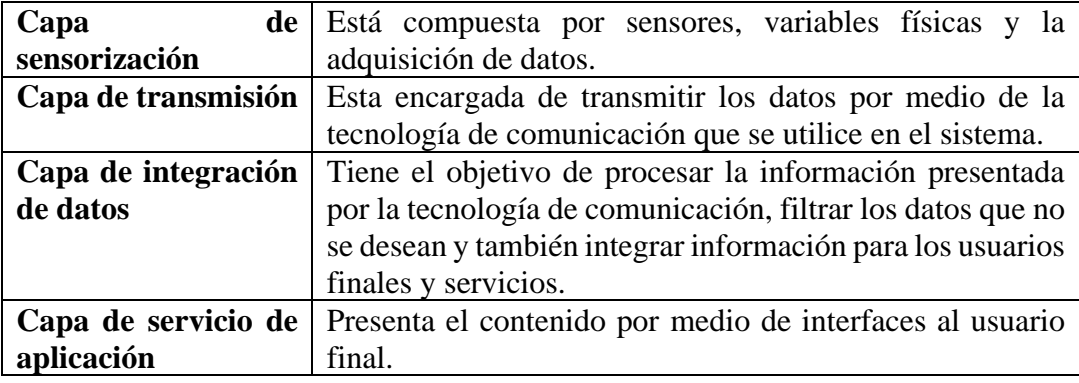

<span id="page-28-0"></span>**Tabla 6.-** Arquitectura de cuatro capas [29]

## **Protocolos de IoT**

#### **HTTP**

HTTP es un protocolo de comunicación para aplicación, tiene el objetivo de transferir información a la web. Consiste en el modelo Cliente-Servidor, donde el cliente debe hacer peticiones a un determinado servidor que sirve peticiones a los clientes. Todas las peticiones se hacen por medio de mensajes HTTP para enviar por texto plano, motivo por el cual los mensajes son largos, también existen otras características que el uso no sea optimo en redes de bajo consumo. [30]

## **Coap**

Es un protocolo de aplicación, pensado para usar en sensores de baja potencia, el diseño está basado en el modelo HTTP, pero mejorado, es decir tiene requisitos como bajo overhead y multicast. Este protocolo implementa el REST permitiendo a los clientes y servidores publicar y consumir diferentes servicios, también tiene los métodos HTTP como: get, put, post y delete. [31]

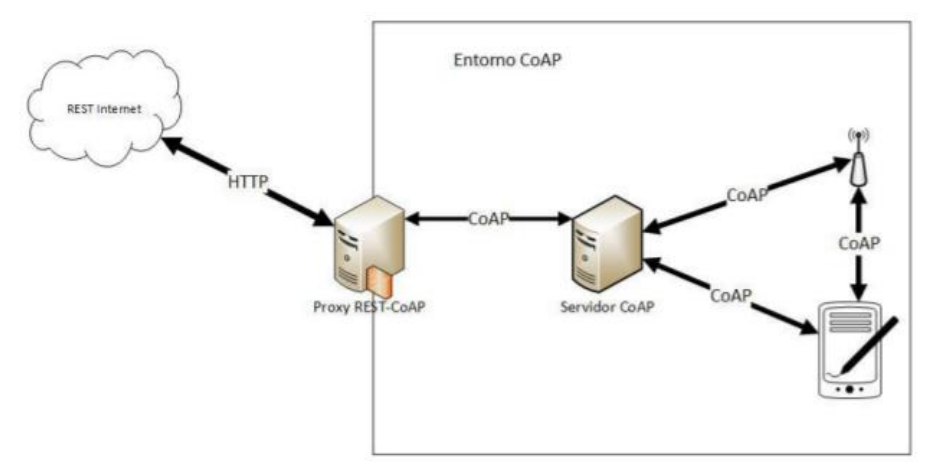

**Figura 4.-** Entorno Coap [30]

## <span id="page-29-0"></span>**MQTT**

Es un protocolo para conexión de dispositivos empotrados, para la parte de conexión es usado un mecanismo de routing, convirtiéndole ideal para implementar en dispositivos que requieren IoT o M2M. Usa publicación y suscripción para transmitir de forma flexible e implementación sencilla, se adapta fácilmente a equipos que usan una banda ancha baja. Fue construida en base a TCP permitiendo entregar la información por medio de tres niveles de calidad de servicio (QoS). La arquitectura de MQTT se compone de suscriptor, publicador y bróker. [31]

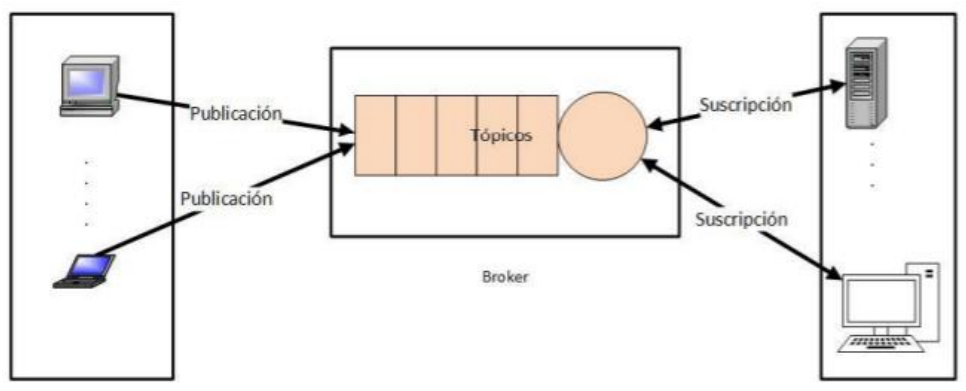

<span id="page-29-1"></span>**Figura 5.-** Arquitectura MQTT [30]

| Concepto        | <b>HTTP</b>          | <b>MQTT</b>          | <b>COAP</b>         |
|-----------------|----------------------|----------------------|---------------------|
| Arquitectura    | Cliente/Servidor     | Cliente/Broker       | Cliente/Broker      |
|                 |                      |                      | Cliente/Servidor    |
| Tamaño de<br>la | Sin límite           | 2 bytes              | 4 bytes             |
| cabecera        |                      |                      |                     |
| Métodos         | -Post                | -Connect             | -Post               |
|                 | -Get                 | -Disconnect          | -Get                |
|                 | -Put                 | -Publish             | -Put                |
|                 | -Patch               | -Suscribe            | -Delete             |
|                 | -Options             | -Unsubscribe         |                     |
|                 | -Delete              | -Close               |                     |
|                 | -Connect             |                      |                     |
|                 | -Head                |                      |                     |
| Calidad<br>de   | Mensaje              | $-QoS0$              | Limitado TCP        |
| servicio (QoS)  | confirmable $-$ o no | $-QoS1$              |                     |
|                 | confirmable          | -QoS $2$             |                     |
| Seguridad       | TLS/SSL              | TLS/SSL              | DTLS, IPSec         |
| Puerto          | (TLS)/443<br>80      | 1883 (TLS) / 8883    | 5683 (UDP) / 5684   |
| disponible      | (SSL)                | (SSL)                | (DLTS)              |
| Licencia        | Free                 | Open Source          | Open Source         |
| Formato         | Texto                | <b>Binario</b>       | <b>Binario</b>      |
| codificación    |                      |                      |                     |
| de<br>Protocolo | <b>TCP</b>           | -TCP                 | -UDP                |
| transporte      |                      | -MQTT-SN<br>puede    | -SCTP               |
|                 |                      | usar UDP             |                     |
| Estándares      | -IETF                | -OASIS               | -IETF               |
|                 | $-W3C$               | -Eclipse fundations  | -Eclipse fundations |
| Implementación  | Fácil<br>de          | Fácil de implementar | Complejo,<br>pocas  |
|                 | implementar          |                      | librerías y soporte |

<span id="page-30-1"></span>**Tabla 7.-** Comparación entre los protocolos de comunicación IoT

**Elaborado por:** El investigador

#### <span id="page-30-0"></span>**1.3.6 Tecnologías Inalámbricas**

La tecnología avanza a pasos agigantados gracias a ello, sigue el incremento de tecnologías inalámbricas, estas son usadas a nivel mundial en diversas aplicaciones, aunque las más utilizadas son Wi-Fi, Zigbee y Zwave, pero en los últimos años se introdujo Lora teniendo una gran aceptación en el mercado por el alcance y la capacidad de transmisión que posee. Para aplicar adecuadamente el tipo de tecnología se debe tomar en cuenta la seguridad, velocidad de transmisión, alcance máximo, entre otros factores. [32]

| <b>Funciones</b>    | <b>Bluetooth</b> | Wi-Fi          | Z-WAVE         | <b>ZIGBEE</b>  | <b>LORA</b> |
|---------------------|------------------|----------------|----------------|----------------|-------------|
| Topología           | Malla            | Malla          | Malla          | Malla          | Malla       |
| lógica              |                  |                |                |                |             |
| Topología           | <b>Bus</b>       | <b>Bus</b>     | <b>Bus</b>     | <b>Bus</b>     | <b>BUS</b>  |
| física              | AC HOC           | AC HOC         |                |                |             |
| de<br>Forma         | Inalámbric       | Inalámbric     | Inalámbric     | Inalámbric     | Inalámbric  |
| transmisión         | a                | a              | a              | a              | a           |
| <b>Estándar</b>     | <b>IEEE</b>      | <b>IEEE</b>    | Z-Wave         | <b>IEEE</b>    | LoRaWAN     |
|                     | 802.15.1         | 802.11         | Alliance       | 802.15.4       |             |
|                     |                  |                | ZAD12837       |                |             |
| de<br><b>Rango</b>  | 10 metros        | 30<br>50<br>a  | 30 metros      | 10<br>100<br>a | 1a2         |
| transmisión         |                  | metros         |                | metros         | kilómetros  |
| Frecuencia          | $2,4$ GHz        | $2,4$ GHz<br>y | 900MHz         | $2.4$ GHz      | Varias      |
|                     | (ISM)            | 5GHz           | (Banda         |                |             |
|                     |                  |                | ISM)           |                |             |
| Número              | 8                | 250            | 232            | 25             | PtP         |
| máximo<br>de        |                  |                |                |                |             |
| dispositivos        |                  |                |                |                |             |
| <b>Interferenci</b> | Si               | N <sub>o</sub> | N <sub>o</sub> | Si             | Baja        |
| a WLAN              |                  |                |                |                |             |

<span id="page-31-1"></span>**Tabla 8.-** Comparación entre varias tecnologías inalámbricas para IoT [33]

## <span id="page-31-0"></span>**1.3.7 Espressif**

Es una empresa mundial creada en el año 2008, líder en chips y módulos de comunicación bluetooth y WiFi, diseñado específicamente para Internet de las cosas (IoT). Los chips esp32 y esp8266 son los más usados por las empresas pioneras en IoT, en la [tabla 9](#page-32-1) se detalla las características más relevantes.

| <b>Items</b>             | Esp32 devkit                                | Esp8266 devkit                     |
|--------------------------|---------------------------------------------|------------------------------------|
| Numero de núcleos        | $\overline{2}$                              | 1                                  |
| <b>SRAM</b>              | 520 kB                                      | 50kB                               |
| <b>ROM</b>               | 448 kB                                      | No posee                           |
| <b>SPI</b> flash         | 16 MB                                       | 16 MB                              |
| Rango de frecuencia Wifi | $2.4GHz - 2.5GHz$                           | $2.4GHz - 2.5GHz$                  |
| Temperatura de operación | -40 $\rm{^{\circ}C}$ a 105 $\rm{^{\circ}C}$ | -40 $^{\circ}$ C a 85 $^{\circ}$ C |
| Protocolos de red        | MQTT, COAP, IPv4,                           | MQTT, COAP,<br>$IPv4$ ,            |
|                          | TCP/UDP/HTTP/FTP                            | TCP/UDP/HTTP/FTP                   |
| <b>Bluetooth</b>         | V4.2 BR/EDR $y$ LE $x$                      | No posee                           |
| <b>Interfaces</b>        | HSPI, PWM, IR, ADC,                         | HSPI, PWM, IR, ADC,                |
|                          | <b>I2C, UART, I2S</b>                       | <b>I2C, UART, I2S</b>              |
| Precio                   | 15\$                                        | 7\$                                |

<span id="page-32-1"></span>**Tabla 9.-** Características de esp32 y esp8266. [ *[34]*, *[35]* ]

## <span id="page-32-0"></span>**1.3.8 Sensorización**

## **Sensor de temperatura corporal**

En el mercado existen diferentes tipos de sensores de temperatura corporal como los que necesitan estar en contacto y los infrarrojos (IR), estos son capaces de determinar la temperatura sin contacto con el cuerpo humano, hechos para aplicaciones médicas. Son usados para medir la temperatura de la frente, temperatura de la piel o temperatura del oído. En el mercado existen diferentes sensores de temperatura, como se especifica en la [tabla 10.](#page-33-0)

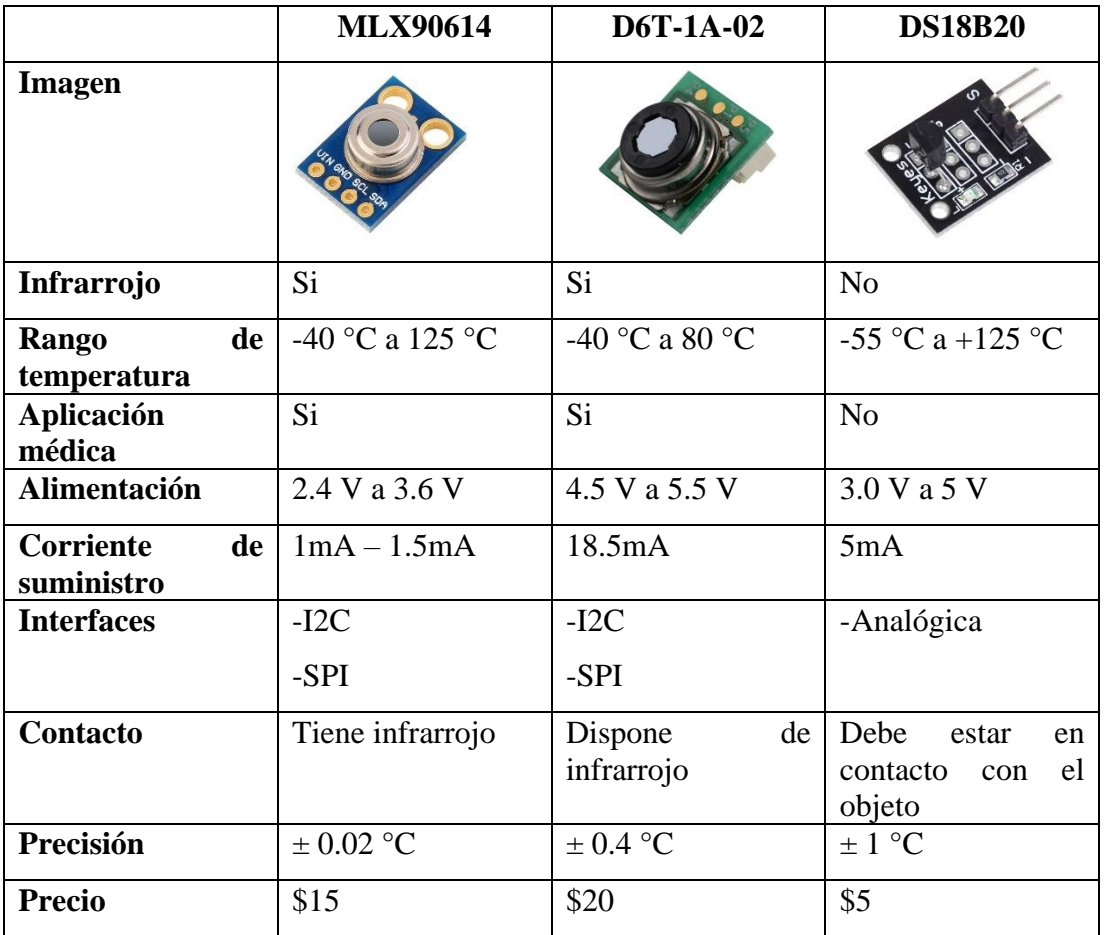

# <span id="page-33-0"></span>**Tabla 10.-** Sensores de temperatura

**Elaborado por:** El investigador

## **Sensor de frecuencia cardiaca y oximetría**

Los sensores de frecuencia cardiaca operan a bajo voltaje entre 3v a 5v, la mayoría de los sensores trabajan por medio de longitudes de onda de un led y un infrarrojo para medir la absorción de la sangre pulsante por medio de un fotodetector. En la [tabla 11](#page-34-0) se especifica algunas características entre sensores.

|                                | <b>SEN-11574</b> | <b>MAX30100</b>        | <b>MAX30101</b>        |
|--------------------------------|------------------|------------------------|------------------------|
| <b>Imagen</b>                  |                  |                        |                        |
| <b>Alimentación</b>            | 3V a 5.5V        | 3V a 5V                | 3V a 5V                |
| <b>Corriente</b>               | 2.5mA            | $600\mu A - 1200\mu A$ | $600\mu A - 1100\mu A$ |
| de<br>Rango                    | -25 °C a 70 °C   | -40 °C a 85 °C         | -40 °C a 85 °C         |
| temperatura<br>de<br>operación |                  |                        |                        |
| <b>Incorpora</b><br>oxímetro   | N <sub>o</sub>   | Si                     | Si                     |
| Longitud de onda               | No dispone       | Red: 660 nm            | Red: 660 nm            |
|                                |                  | IR: 880 nm             | IR: 880 nm             |
|                                |                  |                        | Green: 527 nm          |
| Partes del cuerpo              | -Dedo            | -Dedo                  | -Dedo                  |
| para incorporar                |                  | -Muñeca                | -Muñeca                |
|                                |                  | -Otras                 |                        |
| Disponible en el               | Si               | Si                     | Solo<br>países<br>en   |
| mercado                        |                  |                        | desarrollados          |
| <b>Precio</b>                  | \$20             | \$9                    | \$25                   |

<span id="page-34-0"></span>**Tabla 11.-** Sensores de frecuencia cardiaca y oximetría

**Elaborado por:** El investigador

## **Acelerómetro**

Es un dispositivo electrónico capas de medir las fuerzas de aceleración o vibración que actúan sobre un objeto. Existen diferentes tipos de acelerómetros con diferente funcionalidad como son los piezoeléctricos, piezorresistivos y capacitivos.

|                     | <b>MPU6050</b>                    | <b>MMA7361</b>    | ADXL335        |
|---------------------|-----------------------------------|-------------------|----------------|
| <b>Imagen</b>       | +Z                                | 西西国               | <b>ADXL335</b> |
| Tipo de             | Capacitivo                        | Capacitivo        | Capacitivo     |
| acelerómetro        |                                   |                   |                |
| <b>Sensibilidad</b> | $\pm 2g, \pm 4g, \pm 8g, \pm 16g$ | $\pm 3g, \pm 6g,$ | $\pm 3$        |
| <b>Interfaces</b>   | I2C, SPI                          | Analógica         | Analógica      |
| Librearías          | -Adafruit_MPU<br>$-MPU6050$       | No disponible     | No disponible  |
| <b>Alimentación</b> | 3.3V                              | 3.3V              | 3.3V           |
| Aceleración         | 10000g                            |                   |                |
| máxima              |                                   |                   |                |
| Consumo de          | $500\mu A$                        | $700\mu A$        | $650\mu A$     |
| corriente           |                                   |                   |                |
| <b>Dimensiones</b>  | $4x4x0.9$ mm                      | $3x5x1$ mm        | $4x4x1.45$ mm  |
| <b>Precio</b>       | \$5                               | \$10              | \$8            |

<span id="page-35-1"></span>**Tabla 12.-** Comparación entre acelerómetros

**Elaborado por:** El investigador

## <span id="page-35-0"></span>**1.3.9 Inteligencia Artificial**

Se refiere a cualquier inteligencia similar a la humana exhibida por una computadora, robot u otra máquina. En el uso popular, la Inteligencia Artificial es la capacidad de una computadora o máquina para imitar la mente humana. Lo que diferencia a la Inteligencia Artificial de otros programas de ordenador es que no hay que programarla específicamente para cada escenario. Podemos enseñarle cosas (Machine Learning), pero también puede aprender por sí mismo (Deep Learning). [36]
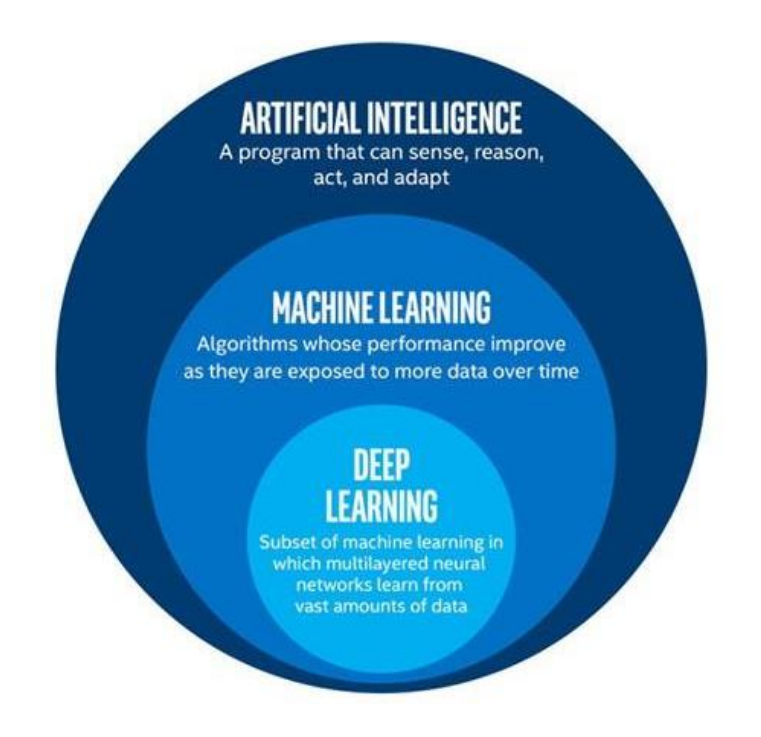

**Figura 6.-** Inteligencia Artificial y sus escenarios *[36]*

### **1.3.10 Machine Learning**

El informático Arthur Samuel define machine learning como un subcampo de la informática, que se centra en la resolución de un determinado problema práctico en base a la recopilación de un gran conjunto de datos para construir un modelo estadístico y detectar patrones, sin tener la necesidad de crear un código (commands) en un lenguaje de programación. Los modelos no requieren comandos de entrada directamente para realizar una tarea especifica, solamente necesitan ser alimentados por datos de aprendizaje a una determinada frecuencia. [37]

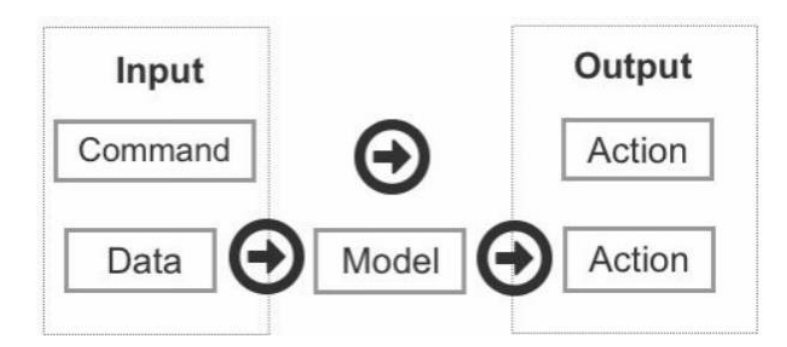

**Figura 7.-** Input command vs. input data *[37]*

### **Tipos de Machine Learning**

### **Aprendizaje Supervisado**

Este tipo de aprendizaje se aplica cuando la muestra o un conjunto de datos de entrada están asociados con una etiqueta por ejemplo (a1.bpm, "perro"), (a2.bpm, "pájaro"), (a3.bpm, "gato"), entonces a partir de este conjunto de datos el aprendizaje supervisado puede ser de: [36]

- Clasificación
- **Regresión**

### **Aprendizaje No Supervisado**

El aprendizaje no supervisado usa datos no etiquetados, las aplicaciones que usa este aprendizaje son:

- Clustering (agrupamiento)
- Reducción de dimensiones

### **Aprendizaje Semi-Supervisado**

El aprendizaje semi supervisado trabaja con dos conjuntos de datos donde un conjunto tiene datos con etiqueta y el otro conjunto no contiene etiqueta en los datos.

# **Aprendizaje por Refuerzo**

Es un área innovadora debido a que está inspirada en mecanismos naturales, el algoritmo de aprendizaje recepta datos de un entorno simulado o de un entorno real. Si el modelo recibe una acción es penalizada o recompensada como ocurre con los seres vivos, es decir aprende siguiendo los principios de la evolución natural. [36]

# **1.3.11 Machine Learning Integrado (TinyML)**

El avance de diseño de dispositivos con ello, la arquitectura de los microcontroladores a hecho posible ejecutar machine learning en los microcontroladores incluso en los más pequeños con capacidades muy reducidas, a este concepto se le conoce como TinyML, para lograr esto se utiliza herramientas como TensorFlow Lite creando modelos inteligentes y ligeros con alta capacidad de reaccionar a una acción determinada en el modelo. [38]

<span id="page-38-0"></span>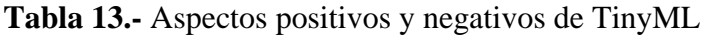

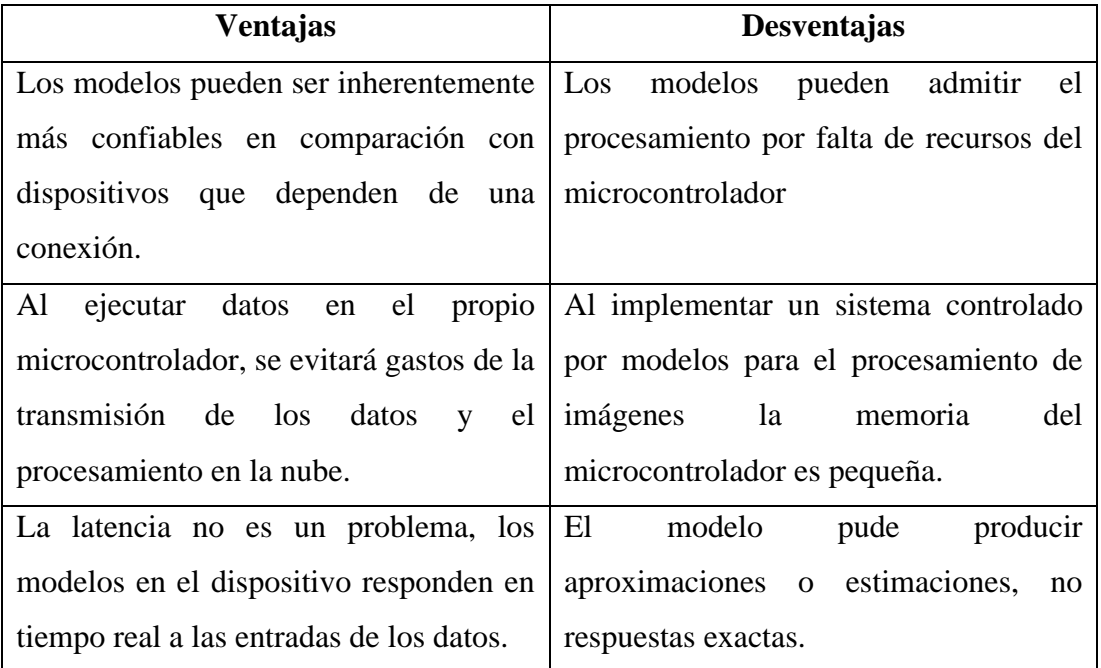

**Elaborado por:** El investigador

Entre las principales plataformas de uso esta Edge Impulse y NanoEdge como se detalla en la [tabla 14,](#page-39-0) sin embargo, la compatibilidad con la mayoría de firmware tiene Edge Impulse ya que está disponible para C, C++, WebAssembly o incluso permite crear un firmware personalizado, siendo esta una de las principales desventajas de NanoEdge, además Edge Impulse también permite: [39]

- Fácil recopilación de los datos de sensores en tiempo real
- Procesamiento de señales
- Gestor de redes neuronales
- Pruebas con el sensor conectado a la plataforma
- Implementación en cualquier dispositivo

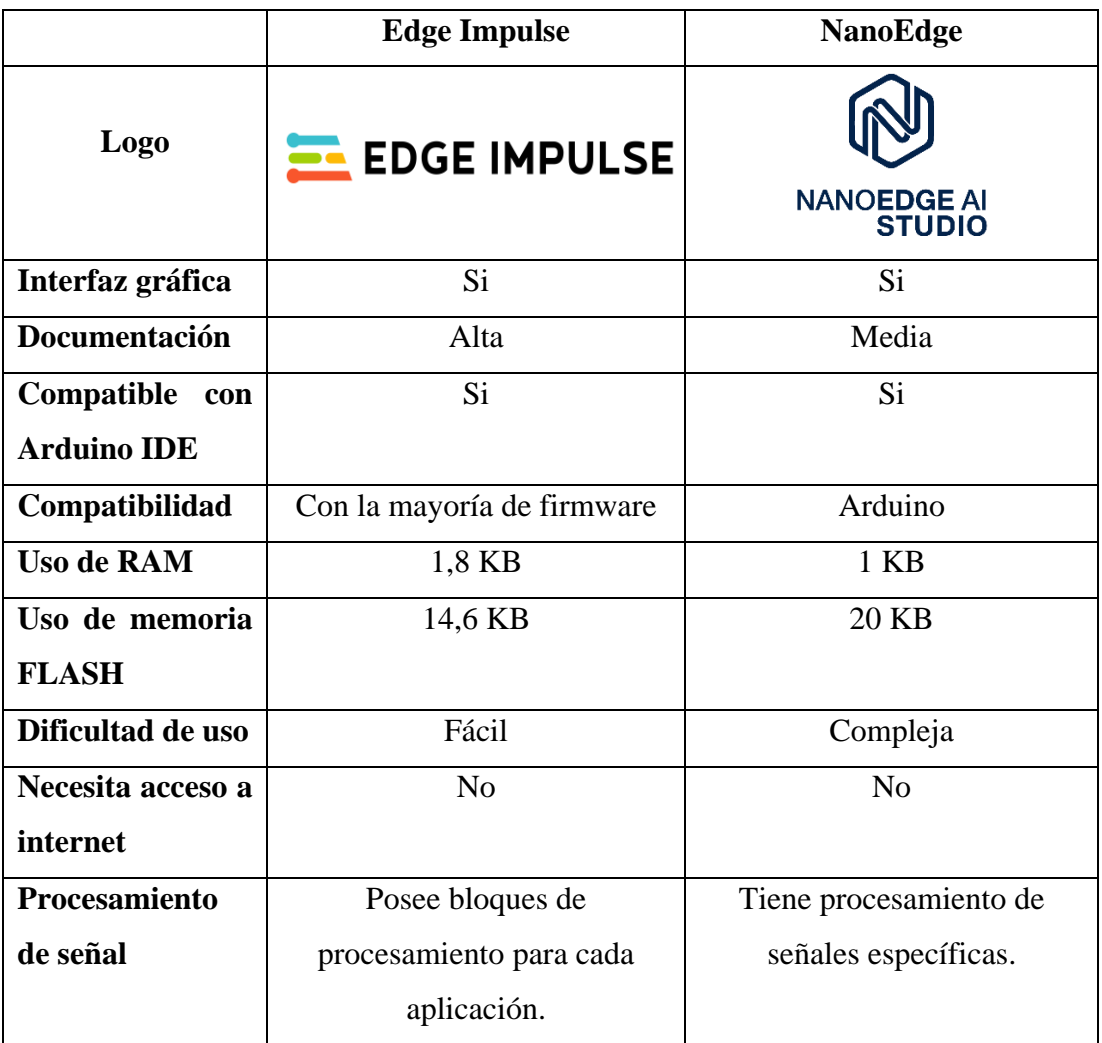

<span id="page-39-0"></span>**Tabla 14.-** Comparación entre plataformas de TinyML

**Elaborado por:** El investigador

#### **1.3.12 Edge Impulse**

Es una plataforma para el desarrollo de machine learning integrado (TinyML), brinda una mejor experiencia para el desarrollo de ML en dispositivos integrados con el uso de sensores de diferentes magnitudes, visión artificial y audio a gran escala. Esta plataforma permite realizar aplicaciones interactivas en MCU de bajo consumo, con tan solo unos pocos minutos de datos de entrenamiento se podría detectar o clasificar patrones que se establecieron en el sistema. [40]

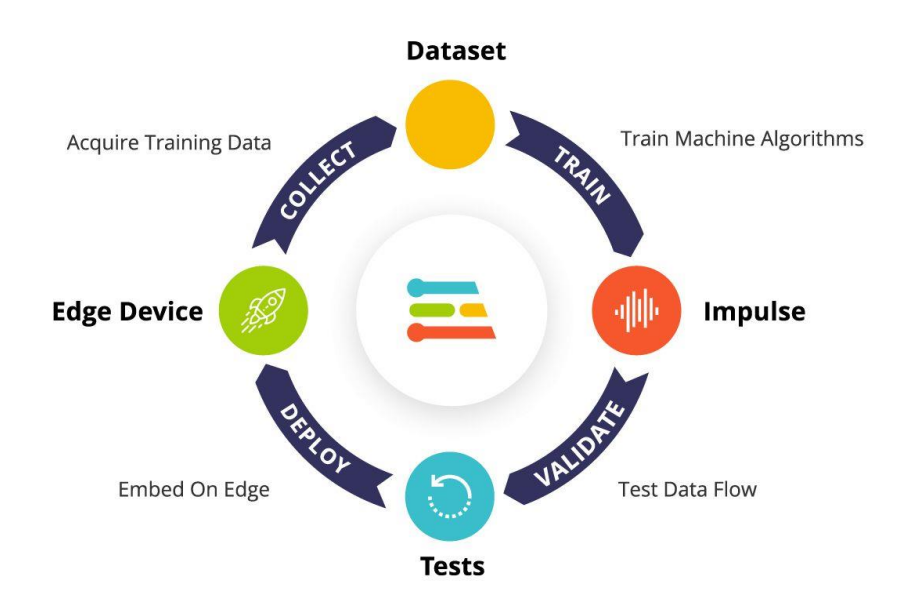

**Figura 8.-** Proceso Edge Impulse *[40]*

# **Bloques de procesamiento**

Los bloques de procesamiento son los encargados de extraer todas las características significativas de los datos entrantes, es decir son esenciales para construir sistemas de Machine Learning confiables y muy pequeños. [41] La plataforma Edge Impulse posee una amplia serie de bloques de procesamiento de datos como se detalla en la [tabla 15.](#page-40-0)

<span id="page-40-0"></span>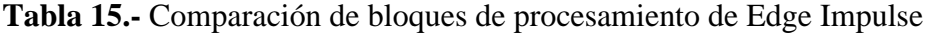

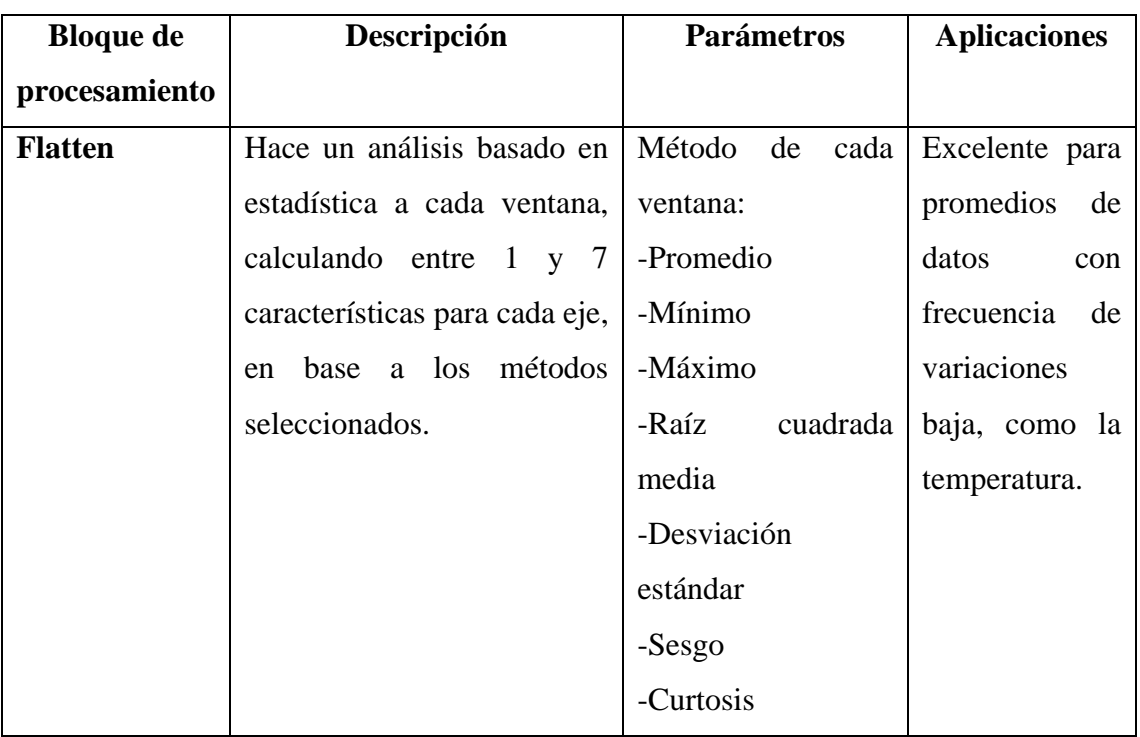

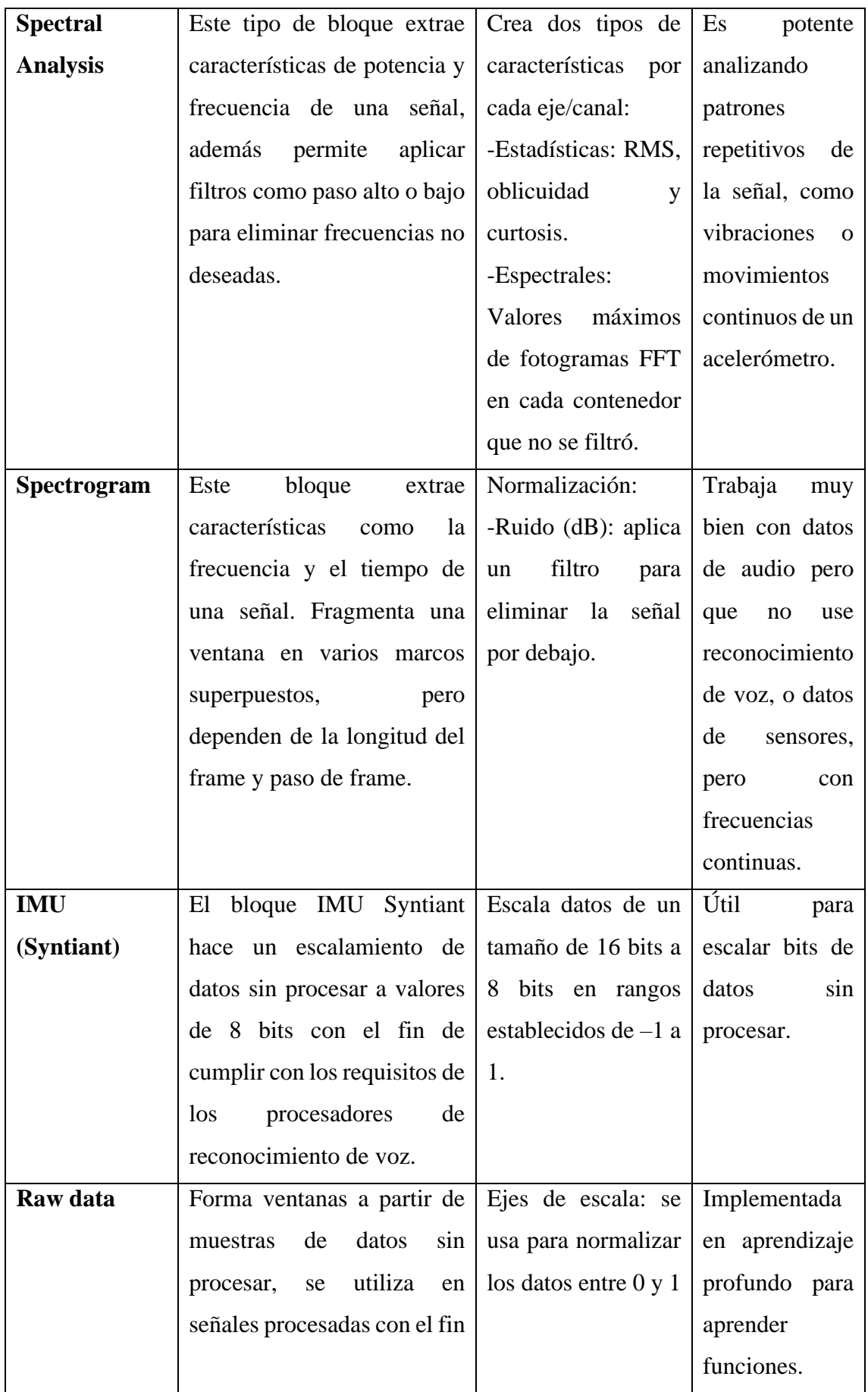

|               | de ingresar datos en una red       |                                 |                   |
|---------------|------------------------------------|---------------------------------|-------------------|
|               | neuronal.                          |                                 |                   |
| <b>Imagen</b> | trabaja<br>Este<br>bloque          | Profundidad<br>de               | Útil<br>para      |
|               | específicamente<br>con             | color:<br>trabaja<br>en         | aplicaciones de   |
|               | imágenes, ya que realiza la        | RGB o escala de                 | visión artificial |
|               | normalización<br>para              | grises.                         |                   |
|               | convertir el canal de cada         |                                 |                   |
|               | píxel de una imagen a              |                                 |                   |
|               | valores flotantes en el rango      |                                 |                   |
|               | $de$ 0 a 1.                        |                                 |                   |
| <b>Audio</b>  | El bloque de procesamiento         | Coeficientes ceptral            | Trabaja<br>con    |
| (MFCC)        | audio<br>MFCC extrae<br>de         | de frecuencia Mel:              | señales           |
|               | coeficientes de una señal          | -Número<br>de                   | auditivas<br>que  |
|               | auditiva, por lo que usa una       | coeficientes.                   | necesiten         |
|               | escala no lineal Mel-Scale,        | -Duración de frame              | reconocimiento    |
|               | adecuada<br>para                   | -Paso de fotograma              | de voz.           |
|               | reconocimiento<br>de<br><b>VOZ</b> | -Número de filtro               |                   |
|               | humana o robótica.                 | -Longitud de FFT                |                   |
|               |                                    | -Tamaño<br>de<br><sup>1</sup> a |                   |
|               |                                    | ventana.                        |                   |

**Elaborado por:** El investigador

# **Bloques de aprendizaje**

Cuando se ha extraído características significativas de una señal mediante bloques de procesamiento, es necesario implementar bloques de aprendizaje para entrenar el modelo en base a los datos de entrenamiento con algoritmos de aprendizaje que sean compatibles con los datos. [42]

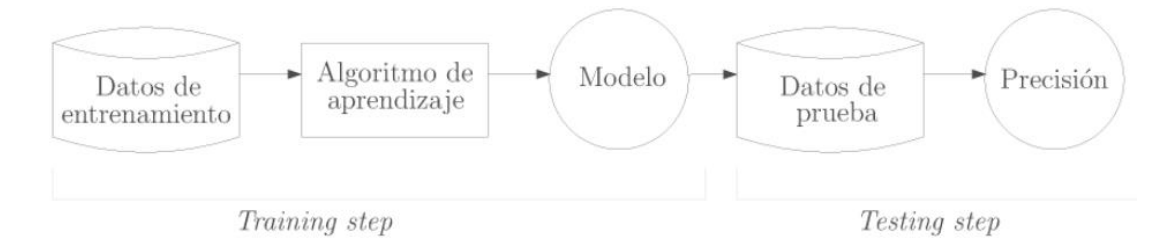

**Figura 9.-** Proceso de creación y validación del modelo *[42]*

#### **Keras**

Keras es una API de alto nivel de machine learning o deep learning, creada por Google para facilitar la implementación en redes neuronales. Es de código abierto y trabaja sobre bibliotecas como TensorFlow, CNTK, teano, tartanML entre otras. Con más frecuencia se encuentra en TensorFlow, biblioteca con matemática simbólica que es usada para modelos de aprendizaje profundo o crear redes neuronales. [43]

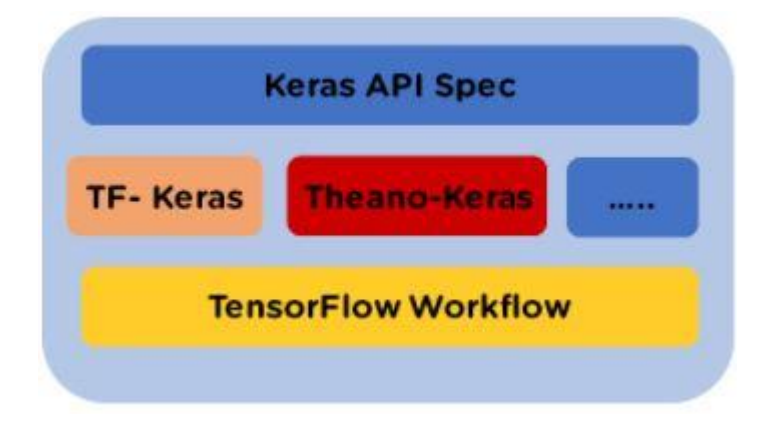

**Figura 10.-** Backed de Keras. *[43]*

Las aplicaciones más comunes de Keras se describen a continuación:

- Se utiliza en teléfonos inteligentes para crear nuevos modelos de aprendizaje profundo.
- En entrenamiento distribuido de los diferentes modelos de aprendizaje profundo.
- Ideal para redes de convolución y recurrentes

Edge Impulse tiene a su disposición diferentes bloques de aprendizaje como se detalla a continuación:

#### **Clasificación Keras**

La clasificación se basa en una red neuronal que toma los datos de la entrada y crea una puntuación de probabilidad, con el fin de indicar la probabilidad de que pertenecen a una de las clases especificadas. La función de la clasificación puede escribirse como:

$$
c\colon X\ \to\ C
$$

Donde c es la función de clasificación, X el conjunto de atributos que conforman una instancia y finalmente C es la etiqueta de una clase de dicha instancia. [42]

La [figura 11](#page-44-0) es un claro ejemplo de clasificación, debido a que los círculos y cruces representan a elementos de dos grandes clases, se trata de dividir el espaciado tal que separe a la mayoría de los elementos posibles.

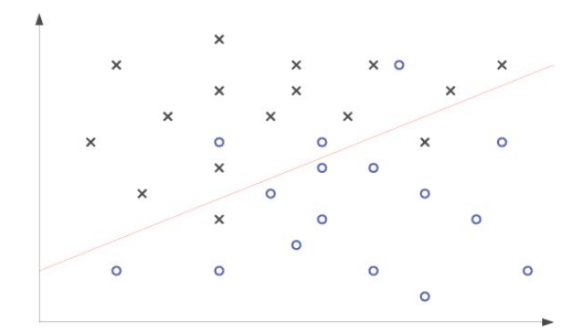

**Figura 11.-** Ejemplo de clasificación *[42]*

<span id="page-44-0"></span>A propósito, la red neuronal consta de diferentes capas, cada una de ellas está conformada por diversas neuronas, que están interconectadas entre sí, es decir las neuronas de la primera capa se conectan con las neuronas de la segunda capa y estas se conectarán con la tercera capa y así sucesivamente con el número de capas que posee. La arquitectura de una red neuronal toma como entradas a las características extraídas de los bloques de procesamiento para pasar las características a cada capa de la arquitectura. [44]

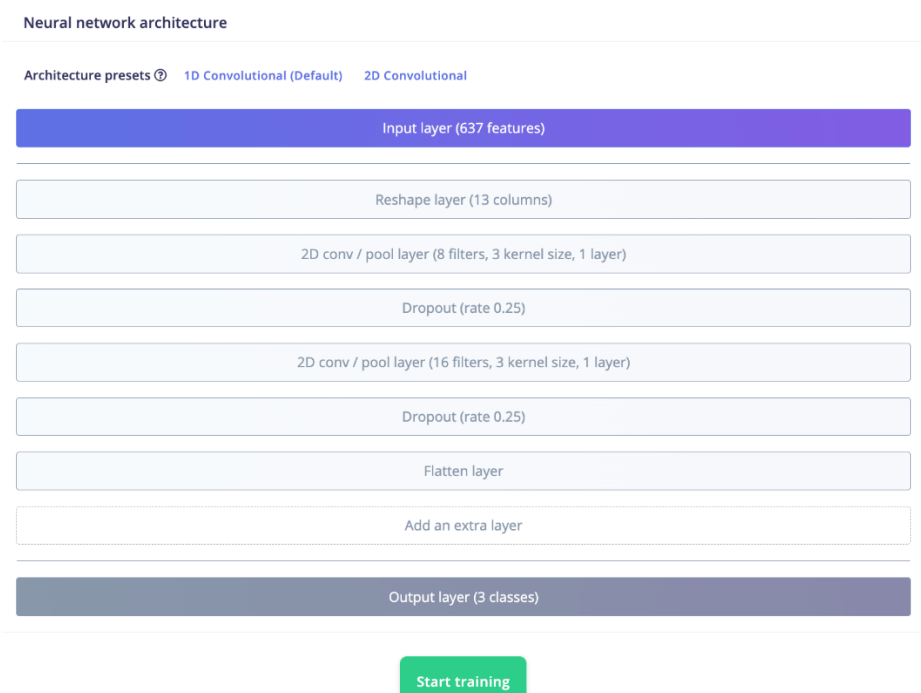

**Figura 12.-** Arquitectura de la red neuronal *[44]*

Para la configuración de una red neuronal presenta diferentes parámetros, como se detalla en la [figura 13.](#page-45-0)

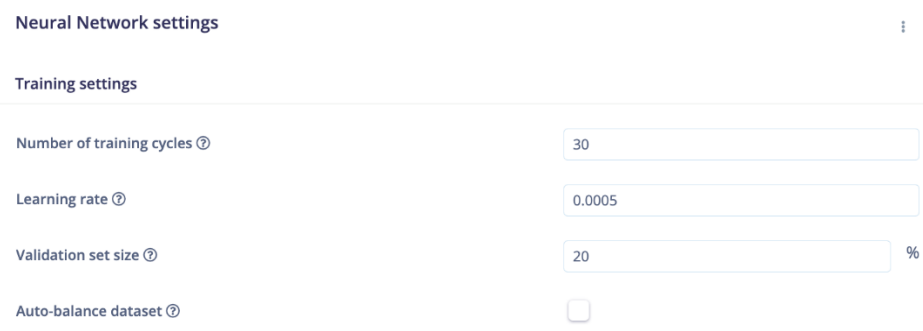

**Figura 13.-** Parámetros de configuración de la red neuronal *[44]*

<span id="page-45-0"></span>A continuación, se realiza una descripción de cada parámetro:

- Number of training: es el número de veces que el algoritmo de entrenamiento hace una pasada completa por todos los datos de entrenamiento (épocas).
- Learning rate: la tasa de aprendizaje refleja que tan rápido aprende la red neuronal, en caso de que la red se adapte rápidamente se reduce este parámetro.
- Validation set size: es el porcentaje del conjunto de entrenamiento reservado para validación del modelo.
- Auto-balance dataset: al seleccionar mezcla los datos que no son muy comunes, esto ayuda a que el modelo sea más robusto en caso de tener pocos datos en una clase.

# **Cantidad de entrenamiento (épocas)**

Para entrenar una red es necesario que los datos pasen por un número determinado de épocas, pero no exagerar en épocas muy elevadas ya que produce el sobre entrenamiento a la red, esto es un problema importante en las redes neuronales, para entrenar de manera eficiente se necesita una forma para determinar cuándo se está sobre entrenando. Afortunadamente existen algunas técnicas para reducir el sobre entrenamiento, más conocidas como técnicas de regulación. En la [tabla 16](#page-46-0) se detalla algunas técnicas de las más empleadas que ofrecen mejores resultados.

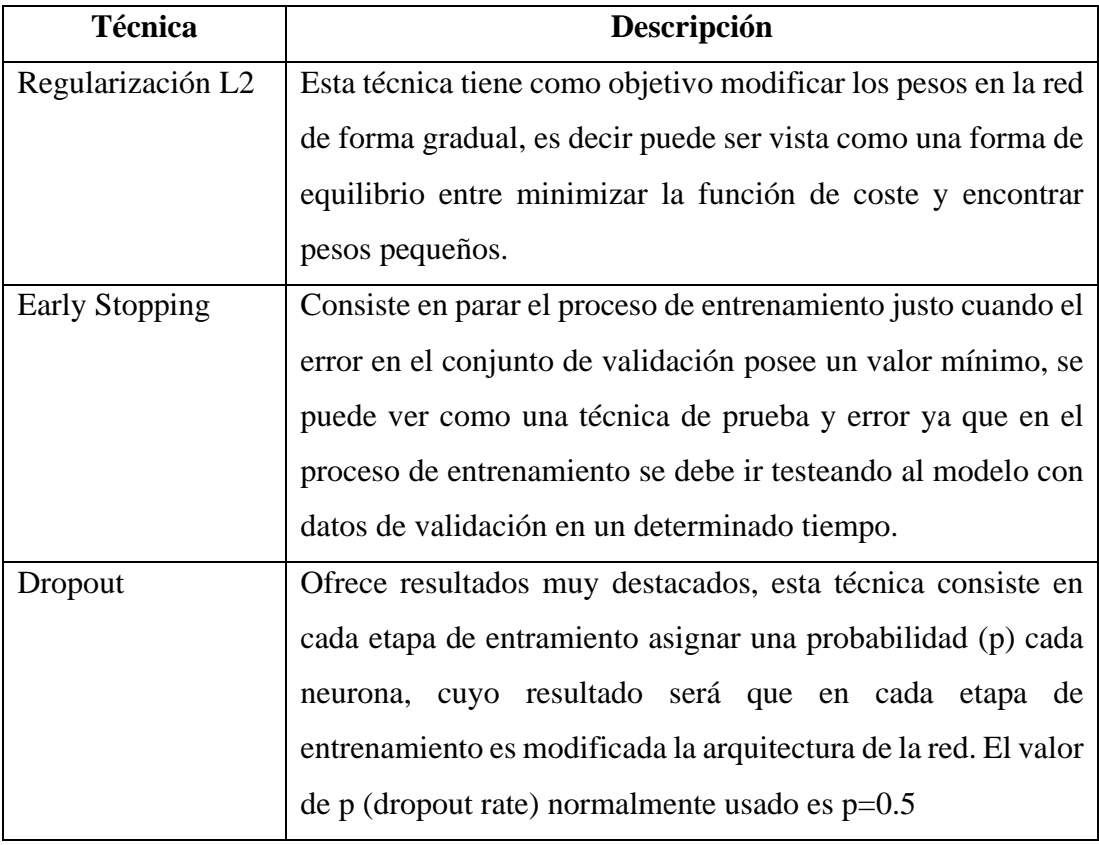

<span id="page-46-0"></span>**Tabla 16.-** Técnicas para determinar el sobre entrenamiento.

**Elaborado por:** El investigador

#### **Tasa de aprendizaje**

La velocidad de aprendizaje  $(\eta)$  es un factor elemental para el proceso de aprendizaje de las redes neuronales. Según Bosch Rué y colaboradores recomiendan la experimentación para determinar este parámetro, también mencionan que valores muy altos pude convertirse en una red inestable y valores mínimos puede mejorar la red, [42] esto se demuestra en la [figura 14.](#page-47-0)

| Valor de $\eta$ | Descripción                                                    |
|-----------------|----------------------------------------------------------------|
| $\eta=10$       | El erro produce considerables oscilaciones desde que inicia el |
|                 | proceso de entrenamiento y se mantiene hasta el final          |
| $\eta=1$        | Reduce el error en las primeras etapas, pero luego se mantiene |
|                 | con picos altos y bajos                                        |
| $\eta=0.1$      | El error reduce de forma progresiva y suave durante todo el    |
|                 | periodo de entrenamiento                                       |

**Tabla 17.-** Experimentación de la velocidad de aprendizaje para determinar las más optima.

**Elaborado por:** El investigador

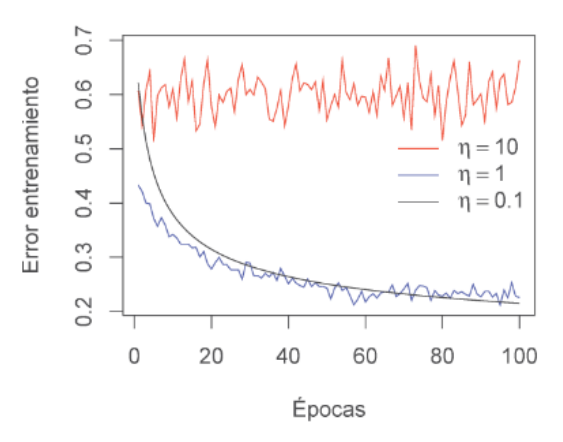

**Figura 14.-** Error de entrenamiento con diferentes valores *[42]*

### <span id="page-47-0"></span>**Regresión Keras**

Hace referencia a una técnica estadística usada para predecir o estimar una variable cuantitativa en función de otra variable cuantitativa, es decir el resultado esperado será un valor numérico. La regresión tiene la tarea de asignar valores numéricos a instancias de un dominio dado, definidos por un conjunto de valores continuos como en la [figura](#page-48-0)  [15.](#page-48-0)

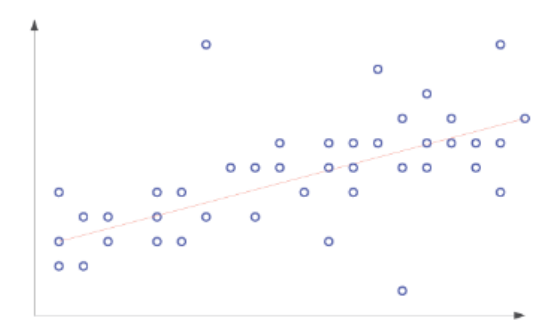

**Figura 15.-** regresión lineal *[42]*

<span id="page-48-0"></span>Para entrenar el boque de regresión en Edge Impulse se utiliza de algún tipo de bloque de procesamiento. Es necesario configurar todos los parámetros del bloque de regresión, aunque estos son idénticos a los de clasificación como se detalló en la [figura](#page-45-0)  [13.](#page-45-0)

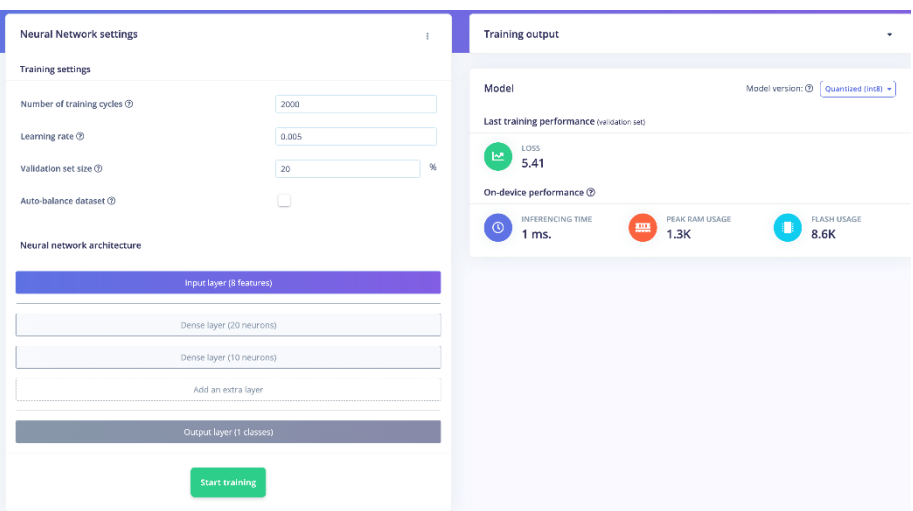

**Figura 16.-** Bloque de regresión

# **Transferencia de aprendizaje**

Este bloque de aprendizaje se basa en el proceso de recopilar características aprendidas de un determinado problema y utilizar en un problema nuevo pero relacionado. Se usa con mayor frecuencia en conjunto de datos con una gran escala de objetos comunes convirtiendo en más ágil y preciso de ajustar y adaptar a tareas nuevas. El bloque de transferencia de aprendizaje se puede encontrar para:

- Imágenes
- Detección de palabras claves

Edge impulse posee otros bloques de aprendizaje, pero para datos más específicos como para reconocimiento de objetos, en la [tabla 18](#page-49-0) se detallan las características más relevantes de los bloques de aprendizaje.

| <b>Bloque de</b>     | <b>Enfoque</b>                                       | <b>Bloques de</b>  | <b>Aplicaciones</b>  |
|----------------------|------------------------------------------------------|--------------------|----------------------|
| aprendizaje          |                                                      | procesamiento      |                      |
|                      |                                                      | compatible         |                      |
| Clasificación        | Permite clasificar en grandes                        | -Raw Data          | -Reconocimiento      |
| <b>Keras</b>         | grupos, basado en técnicas de                        | -Flatten           | movimiento<br>de     |
|                      | estadística,<br>ejemplo<br>por                       | -Spectral analysis | continuo             |
|                      | ¿Mañana va a llover? [Si,                            | -Spectrogram       | -Fusión<br>de        |
|                      | No] la respuesta dependerá                           | -Audio             | sensores             |
|                      | de los datos de entrada.                             | -Imagen            | -Reconocer           |
|                      |                                                      |                    | sonidos de audio     |
|                      |                                                      |                    | -Responder a la      |
|                      |                                                      |                    | voz humana.          |
| Regresión            | Permite estimar un<br>valor                          | -Raw Data          | -Útil para predecir  |
| <b>Keras</b>         | numérico en base a los datos                         | -Flatten           | el futuro en base a  |
|                      | de entrada. Por ejemplo                              | -Spectral analysis | modelos.             |
|                      | ¿Cuál será el salario de un                          | -Spectrogram       | -Estima<br>valores   |
|                      | empleado en función de la                            | -Audio             | numéricos            |
|                      | edad? El salario dependerá                           | -Imagen            |                      |
|                      | de cuanta experiencia tenga.                         |                    |                      |
| Detección<br>de      | Permite manejar datos que                            | Trabaja bien en    | -Detecta             |
| anomalías            | nunca se entrenaron a la red                         | cualquier bloque   | anomalías en base    |
|                      | neuronal, como un gesto de procesamiento. a k-medias |                    |                      |
|                      | nuevo.                                               |                    |                      |
| <b>Transferencia</b> | Resuelve el problema de                              | -Imagen            | -Clasificación<br>de |
| de                   | de imágenes<br>clasificación                         |                    | imágenes             |
| aprendizaje          | cuando<br>trabaja<br>con<br>se                       |                    |                      |
| de imágenes          | conjunto de datos pequeños.                          |                    |                      |

<span id="page-49-0"></span>**Tabla 18.-** Tabla comparativa de bloques de aprendizaje

| <b>Transferencia</b> | Esta función aprende de un   -Audio |         | -Detección<br>de   |
|----------------------|-------------------------------------|---------|--------------------|
| de                   | gran conjunto de datos de           |         | palabras claves en |
| aprendizaje          | audio, permite ajustar<br>un        |         | audio.             |
| detección<br>de      | modelo de detección de              |         |                    |
| palabras<br>de       | palabras claves.                    |         |                    |
| claves               |                                     |         |                    |
| Detección de         | La detección de objetos toma        | -Imagen | -Ideal<br>para     |
| objetos              | imagen<br>una<br>V<br>crea          |         | detección<br>de    |
| (imágenes)           | información relevante sobre         |         | objetos<br>en      |
|                      | la clase, la cantidad de            |         | diferentes         |
|                      | objetos y la posición de la         |         | posiciones.        |
|                      | imagen.                             |         |                    |

**Elaborado por:** El investigador

# **1.3.13 Docker**

Docker es un software de contenerización abierto que permite desarrollar y ejecutar aplicaciones, con el fin de separar las aplicaciones de la infraestructura. Es posible administrar la infraestructura de la forma similar que son administrada las aplicaciones. Trabaja en entornos estandarizados, en base a contenedores locales que contienen a las aplicaciones y/o servicios. [45]

# **Arquitectura**

La arquitectura que usa Docker es cliente -servidor, donde el cliente realiza una comunicación con el Daemon de Docker, encargado de realizar el trabajo duro de crear, ejecutar y distribuir los diferentes contenedores mientras que el cliente Docker y el Daemon hacen una comunicación a través de una API REST, por medio de interfaz de red o sockets UNIX. [45]

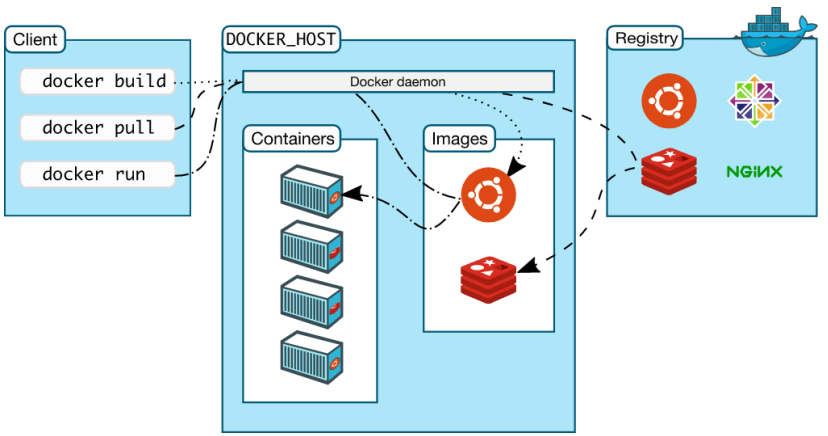

**Figura 17.-** arquitectura Docker *[45]*

# **EMQX**

EMQX es un bróker open-source MQTT. Tiene un motor de procesamiento en tiempo real de mensaje que trabaja a un rendimiento alto, ayuda a la transmisión de datos para dispositivos IoT a cualquier escala. La principal función que usa el bróker EMQX es reenviar y publicar mensajes a los diferentes suscriptores de cada nodo, como se muestra en la [figura 18.](#page-51-0)

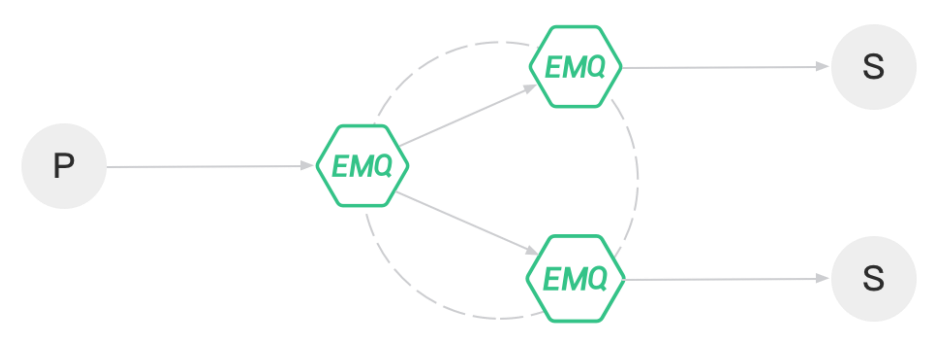

**Figura 18.-** Diseño del clúster distribuido

<span id="page-51-0"></span>El bróker EMQX tiene beneficios entre los cuales se puede destacar:

| Ventaja             | Descripción                                                  |  |
|---------------------|--------------------------------------------------------------|--|
| Alto rendimiento    | Procesa y mueve millones de mensajes por cada segundo en     |  |
|                     | un único bróker.                                             |  |
| Alta disponibilidad | Se puede logra alta escalabilidad y disponibilidad por medio |  |
|                     | de una arquitectura sin maestro.                             |  |
| Escala masiva       | Es posible escalar a 100 millones de conexiones MQTT         |  |
|                     | usando solamente un solo clúster                             |  |
| Baja latencia       | Solamente usa sub-milisegundos en la entrega de los datos    |  |
| MQTT 5.0            | Tiene una compatibilidad del 100 % con el estándar de MQTT   |  |
|                     | 5.0, 3.1 y 3.1.1 con el fin de mejorar confiabilidad,        |  |
|                     | escalabilidad y seguridad.                                   |  |
| Nativo de la nube y | Tiene la ventaja de instalar en nubes públicas que usan      |  |
| k8                  | operator, terraform o kubernetes.                            |  |

<span id="page-52-0"></span>**Tabla 19.-** Ventajas del bróker EMQX *[46]*

#### **MongoDB**

MongoDB es una base de datos de documentos, está diseñada para proporcionar escalabilidad y desarrollo de aplicaciones. Trabaja por medio de registros, que se basa en una estructura compuesta de datos por pares de campo y valor. Cada documento de MongoDB es idéntico a los objetos del formato JSON, los valores de cada parámetro pueden adicionar otros documentos y matrices. Algunas características claves son:

- Alto rendimiento: este tipo de base de datos ofrece persistencia de datos de rendimiento alto.
- Alta disponibilidad: dispone de un conjunto de réplicas que proporciona redundancia de datos y conmutación por error automática.
- API de consulta: permite operaciones de escritura y de lectura (CRUD)
- Escalabilidad horizontal: ofrece escalabilidad horizontal para trabajar por medio de sharding y clave de fragmentos.
- Compatible con varios motores de almacenamiento: almacenamiento en memoria y almacenamiento WiredTiger.

| Concepto          | <b>Firebase</b>     | <b>MongoDB</b>      | <b>MySQL</b>        |
|-------------------|---------------------|---------------------|---------------------|
| Modelo principal  | <b>Basado</b><br>en | <b>Basado</b><br>en | Basado en SGBD      |
|                   | documentos          | documentos          | relacional          |
| Modelo secundario |                     | <b>Spatial DBMS</b> | <b>Spatial DBMS</b> |
|                   |                     | Motor de búsqueda   | Almacén<br>de       |
|                   |                     | serie               | documentos          |
| Desarrollador     | Google              | Inc y MongoDB       | Oracle              |
| Licencia          | Comercial           | Open source         | Open source         |
| Disponibilidad en | Si                  | N <sub>o</sub>      | N <sub>o</sub>      |
| la nube           |                     |                     |                     |
| Lenguajes<br>de   | - Objective-C       | -Java               | - Objective-C       |
| programación      | -Java               | -JavaScript         | -Java               |
|                   | -JavaScript         | $-C, C# y C++$      | -JavaScript         |
|                   |                     | -Dart               | $-C, C# y C++$      |
|                   |                     | -PHP                | -Dart               |
|                   |                     | -Python             | -PHP                |
|                   |                     | -Swift              | -Python             |
|                   |                     | -Scala              | -Ruby               |
|                   |                     | -Rust               | -Otros              |
|                   |                     | -Smalltalk          |                     |
|                   |                     | -Otros              |                     |
| Triggers          | Callback se activa  | Si                  | Si                  |
|                   | cuando cambia los   |                     |                     |
|                   | datos               |                     |                     |
| Esquema de datos  | No posee            | No posee            | Si                  |
| Sistema operativo | Alojado             | -Windows            | -Windows            |
| de servidor       |                     | -Linux              | -Linux              |
|                   |                     | -Solaris            | -Solaris            |
|                   |                     | $-OS X$             | $-OS X$             |
|                   |                     |                     | -FreeBSC            |
| Compatible<br>con | N <sub>o</sub>      | Si                  | Si                  |
| Docker            |                     |                     |                     |

<span id="page-53-0"></span>**Tabla 20.-** Comparación con diferentes bases de datos *[47]*

#### **Node.js**

Es un entorno de servidor de código abierto, que ejecuta del lado del servidor, está basada en el motor de JavaScript de Google Chrome V8. Node.js usa un modelo de E/S sin bloqueo alguno y basado en eventos convirtiendo en eficiente y liviano, adecuado para ejecutar aplicaciones en tiempo real. [48]

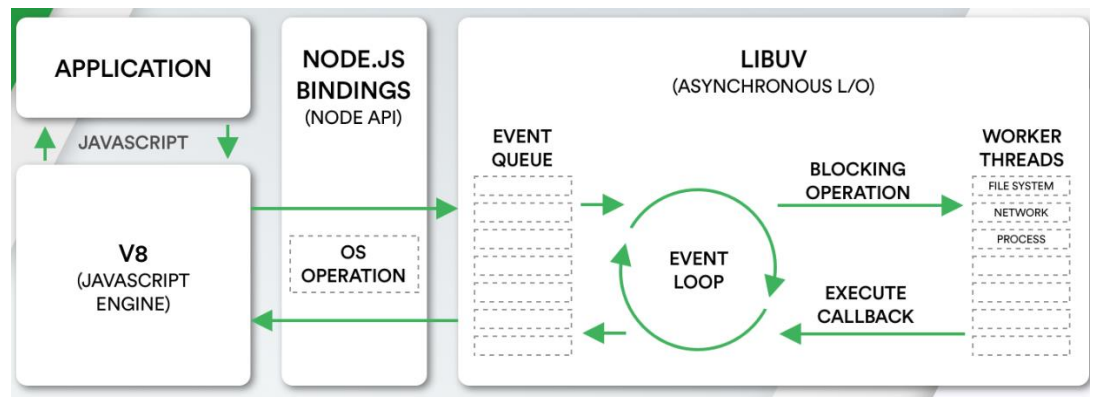

**Figura 19.-** Arquitectura de Node.js

Algunas características relevantes de Node.js son:

- Es asíncrono: todas las bibliotecas son asíncronas, básicamente no usan un bloqueo en las API. Nunca espera a que una API regrese datos, sino que pasa a la otra API notificando a un servidor de eventos en Node.js
- Velocidad: la ejecución del código es muy rápida, debido a que está trabajando sobre el motor de JavaScript V8 de Google Chrome.
- No tiene almacenamiento en búfer: las aplicaciones no guardan los datos en el búfer simplemente generan todos los datos en fragmentos.
- Escalabilidad: al disponer de un entorno de eventos ayuda a ejecutar el código sin bloque convirtiéndole altamente escalable.
- Licencia: trabaja bajo la licencia MIT.

# **1.3.14 Desarrollo de aplicaciones multiplataformas**

En la actualidad, los smartphones se han convertido de uso esencial. En nuestro entorno existe millones de personas que posee un teléfono inteligente con capacidades enormes, provocando un aumento a gran escala al mercado de desarrollo de aplicaciones. Cada entorno de programación mejora las características para convertir en un desarrollador de aplicaciones multiplataformas, es decir que permita ejecutar para Android e IOS la misma aplicación, [49] a continuación, se detalla los desarrolladores de aplicaciones más comunes en la actualidad:

| Parámetro          | <b>Flutter</b>      | <b>React Native</b> | Klotin             |
|--------------------|---------------------|---------------------|--------------------|
| Logo               | $\epsilon$ Flutter  |                     | <b>K</b> Kotlin    |
| <b>Creador</b>     | Google              | Facebook            | <b>JetBrains</b>   |
| <b>Open Source</b> | Si                  | Si                  | Si                 |
| Lenguaje<br>de     | Dart                | JavaScript          | -Java              |
| programación       |                     |                     | -JavaScript        |
|                    |                     |                     | -Native            |
| <b>Hot reload</b>  | Soporta             | Soporta             | No soporta         |
| Aplicaciones que   | -Google Ads         | -Facebook           | -Pinterest         |
| usan               | -Philips Hue        | -Instagram          | -Coursera          |
|                    | -Postmuse           | -Skype              | -Evernote          |
| <b>Plataformas</b> | -Android            | -Android            | -JVM               |
| soportadas         | $-iOS$              | $-iOS$              | -Android           |
|                    | -Aplicaciones web   |                     | -Navegador         |
| Documentación      | Información<br>bien | Fácil de usar, pero | bien<br>Está       |
|                    | organizada          | no está organizada  | estructurada, pero |
|                    |                     |                     | bibliotecas<br>las |
|                    |                     |                     | están en cambio    |
|                    |                     |                     | continuo.          |
| Popularidad        | 146 000 en GitHub   | 105 000 en GitHub   | 43 000 en GitHub   |
|                    | en octubre 2022     | en octubre 2022     | en octubre 2022    |

<span id="page-55-0"></span>**Tabla 21.-** Comparación entre frameworks para desarrollo de aplicaciones móviles.

**Elaborado por:** El investigador

Haciendo un análisis del mejor framework para el desarrollo de la aplicación es flutter, debido a que es multiplataforma, además cuenta con documentación bien organizada y librerías libres en su página principal. Flutter crea interfaces por medio de widgets con estado (statefulwidget) y sin estado (statelesswidget), cada parte de la aplicación contiene un widget.

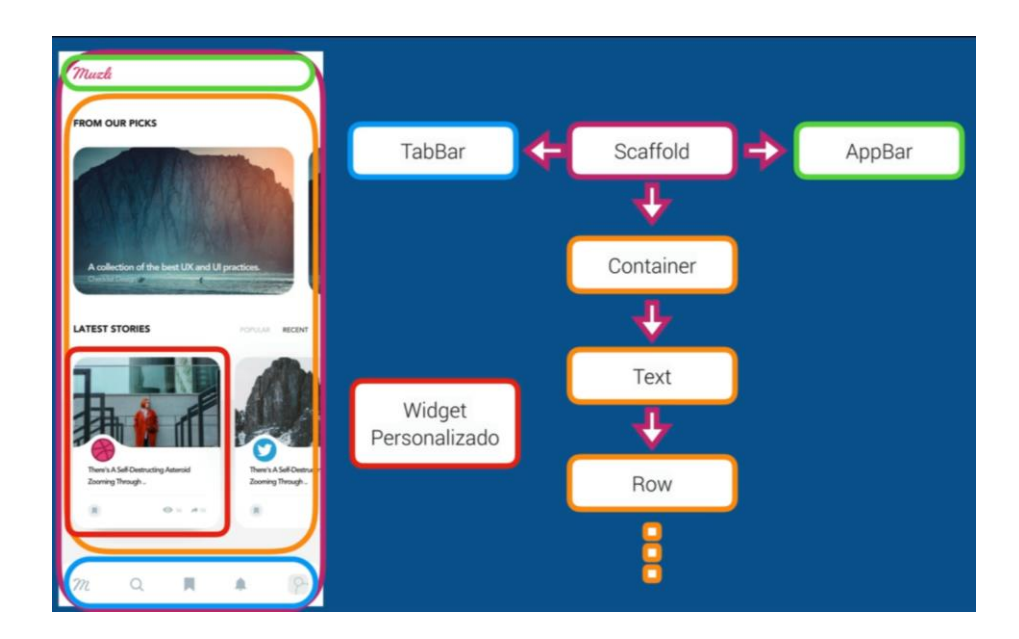

**Figura 20.-** widgets dentro de una aplicación **Elaborado por:** El investigador

A continuación, se describen algunos widgets básicos para el desarrollo de aplicaciones en flutter.

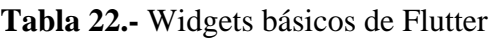

| <b>Widget</b> | Descripción                                                                                               | Gráfica                                                         |
|---------------|----------------------------------------------------------------------------------------------------|-----------------------------------------------------------------|
| AppBar        | Es una barra de aplicaciones que se<br>coloca en la parte superior de la<br>aplicación                    | Page title                                                      |
| Container     | Primero rodea al widget secundario<br>(interno) con relleno y luego aplica<br>condiciones o restricciones | <b>Margin</b><br><b>Border</b><br>Padding<br>Child<br>(Content) |
| Row           | Es un widget que tiene la capacidad<br>de mostrar a los widgets internos en<br>forma horizontal           | Row<br><b>Cross Axis</b><br><b>Main Axis</b>                    |
| Column        | Muestra<br>todos<br>$\log$<br>elementos<br>a<br>internos en una matriz vertical                           | Column<br><b>Cross Axis</b>                                     |
| Text          | Tiene la capacidad de mostrar una<br>cadena de texto con un estilo, maneja<br>datos strings.              | This is som<br>text!                                            |
| Icon          | Permite introducir diferentes iconos,<br>dando un estilo apropiado                                        |                                                                 |

**Elaborado por:** El investigador

# **1.4 Objetivos**

# **1.4.1 Objetivo general**

Desarrollar un sistema electrónico de notificación de emergencias basado en IoT para la asistencia médica a personas de la tercera edad.

# **1.4.2 Objetivos específicos**

- Determinar los signos vitales y accidentes más frecuentes que sufren los adultos mayores.
- Seleccionar el software y hardware según los requerimientos tecnológicos de un sistema electrónico basado en IoT.
- Implementar un sistema inteligente capaz de notificar accidentes y el estado de salud de adultos mayores dentro del hogar.

# **CAPÍTULO II**

# **METODOLOGÍA**

#### **2.1 Materiales**

Para la elaboración del dispositivo IoT de alerta de emergencias para la asistencia médica a apersonas de la tercera edad se utilizó diferentes materiales y herramientas, tanto hardware como software. Para la parte de hardware del dispositivo se utilizó el módulo ESP32 como microcontrolador, MAX30100 para adquirir los parámetros de la frecuencia cardiaca, MPU6050 para medir la aceleración del usuario, MLX90614 para adquirir la temperatura corporal yTP4056 para recargar la batería de litio. En software se utilizó visual estudio apoyando en el desarrollo de código, flutter para crear la aplicación móvil, Docker para contenerización de los servicios de Node.js, EMQX, portainer y MongoDB.

#### **2.2 Métodos**

#### **2.2.1 Modalidad de la investigación**

En el presente proyecto de investigación se aplicó las siguientes modalidades de investigación:

Investigación Aplicada porque se empleó los conocimientos obtenidos en el transcurso de la carrera en desarrollar un sistema inteligente para monitorear y alertar las condiciones de salud de un adulto mayor en base a la arquitectura IoT.

Se utilizó la Investigación Bibliográfica para recopilar información relevante de trabajos similares realizados, utilizando los distintos medios que ofrece la universidad como libros, artículos, revistas o base de datos disponibles para estudiantes universitarios. Todos los recursos mencionados están disponibles en forma digital o física.

Al construir el sistema inteligente de alerta de emergencias y de monitoreo de signos vitales se aplicó la Investigación Experimental para realizar pruebas de funcionamiento y corregir errores que tenga el sistema, con el fin de tener un dispositivo funcional y de alta confiabilidad.

### **2.2.2 Recolección de la información**

En la recolección de información se utilizó distintas bases de datos científicas para acceder a libros, artículos y revistas, también se utilizan los diferentes repositorios de las universidades ecuatorianas para obtener trabajos similares de titulación, de preferencia aquellos que han sido publicados en los últimos cinco años.

### **2.2.3 Procesamiento y análisis de datos**

Al terminar la recolección de información se llevó a cabo un análisis en los siguientes puntos:

- Revisión de la información.
- Clasificación de información obtenida
- Análisis de la información para establecer soluciones al problema
- Selección de la propuesta de solución óptima
- Planteamiento de la propuesta de solución

# **2.2.4 Desarrollo del proyecto**

Para realizar el proyecto se debe cumplir con las siguientes actividades que permitan implementar el sistema electrónico de notificación de emergencias:

- Recolección de información sobre los principales accidentes que sufren las personas de la tercera edad dentro del hogar.
- Análisis de las causas de alteraciones de los signos vitales en adultos mayores.
- Determinación de los accidentes más frecuentes y signos vitales que deben ser monitoreados.
- Identificación de la arquitectura IoT a implementar en el sistema de notificación de emergencias de adultos mayores.
- Selección de los módulos para la adquisición de signos vitales y detección de accidentes.
- Determinación de la tecnología inalámbrica a utilizar y la base de datos que mejor se acople al sistema.
- Diseño del sistema electrónico del dispositivo de notificación y monitoreo.
- Construcción de una estructura para incorporar todos los elementos del dispositivo IoT.
- Programación de las placas electrónicas.
- Desarrollo de la interfaz para la visualización de datos en el móvil.
- Pruebas del funcionamiento del dispositivo IoT.
- Corrección de errores.
- Elaboración del informe

# **CAPÍTULO III**

#### **RESULTADOS Y DISCUSIÓN**

#### **3.1 Análisis y discusión de los resultados**

La implementación de un sistema de notificaciones de emergencias para adultos mayores permitió dar seguimiento en tiempo real a las constantes vitales como la temperatura corporal, frecuencia cardiaca y saturación de oxígeno, cuando alguno de estos parámetros han sobre pasado los rangos establecidos para este grupo de personas se enviará una notificación push al celular inteligente del cuidador del adulto mayor, además la interfaz permite crear alertas para notificar el estado de los signos vitales en intervalos de tiempo que el usuario elija. El sistema también es capaz de detectar caídas del adulto mayor por medio de "Machine Learning Integrado" en el microcontrolador, que posee un modelo inteligente basado en Machine Learning con alta capacidad para reaccionar ante un evento de caída. Todos los datos de los sensores son enviados por medio del bróker MQTT a una aplicación móvil para ser presentados al usuario.

#### **3.2 Desarrollo de la propuesta**

El desarrollo del sistema de notificación de emergencias se basó en los accidentes que sufren los adultos mayores en la vida diaria analizados en la [tabla 1,](#page-23-0) el accidente de mayor ocurrencia son las caídas en el mismo nivel provocando lesiones de huesos o hospitalizaciones, además, existen factores de riesgo como la propia edad avanzada o el entorno que le rodea. En caso de producir un evento de caída esta puede ser monitoreado por medio de dispositivos electrónicos para notificar al cuidador del adulto mayor.

Por otra parte, existen otras necesidades de atención a la salud de los adultos mayores, analizados en la [tabla 2,](#page-25-0) siendo los cuatro indicadores principales para determinar el estado de salud del paciente. Los indicadores de salud son temperatura corporal, frecuencia cardiaca, frecuencia respiratoria y presión arterial, pero no todos se puede monitorear usando algún tipo de sensor electrónico. A continuación, en la [tabla 23](#page-63-0) se hace un análisis de cada indicador.

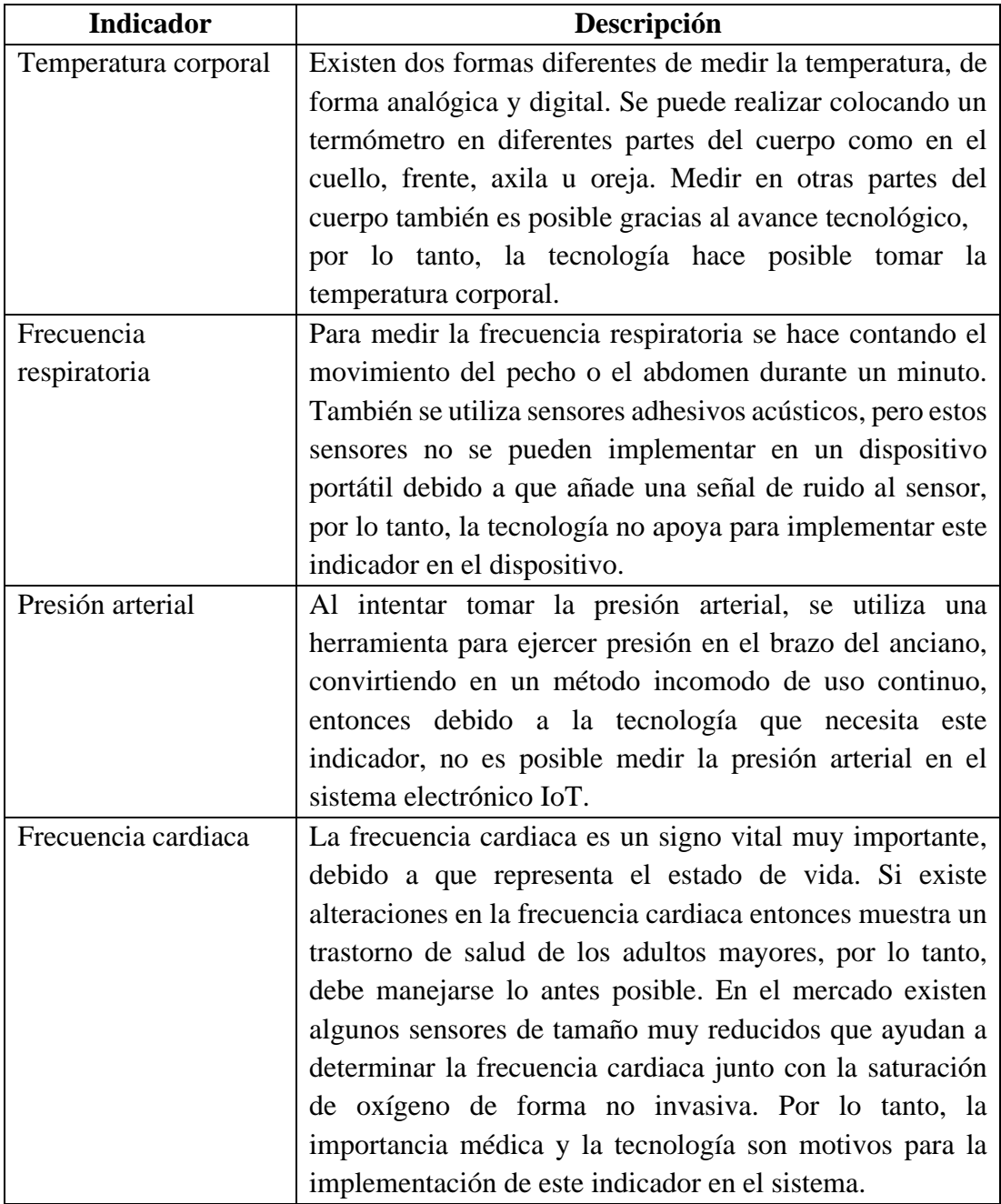

<span id="page-63-0"></span>**Tabla 23.-** Análisis de indicadores de salud [ *[3]*, *[4]*]

Teniendo en cuenta los requerimientos descritos anteriormente, el dispositivo electrónico puede ser de tipo brazalete, para cargar en la muñeca, ya que en esta parte del cuerpo existe la arteria radial para tomar el pulso como muestra la [figura 21,](#page-64-0) la temperatura se puede tomar en esta área, pero para mejorar la precisión, el sensor se coloca cerca de una arteria, además la muñeca ofrece comodidad para llevar puesto el dispositivo de forma continua.

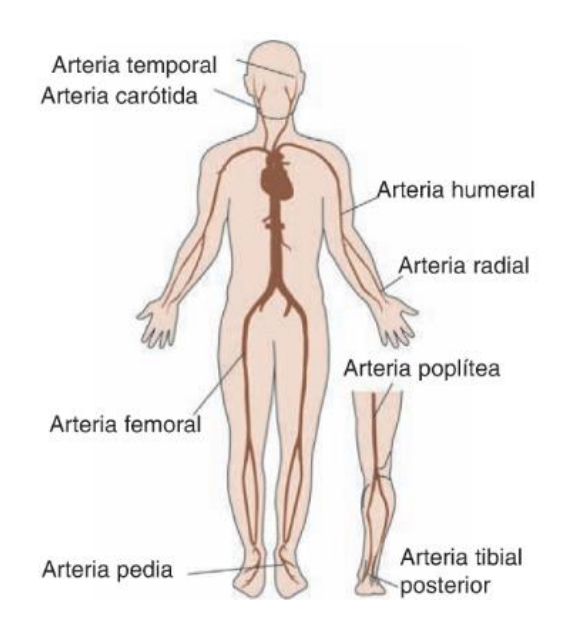

**Figura 21.-** Arterias para tomar el pulso *[24]*

#### <span id="page-64-0"></span>**3.2.1 Selección de los sensores**

Para la adquisición de datos se tomó en cuenta sensores electrónicos que tengan un tamaño apropiado para implementar en un dispositivo IoT tipo brazalete y que se adapten perfectamente en la muñeca del usuario.

### **Sensor de temperatura**

Según las características de los sensores de temperatura analizados en [tabla 10](#page-33-0) el óptimo es el sensor MLX90614, debido a que está diseñado para aplicaciones médicas, además el sensor no debe estar en contacto directo con el paciente ya que está diseñado para ser sensible a la radiación infrarroja emitida por un objeto a distancia. Otra ventaja es que a nivel de software es fácil de programar ya que dispone de librerías para Arduino IDE, mientras que, para hardware, solo necesita alimentación de 3 voltios y comunicación por el puerto I2C para la lectura de los datos.

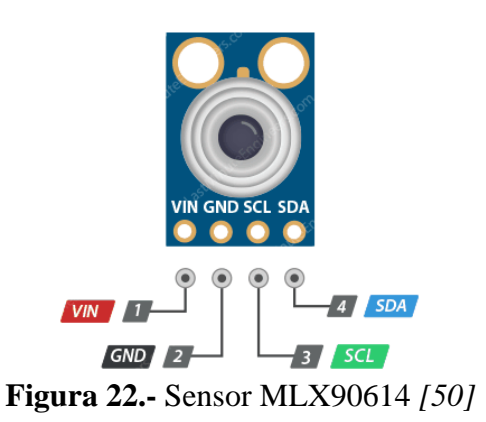

#### **Sensor de frecuencia cardiaca**

Las características analizadas en la [tabla 11](#page-34-0) permiten establecer que el sensor MAX30100 presenta grandes beneficios como la incorporación de oxímetro en el mismo dispositivo para adquirir la saturación de oxígeno, además es adecuado para implementar en la muñeca del usuario para que recopile datos a través de la arteria radial, también es fácil de adquirir en el mercado. En base al software, dispone de librerías para Arduino IDE facilitando la programación y para hardware se necesita alimentación de 3 voltios, mientras que para recopilar los datos lo hace a través del puerto I2C.

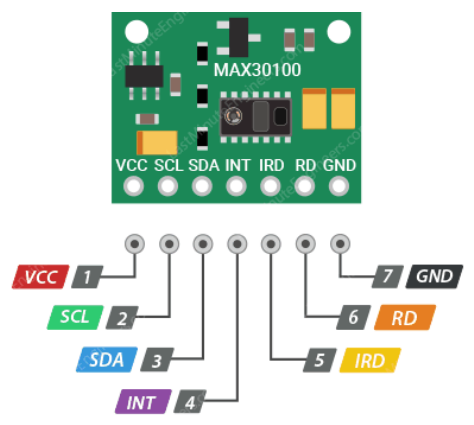

**Figura 23.-** Pinout del sensor MAX30100 [51]

# **Detector de caídas**

En base a las características analizadas en la [tabla 12](#page-35-0) el acelerómetro que mejor se ajusta al sistema es el MPU6050, ya que dispone de un rango más amplio de sensibilidad, permitiendo detectar caídas en un intervalo de tiempo de milisegundos. Para programar este sensor es relativamente fácil ya que dispone de librerías compatibles con Arduino IDE y para recopilar los datos se necesita del puerto I2C del microcontrolador.

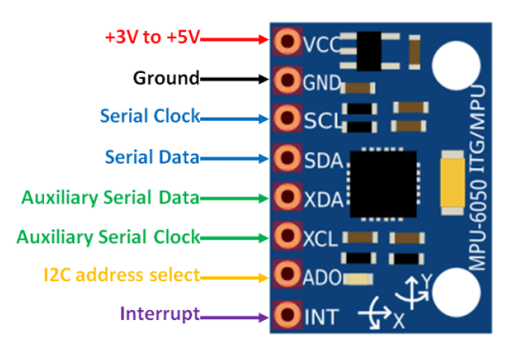

**Figura 24.-** Pinout del sensor MPU6050 *[52]*

# **3.2.2 Selección del microcontrolador**

Al desarrollar un sistema IoT lo primordial que debe tener el microcontrolador es acceso a internet para interactuar con los protocolos de comunicación IoT, para lo cual se hace un análisis de las características más relevantes en la [tabla 9.](#page-32-0) La tarjeta más optima es la ESP32 ya que dispone de doble núcleo de procesamiento, esto es de gran ayuda debido a que el sensor de caídas debe adquirir datos de forma continua sin perder intervalos de milisegundos porque el evento de caída dura alrededor de 200ms. Con respecto a la comunicación, la ESP32 dispone del puerto I2C para recibir datos de los sensores, se puede encontrar información más detallada en el [anexo 1.](#page-155-0)

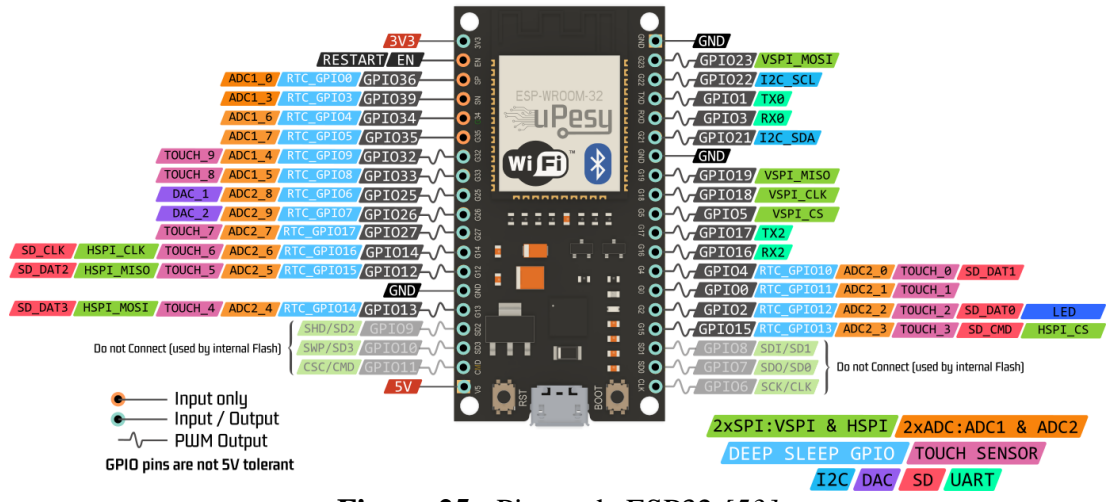

**Figura 25.-** Pinout de ESP32 *[53]*

# **3.2.3 Selección de los servicios web**

Para la persistencia de datos, gestión de usuarios y transmisión de datos IoT es necesario implementar tecnología de virtualización de aplicaciones de software para lo cual se utilizó de Docker, ya que es de código abierto y dispone de documentación muy amplia en la web, como herramienta para administrar los contenedores se usó portainer.

Una vez, analizada las características de los diferentes brokers en la [tabla 19,](#page-52-0) se determina que EMQX es apropiado para la trasmisión de datos ya que permite procesar y trasmitir millones de mensajes en cada segundo. El bróker seleccionado trabaja con protocolos MQTT y COAP convirtiendo en un bróker altamente escalable. Por otra parte, analizando las características de la [tabla 20,](#page-53-0) se determina que MongoDB es la mejor opción para persistencia de datos ya que es de código abierto y es compatible con la mayoría de los lenguajes de programación, siendo el más usado JavaScript.

Con el fin de gestionar a los usuarios es necesario implementar un servidor, para lo cual es de suma importancia usar el servicio de Node.js, debido a que permite ejecutar código escrito en JavaScript y así comunicar con los servicios de EMQX y MongoDB.

Analizando la [tabla 21,](#page-55-0) el framework óptimo para aplicación del sistema de emergencias es Flutter ya que es multiplataforma, es decir, ejecutable en IOS y Android, además contiene documentación bien organizada y permite emular en tiempo real.

#### **3.2.4 Arquitectura del sistema IoT**

La arquitectura del sistema IoT está formado por cuatro capas, empezando por la capa de adquisición siendo la encargada de tomar los datos del usuario que lleva puesto el brazalete en la muñeca, para posteriormente enviar a la capa de procesamiento cuyo trabajo lo realiza una ESP32 haciendo el trabajo de analizar y procesar las señales captadas por los sensores, para luego transmitir por medio de un protocolo IoT a la capa de presentación, aquí el usuario final puede interactuar con los datos del adulto mayor y tomar acciones oportunas, la arquitectura se aprecia de mejor manera en la [figura 26.](#page-68-0)

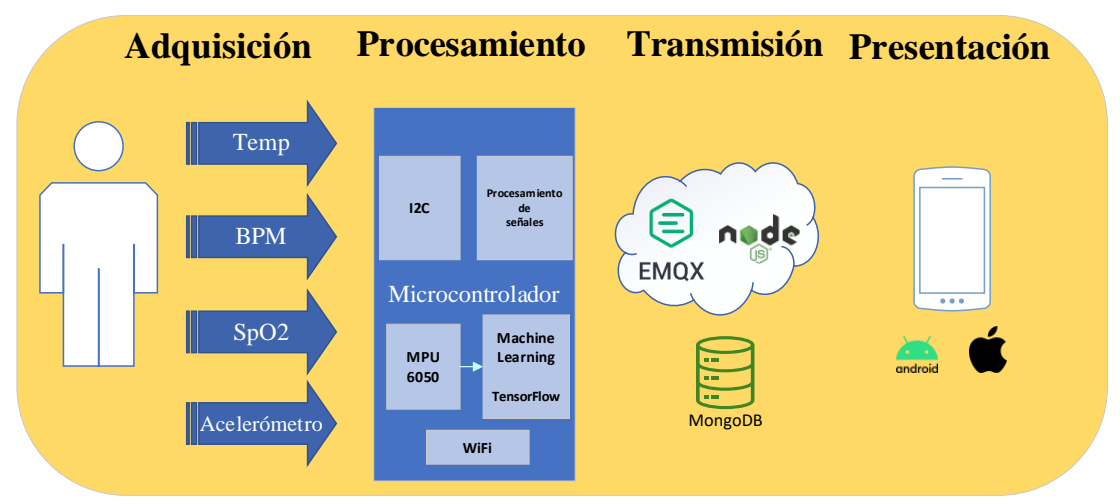

**Figura 26.-** Arquitectura del sistema

**Elaborado por:** El investigador

### <span id="page-68-0"></span>**3.2.5 Capa de adquisición y procesamiento de datos**

Para la adquisición de datos del usuario, se conectó todos los sensores al puerto de comunicación serial (I2C) ya que este puerto es capaz de soportar 127 dispositivos como esclavos, están configurados con una velocidad de trasmisión de 100kbits/s, además los sensores están alimentados con un voltaje propio de la ESP32 de 3.3 V, como se muestra en la [figura 27.](#page-69-0)

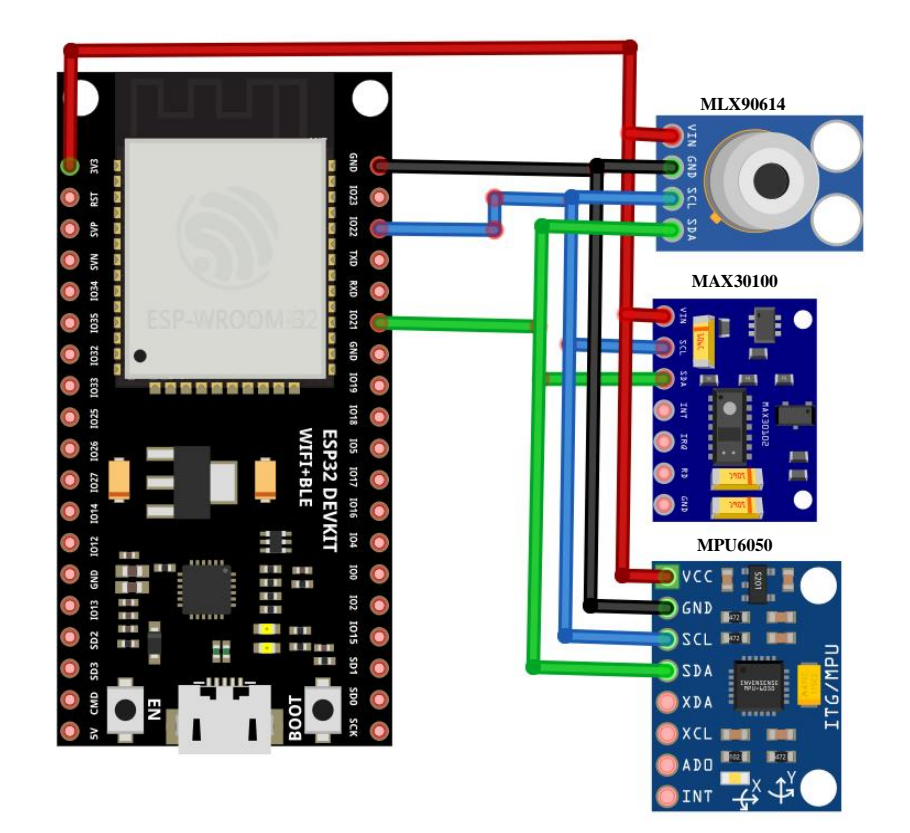

**Figura 27.-** Diagrama de conexión con los sensores **Elaborado por:** El investigador

<span id="page-69-0"></span>Para programar la ESP32 se utilizó el software "Visual Studio Code" mediante la extensión de platformIO ya que es un IDE abierto para C y C++ basado en Python. Para iniciar se instaló librerías mediante "PIO Home" extensión librerías, todas estas están referenciadas en un archivo llamado platformio.ini el mismo que está encargado de gestionar la configuración propia del microcontrolador.

**Temperatura corporal:** Para captar la radiación infrarroja del cuerpo humano se usó el sensor MLX90614, que dispone de librerías fáciles de implementar, como la Adafruit MLX90614 que llama a la función readObjectTempC() para detectar la temperatura del objeto.

**Frecuencia cardiaca:** El sensor MAX30100 es el encargado de capturar datos de la frecuencia cardiaca y saturación de oxígeno, contiene un circuito fotoeléctrico, con un led rojo de longitud de onda de 660 nm y un led infrarrojo de longitud de onda de 880 nm, como se muestra en el [anexo 2.](#page-156-0) Para la funcionalidad del sensor es necesario implementar la librería MAX30100\_PulseOximeter ya que dispone de una función callback cuyo funcionamiento es detectar la mayor cantidad de luz IR absorbida por la sangre, de esta forma se determina la frecuencia cardiaca.

**Detección de caídas:** Para detectar caídas se utiliza el sensor MPU6050 ya que permite obtener la aceleración en los ejes x, y, z. Al implementar un dispositivo IoT tipo brazalete el sistema puede confundir una caída con un simple movimiento de la muñeca o al hacer movimientos rápidos, para que el dispositivo presente confiabilidad se utilizó un campo de la Inteligencia Artificial conocido como Machine Learning, para que sea capaz de sacar sus propias conclusiones a partir de los datos que le proporciona el acelerómetro.

Analizando los beneficios de la [tabla 13,](#page-38-0) se puede implementar Machine Learning integrado (TinyML) en el dispositivo IoT ya que es posible ejecutar modelos inteligentes dentro de la ESP32, evitando gastos en la transmisión y en el procesamiento de los datos en la nube. Además, la ESP32 es compatible con la biblioteca móvil TensorFlow Lite, ayudando en el desarrollo de modelos inteligentes y ligeros con alta capacidad para reaccionar ante un evento de caída.

Para el desarrollo de Machine Learning Integrado es necesario el uso de aplicaciones que trabajen con bloques de procesamiento de señales y bloques de aprendizaje autónomo, para lo cual analizando la [tabla 14](#page-39-0) se selecciona la plataforma EDGE IMPULSE que es apropiada para crear este tipo de modelos compatibles con los microcontroladores de Espressif (ESP32).

Para lograr una detección de caídas los datos recogidos por el acelerómetro deben pasar por un proceso de aprendizaje, mientras más datos de entrenamiento tenga el modelo más preciso serán las detecciones de caídas. Para crear un modelo robusto es necesario tomar los datos del acelerómetro y enviar hacia la plataforma Edge Impulse. Como primer paso es necesario crear una cuenta en https://studio. edgeimpulse.com/signup y un proyecto para finalmente instalar el CLI (Interfaz de línea de comandos) de Edge Impulse en este caso se instala para Windows 10 como se muestra en la [tabla 24.](#page-71-0)

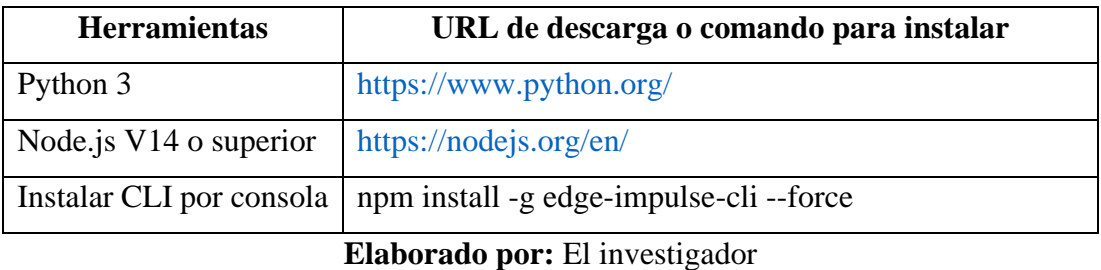

<span id="page-71-0"></span>**Tabla 24.-** Instalación de CLI de Edge Impulse.

Al terminar la instalación se puede ejecutar por consola diferentes herramientas de CLI de Edge Impulse, descritas en el [anexo 3.](#page-157-0) En el envió de datos a la ESP32 se usó la herramienta "data forwarder" que permite recopilar los datos del puerto serial (COM) y enviar a la plataforma de Edge Impulse. La recopilación de datos del acelerómetro se realiza conectando el sensor MPU6050 a la ESP32 por medio de los pines SCL y SDA (I2C) y se alimenta a 3.3 V, la palca de desarrollo debe estar conectado a la computadora por medio de un cable USB para que pueda detectar el CLI al puerto serial que llegan los datos del sensor, como se muestra en la [Figura 28.](#page-71-1)

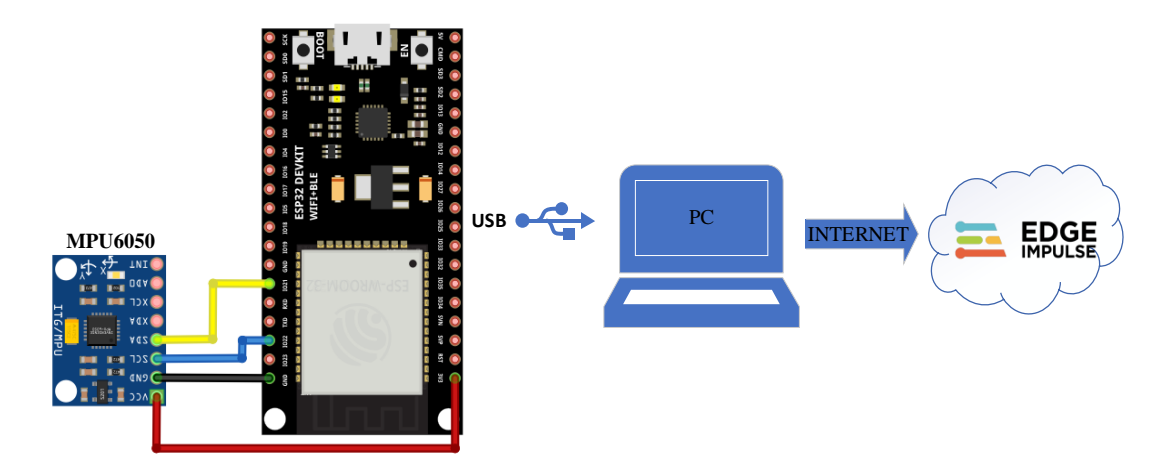

**Figura 28.-** Diagrama de conexión para enviar datos a Edge Impulse **Elaborado por:** El investigador

<span id="page-71-1"></span>Para recopilar los datos del sensor se programa la ESP32 con la librería Adafruit\_MPU6050 para configurar la sensibilidad a  $\pm 2g$  convirtiendo al sensor lo más sensible posible, además es necesario especificar el puerto serial al que llegarán los datos en este caso se usó el COM8. Para que Edge Impulse pueda detectar los datos se debe enviar a una frecuencia relativamente baja y el acelerómetro debe enviar los datos separados por una coma (,) como se muestra en l[a figura 29,](#page-72-0) el código de programación de la ESP32 se presenta en el [anexo 4.](#page-158-0)
| 1.04,4.62,8.33 |
|----------------|
| 1.00,4.44,8.62 |
| 0.98,4.34,8.83 |
| 0.95,4.21,9.04 |
| 0.92,4.11,9.06 |
| 0.89,3.98,9.01 |

**Figura 29.-** Formato de datos para enviar a través de CLI **Elaborado por:** El investigador

La herramienta "data forwarder" de Edge Impulse, permite leer los datos de puerto serial a una tasa de 115200 baudios por lo que es posible trabajar con frecuencia de muestreo inferior a 400Hz. Después de varias pruebas, se define la frecuencia de muestreo de181 Hz, ya que es la frecuencia más alta que permite conectar "data forwarder" con Edge Impulse. Para hacer este proceso se ejecuta en el símbolo del sistema (CMD) el comando:

edge-impulse-data-forwarder

El "data forwarder" le pedirá que inicie sesión con las credenciales registradas, también debe elegir al proyecto que va a registrar los datos y especificar el nombre de cada variable como se muestra en la [figura 30.](#page-72-0)

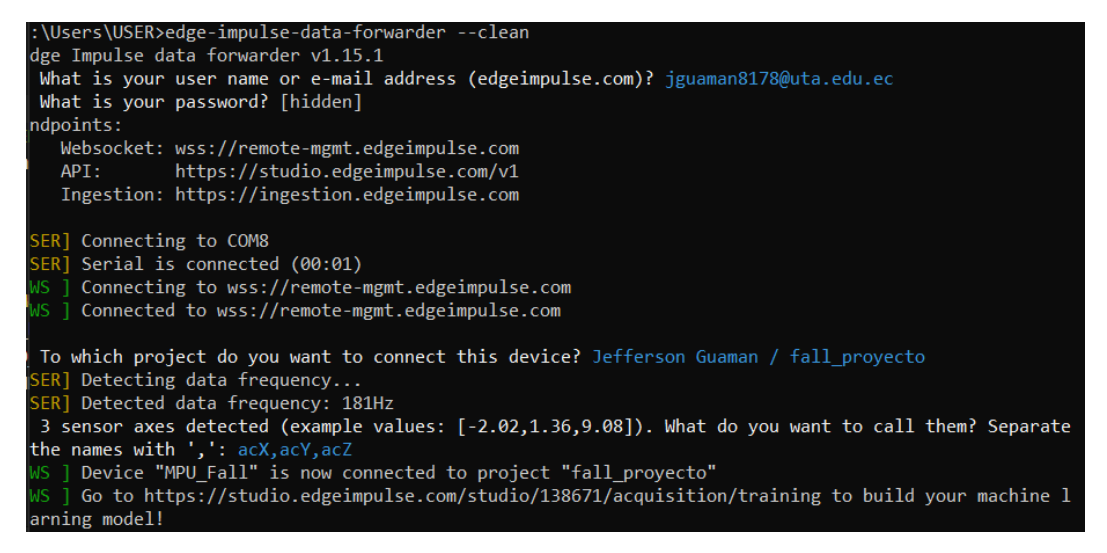

**Figura 30.-** Parámetros al ejecutar "data forwarder" **Elaborado por:** El investigador

<span id="page-72-0"></span>Para verificar que el dispositivo está conectado a Edge Impulse se debe ingresar a la página principal de Edge Impulse, seleccionar el proyecto registrado en el CLI [\(figura](#page-72-0)  [30\)](#page-72-0) y finalmente al apartado "devices" aquí se muestra los detalles del sensor conectado y el estado de este.

| Your devices                                                                                                    |       |                |                            |      |                  |
|----------------------------------------------------------------------------------------------------|-------|----------------|----------------------------|------|------------------|
| These are devices that are connected to the Edge Impulse remote management API, or have posted data to the ingestion SDK. |       |                |                            |      |                  |
| NAME                                                                                                    | ID    | TYPE           | <b>SENSORS</b>             | REMO | <b>LAST SEEN</b> |
| 트<br>MPU Fall                                                                                                    | 00:01 | DATA_FORWARDER | Sensor with 3 axes (acX, a |      | Today, 17:14:51  |

**Figura 31.-** Verificar conexión del dispositivo en Edge Impulse **Elaborado por:** El investigador

Mediante el apartado de "*data adquisition"* se recopiló datos del sensor MPU6050, especificando las etiquetas que serán usadas para clasificar los datos más adelante. También se debe definir la longitud de la muestra en milisegundos y las frecuencias que ha detectado el CLI, también es posible observar la información recolectada y editar ya sea la etiqueta o dividir la muestra tomada, como se puede observar en la [figura 32.](#page-73-0)

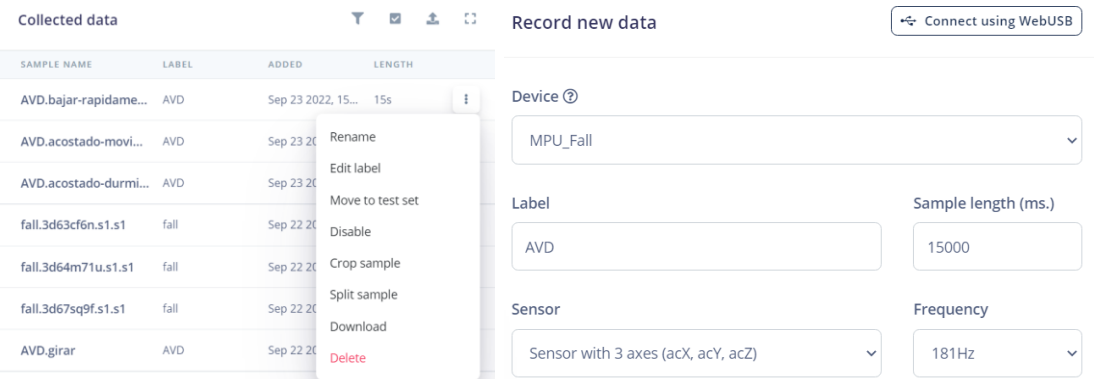

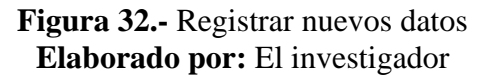

<span id="page-73-0"></span>Para iniciar con la recopilación de datos hay que definir dos grupos de actividades, entre ellas están las actividades de la vida diaria (AVD) y caídas (fall). Para el registro de datos de entrenamiento es necesario tomar datos de aceleración cuando ocurren caídas y las actividades diarias.

La investigación "SisFall" publicada en el 2017 realiza un amplio estudio con 704 personas de la tercera edad, donde determinan que los adultos mayores no tienen la capacidad de reaccionar ante un evento de caída es decir llegan al piso en la misma posición que estuvieron de pie. Además, mediante una encuesta determinaron que las caídas fueron causadas por tropiezos, resbalones y perdidas de equilibrio; donde el 60 % de caídas fueron hacia adelante. [54]

Al recopilar datos de caídas con personas de la tercera edad se corre el riesgo de tener lesiones graves o fracturas de huesos por tal motivo se opta recopilar datos de caídas con un grupo de adultos jóvenes, pero basando en la investigación de SisFall [54]. Entonces, se realizó con un grupo de 10 personas, 5 mujeres y 5 hombres en un rango de edad de 35 años hasta 50 años [\(anexo 5\)](#page-159-0). Cada participante realizó 5 tipos de caídas: caer hacia adelante, caer vertical, caer hacia atrás, caer hacia atrás mientras está sentado y caer lateral mientras está sentado, cada caída fue repetida por 10 veces obteniendo 50 caídas de cada participante, de forma similar se hizo para recolectar actividades de la vida diaria, como se muestra en la [tabla 25.](#page-74-0)

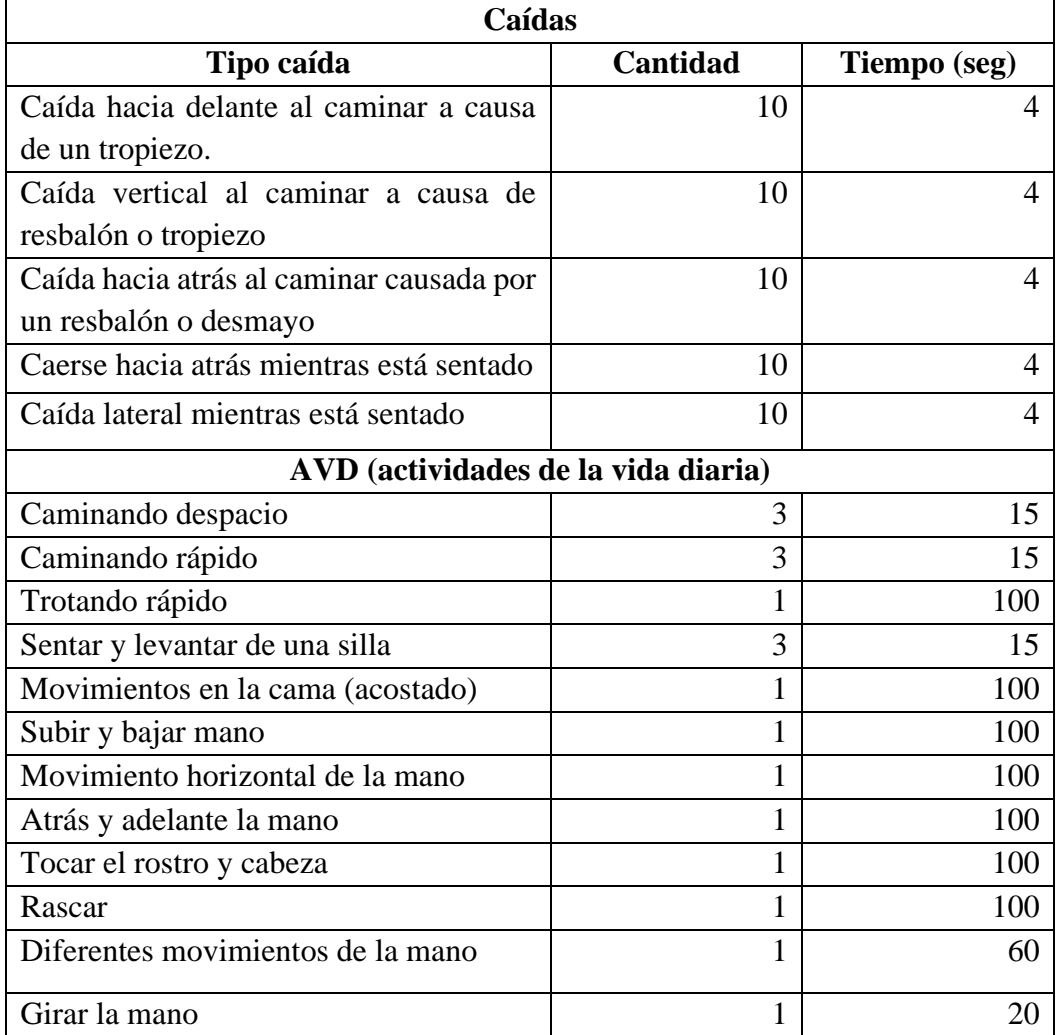

<span id="page-74-0"></span>**Tabla 25.-** Tipos de actividades para entrenar al modelo

**Elaborado por:** El Investigador

Las actividades y caídas de la [tabla 25](#page-74-0) para entrenar al modelo fueron elegidas en base a la investigación "SisFall" [54].

La recopilación de caídas tiene una muestra de 4 segundos, tiempo suficiente para grabar un evento de caída, mientras que para las actividades se hace en diferentes intervalos de muestras según la actividad, esto con el fin de mejorar la clasificación del modelo.

| <b>DATA COLLECTED</b><br>27m 32s |       | <b>TRAIN / TEST SPLIT</b><br>100%/0% A |                   |               | <b>DATA COLLECTED</b><br>27m 32s |            | <b>TRAIN / TEST SPLIT</b><br>100%/0% A |                   |      |
|----------------------------------|-------|----------------------------------------|-------------------|---------------|----------------------------------|------------|----------------------------------------|-------------------|------|
| Collected data                   |       | Y                                      | 土<br>$\checkmark$ | -53           | Collected data                   |            | ۷                                      | $\checkmark$<br>土 | - 53 |
|                                  |       |                                        |                   |               | SAMPLE NAME                      | LABEL      | <b>ADDED</b>                           | LENGTH            |      |
| <b>SAMPLE NAME</b>               | LABEL | <b>ADDED</b>                           | <b>LENGTH</b>     |               | AVD.bajar-rapidame               | <b>AVD</b> | Sep 23 2022, 15 15s                    |                   | ÷    |
| fall.3d63cf6n.s1.s1              | fall  | Sep 22 2022, 21 1s                     |                   | ÷             | AVD.acostado-movi                | <b>AVD</b> | Sep 23 2022, 15 15s                    |                   | ÷    |
| fall.3d64m71u.s1.s1              | fall  | Sep 22 2022, 21 1s                     |                   | ÷             | AVD.acostado-durmi AVD           |            | Sep 23 2022, 15 15s                    |                   |      |
| fall.3d67sq9f.s1.s1              | fall  | Sep 22 2022, 21 1s                     |                   | ÷             | AVD.girar                        | AVD        | Sep 22 2022, 21 19s                    |                   | ÷    |
| fall.3ddnc925.s1                 | fall  | Sep 21 2022, 18 1s                     |                   | ÷             | AVD.trotar.s1.s1                 | <b>AVD</b> | Sep 22 2022, 05 1m 0s                  |                   | ÷    |
| fall.3ddnchu5.s1                 | fall  | Sep 21 2022, 18 1s                     |                   | ŧ             | AVD.varios_movimie               | <b>AVD</b> | Sep 22 2022, 05 1m 0s                  |                   |      |
| fall.3ddnbt14.s2                 | fall  | Sep 21 2022, 18 1s                     |                   | ŧ             | AVD.durmiendoo                   | <b>AVD</b> | Sep 21 2022, 17 1m 0s                  |                   | ÷    |
|                                  |       |                                        |                   |               | AVD.3ddok2vp                     | <b>AVD</b> | Sep 21 2022, 17 1s                     |                   | ÷    |
| fall.3ddnbt14.s1                 | fall  | Sep 21 2022, 18 1s                     |                   | $\frac{2}{3}$ | AVD.atras adelante               | <b>AVD</b> | Sep 21 2022, 13 1m 40s                 |                   | ÷    |
| fall.3ddnbknl.s1                 | fall  | Sep 21 2022, 18                        | 1s                |               | <b>AVD.horizontal</b>            | <b>AVD</b> | Sep 21 2022, 13 1m 40s                 |                   |      |
|                                  |       |                                        |                   |               |                                  |            |                                        |                   |      |

**Figura 33.-** Recolección de diferentes actividades en Edge Impulse **Elaborado por:** El investigador

Al finalizar la adquisición de datos, Edge Impulse permite procesar la señal por medio de bloques de procesamientos de señal para extraer características esenciales de la señal, esto se hace en el apartado "create impulse". A partir de la información presentada en la [tabla 15,](#page-40-0) el bloque de procesamiento óptimo para datos de un acelerómetro es el "spectral analysis" ya que permite analizar patrones repetitivos y movimientos continuos, además extrae características como la frecuencia y potencia de las señales de acelerómetro.

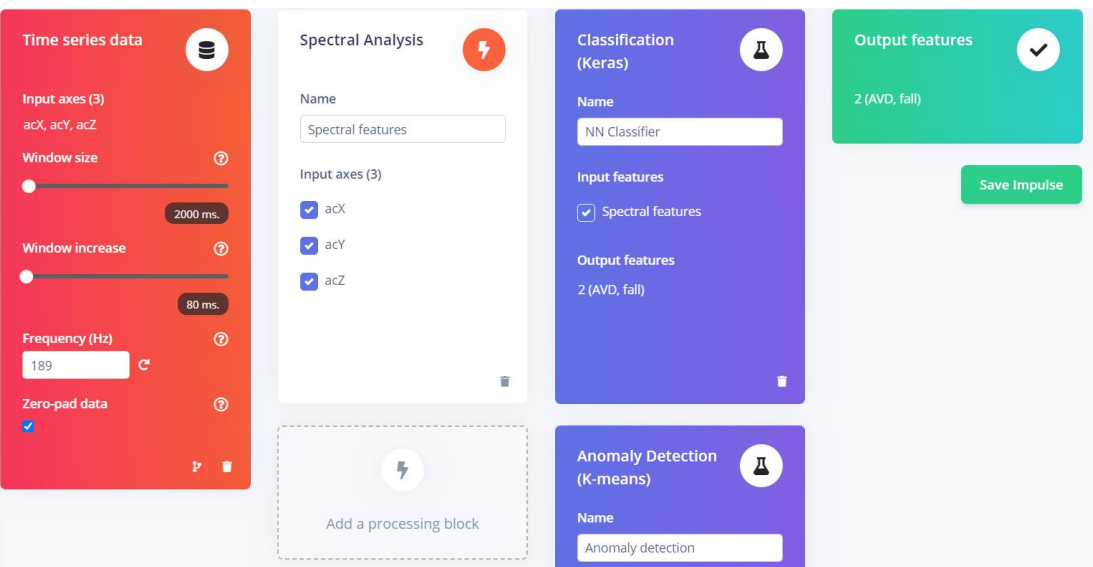

**Figura 34.-** Insertando bloques de procesamiento y aprendizaje **Elaborado por:** El investigador

El bloque de procesamiento "spectral analysis" tiene la capacidad de filtrar frecuencias no deseadas mediate el filtro pasa bajo o pasa alto, ayudando a suavizar la señal, en este caso no se utiliza ningún tipo de filtro. Entonces, la señal pasa a la sección de "potencia espectral" donde calcula la FFT (Transformada Rápida de Fourier) con el fin de obtener las características espectrales, como indica la [figura 35.](#page-77-0)

Los parámetros necesarios para filtrar y FFT son:

- Escala: multiplica todos los valores de entrada sin procesar por el número 1, es decir no se aplica scaling a la señal.
- Tipo: es el tipo de filtro que se utiliza, en este caso ningún tipo de filtro ya que, los mejores resultados se obtienen al no aplicar un filtro, esto se puede apreciar en el aparto de resultados en la [tabla 38.](#page-133-0)
- Longitud FFT: es el tamaño de FFT. Ayuda a determinar la cantidad de contenedores FFT. Un número bajo significa que más señales se promediarán juntas dentro del mismo contenedor FFT, además reduce la cantidad de funciones y el tamaño del modelo. Un número más alto separará mas señales en contenedores separados, pero genera un modelo más grande. Este apartado acepta números de potencia de 2, como el modelo se implementa en la ESP32 es decir, se requiere un modelo pequeño que no consuma demasiada memoria, para lo cual se utiliza el número 32, con este valor consume los recurso indicados en la [figura 36.](#page-77-1)

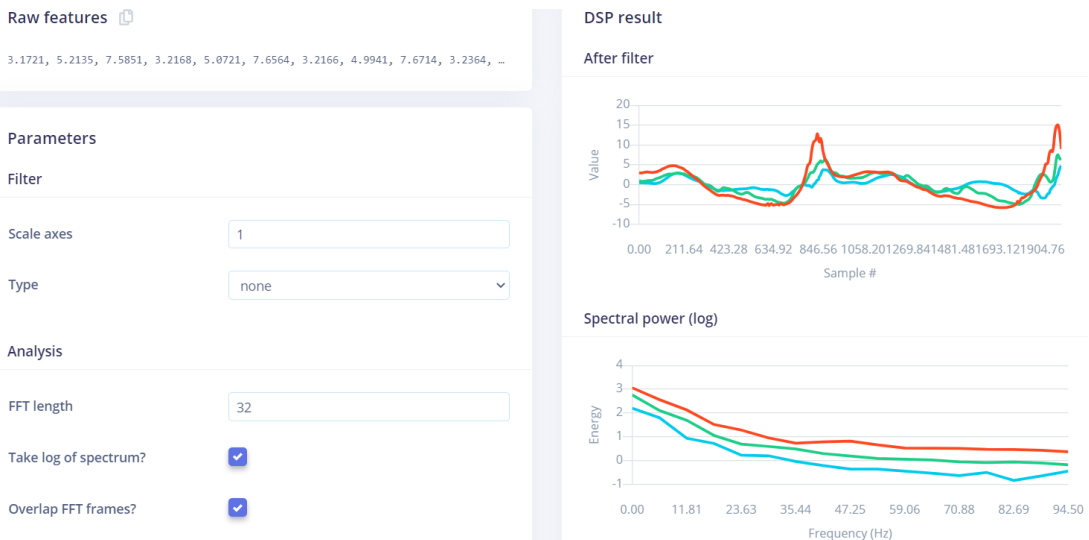

## **Figura 35.-** Parámetros de filtrado y FFT **Elaborado por:** El investigador

<span id="page-77-0"></span>On-device performance 2

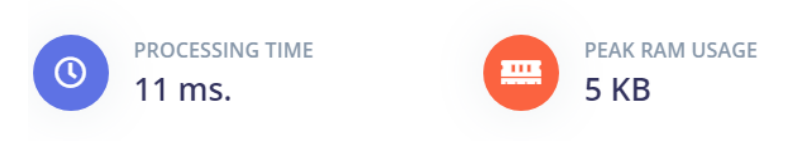

**Figura 36.-** recursos que consume el modelo **Elaborado por:** El investigador

<span id="page-77-1"></span>Una vez que la señal ha pasado por "spectral análisis" las características recopiladas se enviaron a bloques de aprendizaje descritos en la [tabla 18,](#page-49-0) como el objetivo es clasificar en dos grandes grupos los datos se utilizó la clasificación keras y el detector de anomalías para datos que el modelo no ha sido entrenado. Para determinar el número de ciclos de entrenamiento se emplea la técnica "Early Stopping" descrita en la [tabla 16,](#page-46-0) de forma similar se determinar la tasa de aprendizaje siguiendo las recomendaciones de Bosch Rué y colaboradores que determinan la tasa de aprendizaje por medio de la experimentación, [42] esto se puede apreciar en la [tabla 17.](#page-47-0)

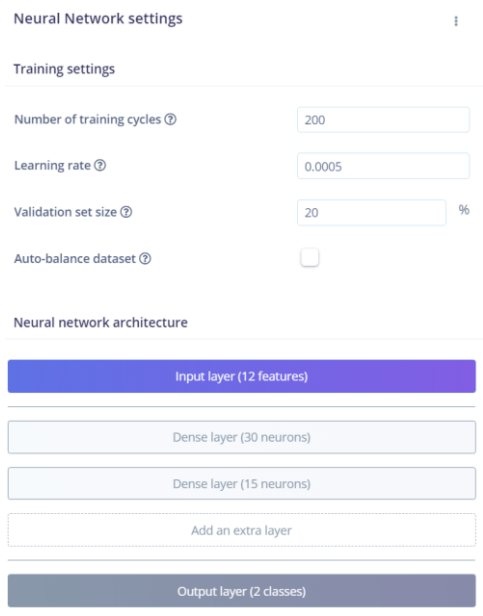

**Figura 37.-** Entrenamiento de la red **Elaborado por:** El investigador

Para configurar el bloque de detección de anomalías se eligen los ejes que proporciona la señal es decir x,y,z con el fin de calcular el grupo mas cercano para un nuevo punto de datos y mostrar la distancia desde el borde del grupo, si esta dentro de un clúster (sin anomalías) se obtendrá un valor inferior a 0. Por otra parte, se debe crear un número de clústeres, aunque este valor puede ser ideal en algunos casos ya que la serie de datos en el tiempo siempre está cambiando, por lo que un valor de "cluster" puede ser ideal en diferentes momentos.

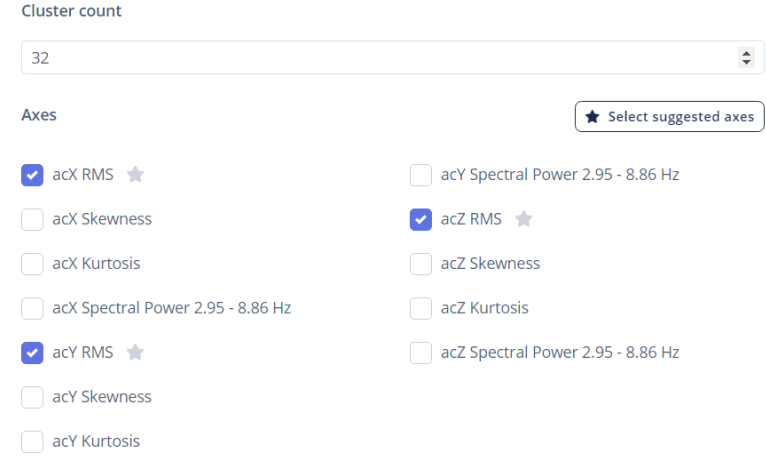

**Figura 38.-** Configuración para detección de anomalías **Elaborado por:** El investigador

A continuación, se despliega el modelo para implementar dentro del código de la tarjeta ESP32, desde la plataforma Edge Impulse se procede a descargar un archivo en formato .zip para usar en el código como una librería de Arduino.

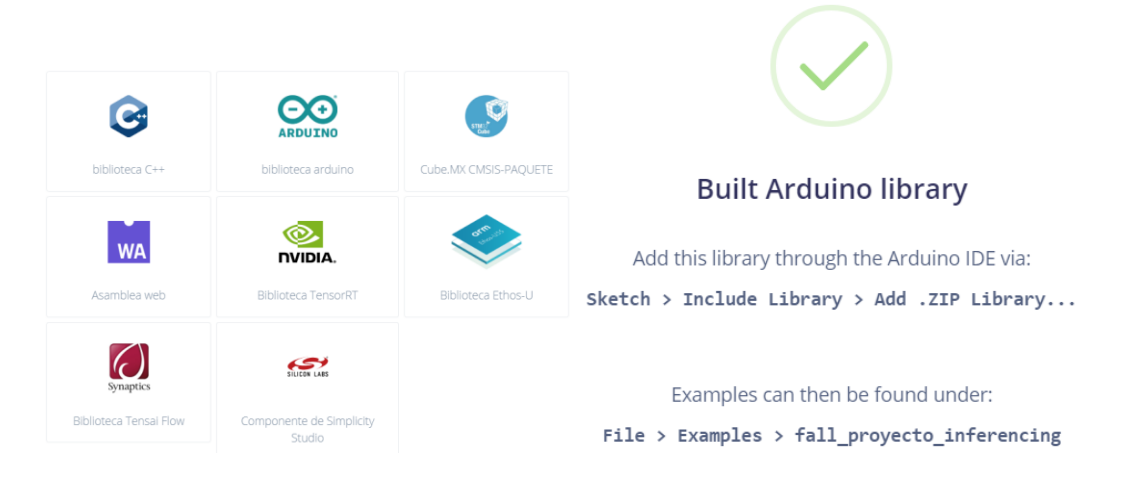

**Figura 39.-** Construir el modelo en biblioteca de Arduino **Elaborado por:** El investigador

# **Programación del dispositivo IoT**

Para implementar la librería "ei fall\_proyecto\_arduino" (creada anteriormente) en la programación de la placa ESP32 se usó platformIO. En la [figura 40](#page-79-0) muestra el archivo raíz "platformio.ini" aquí se declaró la librería descargada de Edge impulse junto con las demás librerías, pero también es necesario colocar la librería en formato .zip dentro de la carpeta lib.

<span id="page-79-0"></span>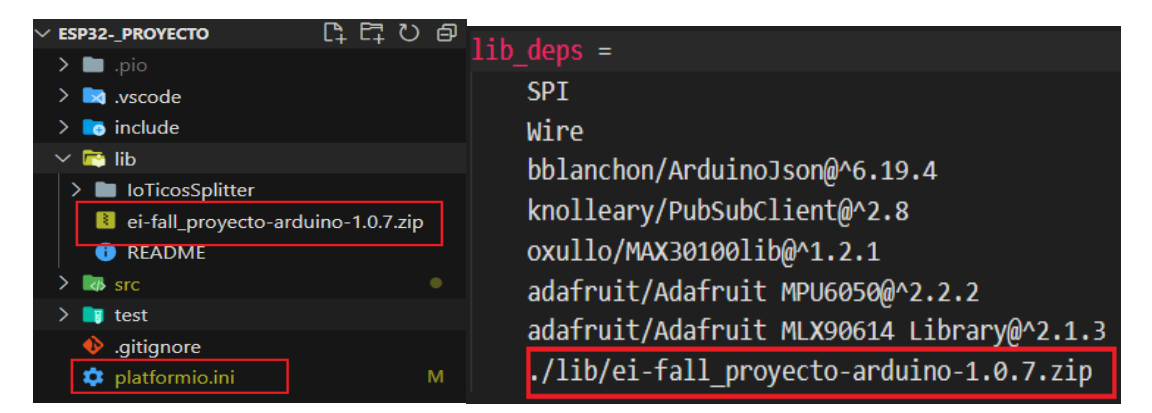

**Figura 40.-** Insertar librería en platformIO **Elaborado por:** El investigador

En el archivo main.ccp se incluye a la librería de Edge Impulse, esto se puede apreciar en el [anexo 6,](#page-160-0) aunque la forma de incluir se va a ver reflejado por el nombre del proyecto que se coloca en la plataforma de Edge Impulse, en este caso se llama a la librería como:

#### #include <fall\_proyecto\_inferencing.h>

Para la lectura de datos de los sensores y detección automática de caídas se usó el núcleo 0 de la ESP32, mientras que la comunicación inalámbrica al servidor y envío de datos al bróker se usó el núcleo 1 de la tarjeta, esto se hace con el fin de mejorar la detección de caídas.

La clasificación de actividades "AVD" y "fall" se determinan a través de probabilidades con valor numérico 1 según los datos del acelerómetro analizados. Al conectar la salida del puerto serial arroja los datos del sensor que están ingresando (features) y el valor de probabilidad de la clasificación como se aprecia en la [figura](#page-80-0)  [41,](#page-80-0) lo que quiere decir que el modelo ha clasificado como "AVD" ya que el valor de probabilidad es 1.

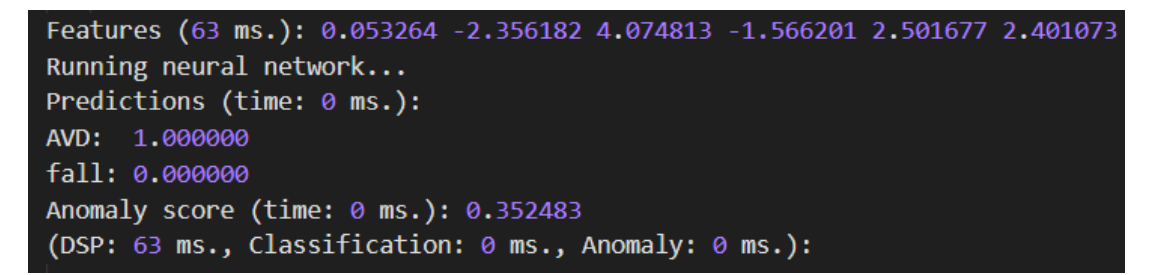

**Figura 41.-** Salida del puerto serial al implementar el modelo **Elaborado por:** El investigador

<span id="page-80-0"></span>Otros requerimientos técnicos es que el microcontrolador debe permanecer conectado a la red Wifi para que pueda conectar al servidor y enviar los datos por el protocolo IoT, además debe autenticar como un usuario, esto por medio de peticiones HTTP, por lo tanto, se realiza la codificación para que la ESP32 se conecte a wifi y envié los datos por medio de MQTT, estos parámetros siempre van a ser interpretados por la codificación.

Finalmente, se incluye la librería del sensor MLX90614, para la codificación se hizo la lectura de la radiación emitida por el objeto y se determina en °C, por otra parte, se incluye la librería del sensor MAX30100 para que trabaje con la función "callback",

esta función se activa cuando detecta mayor cantidad de luz IR absorbida por la sangre de esta forma se determina la frecuencia cardiaca y saturación de oxígeno.

En la [figura 42](#page-81-0) se puede apreciar de mejor manera el diagrama de flujo que sigue el dispositivo IoT.

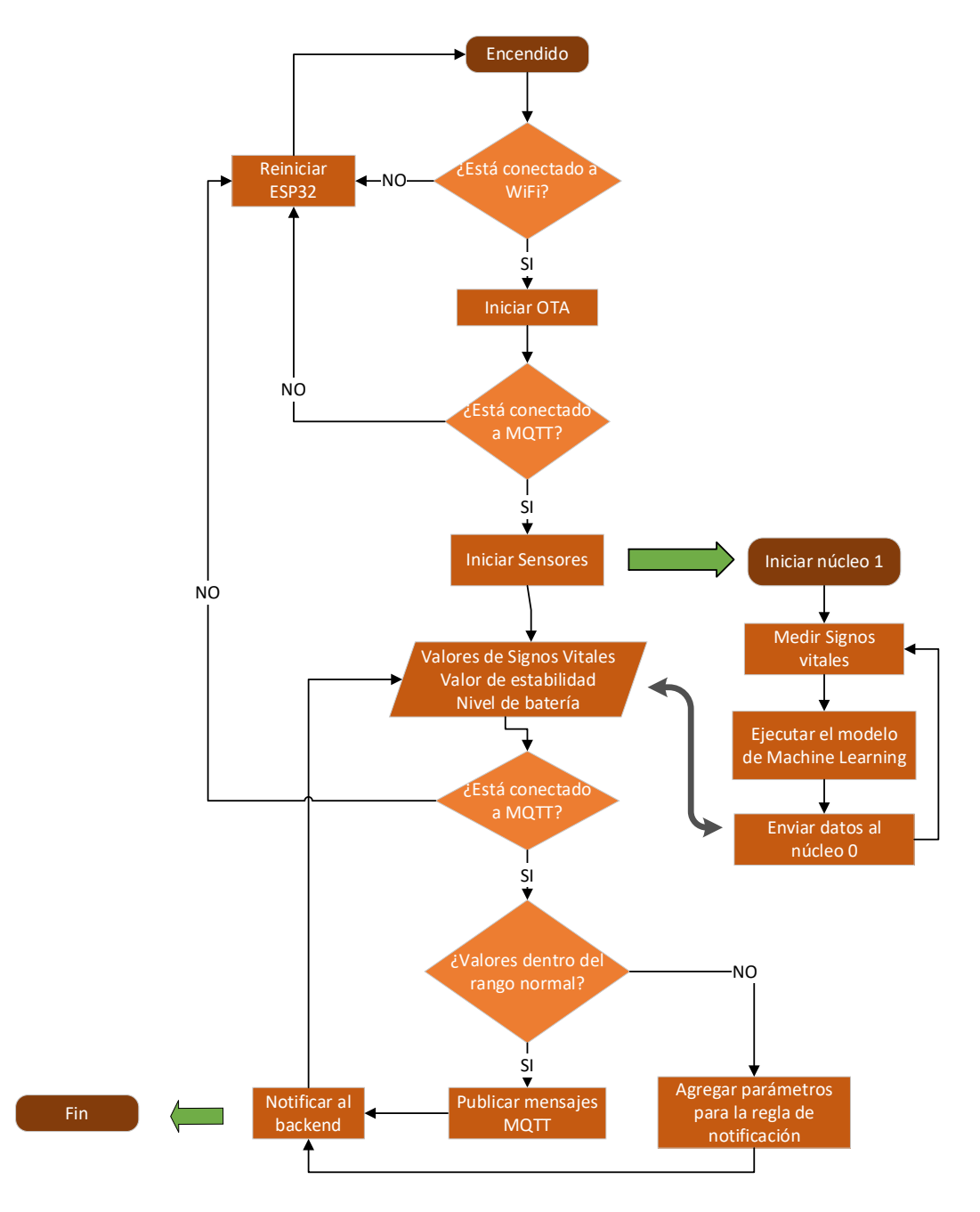

<span id="page-81-0"></span>**Figura 42**.- Diagrama de flujo que sigue la ESP32 **Elaborado por:** El investigador

#### **Suministro de energía**

Para el suministro de energía se hace un análisis del consumo energético que tienen los sensores del brazalete, como muestra la [tabla 26.](#page-82-0)

| <b>Componente</b> | <b>Corriente</b>       | <b>Voltaje</b> |
|-------------------|------------------------|----------------|
| <b>MAX30100</b>   | $600\mu A - 1200\mu A$ | 3V a 5V        |
| <b>MPU6050</b>    | $500\mu A$             | 3.3V           |
| MLX90614          | $1mA - 1.5mA$          | 2.4 V a 3.6 V  |

<span id="page-82-0"></span>**Tabla 26.-** Consumo energético de los sensores

**Elaborado por:** El investigador

Sumando el máximo consumo de corriente de los sensores se tiene:

$$
I_{sensors} = I_{MAX} + I_{MPU} + I_{MLX}
$$

$$
I_{sensors} = 1.2mA + 0.5mA + 1.5mA
$$

$$
I_{sensors} = 3.2mA
$$

Por otro lado, el consumo de la ESP32 varía de acuerdo que tecnología inalámbrica y los protocolos de comunicación que se utiliza. Para el sistema se utiliza la red Wifi y Dual Core, este consumo se ve reflejado en la [tabla 27.](#page-82-1)

<span id="page-82-1"></span>**Tabla 27.-** Consumo de corriente para la ESP32

| Concepto         | Consumo de corriente |
|------------------|----------------------|
| Uso de dual-core | $30mA - 68mA$        |
| Wifi             | 95mA - 180mA         |

**Elaborado por:** El investigador

Entonces para determinar el consumo máximo de corriente por la ESP32 se hace los cálculos en base a los valores máximos.

$$
I_{ESP32} = I_{core} + I_{wifi}
$$

$$
I_{ESP32} = 68mA + 180mA
$$

$$
I_{ESP32} = 248mA
$$

Por lo tanto, la ESP32 puede llegar a consumir 248mA siendo el valor máximo de consumo, pero si la ESP se mantiene en temperatura de alrededor de 25 °C el consumo se mantiene en valores mínimos consumiendo alrededor de 125mA.

Entonces la corriente máxima de consumo del dispositivo IoT sería:

$$
I_{Max} = I_{sensors} + I_{ESP32}
$$

$$
I_{Max} = 3.2mA + 248mA
$$

$$
I_{Max} = 251.2mA
$$

El suministro de energía para el brazalete debe ser capaz de alimentar a tres sensores y la ESP32. Como los sensores trabajan con un voltaje de alimentación de 3.3V al igual que la placa de desarrollo, con una corriente máxima de consumo de 251.2mA, por lo que se selecciona una batería de Litio recargable de 3.7V con capacidad de 1000mAh. Para recargar la batería se utilizó del módulo TP4056 ya que permite proteger la batería ante cargas y descargas por debajo de 2.4V ayudando a optimizar la vida útil de la batería.

Con el fin de alertar el nivel de la batería se usa el pin analógico GPIO36, cuando la batería está cargada el voltaje alcanza los 4V, mientras que cuando esta descargada llega hasta los 3.2V; con estos datos se hace un mapeo para determinar el nivel de la batería. Para leer el voltaje de la batería es necesario implementar un divisor de voltaje cuya salida debe alcanzar un máximo de 3.3V ya que los pines analógicos de la ESP32 permiten leer voltajes hasta este rango, en caso de sobrepasar este valor puede dañar el microcontrolador. El diagrama de conexión para el suministro de energía se muestra en la [figura 43.](#page-84-0)

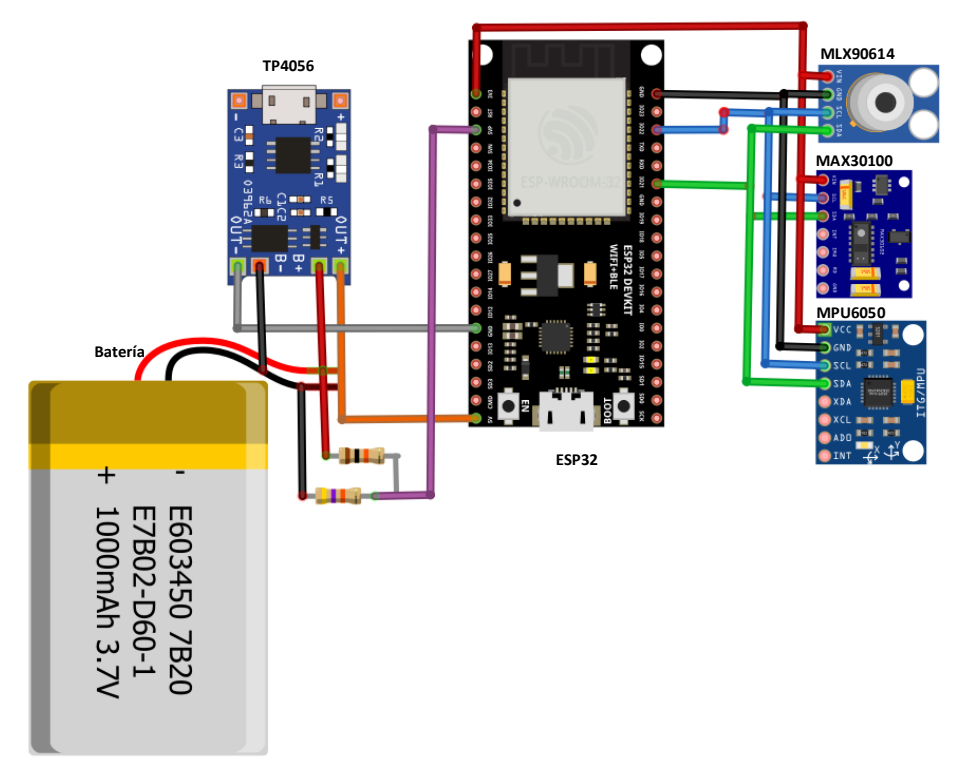

**Figura 43.-** Suministro de energía para el brazalete **Elaborado por:** El investigador

## <span id="page-84-0"></span>**3.2.6 Capa de transmisión**

En la capa de transmisión es necesario implementar los servicios de EMQX, MongoDB y Nodejs, cada uno tiene una tarea específica dentro del sistema IoT, para esto se utilizó Docker para ejecutar las imágenes de forma separada. La gestión de los contenedores se realizó con portainer, para instalar se ejecutó el comando "*docker pull portainer/portainer"* a través del puerto 9000, todos los servicios están corriendo dentro de un sistema operativo Ubuntu.

|    | portainer.io               | ≈              | <b>Containers</b>      | Container list       |          |                                       |                 |                |                        |                            |                     |
|----|----------------------------|----------------|------------------------|----------------------|----------|---------------------------------------|-----------------|----------------|------------------------|----------------------------|---------------------|
|    | Home                       | 帶              |                        |                      |          |                                       |                 |                |                        |                            |                     |
|    | <b>U PRIMARY</b>           |                |                        |                      |          |                                       |                 |                |                        |                            |                     |
|    | Dashboard                  | $\bullet$      |                        | & Containers         |          |                                       |                 |                |                        |                            |                     |
|    | <b>App Templates</b>       | ◆              |                        |                      |          |                                       |                 |                |                        |                            |                     |
|    | <b>Stacks</b>              | н              |                        | Stop<br><b>Start</b> | o Kill   | <b>C</b> Restart                      | <b>II</b> Pause | <b>Desume</b>  | <b>B</b> Remove        | + Add container            |                     |
|    | Containers                 | <b>B</b>       |                        |                      |          |                                       |                 |                |                        |                            |                     |
|    | Images                     | ٠              |                        | Q Search             |          |                                       |                 |                |                        |                            |                     |
|    | Networks                   | 击              |                        |                      | State 10 |                                       |                 |                |                        |                            |                     |
|    | <b>Volumes</b>             | $\blacksquare$ | □                      | Name                 | Filter T | <b>Quick Actions</b>                  |                 | <b>Stack</b>   | Image                  |                            | Created             |
|    | Events                     | $\mathbf{v}$   | □                      | node tesis           | running  | 图 ● 图 >_ 单                            |                 | node           | node-14                |                            | 2022-11-04 11:49:04 |
|    | Host                       | 田              |                        |                      |          |                                       |                 |                |                        |                            |                     |
|    | <b>SETTINGS</b>            |                | □                      | traffmonetizer       | running  | $B$ $\theta$ $\mu$ $\lambda$ $\theta$ |                 | traffmonetizer |                        | traffmonetizer/cli:arm64v8 | 2022-08-26 12:41:30 |
| ۰. | <b>Users</b>               | 舉              | □                      | emqx                 | running  | <b>BOM&gt;</b>                        |                 | mongo-emgx     | emax/emax:4.2.11       |                            | 2022-08-24 11:24:57 |
|    | <b>Environments</b>        | ٠              |                        |                      |          |                                       |                 |                |                        |                            |                     |
|    | <b>Registries</b>          | Е              | □                      | mongodb              | running  | <b>BOM&gt;W</b>                       |                 | mongo-emgx     | mono:4.4               |                            | 2022-08-24 11:06:33 |
|    | <b>Authentication logs</b> | ಾ              | □                      | iproyal              | running  | <b>BOM&gt;</b> V                      |                 | iproyal        |                        | iproyal/pawns-cli:latest   | 2022-07-20 10:25:34 |
|    | <b>Settings</b>            | $\alpha$       |                        |                      |          |                                       |                 |                |                        |                            |                     |
|    |                            |                |                        | portainer            | running  | 自日医上草                                 |                 | portainer      | portainer/portainer-ce |                            | 2022-07-20 10:08:58 |
|    |                            |                | $\left  \cdot \right $ |                      |          |                                       |                 |                |                        |                            |                     |

**Figura 44.-** Interfaz de portainerio **Elaborado por:** El investigador

Para almacenar los datos de los usuarios se implementó "mongoDB" como base de datos, para lo cual, es necesario crear el contenedor por medio de "Docker Compose" o lo que es lo mismo se puede definir por los stacks (colección de servicios) de "portainer", donde se define el nombre puerto 27017 y credenciales para conectar con los servicios de "Nodejs" y "EMQX" [\(anexo 7\)](#page-161-0). Para gestionar la base de datos es necesario implementar el software "mongoDBCompas" y acceder por medio de la dirección *192.168.100.160:27017* y proporcionar todas las credenciales.

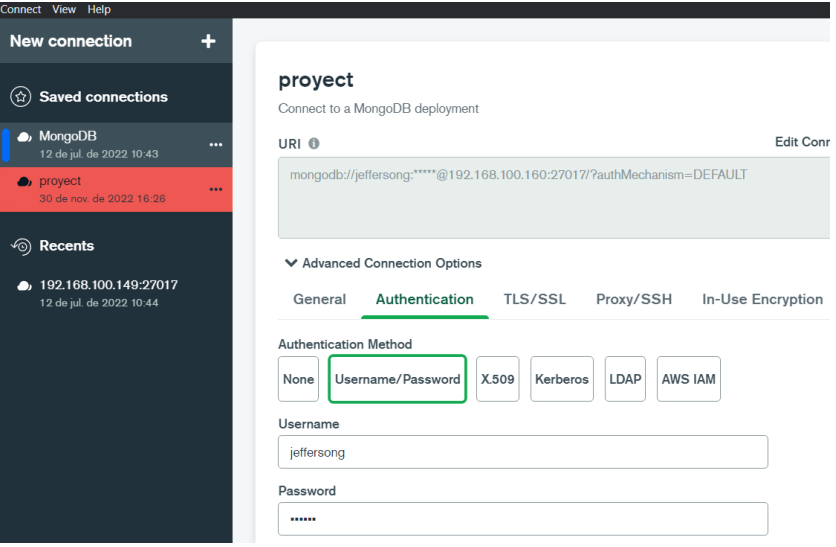

**Figura 45.-** Interfaz de MongoDBCompas **Elaborado por:** El investigador

EMQX funciona como bróker para correr el protocolo MQTT, en el presente proyecto se utilizaron los siguientes puertos:

- 18083 para gestionar el bróker por medio de "dashboard"
- 1883 puerto para el protocolo MQTT
- 8083 puerto para webSocket y MQTT
- 8080 puerto para utilizar la API por medio del protocolo HTTP

Además, se especifica la colección de la base de datos que contiene credenciales para conectar a MQTT, todo el código se detalla en el [anexo 8.](#page-162-0) Ingresando por el puerto 18083 se aprecia la interfaz de EMQX donde se puede gestionar a todos los "clients" conectados, tópicos entre otros, como se aprecia en la [figura 46.](#page-86-0)

| (ЕМО)                           | $_{\odot}$                    | GitHub <b>O</b><br>Free Trial $\rightarrow$ | $\langle$ EMQ)                        | $_{\odot}$                       | GitHub <sup>(</sup><br>Free Trial $\rightarrow$ |
|---------------------------------|-------------------------------|---------------------------------------------|---------------------------------------|----------------------------------|-------------------------------------------------|
| Dashboard                       | Clients                       | jeffersong@127.0.0.1<br>$\checkmark$        | Dashboard                             | <b>Topics</b>                    |                                                 |
| Monitor                         |                               |                                             | <b>델</b> Monitor                      | <b>Topic</b>                     | Node                                            |
| <b><sup>4</sup></b> Clients     | Client ID<br>Username         |                                             | <b>B</b> Clients                      | 63064bf73a92cc66f1aff10a/+/sdata | jeffersong@127.0.0.1                            |
| 品 Topics                        |                               | Expand $\sim$<br>Search<br>Reset            | 品 Topics                              |                                  |                                                 |
| <b>图</b> Subscriptions          |                               |                                             | <b>图</b> Subscriptions                |                                  |                                                 |
| SA Rule Engine<br>$\checkmark$  | <b>Client ID</b><br>Usemame   | <b>IP Address</b><br>Operation              | <b>SA</b> Rule Engine<br>$\checkmark$ |                                  |                                                 |
| ⊠ Analysis<br>$\sim$            | app_70vb0At379<br>muwZAfilT.  | 192.168.100.128:<br>Kick Out                | ■ Analysis<br>$\checkmark$            |                                  |                                                 |
| $\boxed{\mathcal{Q}}$ Plugins   | $\left\langle 1\right\rangle$ |                                             | $\boxed{\triangleleft}$ Plugins       |                                  |                                                 |
| Modules                         |                               |                                             | <sup>1</sup> Modules                  |                                  |                                                 |
| <b>曲 Tools</b><br>$\mathcal{A}$ |                               |                                             | <b>由 Tools</b><br>$\checkmark$        |                                  |                                                 |
| 1 Alarms                        |                               |                                             | 1 Alarms                              |                                  |                                                 |
| Settings                        |                               |                                             | <b>@</b> Settings                     |                                  |                                                 |
| <b>图 General</b><br>$\vee$      |                               |                                             | <b>图 General</b><br>$\mathcal{A}$     |                                  |                                                 |

**Figura 46.-** Dashboard de contenedor EMQX **Elaborado por:** El investigador

<span id="page-86-0"></span>Finalmente se creó el contenedor de Nodejs mediante los "stacks" de portainer, donde se define la dirección para ejecutar los archivos de JavaScript con el puerto 3000 para escuchar las peticiones [\(anexo 9\)](#page-163-0), la principal función es que sirva como un backend para trabajar con servicios REST. Para empezar a crear el backend a través de Nodejs es necesario instalar los módulos por medio del comando "*npm install",* e instalar las dependencias de la [tabla 28.](#page-86-1)

<span id="page-86-1"></span>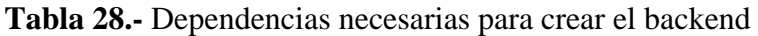

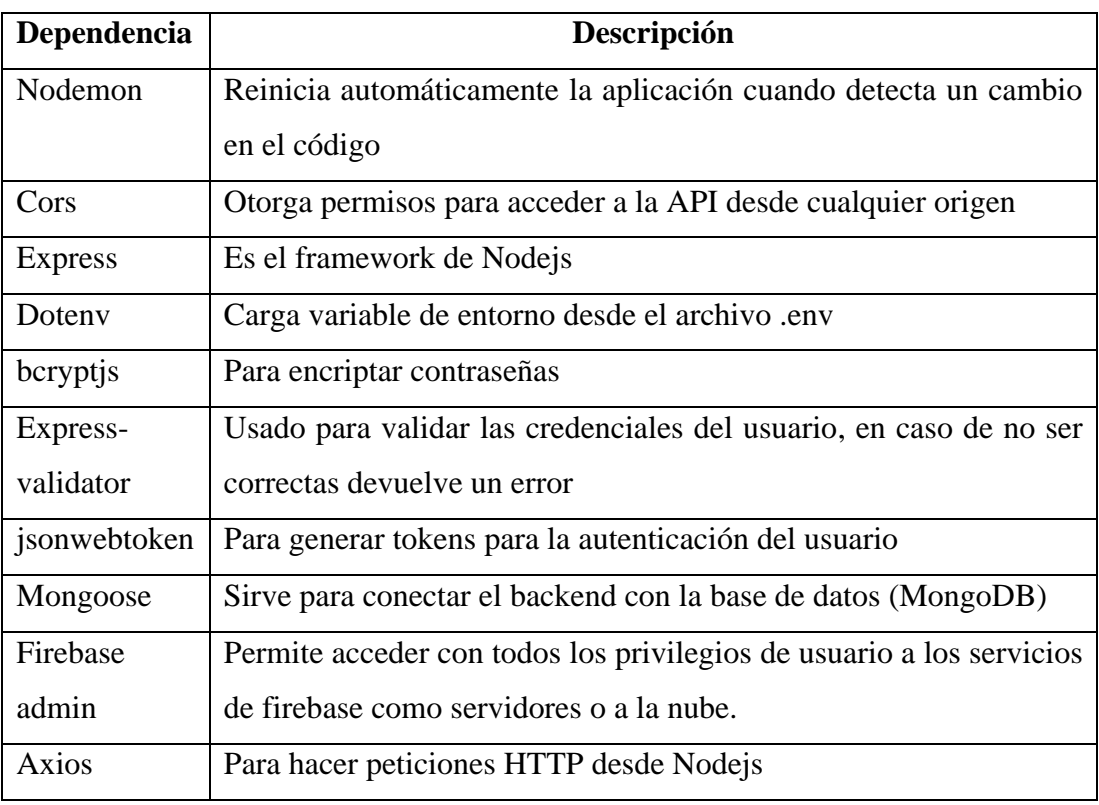

**Elaborado por:** El investigador

Al terminar la instalación de las dependencias se puede apreciar todas en el archivo raíz "packeg.json" con su respectiva versión, como se muestra en la [figura 47.](#page-87-0)

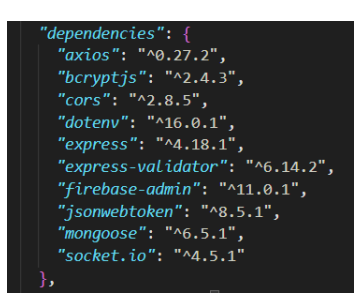

# **Figura 47.-** dependencias instaladas en Nodejs **Elaborado por:** El investigador

<span id="page-87-0"></span>Las principales funciones que se ejecutan dentro del "backend" para ofrecer utilidad en el "frontend" (aplicación móvil) son:

- Autenticación de usuarios
- Conectar al bróker MQTT
- Crear reglas en EMQX por usuario
- Enviar notificaciones push a la aplicación móvil
- Guardar los datos adquiridos por los sensores en MongoDB

A continuación, se detalla cada función del backend

# **Autenticación de usuarios**

Esta función permite que solo usuarios registrados puedan acceder a la aplicación móvil controlando el acceso por medio de un correo electrónico, contraseña y nombre de usuario, esto es posible gracias a la dependencia de "express-validator" encargada de validar cada uno de los campos requeridos, para crear un usuario e iniciar sesión cada uno tiene "APIs" diferentes.

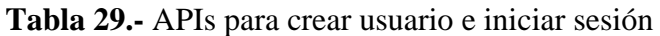

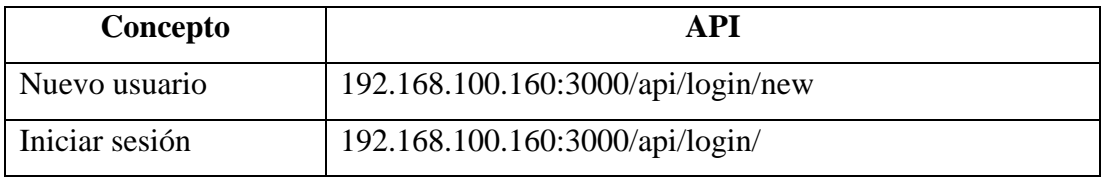

### **Elaborado por:** El investigador

El proceso general para registrar nuevos usuarios e iniciar sesión se detalla mediante el diagrama de flujo de la [figura 48.](#page-88-0) En el proceso de registrar un usuario, el correo y el nombre de usuario son almacenados de forma plana mientras que la contraseña es encriptada por medio de la dependencia de bcryptjs y así almacenada de forma segura. Como respuesta al hacer la petición POST a cualquier API viene el token, el id y los datos del usuario en formato json.

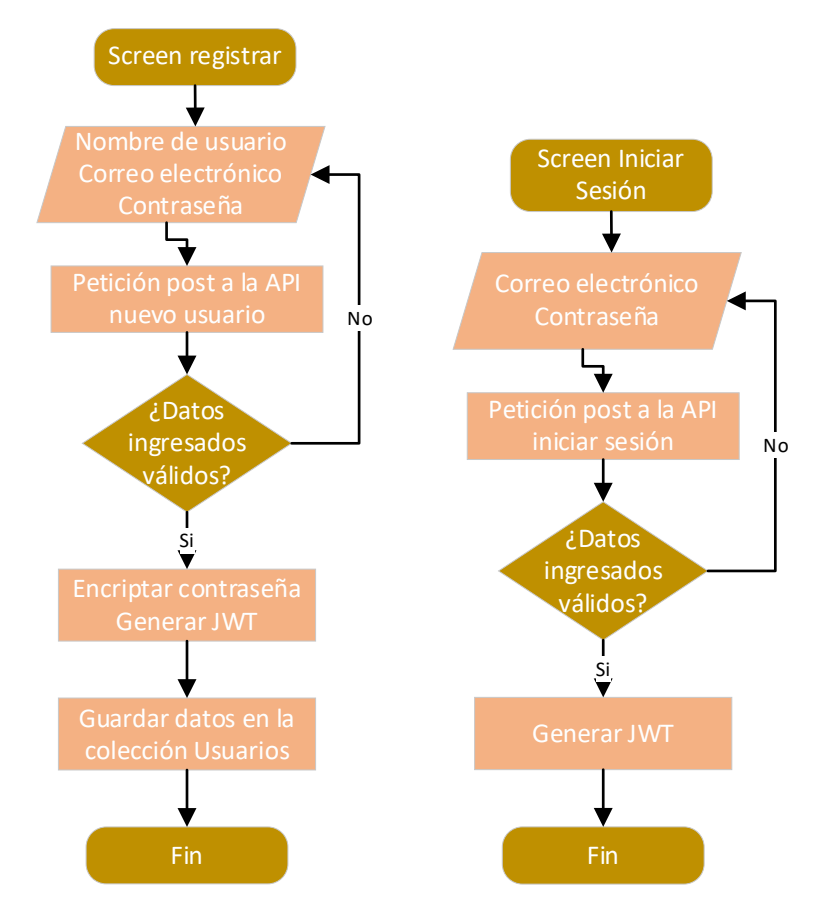

**Figura 48.-** Diagrama de flujo para registrar usuarios e iniciar sesión **Elaborado por:** El investigador

# <span id="page-88-0"></span>**Conectar al bróker MQTT**

Para brindar seguridad al bróker MQTT es necesario autenticar por medio de usuario y contraseña, para esto la ESP32 o el smartphone deben iniciar sesión para acceder a la API *192.168.100.160:3000/api/login/find* y requerir las credenciales (usuario y contraseña MQTT) y el topic para conectar al bróker MQTT como muestra la [figura](#page-89-0)  [49.](#page-89-0)

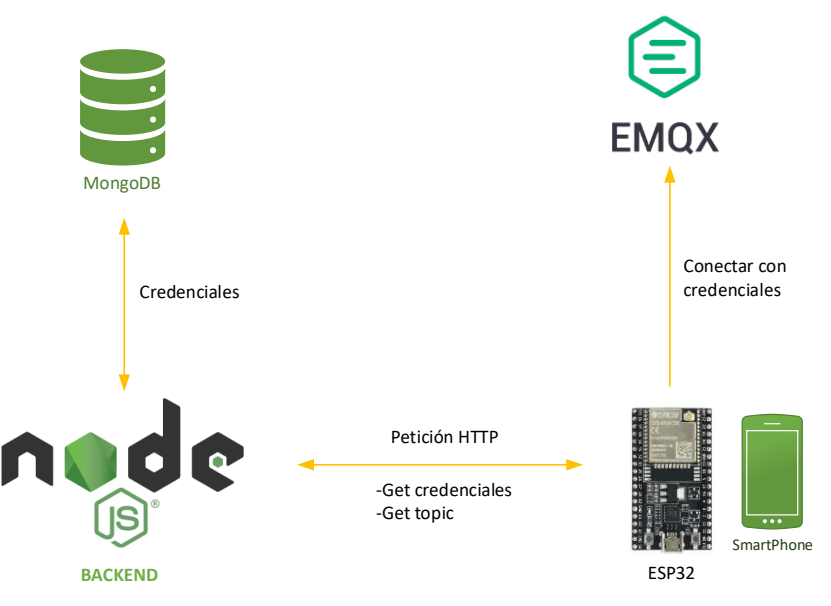

**Figura 49.-** Proceso para gestionar credenciales del bróker MQTT **Elaborado por:** El investigador

<span id="page-89-0"></span>La petición POST a la API *192.168.100.160:3000/api/login/find* se detalla en el diagrama de flujo de la [figura 50.](#page-90-0) Las credenciales para MQTT que proporciona la petición son creadas de forma aleatoria, justo en el momento de registrar un nuevo usuario, las credenciales son almacenadas en la base de datos en la colección proyect/emqxauthrules, de esta forma el usuario puede conectar al bróker solamente estando autenticado.

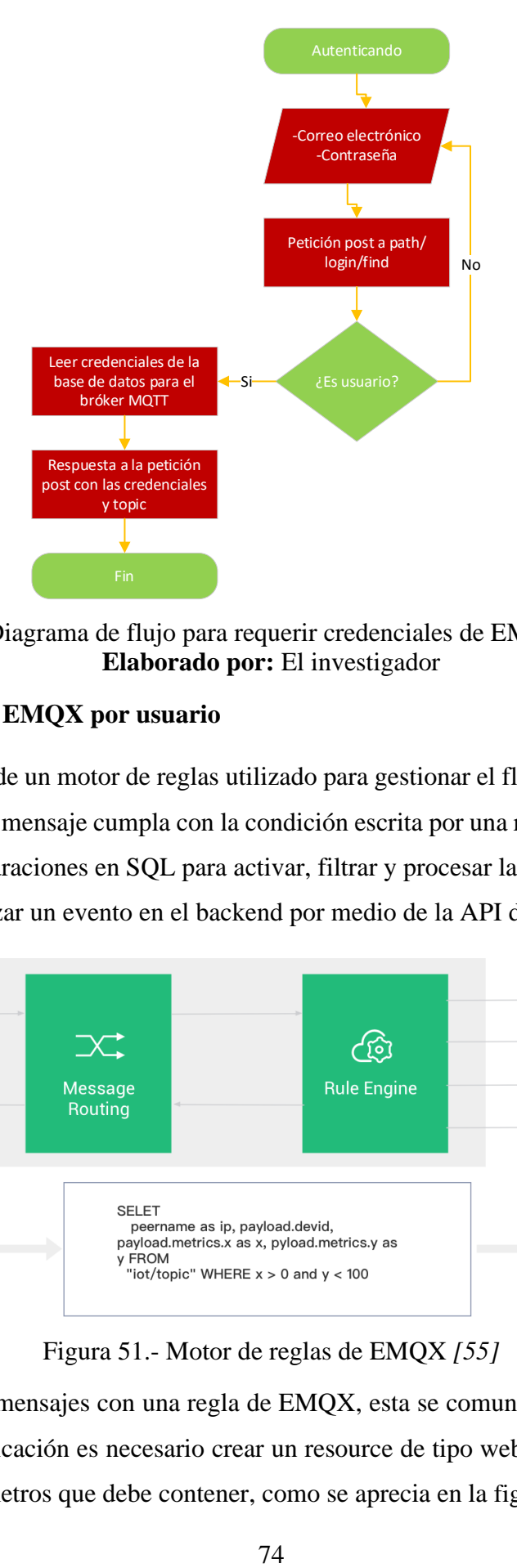

<span id="page-90-0"></span>**Figura 50.-** Diagrama de flujo para requerir credenciales de EMQX al backend **Elaborado por:** El investigador

# **Crear reglas en EMQX por usuario**

EMQX dispone de un motor de reglas utilizado para gestionar el flujo de mensajes; es decir, cuando un mensaje cumpla con la condición escrita por una regla, esta ejecutará sus propias declaraciones en SQL para activar, filtrar y procesar la información de los mensajes y realizar un evento en el backend por medio de la API declarada.

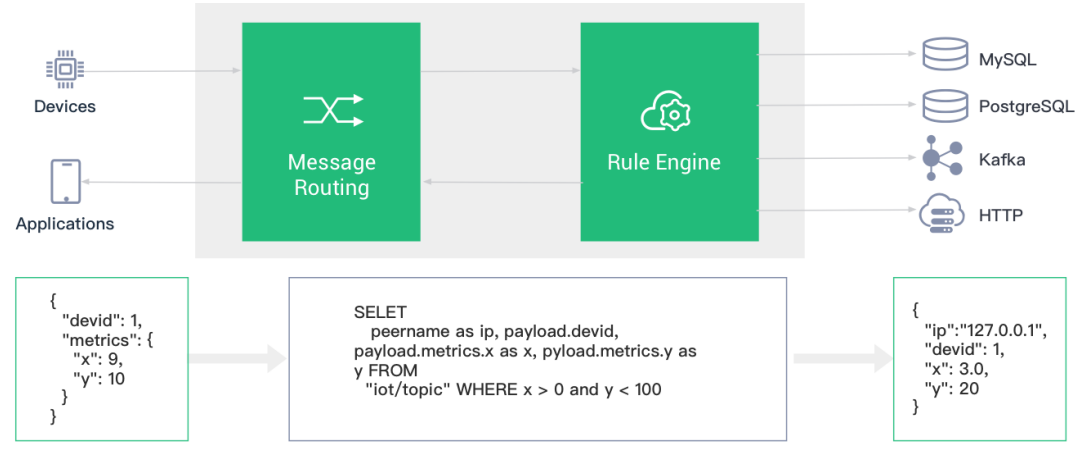

Figura 51.- Motor de reglas de EMQX *[55]*

Al coincidir los mensajes con una regla de EMQX, esta se comunica con el backend, para esta comunicación es necesario crear un resource de tipo webhook para declarar una API y parámetros que debe contener, como se aprecia en la [figura 52](#page-91-0).

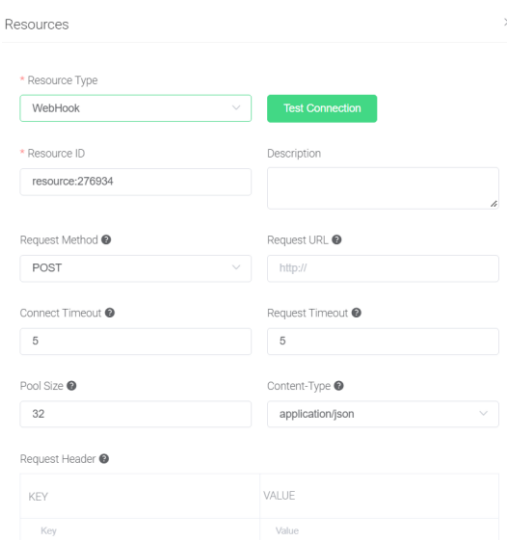

<span id="page-91-0"></span>**Figura 52.-** Parámetros de resource para declarar API de comunicación con el backend **Elaborado por:** El investigador

Para crear un "resource" en la regla se utilizó de la API integrada de EMQX mediante el método POST por *http:localhost/api/v4/resources.* Se escribió código en un documento de JavaScript con todos los parámetros de la [figura 52](#page-91-0) en formato json, de esta forma el resource se crea por medio del backend, además como método de seguridad se declara un token como se detalla a continuación:

```
1
+"/api/v4/resources"
 2
const data1 = {
 3
 "type": "web_hook",
 4
 "description": "alarm-webhook",
 5
 "config": {
 6
 url: "http://"+ process.env.LOCALHOST + ":" +
 7
process.env.PORT +"/api/login/alarm-webhook",
 8
 method: "POST",
9
10
11
12
13
14
const res1 = await axios.post (url, data1, auth);
15
if (res1.status === 200){
16
console.log('!!!alarm creado!!!');
  const url = "http://"+ process.env.EMQX API RULE
       headers: {
        token: "A4xW0$1c56gR3T!kllI09ZX#31"
               },
           }
          }//data1
 }
```
Se utilizó el código anterior para crear 2 resources de esta forma la regla podrá comunicar con el banckend por medio de un endpoint. Cada "resource" tiene diferentes endpoint donde alarm-webhook está encargada de alertar o enviar notificaciones a la aplicación móvil mientras que saver-webhook almacena los datos de los sensores en la base de datos.

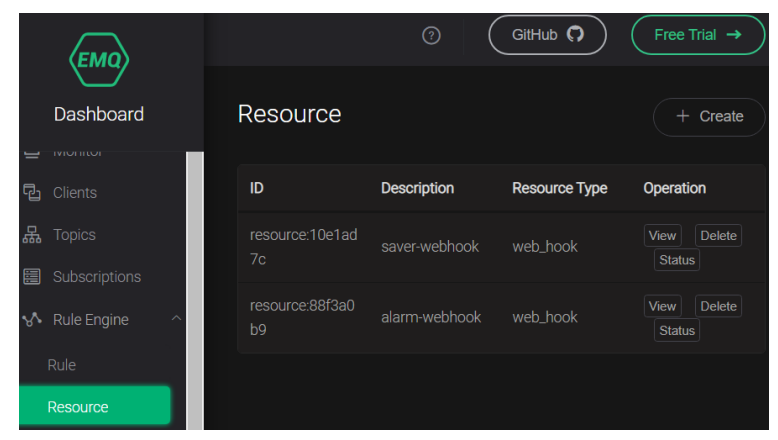

**Figura 53.-** Resources creada por medio de la API de EMQX **Elaborado por:** El investigador

De forma similar se crea una regla usando la API integrada de EMQX por medio del método POST a través de *http:localhost/api/v4/rules.* Donde se especifica el topic y la condición mediante el "payload" escrito en SQL como se especifica a continuación:

```
1
 2
 3
 4
 5
 6
 7
 8
 9
10
11
12
13
14
15
16
17
18
19
20
   const url = "http://"+ process.env.EMQX_API_RULE 
  +"/api/v4/rules";
  const topic = userId + "/+/sdata";
  const rawsql ="SELECT topic, payload FROM \"" + topic + "\" WHERE 
  payload.alarm = 1";
   var newRule = {
        rawsql: rawsql,
        actions: [
              {
              name: "data to webserver",
               params: {
                    $resource: global.alarmResource.id,
                  payload tmpl: '{"userId": "' + userId +
   '","payload":${payload}, "topic":"${topic}" }'
               }
            }
        ],
        description: "SAVER-RULE",
       enabled: status
        };
  const res = await axios.post(url, newRule, auth);
```
Los "topics" de cada usuario están escritos de la forma: "*userId/+/sdata",* donde userId es el Id de cada usuario registrado, mientras que el símbolo + en el "topic" permitirá crear diferentes "topics" en base al principal, de esta forma se convierte en un sistema dinámico, además tiene la capacidad de crear reglas para cada usuario de forma automática. Además, se creó una regla que detecta mensajes con la variable  $saver = 1$  para proceder almacenar los datos en la base de datos, y otra regla que detecta la variable  $alarm = 1$  para notificar a la aplicación móvil, como muestra la [figura 54.](#page-93-0)

| ΈΜΟ                                            |               |                                            |                                                                                                    |                       |                | $\odot$ | GitHul        |
|------------------------------------------------|---------------|--------------------------------------------|----------------------------------------------------------------------------------------------------|-----------------------|----------------|---------|---------------|
| Dashboard                                      | Rule          |                                            |                                                                                                    |                       |                |         |               |
| TVTOTTI LOT<br>$\equiv$<br>唈<br><b>Clients</b> | ID            | <b>Topic</b>                               | <b>SQL</b>                                                                                         | <b>Actions</b>        | Matched        |         | <b>Status</b> |
| 品<br><b>Topics</b><br>Subscriptions<br>眉       | rule:61b8495b | 63064bf73a9<br>2cc66f1aff10<br>$a/+/sdata$ | SELECT topic, payload FROM<br>"63064bf73a92cc66f1aff10a/<br>+/sdata" WHERE payload.sav<br>$e = 1$  | data_to_webs<br>erver | $\overline{0}$ |         |               |
| Rule Engine<br>ΔY.<br>Rule<br>Resource         | rule:26ad335d | 63064bf73a9<br>2cc66f1aff10<br>$a/+/sdata$ | SELECT topic, payload FROM<br>"63064bf73a92cc66f1aff10a/<br>+/sdata" WHERE payload.alar<br>$m = 1$ | data_to_webs<br>erver | $\overline{0}$ |         |               |

**Figura 54.-** Regla creada por la API integrada de EMQX **Elaborado por:** El investigador

### <span id="page-93-0"></span>**Enviar notificaciones push a la aplicación móvil**

Para que el sistema tenga la capacidad de enviar notificaciones a la aplicación móvil debe existir una regla en EMQX con características de alerta, esto fue descrito anteriormente. El funcionamiento de la regla para enviar notificaciones push se basa en detectar un mensaje en el "payload" con la variable  $alarm = 1$ , EMQX rápidamente envía el contenido del mensaje por medio de la API registrada en "resource", en este caso por medio de *http:/localhost/ api/login/alarm-webhook*, en el cuerpo del mensaje llega el "topic" y el valor de la variable como se indica en la [figura](#page-93-1)  [55.](#page-93-1)

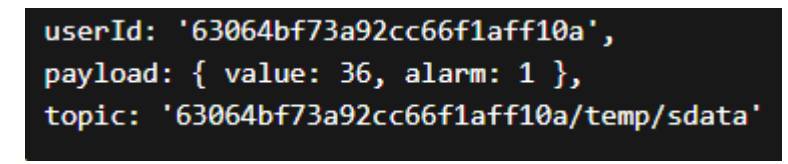

**Figura 55.-** Cuerpo del mensaje de EMQX **Elaborado por:** El investigador

<span id="page-93-1"></span>Una vez que llega los datos al "backend" este procede a determinar que variable va a alertar a la aplicación móvil y a que usuario se debe enviar la notificación, para esto se

guardó en la base de datos el token que proporciona el dispositivo móvil al instalar la aplicación, este token será único para cada smartphone, entonces, con el fin de alertar a todos los usuarios que instalen la aplicación y se autentifiquen bajos las misma credenciales del dispositivo IoT podrán ser notificadas por este dispositivo, de esta forma se pretende alertar a todos los cuidadores del adulto mayor. El funcionamiento de envío de notificaciones se hace como el diagrama de flujo de la [figura 56.](#page-94-0)

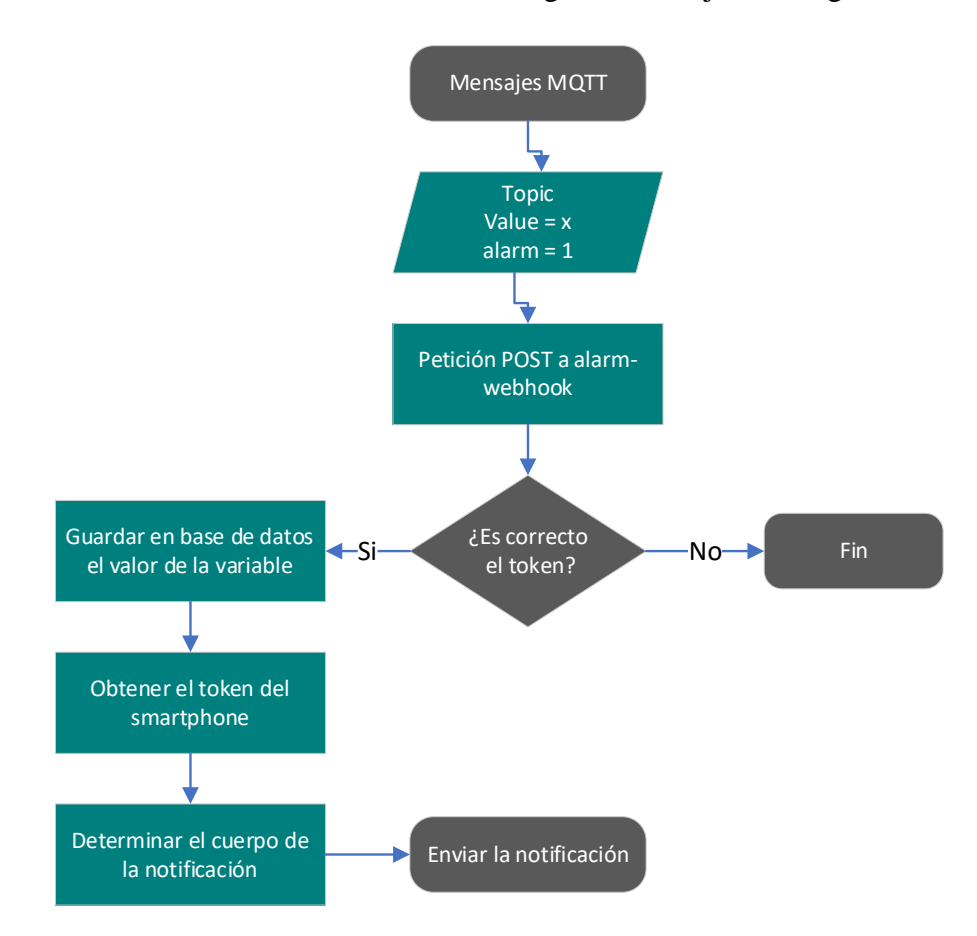

<span id="page-94-0"></span>**Figura 56.-** Diagrama de flujo para enviar notificaciones al smartphone **Elaborado por:** El investigador

Una vez que el valor de la variable se guarda en la base de datos el "backend" busca en la colección *proyect/deviceapps* los tokens almacenados al instalar la aplicación en el smartphone con el fin de enviar a todos los usuarios registrados una notificación push, el cuerpo de la notificación dependerá de que variable está sobrepasando los rangos normales como se detalla en la [tabla 30.](#page-95-0)

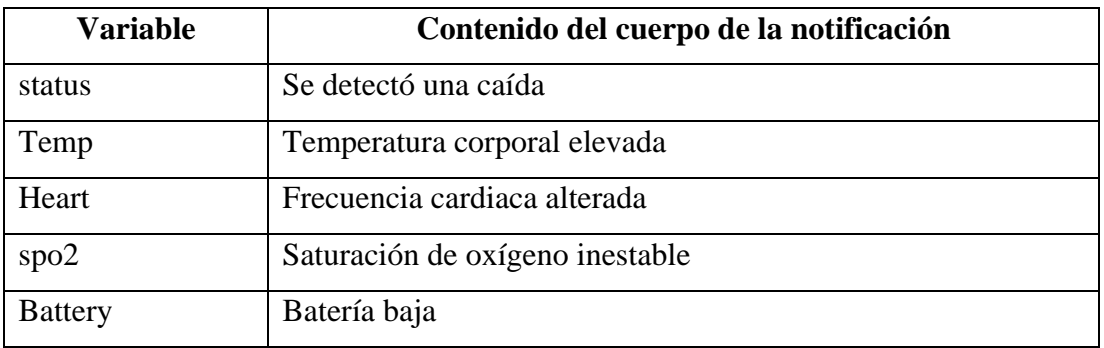

<span id="page-95-0"></span>**Tabla 30.-** Cuerpo de la notificación según el tipo de variable alterada

#### **Elaborado por:** El investigador

Para enviar notificaciones se usó la infraestructura de Firebase mediante FCM (Firebase Cloud Messaging) esta arquitectura es gratuita, se puede enviar notificaciones ilimitadas sin costo. Para lo cual se crea un proyecto en *[https://console.firebase.google.com](https://console.firebase.google.com/)* y se registra la aplicación llenando todos los parámetros que contiene la [figura 57.](#page-95-1)

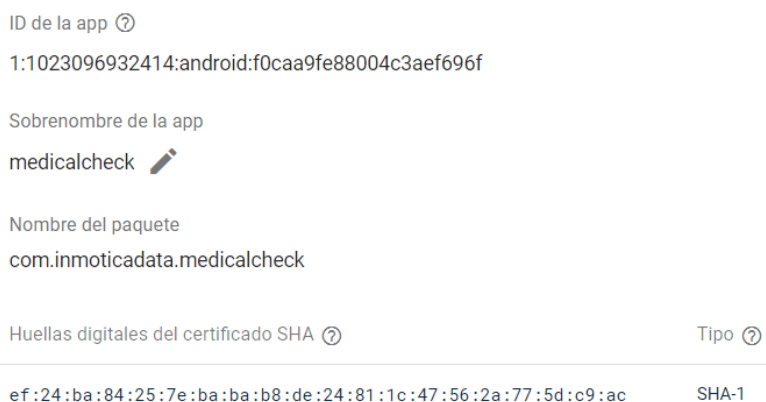

## **Figura 57.-** Registrar aplicación en Firebase **Elaborado por:** El investigador

<span id="page-95-1"></span>Todos los parámetros son propios de la aplicación móvil, en este caso el sobrenombre de la aplicación debe ser único; es decir, no debe coincidir con nombres de otras aplicaciones, el nombre del paquete se obtiene de flutter en la carpeta raíz mediante la ruta *android/app/build.gradel.* mientras que, para determinar el certificado SHA-1 se ejecuta por consola el comando *cd android && ./gradiew signingReport,* la salida se aprecia en la [figura 58.](#page-96-0)

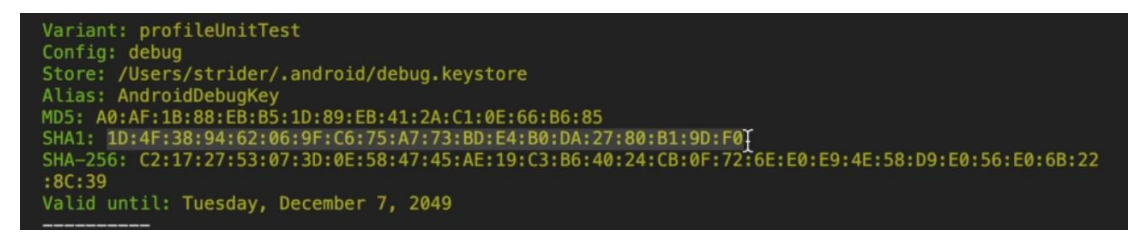

**Figura 58.-** Salida al ejecutar el comando para crear el SHA-1 **Elaborado por:** El investigador

<span id="page-96-0"></span>El introducir todos los parámetros, Firebase genera un archivo.josn para autenticar los dispositivos a FCM, este archivo se descarga y se coloca en la carpeta raíz del proyecto de Nodejs. Los parámetros del archivo .json son generados por la misma aplicación de Firebase con credenciales únicas.

| RaspberryNODE                                                                                                    | firebase.json $>$                                                                                                    |
|----------------------------------------------------------------------------------------------------|----------------------------------------------------------------------------------------------------|
| $\frac{1}{2}$ controllers<br>$\bullet$ database<br>$\blacksquare$ emax<br>$\blacksquare$ jwt<br>$\mathbf{R}$ middlewares<br>$\Box$ models<br>node modules<br><b>B</b> public<br>Y routes<br><b>Executed</b> sockets<br>带 .env | "type": "service account",<br>$\overline{2}$<br>$\overline{\mathbf{3}}$<br>"project id": "notificaciones-64457",<br>$\overline{A}$<br>"private key id": "c812fe07e48937cf9b2t<br>"private key": "-----BEGIN PRIVATE KEY-<br>5<br>"client email": "firebase-adminsdk-y4f6<br>6<br>$\overline{7}$<br>"client id": "107911531257865629262",<br>"auth uri": "https://accounts.google.cc<br>8<br>"token uri": "https://oauth2.googleapis <br>$\mathbf{Q}$<br>"auth provider x509 cert url": "https:/<br>10<br>"client x509 cert url": "https://www.gc<br>11<br>12 |
| .gitignore<br>.gitignore.save<br>firebase.json<br>us index.js<br>npm-debug.log<br>package-lock.json<br>(JS)<br>package.json                                                                                                   | 13                                                                                                    |

**Figura 59.-** Parámetros del archivo de autenticación **Elaborado por:** El investigador

#### **Guardar los datos adquiridos por los sensores en MongoDB**

Todos los datos adquiridos por la ESP32 son almacenados en MongoDB, esto es posible por la regla que se creó con anterioridad en EMQX, cuando la variable  $saver = 1$  EMQX hace una petición http al backend por el método POST mediante *http:localhost/api/login/saver-webhook,* el cuerpo de la petición lleva el estado de la variable, el Id del usuario y el topic, como muestra la [figura 60.](#page-97-0)

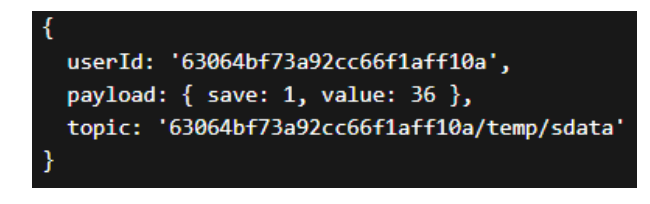

**Figura 60.-** Body de la petición http con el método POST al backend **Elaborado por:** El investigador

<span id="page-97-0"></span>Para almacenar los datos de los sensores se tiene diferentes colecciones en la base de datos, de esta forma se obtiene los datos clasificados, esto se detalla en la [tabla 31.](#page-97-1)

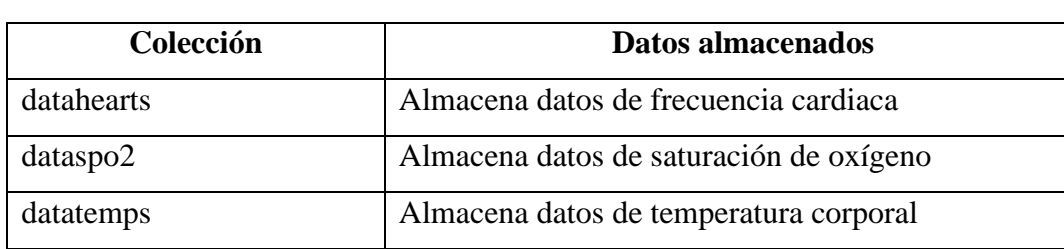

<span id="page-97-1"></span>**Tabla 31.-** Diferentes colecciones para almacenar los datos

**Elaborado por:** El investigador

El proceso para almacenar los mensajes en MongoDB se detalla por medio del diagrama de flujo de la [figura 61.](#page-97-2)

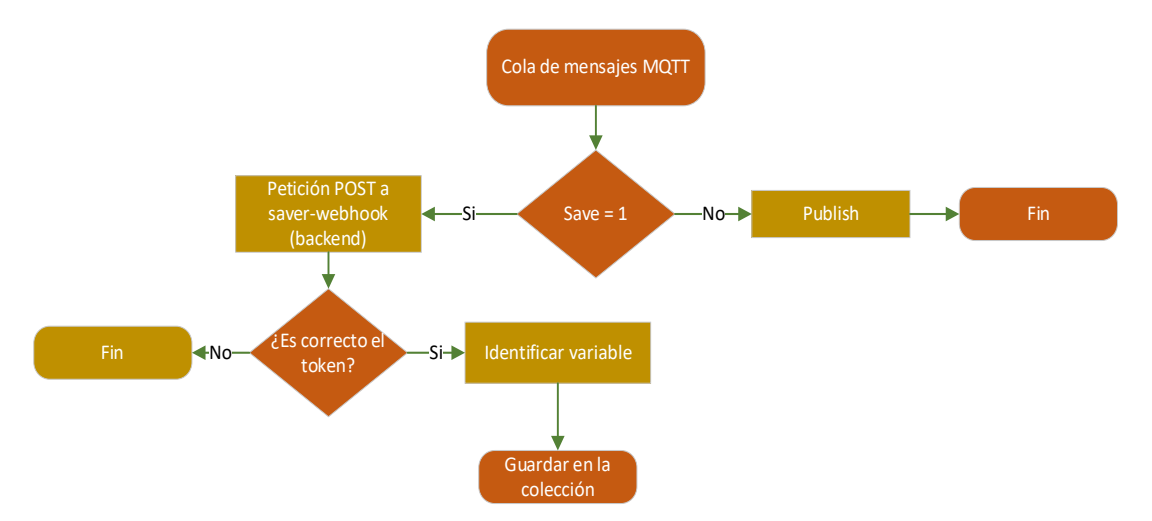

<span id="page-97-2"></span>**Figura 61.-** Diagrama de flujo para almacenar los datos de los sensores en MongoDB **Elaborado por:** El investigador

Entonces, el backend es el encargado de proporcionar APIs para almacenar los datos de EMQX y gestionar la aplicación móvil. Como método de seguridad se implementó un token proporcionado por la dependencia de JesonWebToken; es decir, cuando alguien desee hacer una petición esta pasa por un proceso de validación en el backend.

#### **3.2.7 Capa de presentación**

Esta capa es la encargada de mostrar en una interfaz gráfica todos los datos recopilados por los sensores, además recibe alertas para notificar al usuario por medio de sonidos o "screens". Para el desarrollo de la interfaz se utilizó de Flutter, los requisitos previos para instalar este "framework" en Windows son:

- Windows 10 o posterior de 64 bits
- Espacio en disco duro de 10 GB
- Android Studio
- Visual Studio Code
- Github

Al cumplir con los requisitos se descarga el paquete de instalación de Flutter en *[https://docs.flutter.dev/get-started/install/Windows,](https://docs.flutter.dev/get-started/install/Windows)* en la versión actual. Al finalizar la descarga se crea una carpeta con nombre "flutter" y se extrae el archivo .zip dentro de esta; para finalizar, en una interfaz de consola se ejecuta el comando para instalación:

#### C:\flutter> git clone https://github.com/flutter/flutter.git -b stable

Para verificar si la instalación se hizo correctamente se ejecuta el comando "*flutter doctor"* cuya salida debe ser similar a la [figura 62.](#page-98-0)

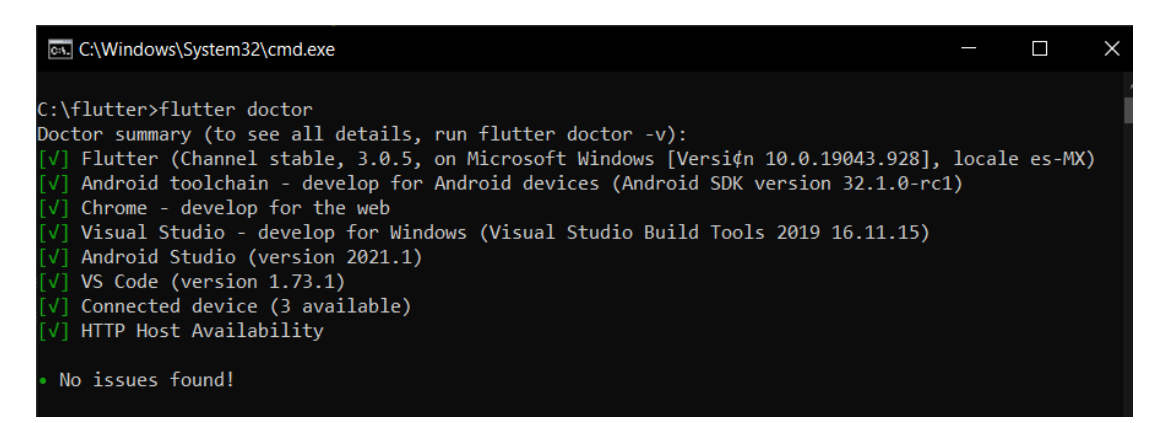

**Figura 62.-** Verificar instalación de Flutter **Elaborado por:** El investigador

<span id="page-98-0"></span>Para crear un emulador para la aplicación móvil se hace mediante el software Android Studio, en el aparatado de "device manager" creando un nuevo dispositivo y configurando con los parámetros de la [figura 63.](#page-99-0)

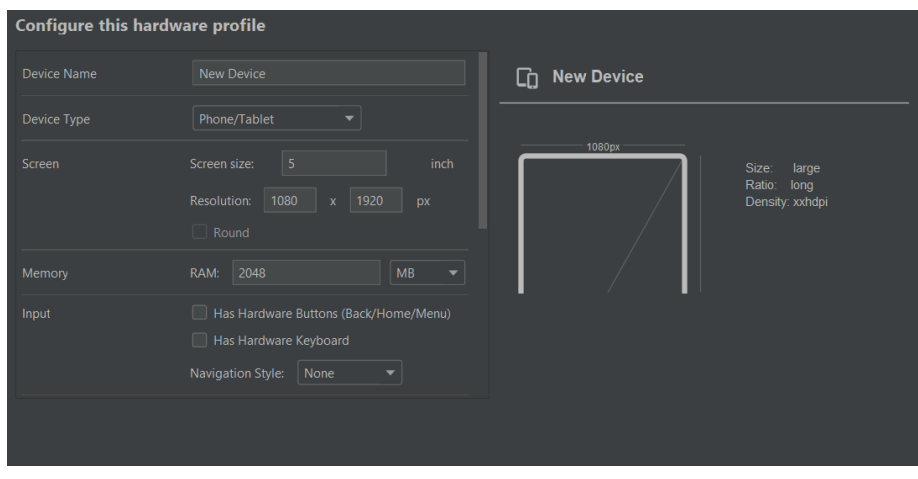

**Figura 63.-** Parámetros para crear un nuevo dispositivo **Elaborado por:** El investigador

<span id="page-99-0"></span>El desarrollo de la aplicación comienza con la creación de un nuevo proyecto de flutter en Visual Estudio Code, como resultado se crea un paquete de carpetas y archivos, la carpeta lib contiene todo el código para ejecutar la aplicación, mientras que el archivo "pubspec.yaml" lleva todas las dependencias y versiones utilizadas, como muestra la [figura 64.](#page-99-1)

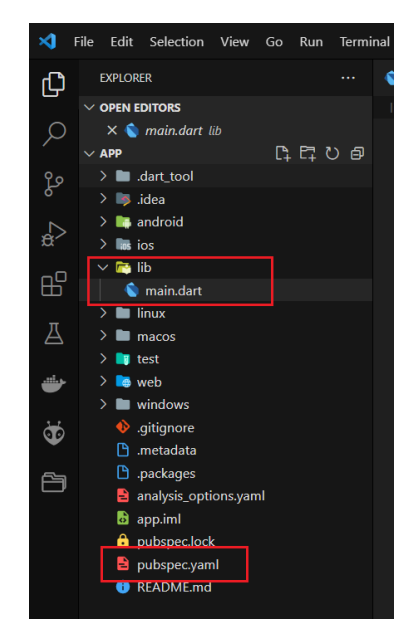

**Figura 64.-** Paquetes para iniciar el desarrollo de la aplicación **Elaborado por:** El investigador

<span id="page-99-1"></span>Las dependencias utilizadas para el desarrollo óptimo de la aplicación se detallan en la [tabla 32,](#page-100-0) que se descargan mediante el comando *flutter pub add "dependencia",* y de forma automática son almacenadas dentro del archivo "pubspec.yaml"

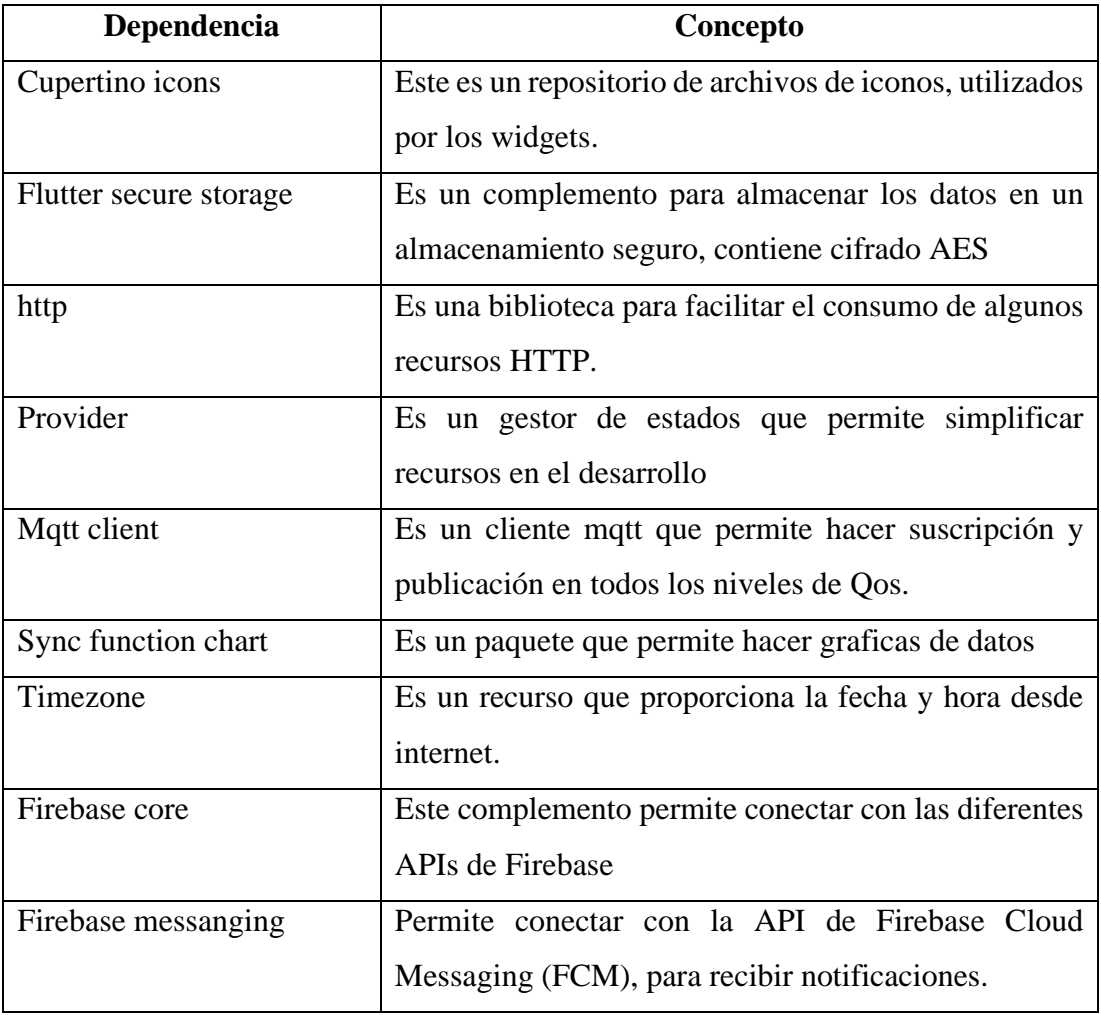

<span id="page-100-0"></span>**Tabla 32.-** Dependencias para el desarrollo de la aplicación

## **Elaborado por:** El investigador

Las principales funciones de la aplicación móvil son:

- Registro y login de usuarios
- Presentación de los datos
- Crear alertas de los signos vitales
- Información del usuario
- Recibir notificaciones

A continuación, se detalla cada una de las funciones de la aplicación

### **Registro y login de usuarios**

Iniciando por el registro de los usuarios es necesario implementar el widget textfiel, esta es una caja para introducir texto y ser almacenado en un controlador de texto, además se incorpora avisos para identificar cada espacio en blanco y un icono de reconocimiento, la interfaz gráfica se puede apreciar en la [figura 65.](#page-101-0)

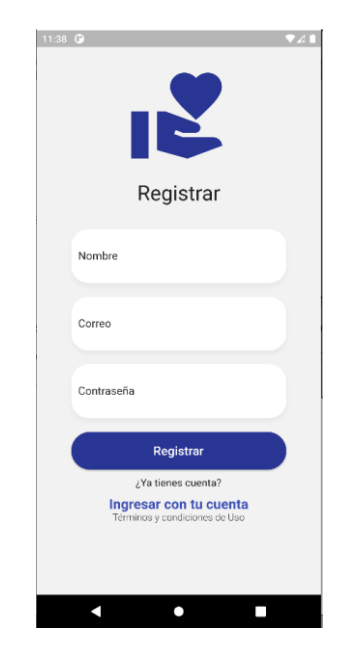

**Figura 65.-** Screen para registrar nuevos usuarios **Elaborado por:** El investigador

<span id="page-101-0"></span>En la parte inferior se incorpora un botón (Registrar) para recopilar los datos del controlador de texto y hacer una petición por el método POST al "backend". La interfaz registra un nuevo usuario solamente si se llena todos los campos y el formato del correo electrónico es válido, caso contrario la interfaz presenta una alerta para que el usuario tenga en cuenta todos los parámetros de registro.

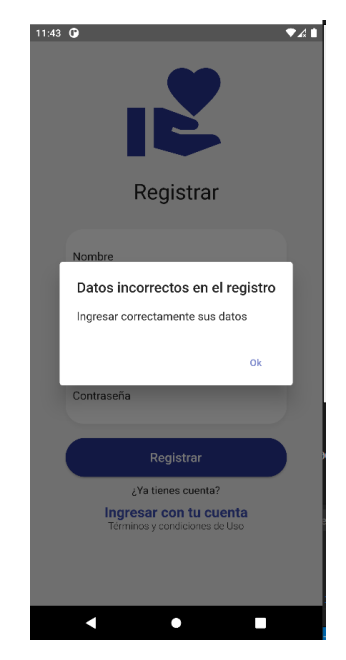

**Figura 66.-** Alerta para los datos de registro **Elaborado por:** El investigador

La interfaz gráfica login es similar al registro, aquí el usuario debe ingresar con los datos registrados, de igual manera tiene incorporado un botón (Ingresar) para hacer una solicitud al backed, al ingresar el correo y la contraseña la aplicación hace una solicitud al backend, esta responde con los datos encontrados en la base de datos, en caso de no encontrar coincidencia con las credenciales la aplicación lanza rápidamente una alerta, manifestando que las credenciales ingresadas fueron incorrectas, como muestra la [figura 67.](#page-102-0)

<span id="page-102-0"></span>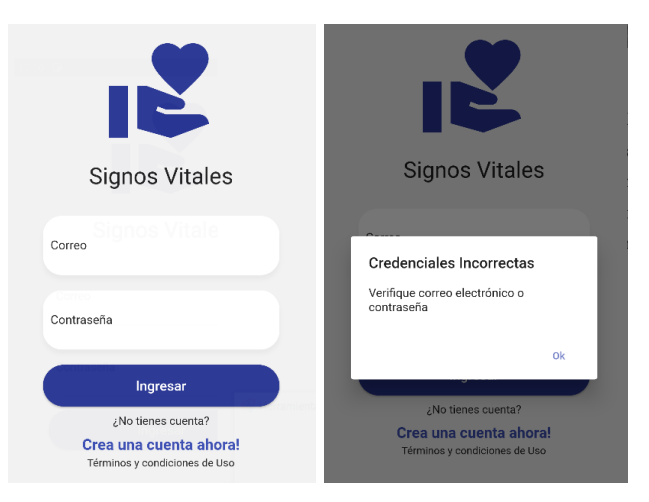

**Figura 67.-** Screen de login y alerta **Elaborado por:** El investigador

Cuando el interesado ha registrado correctamente un usuario o a ingresado con los datos validados por el "backed", la aplicación automáticamente pasa a la pantalla principal (home screen), para mostrar los datos de los sensores.

## **Presentación de los datos**

Por medio de tarjetas se hace la presentación del valor actual de temperatura corporal, saturación de oxígeno y frecuencia cardiaca, para obtener estos parámetros la aplicación hace una solicitud al "backend" pidiendo las credenciales para conectar al bróker MQTT, cuando esta suscrita al "topic", por medio de "provider" (gestor de estados) los datos nuevos son notificados a cada tarjeta para actualizar los datos.

En la pantalla se grafican los datos de forma de historial; es decir, cada punto está determinado por el valor y la fecha que fueron ingresados, esto se hizo por medio de la dependencia "Sync function chart". En la [figura 68](#page-104-0) se presentan las tarjetas para mostrar los datos del brazalete donde:

- La primera tarjeta sirve para mostrar notificaciones entrantes a la aplicación.
- Las tarjetas estabilidad, temperatura, frecuencia cardiaca y pulsioxímetro sirven para mostrar los valores de los sensores respectivamente.
- Los gráficos dibujan una línea de tiempo, el punto esta definido por el valor de cada signo vital vs (tiempo) la hora que fueron grabados.

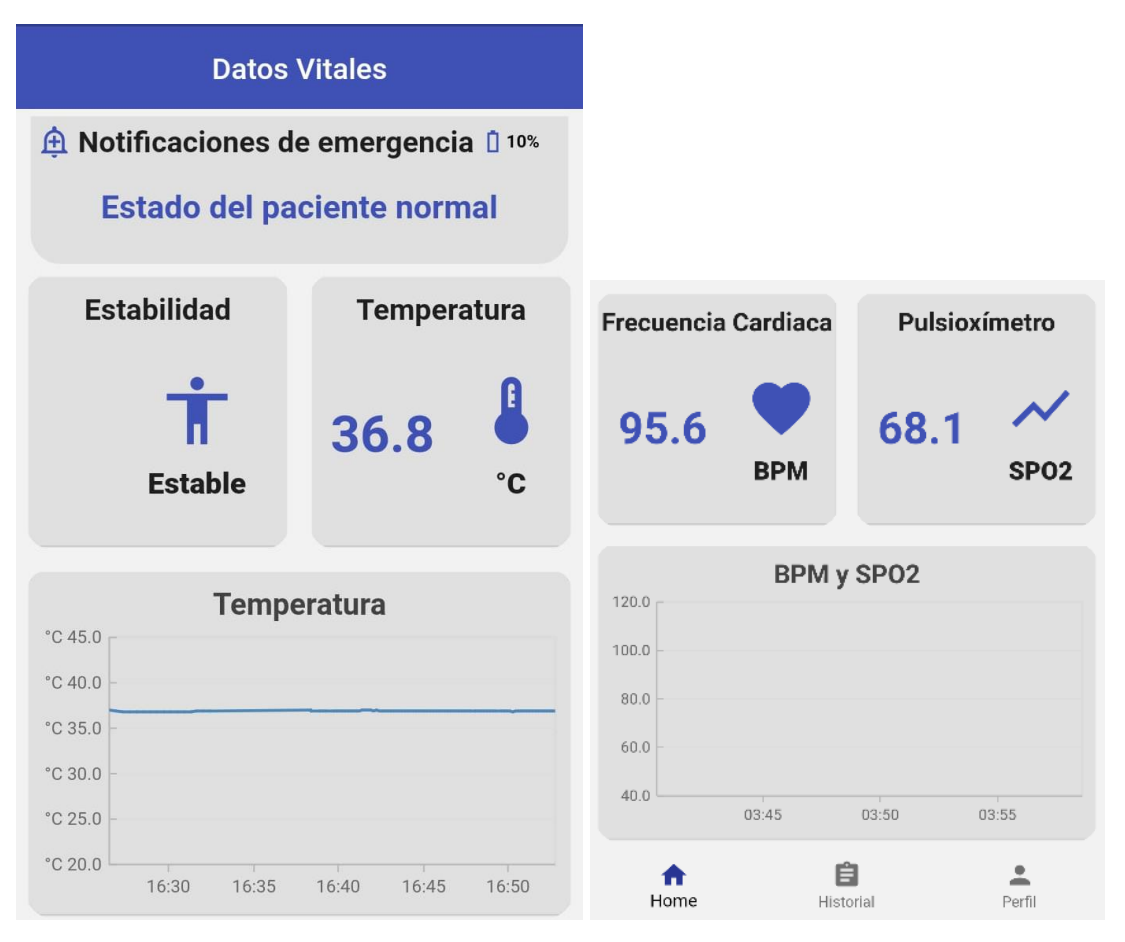

**Figura 68.-** Screen para presentar los datos de los sensores **Elaborado por:** El investigador

<span id="page-104-0"></span>En la parte inferior de home screen se implementa el widget "bottom navigation bar", para manejar tres pantallas:

- Home: es la pantalla principal de la aplicación,
- Historial: presenta el estado de los signos vitales en forma de un historial clínico.
- Perfil: lleva la información del usuario.

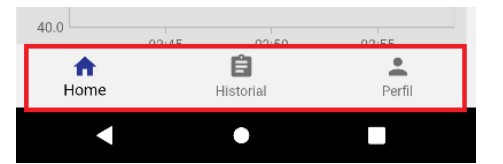

**Figura 69.-** Bottom navigation bar con diferentes menús **Elaborado por:** El investigador

Al usar un "bottom navigation bar" es necesario manejar el estado de la aplicación para lo cual se utilizó provider, el mismo que debe ser declarado en el archivo principal en este caso es main.dart [\(figura 64\)](#page-99-1) ya que la aplicación empieza ejecutando este archivo. A continuación, se detalla las funciones principales de provider:

- AuthService: para realizar la conexión con el backend
- BarProvider: para controlar el estado de "bottom navigation bar"
- AuthMqtt: para gestionar los mensajes de MQTT y presentar en el screen principal
- DataChartService: se utiliza para gestionar las gráficas de los datos
- MedicalHistoryServices: para conectar con la base de datos
- NewAlertServices: para crear alertas nuevas por medio del screen nueva alerta.

```
1 soverriue<br>A Widget build(BuildContext context) {
 2
 3
return MultiProvider(
 4
 5
 6
 7
 8
 9
10
MedicalHistoryServices()),
11
  Coverride
     providers: [
       ChangeNotifierProvider(create: ( ) => AuthService()),
       ChangeNotifierProvider(create: () => BarProvider()),
       ChangeNotifierProvider(create: ( ) => AuthMqtt()),
      ChangeNotifierProvider(create: ( ) => DataChartService()),
      ChangeNotifierProvider(create: ( ) =>
       ChangeNotifierProvider(create: ( ) => NewAlertService()),
         \left| \right|,
```
En este punto la aplicación es capaz de suscribir al topic *userId/+/sdata* donde userId es el Id de cada usuario, mientras que el símbolo + permite registrar diferentes variables, en este caso la aplicación es capaz de suscribir a los topics de la [tabla 33.](#page-105-0)

<span id="page-105-0"></span>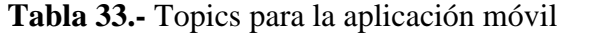

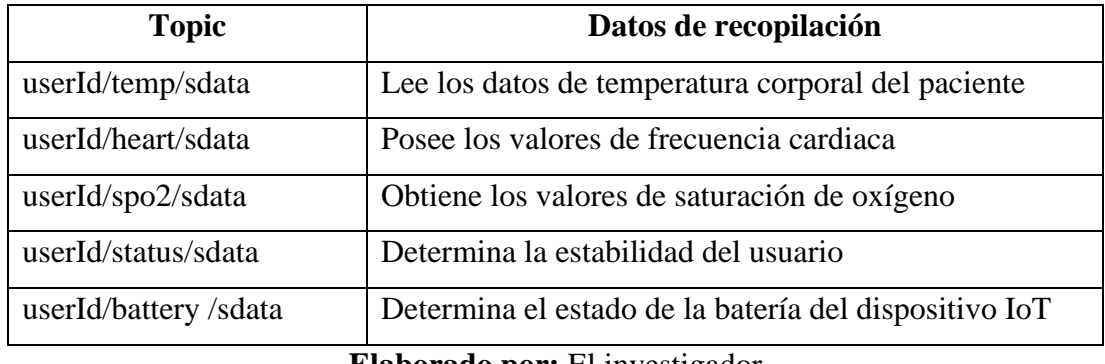

**Elaborado por:** El investigador

El diagrama de flujo de la pantalla principal se muestra en la [figura 70.](#page-106-0)

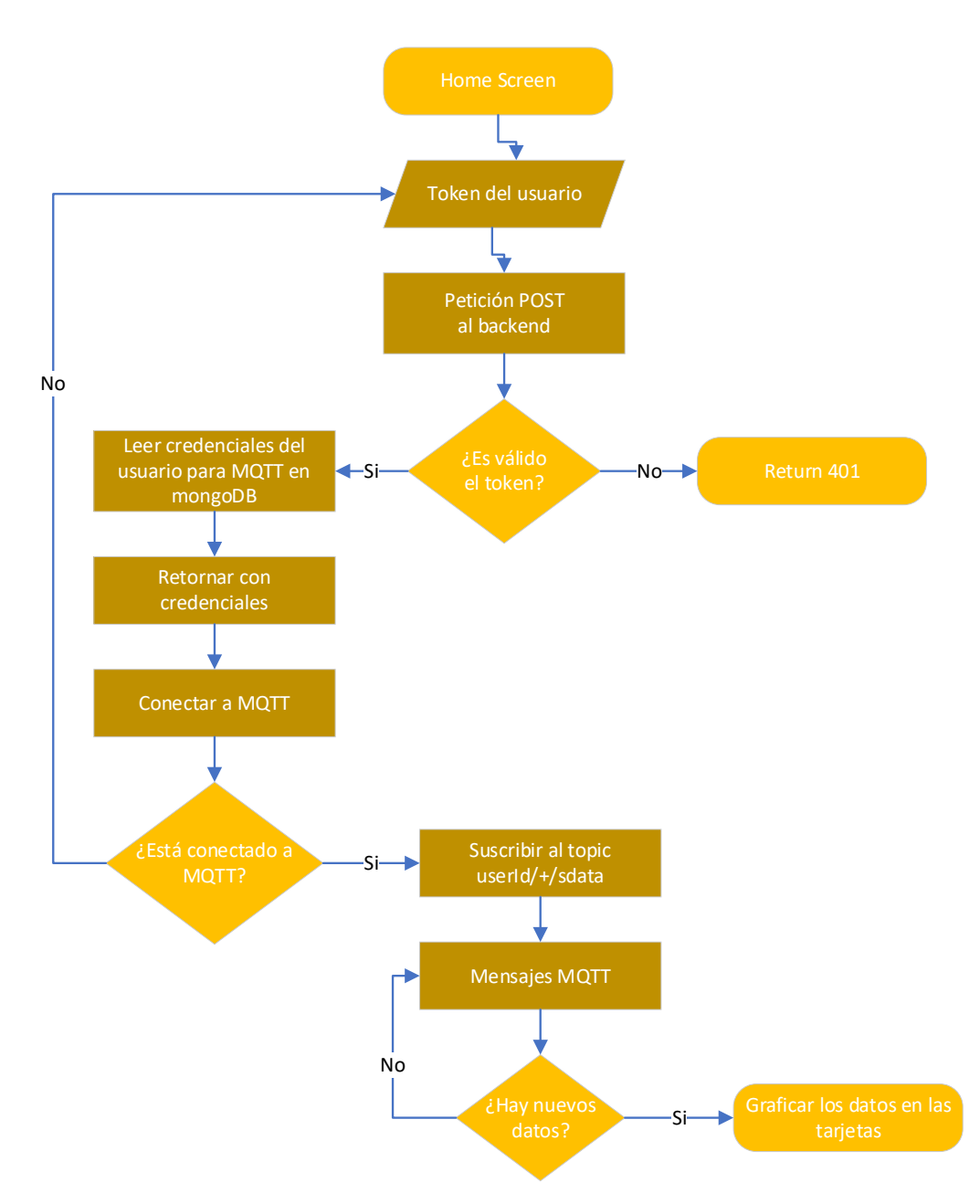

<span id="page-106-0"></span>**Figura 70.-** Diagrama de flujo para conectar a MQTT y graficar en las tarjetas **Elaborado por:** El investigador

#### **Crear alerta de los signos vitales**

Esta pantalla permite mostrar el historial de alertas creadas y recibidas por el usuario de la aplicación, esto ayuda a crear un tipo de historial médico dentro de la aplicación siendo de gran ayuda para registrar las enfermedades que tenía el adulto mayor y los valores de los signos vitales que tenían en ese momento.

El historial muestra todas las alertas recibidas, el orden se determina por la fecha que fueron creadas. La pantalla de la [figura 71](#page-107-0) contiene tarjetas para mostrar el estado de los signos vitales, esta información es obtenida desde el backend por medio de una solicitud HTTP con el método GET, además posee un botón (Nueva Alerta) para crear alertas de acuerdo con la necesidad del usuario.

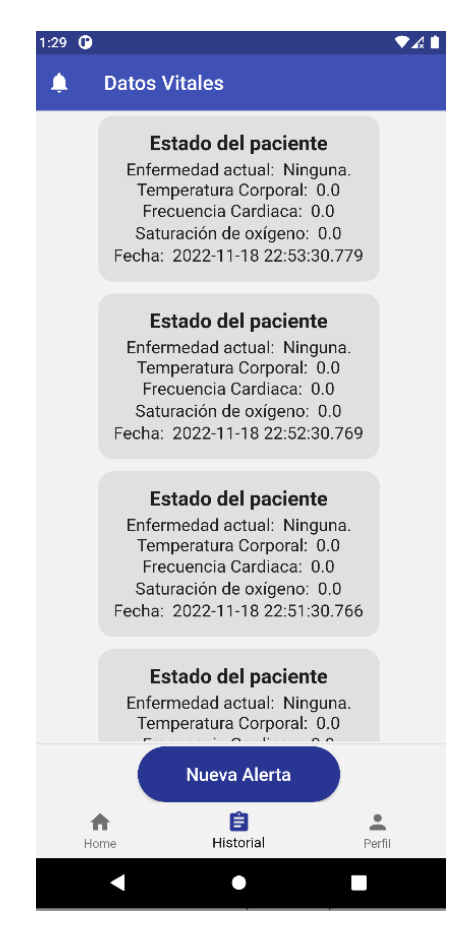

**Figura 71.-** Screen para detallar el historial del adulto mayor **Elaborado por:** El investigador

<span id="page-107-0"></span>La [figura 72](#page-108-0) muestra el diagrama de flujo para obtener el listado de alertas desde el backend y graficar en las tarjetas del historial.
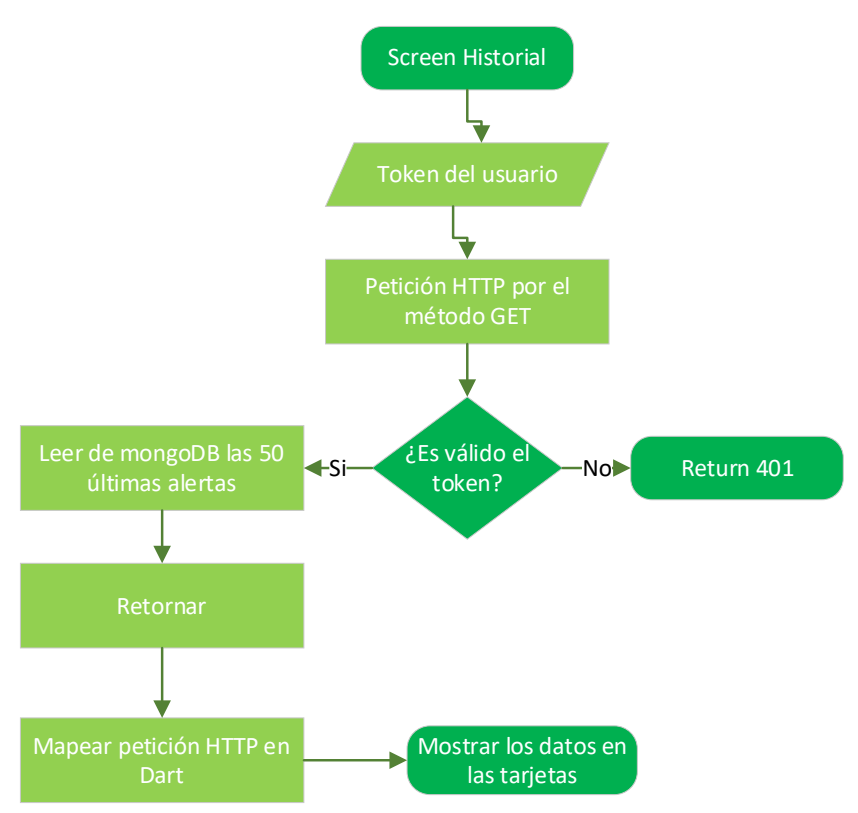

**Figura 72.-** Diagrama de flujo para obtener el historial de alertas **Elaborado por:** El investigador

Al presionar el botón "Nueva Alerta" se crea la interfaz gráfica de la [figura 73,](#page-109-0) esta permite crear alertas o eliminar en caso de existir. Para crear una nueva alerta el usuario debe activar el switch y seleccionar el intervalo de tiempo (cada 1, 4 u 8 horas) para recibir notificaciones, además es posible describir algún tipo de enfermedad que contiene el adulto mayor y el medicamente recetado por el doctor, todos estos datos serán presentados en la pantalla del historial [\(figura 71\)](#page-107-0).

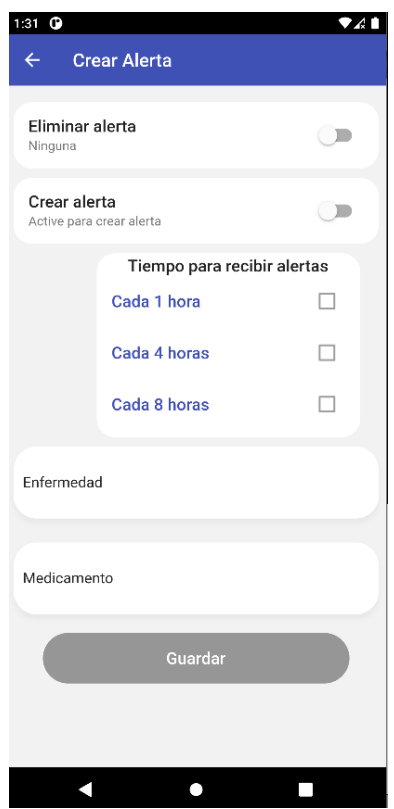

**Figura 73.-** Screen para crear nuevas alertas **Elaborado por:** El investigador

<span id="page-109-0"></span>Al guardar la alerta la aplicación realiza una petición POST al backend llevando toda la información insertada en la [figura 73.](#page-109-0) El diagrama de flujos de nuevas alertas se describe en la [figura 74.](#page-110-0)

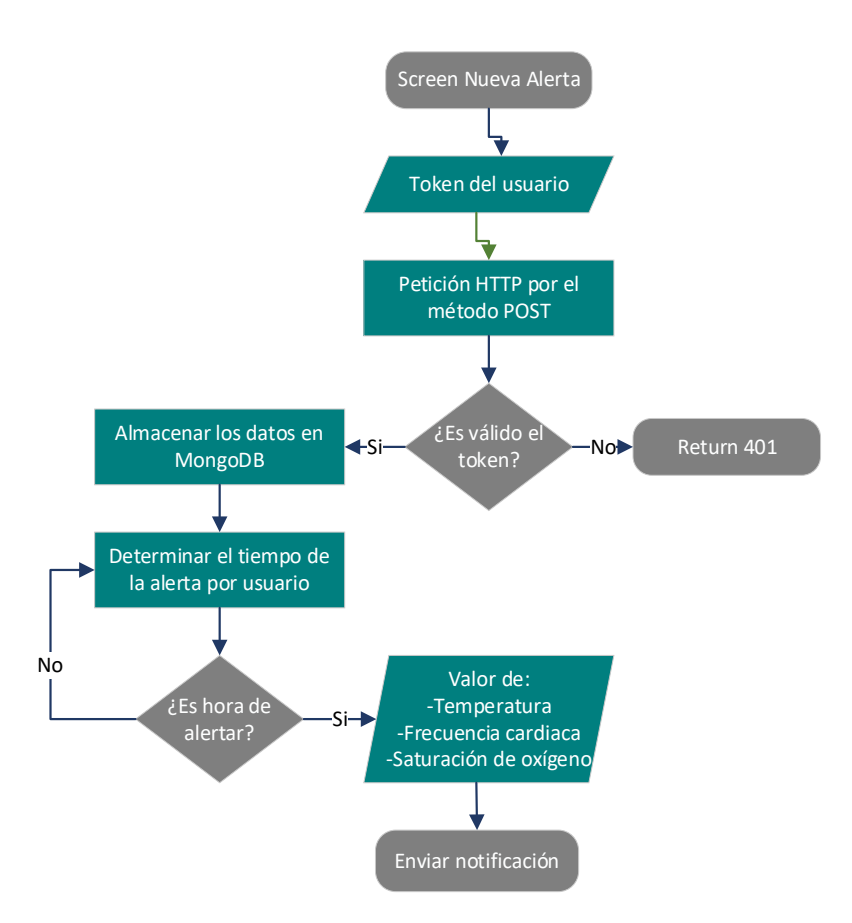

<span id="page-110-0"></span>**Figura 74.-** Diagrama de flujo para crear una alerta y notificar el estado de los SV **Elaborado por:** El investigador

### **Información del usuario**

Cuando se inicia sesión en la aplicación, la respuesta de la petición HTTP se mapea mediante una clase para almacenar los datos en variables, de esta forma facilita el acceso a cada parámetro del usuario [\(anexo 10\)](#page-163-0), en este caso se utilizó la variable email para almacenar el correo y la variable usuario para almacenar el nombre. Además, se implementó un botón el mismo que permite cerrar sesión en la aplicación, cuyo proceso es eliminar el token de "secure storage", cuando la aplicación detecta este cambio automáticamente es dirigida a la pantalla de iniciar sesión.

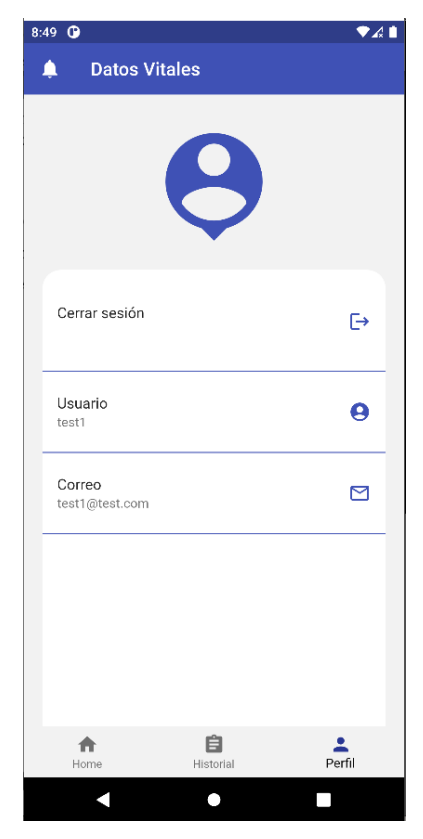

**Figura 75.-** Screen para mostrar información del usuario registrado **Elaborado por:** El investigador

### **Recibir notificaciones**

Al igual que el "backend" la aplicación móvil debe autenticar a Firebase Cloud Messaging (FCM), para esto se utilizó el archivo en formato json descargado desde FCM (usado en el backend) y se coloca dentro de la carpeta raíz *android/app,* como muestra la [figura 76.](#page-111-0)

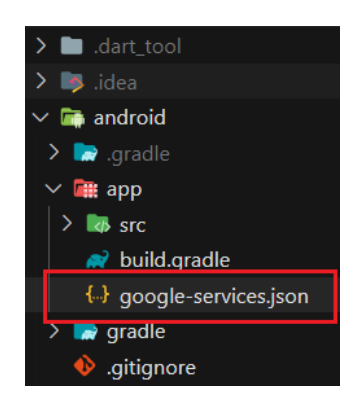

**Figura 76.-** Ubicación del archivo para autenticar a FCM **Elaborado por:** El investigador

<span id="page-111-0"></span>Las notificaciones son las encargadas de avisar al cuidador del adulto mayor sobre el estado de los signos vitales o la estabilidad, por este motivo mientras el cuidador reciba todas las alertas posibles sin importar el estado de la aplicación será más confiable el sistema, entonces la aplicación puede recibir notificaciones en tres tipos de estados, esto se detalla en la [tabla 34.](#page-112-0)

| Estado de la aplicación | Descripción                                              |
|-------------------------|----------------------------------------------------------|
| Terminada               | Es posible recibir la notificación cuando la aplicación  |
|                         | está cerrada por completo o el teléfono está bloqueado.  |
| Fondo                   | Cuando la aplicación está ejecutando en segundo          |
|                         | plano o esta minimizada.                                 |
| Primer plano            | Cuando la aplicación está abierta; es decir, cuando está |
|                         | siendo usada.                                            |

<span id="page-112-0"></span>**Tabla 34.-** Estados de la aplicación para recibir notificaciones

**Elaborado por:** El investigador

En l[a figura 77](#page-112-1) se muestra los estados de la aplicación descritos anteriormente, cuando está en primer plano notifica mediante un widget snackbar para dibujar un recuadro en la parte inferior de la aplicación.

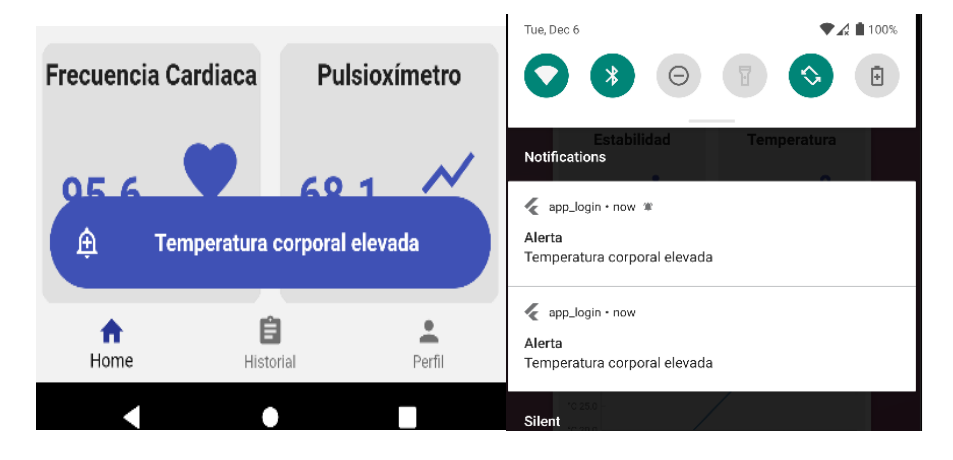

**Figura 77.-** Estado de la aplicación en primer plano y fondo **Elaborado por:** El investigador

<span id="page-112-1"></span>Al instalar la aplicación en un celular, Firebase Messaging crea un token único para cada dispositivo, este token es enviado al backend y almacenado en mongoDB en la colección *proyect/deviceapps,* de esta forma cuando se rompa la regla de EMQX se notifica al propietario del token.

### **3.2.8 Case para incorporar todos los elementos del dispositivo IoT**

Para empezar con el diseño de una estructura para incorporar todos los elementos es necesario hacer un análisis de la ubicación de los sensores, para tener un mejor rendimiento del dispositivo, para la frecuencia cardiaca y saturación de oxígeno se ubica al sensor en la arteria radial mientras que el sensor de temperatura se coloca en la parte superior de la muñeca por la arteria interósea, con estos datos se procede a tomar medidas de los sensores, detallado en la [tabla 35.](#page-113-0)

| Componente electrónico | Tamaño (mm) |
|------------------------|-------------|
| ESP32                  | 26x18x3.2   |
| <b>MAX30100</b>        | 5.6x2.8x1.2 |
| <b>MPU6050</b>         | 20x16x2.5   |
| MLX90614               | 16x10x4.1   |
| TP4056                 | 25x13x2.1   |
| Batería                | 50x35x3.5   |

<span id="page-113-0"></span>**Tabla 35.-** Tamaño de los componentes electrónicos incorporados en el brazalete

**Elaborado por:** El investigador

El primer paso fue la distribución de los sensores sobre la batería ya que esta es la que posee un tamaño superior a los demás elementos. El sensor MLX90614 debe tener contacto con la muñeca para detenerminar la temperatura corporal, se colocó el sensor de temperatura, microcontrolador, acelerómetro y módulo de carga de bajo de la batería, para optimizar espacio y tener contacto directo con la muñeca, como muestra la [figura 78.](#page-113-1)

<span id="page-113-1"></span>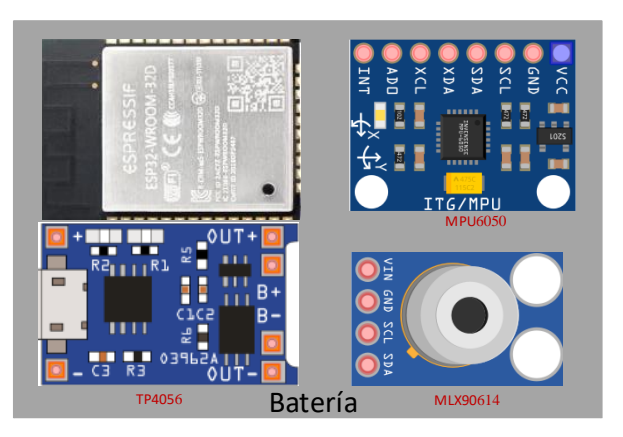

**Figura 78.-** Distribución de los elementos **Elaborado por:** El investigador

El sensor MAX30100 debe ir fuera de la estructura para obtener la frecuencia cardiaca mediante la arteria radial, entonces lo óptimo fue colocar dentro de la correa que asegura al case en la muñeca. Teniendo en cuenta todos los criterios se procede a la construcción del case en el software CAD 3D Inventor ya que brinda herramientas potentes basadas en reglas para el diseño de estructuras de tres dimensiones, la versión que se utilizó fue 2019.

Siguiendo las dimensiones de la [tabla 35](#page-113-0) se diseñó una estructura en tres dimensiones, dando formas redondeadas para mejorar la presentación, además se realizó los siguientes criterios en el diseño:

- Corte para el periférico de carga
- Corte para el sensor MLX90614
- Pasador para la correa

La [figura 79](#page-114-0) muestra la estructura final del case, con todos los criterios descritos.

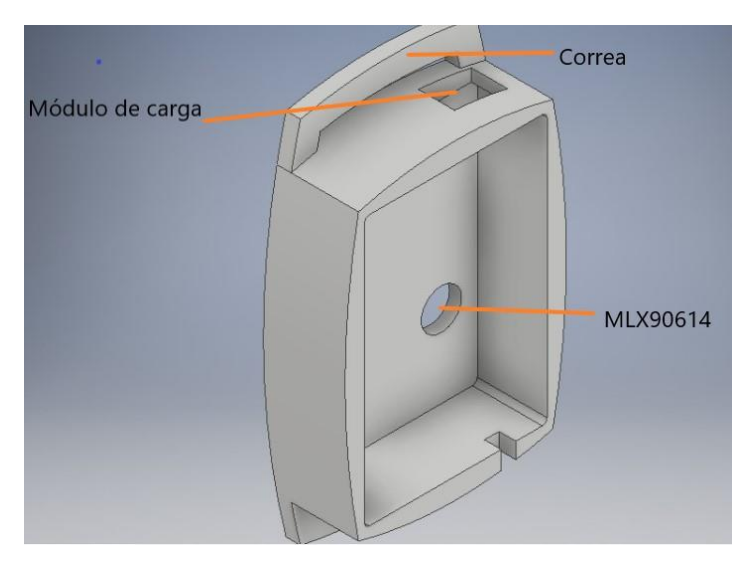

**Figura 79.-** Diseño del case en 3D **Elaborado por:** El investigador

<span id="page-114-0"></span>Para terminar con el diseño de la estructura se realiza una tapa para la parte superior del case que permita proteger todos los elementos que están incorporados dentro de la estructura. La tapa cuenta con un borde que va introducido 2mm dentro del case, esto para que permita asegurar la tapa de mejor manera.

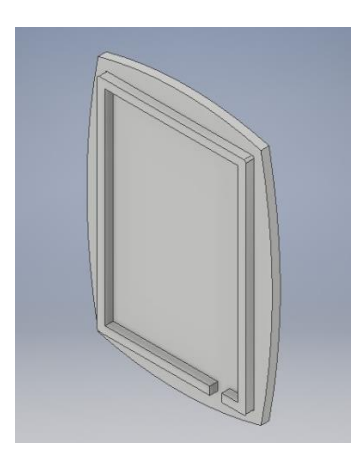

**Figura 80.-** Diseño de la tapa del case **Elaborado por:** El investigador

Al concluir el diseño en "inventor" se generó un archivo en formato de estereolitografía, conocido por las siglas STL, con el fin de hacer una impresión en tres dimensiones. El material utilizado para la impresión fue filamento PLA conocido como ácido poliláctico debido a su resistencia en estructuras 3D, terminado el proceso de impresión se obtiene la estructura como muestra la [figura 81.](#page-115-0)

<span id="page-115-0"></span>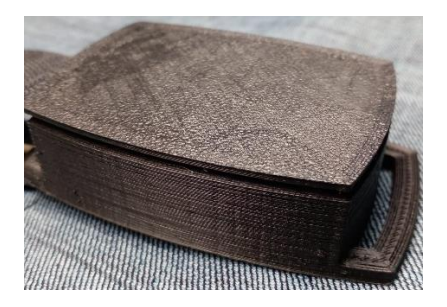

**Figura 81.-** Case impreso en 3D **Elaborado por:** El investigador

### **3.2.9 Pruebas de funcionamiento**

### **Pruebas de autenticación**

Las pruebas de funcionamiento se inician por la autenticación del usuario, para esto se crea una cuenta en la aplicación móvil y se verifica que las credenciales en la base de datos sean correctas, como muestra en la [figura 82.](#page-116-0)

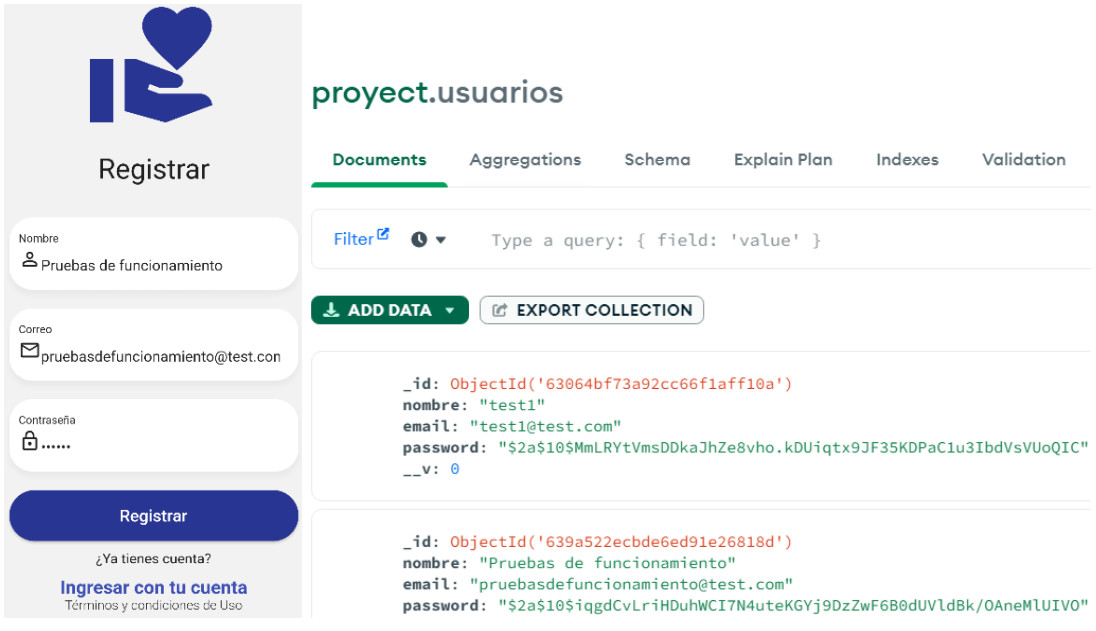

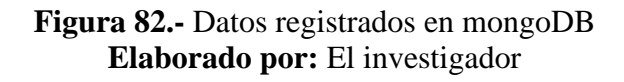

<span id="page-116-0"></span>Entonces el sistema almacena correctamente las credenciales del usuario, y encripta la contraseña para que no sea visible por el gestor de la base de datos. Cuando el usuario es autenticado el backend automáticamente crea la regla en EMQX para almacenar los datos en mongoDB y enviar notificaciones al smartphone como muestra en la [figura](#page-117-0)  [83.](#page-117-0)

| Rule          |                                      |                                                                                                 |                   |                |               |                       |
|---------------|--------------------------------------|-------------------------------------------------------------------------------------------------|-------------------|----------------|---------------|-----------------------|
| ID            | <b>Topic</b>                         | <b>SOL</b>                                                                                      | <b>Actions</b>    | Matched        | <b>Status</b> | Operation             |
| rule:f98eca44 | 639a522ecbde6ed9<br>1e26818d/+/sdata | SELECT topic, payload FROM '639a522e<br>cbde6ed91e26818d/+/sdata' WHERE pa<br>$vload.save = 1$  | data_to_webserver | $\theta$       |               | Edit<br><b>Delete</b> |
| rule:61b8495b | 63064bf73a92cc66f<br>1aff10a/+/sdata | SELECT topic, payload FROM '63064bf7<br>3a92cc66f1aff10a/+/sdata' WHERE payl<br>$oad.save = 1$  | data_to_webserver | $\Omega$       |               | Edit<br>Delete        |
| rule:a6fec320 | 639a522ecbde6ed9<br>1e26818d/+/sdata | SELECT topic, payload FROM '639a522e<br>cbde6ed91e26818d/+/sdata WHERE pa<br>$y$ load.alarm = 1 | data_to_webserver | $\Omega$       |               | Edit<br>Delete        |
| rule:26ad335d | 63064bf73a92cc66f<br>1aff10a/+/sdata | SELECT topic, payload FROM '63064bf7<br>3a92cc66f1aff10a/+/sdata' WHERE payl<br>$oad.aIarm = 1$ | data_to_webserver | $\overline{0}$ |               | Edit<br><b>Delete</b> |

**Figura 83.-** Reglas creadas para el usuario registrado **Elaborado por:** El investigador

<span id="page-117-0"></span>Además, el bróker mantiene conexión constante con la aplicación móvil y con el brazalete, esto se puede apreciar en la [figura 84](#page-117-1) que son los clientes conectados a EMQX.

| <b>Clients</b>   |                 | jeffersong@127.0.0.1 |                        |  |  |
|------------------|-----------------|----------------------|------------------------|--|--|
| Client ID        | Username        |                      | Expand $\sim$<br>Reset |  |  |
|                  |                 |                      |                        |  |  |
| <b>Client ID</b> | <b>Username</b> | <b>IP Address</b>    | Operation              |  |  |
| app_kFttB4HsH9   | ZKil8BeVd       | 192.168.100.9:57.    | Kick Out<br>Þ          |  |  |

**Figura 84.-** Clientes conectados a EMQX (MQTT) **Elaborado por:** El investigador

#### <span id="page-117-1"></span>**Pruebas del brazalete**

Para mejorar la conectividad a wifi se controla en el firmware que la ESP32 esté conectado a WiFi siempre, en caso de no estar conectado, se reinicia hasta establecer una conexión estable a WiFi, con el fin de que la ESP32 pueda enviar los datos por MQTT; además, es necesario que el microcontrolador mantenga una conexión constante a WiFi para no perder comunicación con el servidor.

El valor de la temperatura que recopila el sensor se relacionó con la temperatura de la piel y la temperatura corporal, con el fin de mejorar la precisión de este signo vital, como se sabe cada parte del cuerpo humano tiene diferente temperatura, que suele ir decreciendo a los extremos, lo óptimo es determinar la temperatura central, para esto

fue necesario utilizar la ecuación que fue determinada en la investigación [56] usando el límite central de la estadística.

$$
Temp = 0.109 * x + 33.07
$$

Incorporando esta ecuación en la codificación del microcontrolador (ESP32) se obtiene mejores resultados de la temperatura corporal, además, coincide con la temperatura central del cuerpo humano de una persona de la tercera edad.

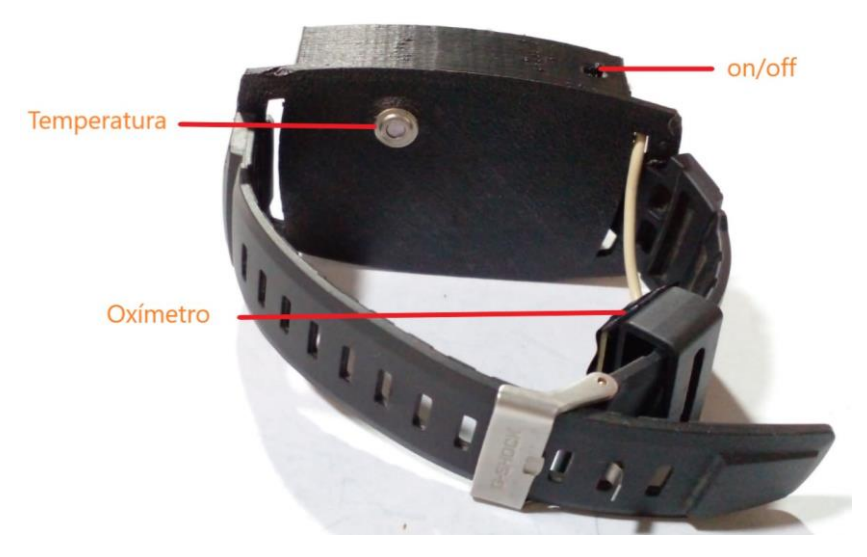

**Figura 85.-** Brazalete con sus partes principales **Elaborado por:** El investigador

<span id="page-118-0"></span>En la [figura 85](#page-118-0) muestra el brazalete con todos los instrumentos de medición de signos vitales incorporados, por lo tanto, el oxímetro tiene la capacidad de mover hasta ajustar a la arteria radial, de esta forma se ofrece mayor precisión al captar la frecuencia cardiaca y saturación de oxígeno.

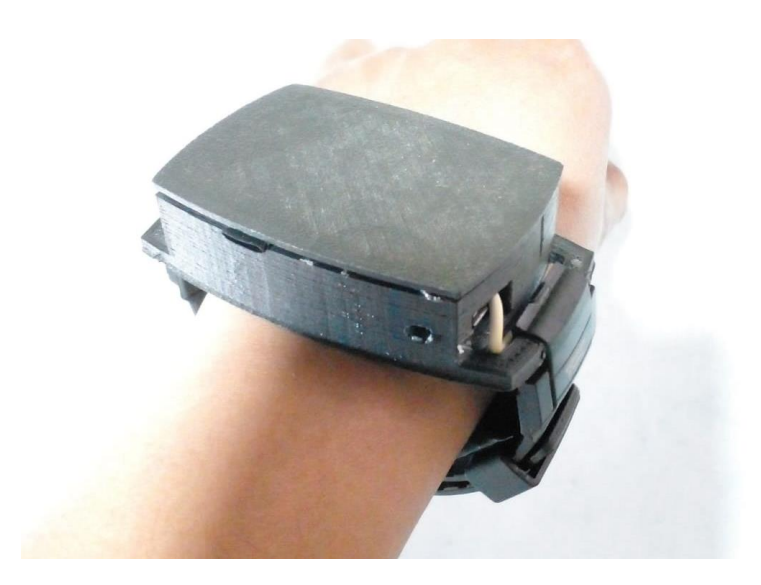

**Figura 86.-** Brazalete incorporado en la muñeca. **Elaborado por:** El investigador

### **Pruebas de la interfaz gráfica**

Para probar el funcionamiento de la interfaz gráfica se instala la aplicación en un Samsung A02 que dispone de Android 10. La instalación se realiza con normalidad, proporcionando todos los permisos necesarios para acceder al almacenamiento y otros recursos. Al abrir la aplicación la primera interfaz que muestra es la autenticación, al ingresar las credenciales se puede acceder a la pantalla principal de la aplicación sin ningún problema, esta pantalla es la encargada de mostrar los valores de los sensores y las gráficas. Los valores de frecuencia cardiaca, saturación de oxígeno son valores enteros mientras que la temperatura corporal se utiliza valores decimales para lo cual se realiza la codificación en la aplicación móvil para presentar en las tarjetas con un solo decimal.

En la [figura 87](#page-120-0) muestra las tarjetas para presentar los valores de temperatura corporal, frecuencia cardiaca y saturación de oxígeno.

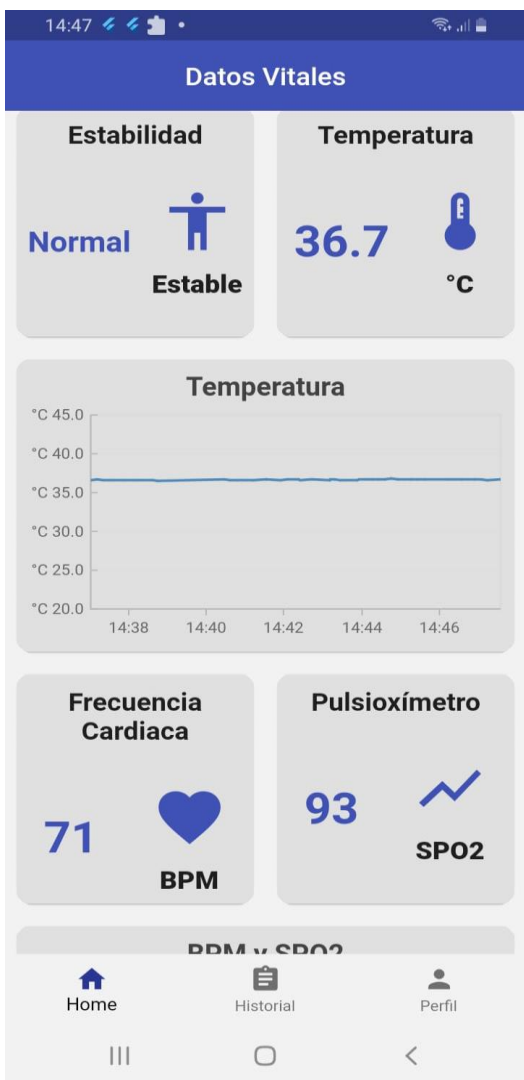

**Figura 87.-** Screen principal para mostrar los datos **Elaborado por:** El investigador

<span id="page-120-0"></span>Cuando el backend envía una notificación a la aplicación móvil, la tarjeta de notificaciones de emergencias muestra el aviso con texto de color rojo y fondo amarillo, para que tenga más atención del usuario; además, se implementa en la parte inferior un mensaje emergente, para lo cual se utiliza el widget snackbar, este aparece solamente por un periodo de 30 segundos, de esta forma muestra el contexto de la notificación cuando la aplicación está abierta.

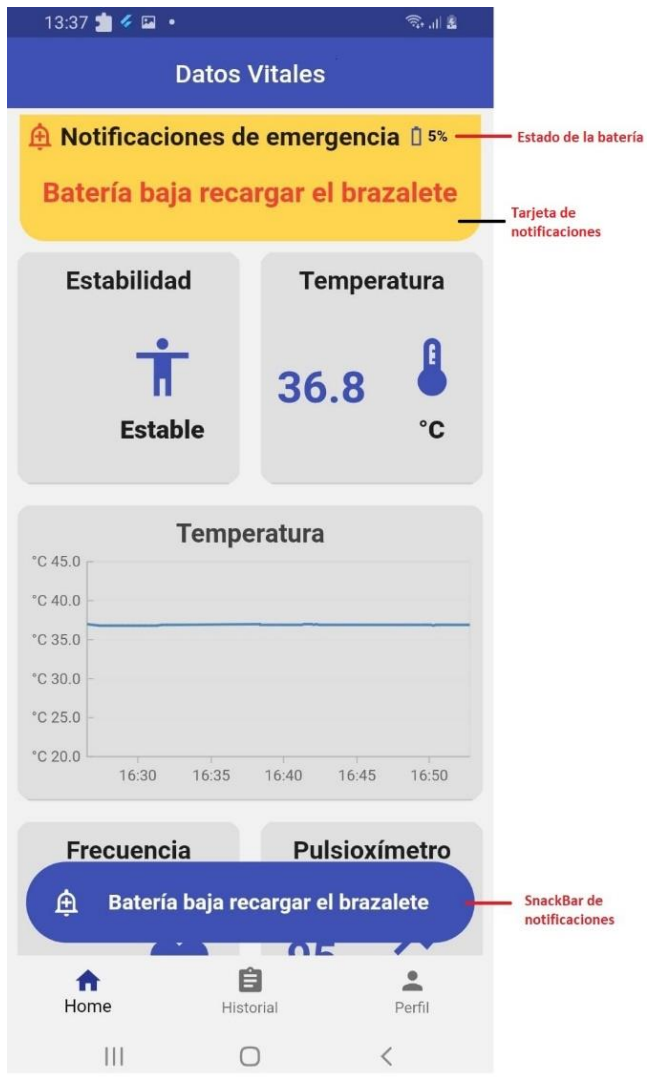

**Figura 88.-** Tarjeta de notificaciones **Elaborado por:** El investigador

En la gráfica histórica muestra los valores de temperatura corporal, frecuencia cardiaca y saturación de oxígeno, al tocar sobre un punto muestra el valor del sensor con su respectiva fecha de registro siendo de gran ayuda para los especialistas de la salud.

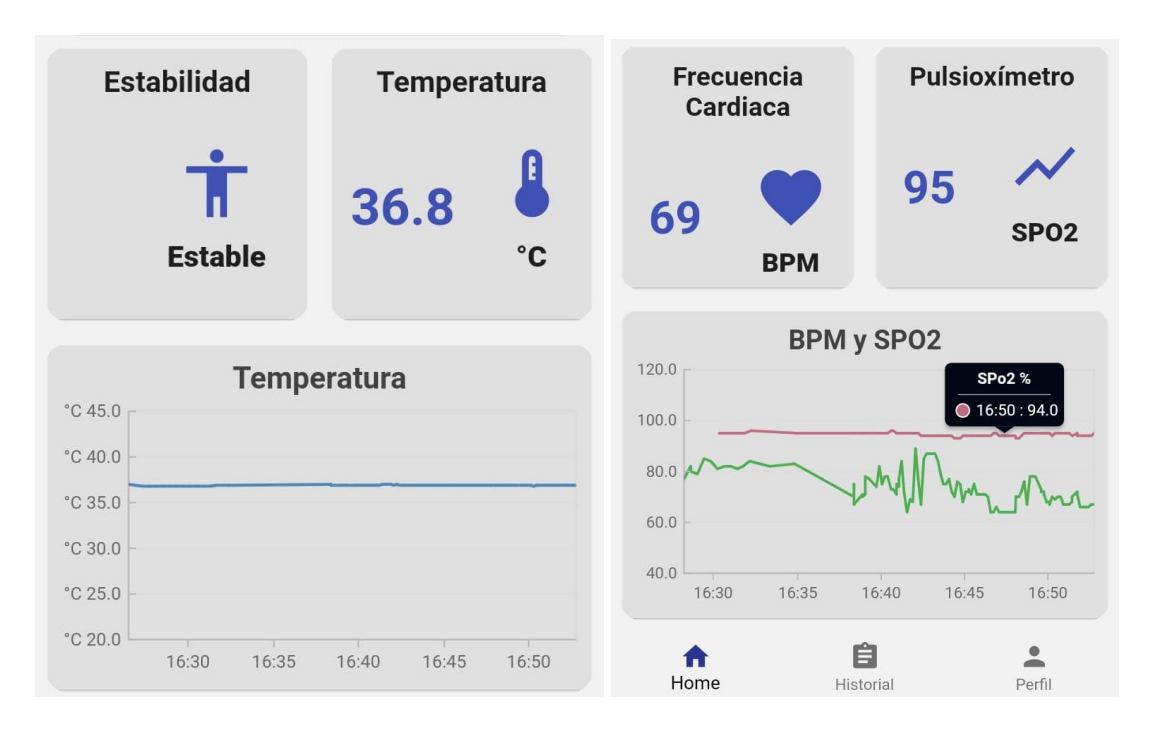

**Figura 89.-** Gráfico del histórico de datos **Elaborado por:** El investigador

Para mostrar correctamente el contenido de las alertas se coloca condiciones a la respuesta de la petición http, esto ayuda que las tarjetas de presentación de datos no se dibujen en el screen cuando la respuesta de la petición HTTP este vacía. La [figura 90](#page-123-0) muestra las alertas recibidas con la enfermedad registrada y con los valores de signos vitales que presentaban en ese momento, además cada tarjeta tiene en la parte inferior registrada la fecha en que recibió la notificación.

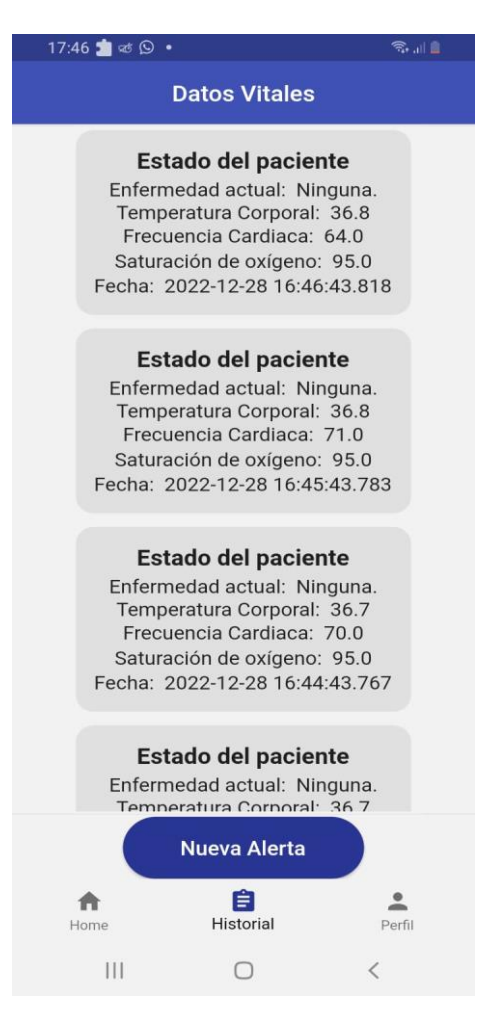

**Figura 90.-** Historial de alertas recibidas **Elaborado por:** El investigador

<span id="page-123-0"></span>Además, en la barra principal de notificaciones del teléfono inteligente muestra los detalles de la alerta recibida (notificación) con los respectivos valores de los signos vitales que posee el adulto mayor en ese momento, como muestra la [figura 91.](#page-124-0)

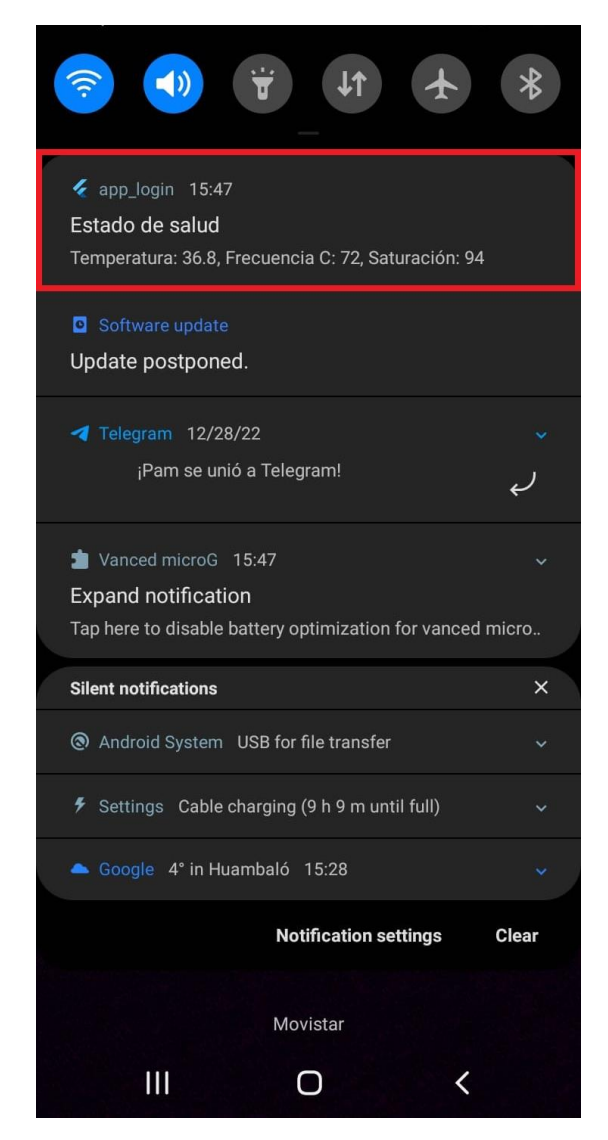

**Figura 91.-** Alerta en la barra de notificaciones del teléfono inteligente **Elaborado por:** El investigador

<span id="page-124-0"></span>En el menú crear alertas fue necesario controlar el botón "Guardar", esto consiste en que el usuario debe activar el switch "Crear Alerta" para que tenga algún efecto al presionar el botón, en la [figura 92](#page-125-0) muestra que el botón esta desactivado hasta que se habilite el switch de crear alerta, de la misma forma con los "checklist" estos permiten seleccionar solamente uno de esta forma se controla que el usuario elija un límite de tiempo específico.

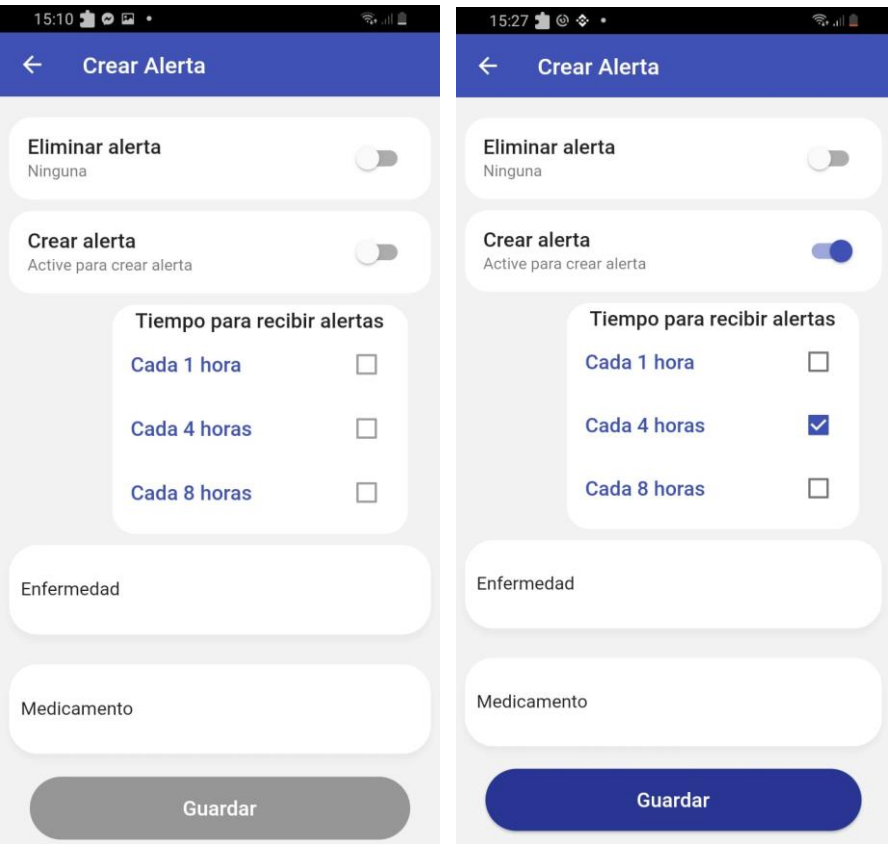

**Figura 92.-** Screen para crear alertas, botón desactivado **Elaborado por:** El investigador

<span id="page-125-0"></span>Cuando el usuario no completa todos los campos requeridos la aplicación muestra una alerta ante este evento, de esta forma el usuario conoce los requerimientos necesarios de la aplicación.

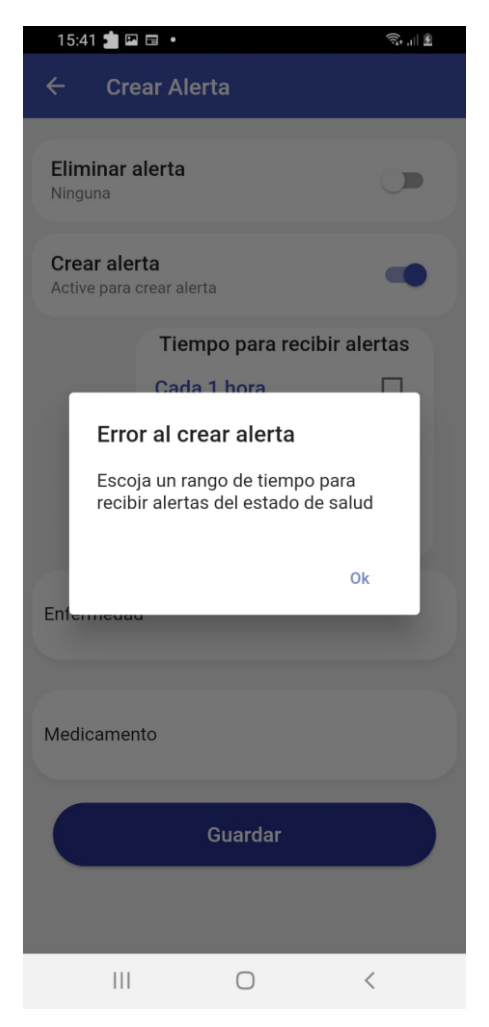

**Figura 93.-** Alerta de error al no cumplir con todos los parámetros **Elaborado por:** El investigador

De la misma forma, cuando la alerta es creada correctamente muestra un mensaje satisfactorio o cuando el usuario elimina la alerta creada muestra un mensaje de éxito, como muestra la [figura 94.](#page-127-0)

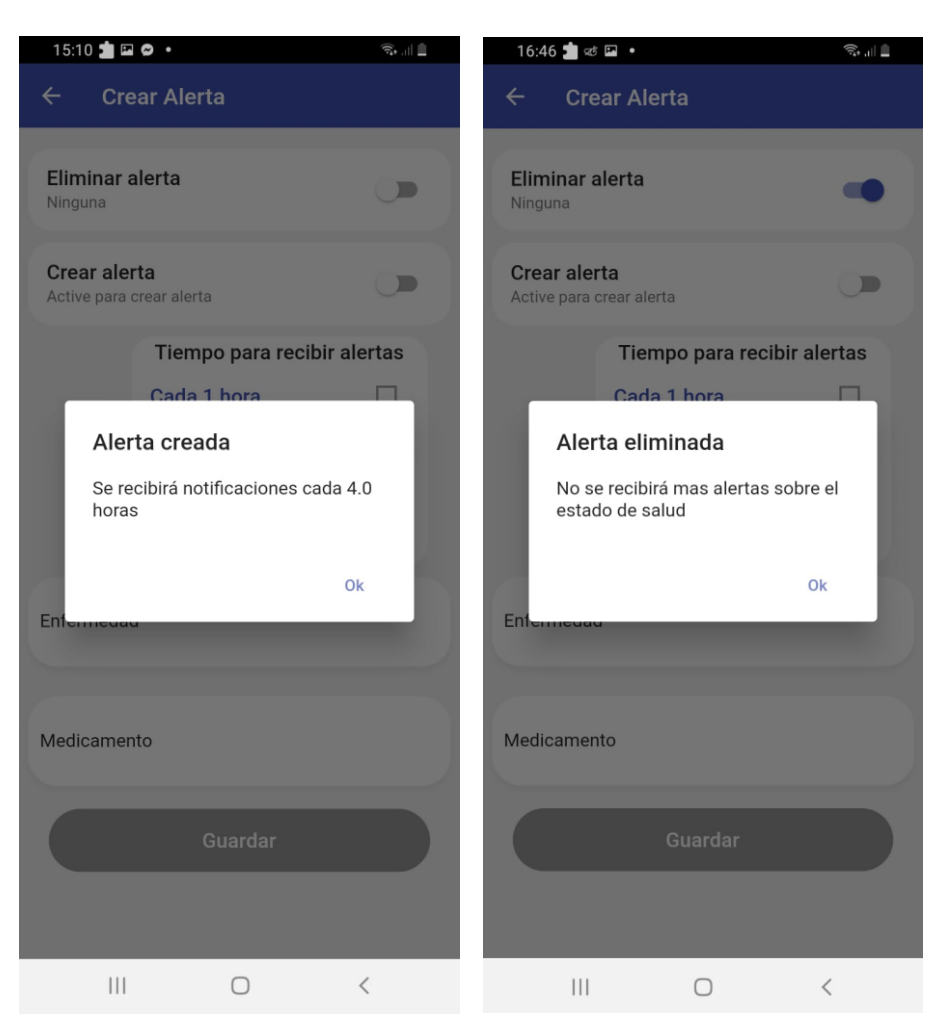

**Figura 94.-** Mensaje al crear o eliminar una alerta **Elaborado por:** El investigador

<span id="page-127-0"></span>El menú perfil almacena correctamente el usuario y correo electrónico con el que está registrado el usuario, de esta forma se recuerda la información personal antes de cerrar sesión en la aplicación.

## **Pruebas de notificaciones**

Las notificaciones cumplen con su propósito en los tres estados de la aplicación:

- Terminado
- Fondo
- Primer plano

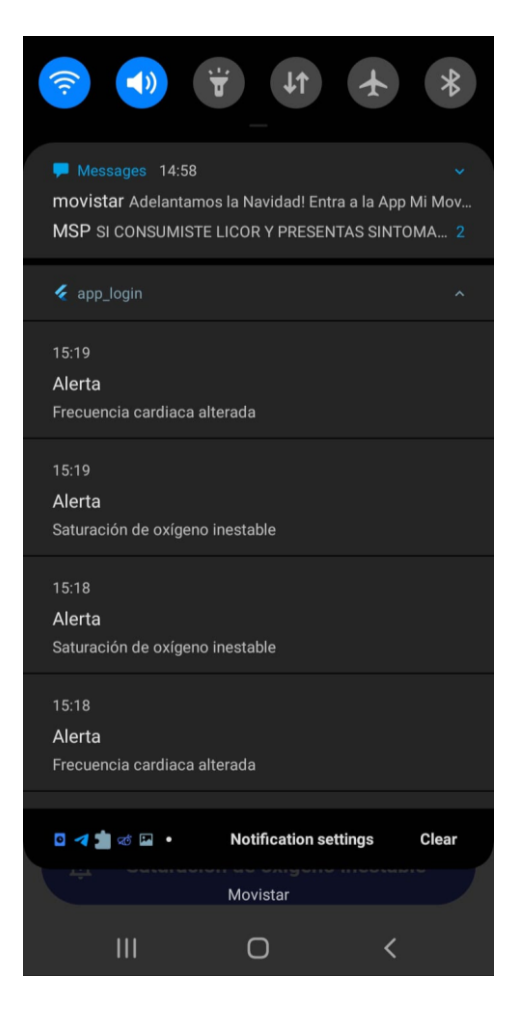

**Figura 95.-** Notificaciones cuando la aplicación esta minimizada **Elaborado por:** El investigador

## **Pruebas de conectividad**

Todas las peticiones HTTP al backend se realiza con éxito retornando el código 200, para mejorar la seguridad se implementa en los "headers" el token del usuario, de esta forma solamente pueden acceder a los recursos los usuarios con este token único, para esto se implementó la dependencia de "Jeson Web Token" en el backend, como se aprecia en la [figura 96](#page-129-0) todas las rutas disponen del validador JWT.

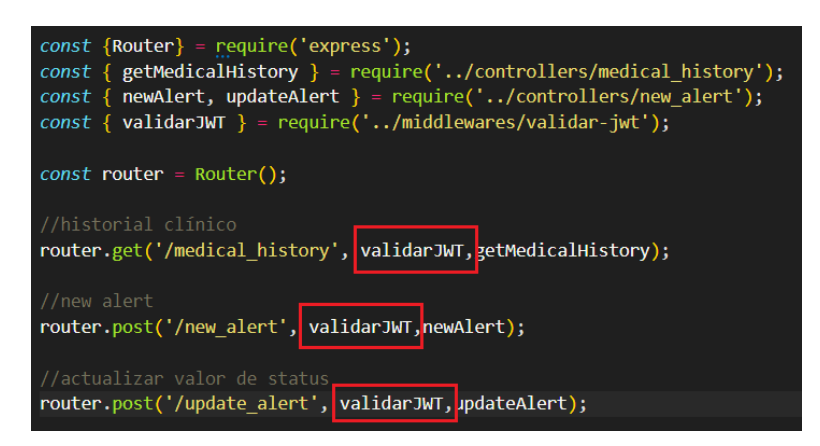

**Figura 96.-** Validador JWT **Elaborado por:** El investigador

# <span id="page-129-0"></span>**Tiempo de autonomía del dispositivo IoT**

Se hizo un análisis profundo sobre la autonomía del dispositivo IoT estando activo todos los sensores y microcontrolador con conexión a wifi, teniendo en cuenta los recursos de consumo energético de cada componente que conforma el sistema, para lo cual fue necesario utilizar un multímetro DT858L [\(anexo 13\)](#page-166-0). En la [tabla 27](#page-82-0) se determinó que la corriente máxima de consumo alcanzaba 248 mA por ende se utilizó el multímetro en la escala de amperaje de 10 A.

La pulsera IoT consume alrededor de 160mA, la batería que se utiliza tiene una capacidad de 1000mAh, por lo tanto, el dispositivo puede permanecer encendido 6 horas sin interrupciones.

## $160 mA \times 6horas = 960 mAh$

La [tabla 36](#page-129-1) muestra la autonomía del brazalete, para lo cual se hizo pruebas en tres días diferentes, obteniendo que el dispositivo puede permanecer encendido alrededor de 6 horas.

| Fecha      | <b>Inicia</b> | Apaga              | <b>Duración</b>      |
|------------|---------------|--------------------|----------------------|
| 12/12/2022 | $9:00$ am     | $15:07 \text{ pm}$ | 6 horas y 7 minutos  |
| 13/12/2022 | $9:00$ am     | $14:52 \text{ pm}$ | 5 horas y 52 minutos |
| 14/12/2022 | $9:00$ am     | $15:18 \text{ pm}$ | 6 horas y 18 minutos |

<span id="page-129-1"></span>**Tabla 36.-** Tiempo de autonomía del brazalete

**Elaborado por:** El investigador

#### **Recursos del servidor**

Los recursos que consume el servidor están reflejando en función de los clientes conectados, para pruebas de consumo se conecta 3 clientes, el consumo del CPU llega hasta el 8%, la RAM consumida es de 0.54GB mientras que el ancho de banda para subida es de 1.70Mbps y de bajada 3.26Mbps como se muestra en la [figura 97.](#page-130-0)

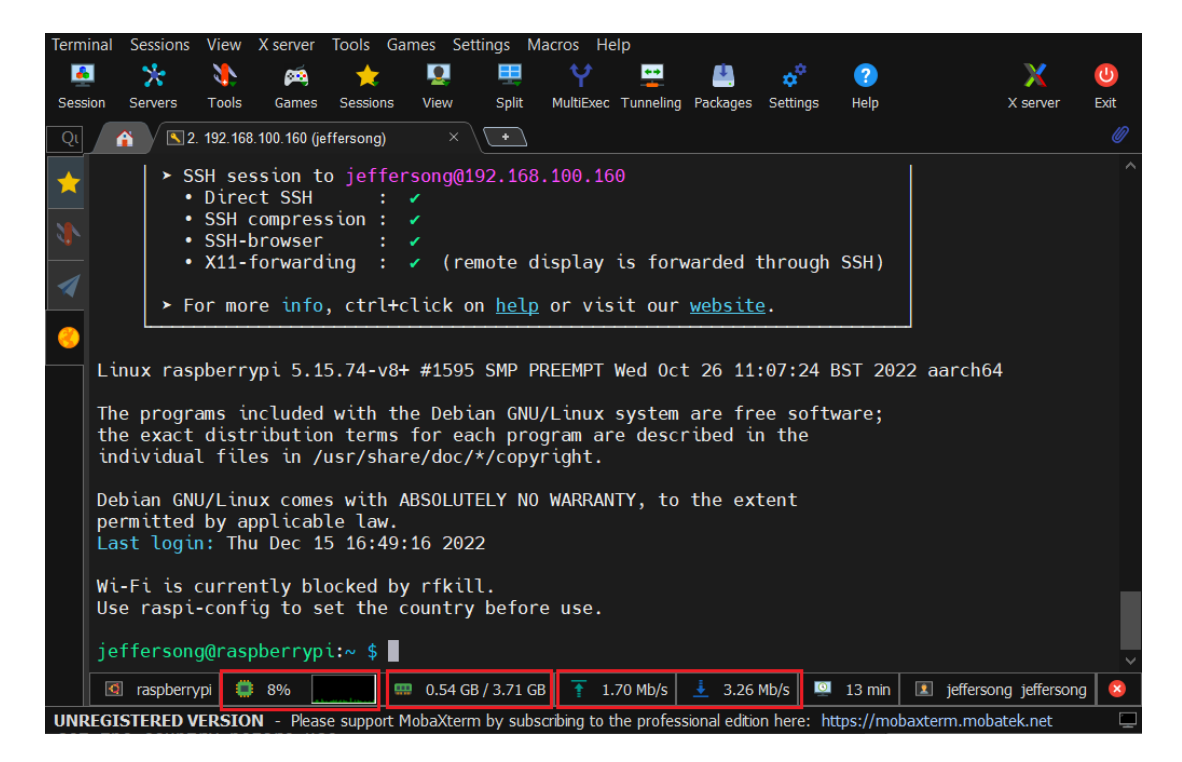

**Figura 97.-** Recursos consumidos por el servidor **Elaborado por:** El investigador

### <span id="page-130-0"></span>**3.2.10 Resultados**

Para definir los resultados obtenidos del dispositivo IoT, es necesario dividir en dos partes, la primera se verifica que el modelo de "Machine Learning" creado en Edge Impulse sea capaz de reaccionar ante un evento de caída, la segunda parte es verificar que las condiciones de los signos vitales tomadas por los sensores del dispositivo IoT del adulto mayor sean correctas.

En la implementación del modelo de "Machine Learning" se prueba el efecto de filtrado (bloque de procesamiento) para determinar la mejor precisión en la clasificación de actividades, para esto se usó todos los tipos de caídas y actividades de la vida diaria de la [tabla 25.](#page-74-0) Siguiendo las recomendaciones de Bosch Rué y colaboradores se aplicó la experimentación para definir el número de ciclos (épocas) y la tasa de aprendizaje.

Iniciando con la experimentación, los primeros resultados tienen una precisión muy baja; además, la matriz de confusión presenta puntajes muy bajos al clasificar los datos, esto era consecuencia de subir la muestra de caídas en un intervalo de 4 segundos, pero este fenómeno dura alrededor de 200 ms a 500 ms, entonces la muestra de 4 segundos contenía datos de actividades de la vida diría (AVD) y caídas (fall). Para mejorar la precisión de clasificación se divide la muestra de 4 segundos a 1 segundo dejando solamente los datos que producen al ejecutar un evento de caída como muestra el [anexo 12,](#page-165-0) con esto se pretende mejorar la clasificación de datos.

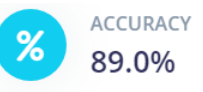

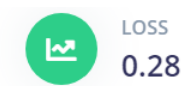

**Confusion matrix (validation set)** 

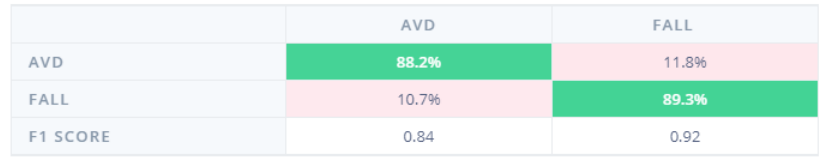

Data explorer (full training set) ?

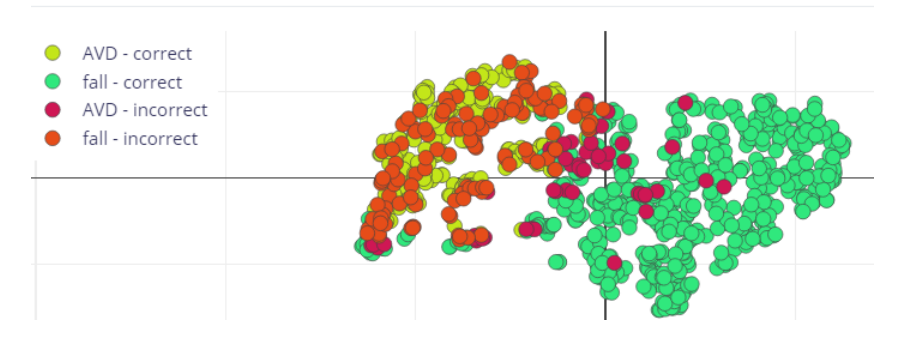

**Figura 98.-** Precisión del modelo con muestra de 4 segundos **Elaborado por:** El investigador

La [tabla 37](#page-132-0) muestra los resultados obtenidos en la experimentación al implementar el filtro pasa bajo de orden 6, donde al variar el número de épocas y la tasa de aprendizaje se mantiene los mismos resultados desde el inicio incluso entrenando a la red neuronal con 240 épocas, siendo este valor muy elevado para el aprendizaje de la red.

| Aplicando filtro de orden 6 |             |           |                     |       |  |  |  |
|-----------------------------|-------------|-----------|---------------------|-------|--|--|--|
|                             | Tasa de     | Precisión | Matriz de confusión |       |  |  |  |
| Épocas                      | aprendizaje |           | <b>AVD</b>          | Fall  |  |  |  |
| 10                          | 0.05        | 99.2%     | 99.6%               | 80.8% |  |  |  |
| 10                          | 0.005       | 99.3%     | 100.0%              | 75.3% |  |  |  |
| 25                          | 0.05        | 99.2%     | 99.6%               | 80.8% |  |  |  |
| 25                          | 0.005       | 99.3%     | 100.0%              | 75.3% |  |  |  |
| 60                          | 0.05        | 99.2%     | 99.6%               | 80.8% |  |  |  |
| 60                          | 0.005       | 99.5%     | 99.9%               | 83.8% |  |  |  |
| 120                         | 0.05        | 99.2%     | 99.6%               | 80.8% |  |  |  |
| 120                         | 0.005       | 99.6%     | 100.0%              | 82.2% |  |  |  |
| 240                         | 0.05        | 99.2%     | 99.6%               | 80.8% |  |  |  |
| 240                         | 0.005       | 99.6%     | 100.0%              | 82.2% |  |  |  |

<span id="page-132-0"></span>**Tabla 37.-** Experimentación aplicando filtro pasa bajo de orden 6

 **Elaborado por:** El investigador

La [figura 99](#page-132-1) muestra la precisión del 99.6% utilizando 120 épocas con una tasa de aprendizaje de 0.005 usando un filtro pasa bajo de orden 6. La matriz de confusión muestra que las AVD no tienen confusión con las caídas, mientras que en un 15.1% las caídas pueden ser interpretadas como una actividad (AVD), siendo un porcentaje muy elevado de confusión en caídas.

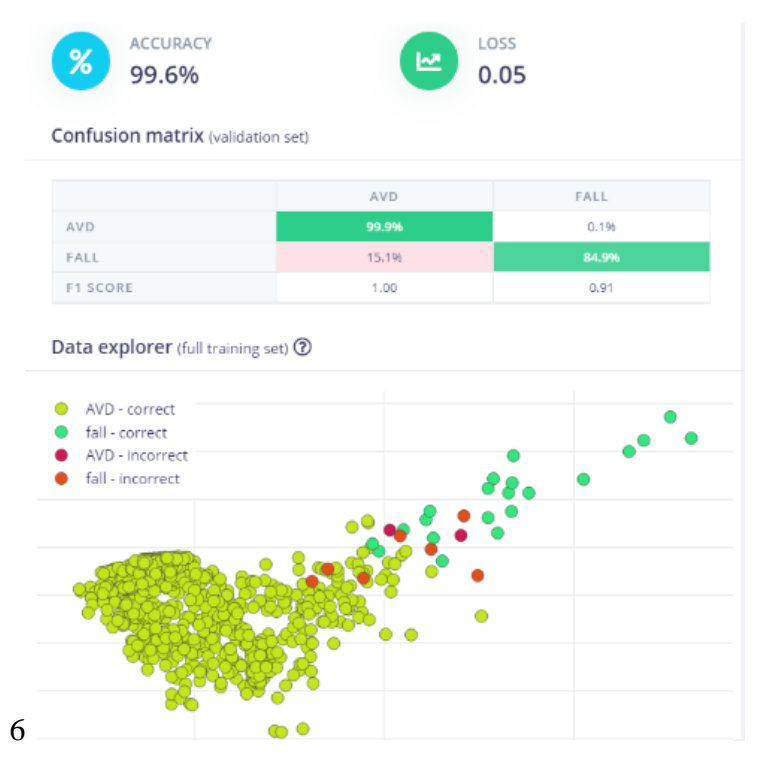

<span id="page-132-1"></span>**Figura 99.-** Clasificación al aplicar filtro pasa bajo de orden 6 **Elaborado por:** El investigador

La [tabla 38](#page-133-0) muestra los resultados obtenidos en la experimentación sin utilizar un filtro, la tasa de aprendizaje de 0.005 presenta mejores resultados desde el inicio, mientras que el número de épocas se mantiene con los mismos resultados al principio y mejora con 25 épocas, entonces este número se utilizó para evitar el sobre entrenamiento ya que con valores más elevados se mantiene los mismos resultados.

| Sin filtro |             |           |                     |       |  |  |  |
|------------|-------------|-----------|---------------------|-------|--|--|--|
|            | Tasa de     | Precisión | Matriz de confusión |       |  |  |  |
| Épocas     | aprendizaje |           | <b>AVD</b>          | Fall  |  |  |  |
| 10         | 0.05        | 99.5%     | 99.7%               | 90.4% |  |  |  |
| 10         | 0.005       | 99.9%     | 99.9%               | 97.3% |  |  |  |
| 18         | 0.05        | 99.6%     | 99.7%               | 95.9% |  |  |  |
| 18         | 0.005       | 99.9%     | 99.9%               | 97.3% |  |  |  |
| 25         | 0.05        | 99.6%     | 99.7%               | 94.5% |  |  |  |
| 25         | 0.005       | 99.9%     | 100.0%              | 97.3% |  |  |  |
| 40         | 0.05        | 99.6%     | 99.9%               | 86.3% |  |  |  |
| 40         | 0.005       | 99.9%     | 100.0%              | 97.3% |  |  |  |
| 70         | 0.05        | 99.6%     | 99.9%               | 86.3% |  |  |  |
| 70         | 0.005       | 99.9%     | 100.0%              | 97.3% |  |  |  |

<span id="page-133-0"></span>**Tabla 38.-** Experimentación sin filtrado

 **Elaborado por:** El investigador

La [figura 100](#page-134-0) tiene mejores resultados que la [figura 99,](#page-132-1) al usar los datos sin filtrar (bloque de procesamiento) para la clasificación, teniendo una precisión del 99.9% utilizando 25 épocas y una tasa de aprendizaje de 0.005. La matriz de confusión también es mejor debido a que las caídas pueden ser interpretadas como AVD en un porcentaje del 2.7%, siendo este el modelo óptimo para incorporar en el dispositivo IoT.

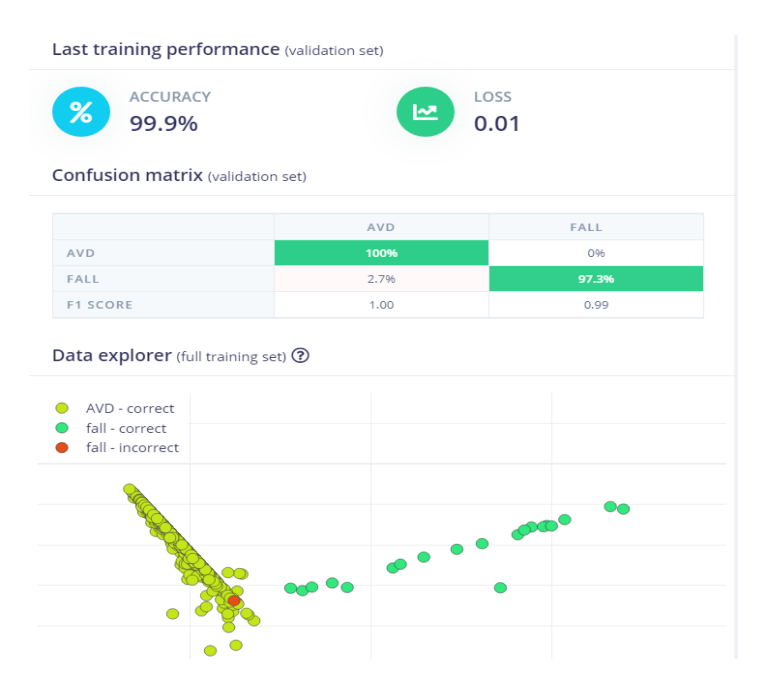

**Figura 100.-** Clasificación al usar datos sin filtrar con 45 épocas **Elaborado por:** El investigador

<span id="page-134-0"></span>Para verificar la precisión del modelo se utilizó a otro grupo diferente de personas con edades que aproximen a la tercera edad, esto para ser mas realista ante un evento de caída de una persona de la tercera edad. Para esto se se utilizó a 10 personas de las cuales 7 tienen entre 40 y 55 años mientras que las 3 personas restantes tienen entre 58 y 65 años [\(anexo 14\)](#page-167-0).

Cada participante realizó 5 tipos de caídas: caer hacia adelante, caer vertical, caer hacia atrás, caer hacia atrás mientras está sentado y caer lateral mientras está sentado, cada tipo de caída fue repetida por 2 veces, teniendo un total de 100 caídas de todos los participantes, los resultados obtenidos se tabulan en la [tabla 39.](#page-135-0) El tipo de caída que menos aciertos tiene es al caer hacia atrás, esto se debe por la forma de caer o los movimientos que produce la muñeca al producir este tipo de caída, pero el sistema es capaz de detectar el 91 % de caídas.

|                     |                             | <b>Caer</b>                   |                               | <b>Sentado</b>                |                               |  |
|---------------------|-----------------------------|-------------------------------|-------------------------------|-------------------------------|-------------------------------|--|
| <b>Participante</b> | hacia<br>adelante           | <b>Caer</b><br><b>lateral</b> | <b>Caer</b><br>hacia<br>atrás | <b>Caer</b><br>hacia<br>atrás | <b>Caer</b><br><b>lateral</b> |  |
| Participante 1      | $\overline{2}$              |                               | 2                             | $\overline{2}$                | 2                             |  |
| Participante 2      | ↑                           | ⌒                             |                               | ⌒                             | $\overline{c}$                |  |
| Participante 3      | $\mathcal{D}$               | 2                             | 2                             |                               | $\mathcal{D}_{\mathcal{A}}$   |  |
| Participante 4      | $\overline{2}$              |                               | 2                             | $\overline{2}$                | $\overline{2}$                |  |
| Participante 5      | റ                           | ◠                             |                               | ⌒                             |                               |  |
| Participante 6      | $\overline{c}$              | $\mathcal{D}$                 | 2                             | $\mathcal{D}$                 | $\mathfrak{D}$                |  |
| Participante 7      |                             | $\overline{2}$                | $\overline{2}$                | $\overline{2}$                | $\overline{2}$                |  |
| Participante 8      | ◠                           | ◠                             | ⌒                             | ⌒                             | $\mathcal{D}$                 |  |
| Participante 9      | $\mathcal{D}_{\mathcal{L}}$ | $\mathcal{D}_{\mathcal{A}}$   | $\mathcal{D}_{\mathcal{A}}$   |                               | $\overline{2}$                |  |
| Participante 10     | ി                           | ◠                             |                               | ി                             | $\overline{2}$                |  |
| sub Total           | 19                          | 18                            | 17                            | 18                            | 19                            |  |
| <b>TOTAL</b>        | 91                          |                               |                               |                               |                               |  |

<span id="page-135-0"></span>**Tabla 39.-** Resultados obtenidos al producir un evento de caída

**Elaborado por:** El investigador

En la [figura 101](#page-135-1) muestra de mejor manera los resultados obtenidos del total de caídas, donde el 91% de caídas fueron detectadas, mientras que apenas el 9% de caídas el dispositivo IoT no pudo detectar.

.

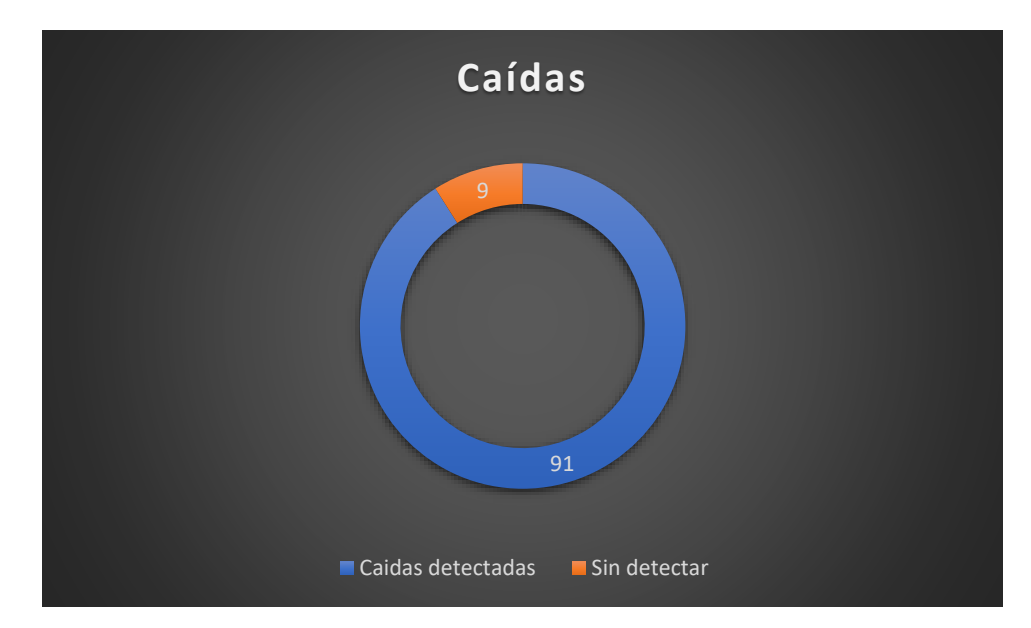

<span id="page-135-1"></span>**Figura 101.-** Caídas detectadas por el modelo de Machine Learning **Elaborado por:** El investigador

En la segunda parte, utilizando instrumentos de medición para los signos vitales y el dispositivo IoT, se determina el error que representa el dispositivo calculando el error absoluto y el error relativo por medio de las ecuaciones:

 $E_{absoluto}$  = medición del instrumento – medición del dispositivo IoT

$$
E_{relative} = \frac{E_{absolute}}{medición\ del\ instrumento} \times 100\%
$$

Para la toma de temperatura, frecuencia cardiaca y saturación de oxígeno se utilizó a dos personas donde el primer participante tiene 92 años (edad avanzada) mientras que el segundo participante tiene 82 años, para determinar la eficacia del dispositivo IoT se realiza en dos partes, cuando la mano está en reposos (sin movimiento) y cuando se encuentra haciendo una actividad (en movimiento continuo).

El primer signo vital que se analizó es la temperatura corporal tabulada en la [tabla 40,](#page-137-0) donde se muestra datos adquiridos por el brazalete (dispositivo IoT) y el termómetro médico [\(anexo 15\)](#page-168-0). La temperatura se mide en la axila, en promedio el termómetro médico alcanzó los 36.2°C, pero esta no es la temperatura central, entonces los profesionales de la salud recomiendan sumar 0.5°C al valor arrojado de temperatura de la axila, con el fin de estimar la temperatura central, haciendo esta operación la temperatura central estimada alcanzaría los 36.7°C, es necesario realizar esta acción porque el brazalete determina la temperatura central. El [anexo 16](#page-169-0) muestra los resultados del termómetro digital (médico).

|                | <b>TEMPERATURA</b> |                                       |                     |                |                                |                |                |                |  |  |
|----------------|--------------------|---------------------------------------|---------------------|----------------|--------------------------------|----------------|----------------|----------------|--|--|
|                |                    | Participante 1                        |                     |                |                                | Participante 2 |                |                |  |  |
| N <sub>0</sub> |                    |                                       | <b>Error</b>        | <b>Error</b>   |                                |                | <b>Error</b>   | <b>Error</b>   |  |  |
|                | <b>Brazale-</b>    | <b>Instrumento</b><br>$\rm ^{\circ}C$ | Absolu-             | Relati-        | <b>Brazale-</b>                | Instrumen-     | Absolu-        | Relati-        |  |  |
|                | te °C              |                                       | to                  | V <sub>O</sub> | te °C<br>Muñeca sin movimiento | to °C          | to             | V <sub>O</sub> |  |  |
|                |                    |                                       |                     |                |                                |                |                |                |  |  |
| $\mathbf{1}$   | 36.7               | 36.6                                  | 0.1                 | 0.27%          | 36.4                           | 36.5           | 0.1            | 0.27%          |  |  |
| $\overline{2}$ | 36.7               | 36.7                                  | $\overline{0}$      | 0.00%          | 36.4                           | 36.5           | 0.1            | 0.27%          |  |  |
| 3              | 36.7               | 36.6                                  | 0.1                 | 0.27%          | 36.5                           | 36.4           | 0.1            | 0.27%          |  |  |
| $\overline{4}$ | 36.8               | 36.7                                  | 0.1                 | 0.27%          | 36.4                           | 36.6           | 0.2            | 0.55%          |  |  |
| 5              | 36.9               | 36.7                                  | 0.2                 | 0.54%          | 36.5                           | 36.5           | $\mathbf{0}$   | 0.00%          |  |  |
| 6              | 36.8               | 36.7                                  | 0.1                 | 0.27%          | 36.5                           | 36.6           | 0.1            | 0.27%          |  |  |
| $\overline{7}$ | 36.7               | 36.7                                  | $\overline{0}$      | 0.00%          | 36.6                           | 36.4           | 0.2            | 0.55%          |  |  |
| 8              | 36.8               | 36.7                                  | 0.1                 | 0.27%          | 36.6                           | 36.5           | 0.1            | 0.27%          |  |  |
| 9              | 36.9               | 36.7                                  | 0.2                 | 0.54%          | 36.6                           | 36.6           | $\overline{0}$ | 0.00%          |  |  |
| 10             | 36.8               | 36.7                                  | 0.1                 | 0.27%          | 36.6                           | 36.5           | 0.1            | 0.27%          |  |  |
|                |                    |                                       |                     |                | Muñeca en movimiento           |                |                |                |  |  |
| $\mathbf{1}$   | 36.6               | 36.7                                  | 0.1                 | 0.27%          | 36.6                           | 36.6           | $\theta$       | 0.00%          |  |  |
| $\overline{2}$ | 36.8               | 36.6                                  | 0.2                 | 0.55%          | 36.5                           | 36.6           | 0.1            | 0.27%          |  |  |
| 3              | 36.8               | 36.6                                  | 0.2                 | 0.55%          | 36.5                           | 36.5           | $\overline{0}$ | 0.00%          |  |  |
| $\overline{4}$ | 36.7               | 36.7                                  | $\overline{0}$      | 0.00%          | 36.6                           | 36.4           | 0.2            | 0.55%          |  |  |
| 5              | 36.9               | 36.7                                  | 0.2                 | 0.54%          | 36.4                           | 36.5           | 0.1            | 0.27%          |  |  |
| 6              | 36.8               | 36.6                                  | 0.2                 | 0.55%          | 36.6                           | 36.4           | 0.2            | 0.55%          |  |  |
| $\overline{7}$ | 36.8               | 36.7                                  | 0.1                 | 0.27%          | 36.5                           | 36.6           | 0.1            | 0.27%          |  |  |
| 8              | 36.9               | 36.7                                  | 0.2                 | 0.54%          | 36.5                           | 36.6           | 0.1            | 0.27%          |  |  |
| 9              | 36.8               | 36.6                                  | 0.2                 | 0.55%          | 36.6                           | 36.5           | 0.1            | 0.27%          |  |  |
| 10             | 36.9               | 36.8                                  | 0.1<br>$\mathbf{r}$ | 0.27%          | 36.6                           | 36.4           | 0.2            | 0.55%          |  |  |

<span id="page-137-0"></span>**Tabla 40.-** Resultados de la temperatura corporal cuando la mano está en movimiento y en reposo.

**Elaborado por:** El investigador

La temperatura corporal no presenta inconvenientes al estar la muñeca en movimiento constante, el error máximo en ambos casos es de 0.2°C. La [figura 102](#page-138-0) y la [figura 103](#page-138-1) muestra de mejor manera la variación de la temperatura recopilada por el brazalete en las diez mediciones, además los valores de temperatura están dentro del rango normal.

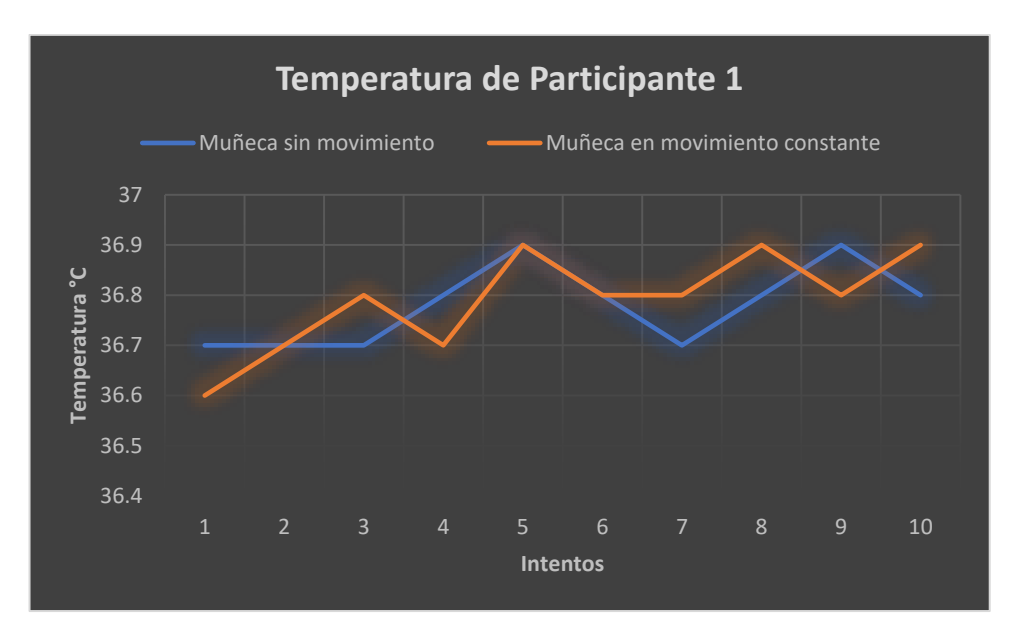

<span id="page-138-0"></span>**Figura 102.-** Variación de temperatura corporal del primer participante **Elaborado por:** El investigador

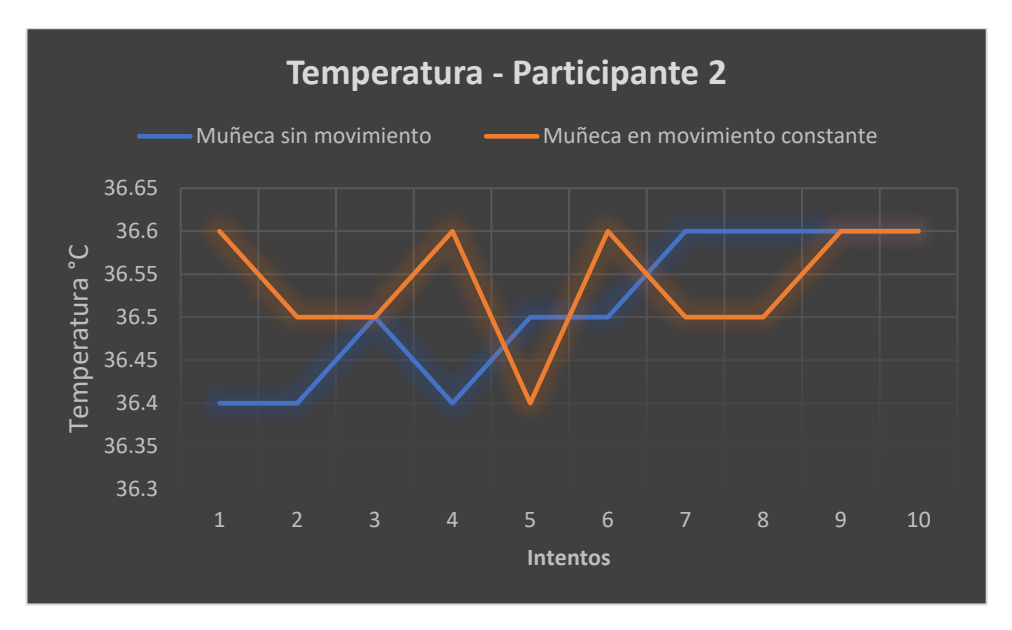

**Figura 103.-** Variación de temperatura corporal del participante 2 **Elaborado por:** El investigador

<span id="page-138-1"></span>Para recopilar la frecuencia cardiaca se hizo en un intervalo de 5 minutos cada medida, para tener diferentes valores, se utilizó el oxímetro Yuwell del [anexo 17](#page-170-0) para comparar con el brazalete. Para comprobar la confiabilidad del brazalete se realiza en dos campos, cuando la mano está en movimiento continuo y cuando está en reposo, aunque los profesionales de la salud recomiendan medir este parámetro cuando el paciente está tranquilo y en reposo.

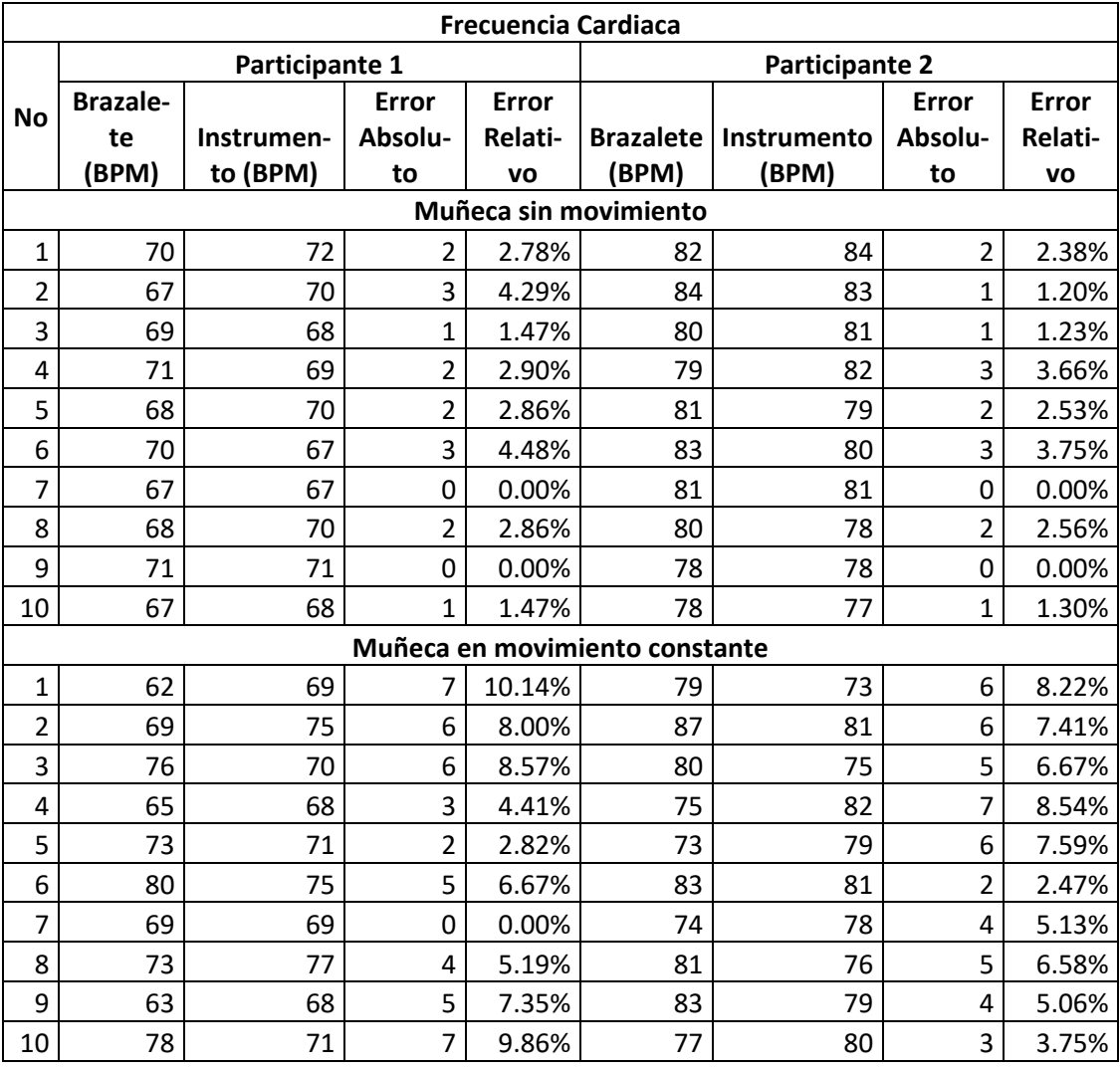

**Tabla 41.-** Resultados de la frecuencia cardiaca, cuando la muñeca está en movimiento continuo y en reposo.

**Elaborado por:** El investigador

Los mejores resultados se obtienen cuando la mano del participante está en reposo (sin movimiento) alcanzado un error absoluto de 3 BPM. Cuando la muñeca está en continuo movimiento alcanza un error más alto, esto porque ingresa ruido del movimiento o por la luz ambiente, aunque un motivo de mayor afectación puede ser que el brazalete esta sujetado con demasiada ligereza a la muñeca. Además, el sensor utiliza un solo led infrarrojo (IR) para determinar esta constante vital, midiendo el fotodetector la absorción de la luz IR, esto lo convierte en un sensor sensible, ya que, si existe un pequeño movimiento del sensor con respecto a la muñeca, la lectura de frecuencia cardiaca se verá afectada en el dispositivo IoT.

La [figura 104](#page-140-0) muestra la variación de frecuencia cardiaca tomada por el brazalete cuando la muñeca está en continuo movimiento y sin movimiento del participante 1.

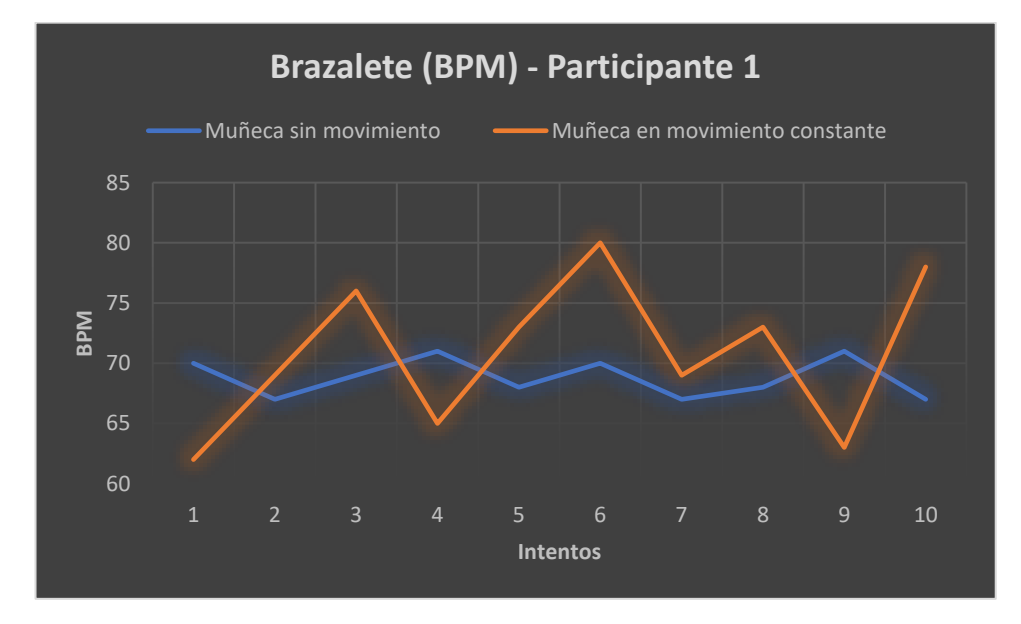

**Figura 104.-** Variación de frecuencia cardiaca del participante 1 **Elaborado por:** El investigador

<span id="page-140-0"></span>La [figura 105](#page-140-1) muestra la variación de las mediciones del brazalete con respecto al participante 2 cuando la muñeca está en reposo y en movimiento.

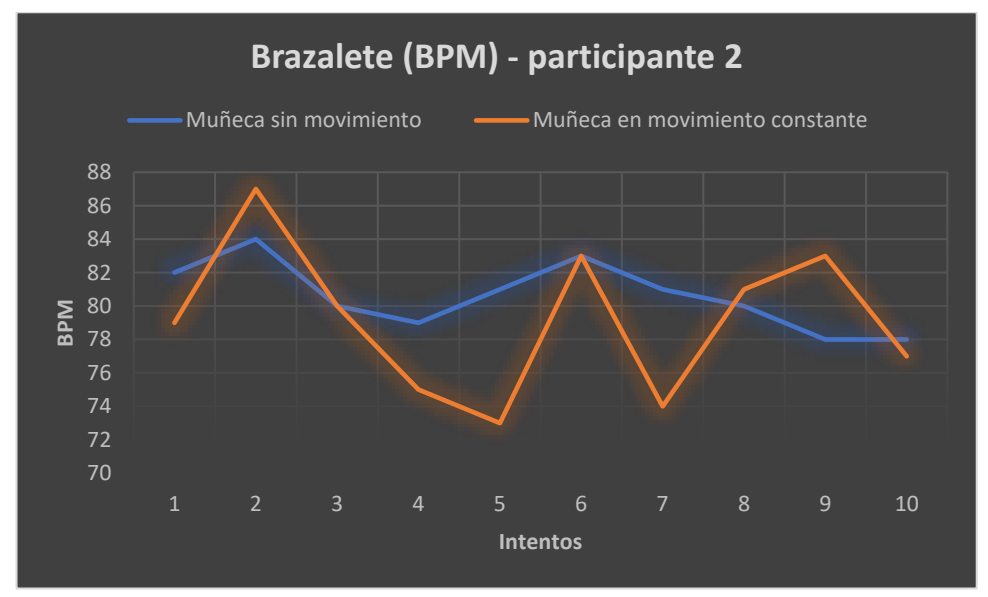

**Figura 105.-** Variación de frecuencia cardiaca del participante 2 **Elaborado por:** El investigador

<span id="page-140-1"></span>La [figura 106](#page-141-0) y [figura 107](#page-141-1) muestra la variación de la frecuencia cardiaca con respecto al oxímetro médico, este instrumento médico también se ve afectado cuando el paciente realiza constantes movimientos cuando está siendo tomado la frecuencia cardiaca, mientras que cuando está en reposo la frecuencia cardiaca se mantiene con una variación muy pequeña.

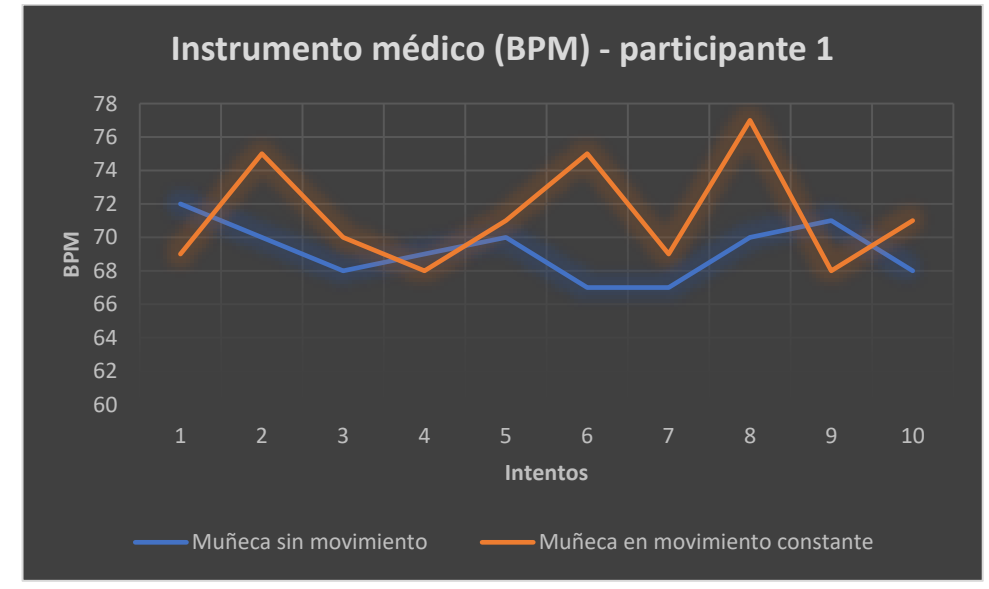

<span id="page-141-0"></span>**Figura 106.-** Variación de la frecuencia cardiaca del oxímetro médico con respecto al participante 1 **Elaborado por:** El investigador

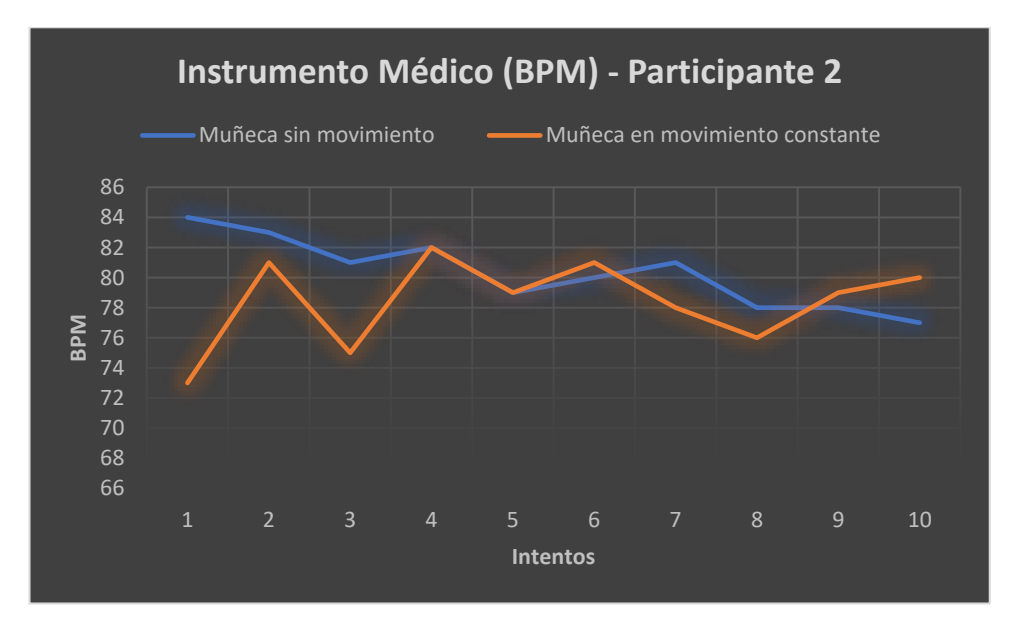

<span id="page-141-1"></span>**Figura 107.-** Variación de frecuencia cardiaca del oxímetro médico con respecto al participante 2 **Elaborado por:** El investigador

Al igual que la frecuencia cardiaca la saturación de oxígeno de los participantes se tomó en un intervalo de 5 minutos, para comparar los resultados se utiliza el oxímetro

Yuwell descrito en el [anexo 17.](#page-170-0) Para verificar la confiabilidad del dispositivo se realiza la toma de esta constante vital cuando el paciente está en movimiento y en reposo.

|                         | Saturación de oxígeno     |                     |                        |                                |                       |                       |                                   |                   |  |  |  |
|-------------------------|---------------------------|---------------------|------------------------|--------------------------------|-----------------------|-----------------------|-----------------------------------|-------------------|--|--|--|
| <b>No</b>               |                           |                     | Participante 1         |                                |                       | <b>Participante 2</b> |                                   |                   |  |  |  |
|                         | <b>Brazale-</b><br>te (%) | Instrum<br>ento (%) | Error<br>Absolut-<br>O | Error<br>Relativo              | Braza-<br>lete<br>(%) | Instrum-<br>ento (%)  | Error<br>Absolut-<br>$\mathbf{o}$ | Error<br>Relativo |  |  |  |
| Muñeca sin movimiento   |                           |                     |                        |                                |                       |                       |                                   |                   |  |  |  |
| 1                       | 93                        | 93                  | 0                      | 0.00%                          | 92                    | 94                    | $\overline{2}$                    | 2.13%             |  |  |  |
| $\overline{\mathbf{c}}$ | 94                        | 93                  | $\mathbf{1}$           | 1.08%                          | 91                    | 92                    | $\mathbf{1}$                      | 1.09%             |  |  |  |
| 3                       | 93                        | 95                  | $\overline{2}$         | 2.11%                          | 93                    | 91                    | $\overline{2}$                    | 2.20%             |  |  |  |
| 4                       | 94                        | 94                  | 0                      | 0.00%                          | 92                    | 92                    | 0                                 | 0.00%             |  |  |  |
| 5                       | 94                        | 95                  | $\mathbf{1}$           | 1.05%                          | 91                    | 92                    | $\mathbf{1}$                      | 1.09%             |  |  |  |
| 6                       | 93                        | 94                  | $\mathbf{1}$           | 1.06%                          | 94                    | 95                    | 1                                 | 1.05%             |  |  |  |
| $\overline{7}$          | 94                        | 95                  | $\mathbf{1}$           | 1.05%                          | 92                    | 94                    | $\overline{2}$                    | 2.13%             |  |  |  |
| 8                       | 92                        | 94                  | $\overline{2}$         | 2.13%                          | 93                    | 93                    | 0                                 | 0.00%             |  |  |  |
| 9                       | 92                        | 93                  | $\mathbf{1}$           | 1.08%                          | 92                    | 94                    | $\overline{2}$                    | 2.13%             |  |  |  |
| 10                      | 93                        | 93                  | 0                      | 0.00%                          | 91                    | 94                    | 3                                 | 3.19%             |  |  |  |
|                         |                           |                     |                        | Muñeca en movimiento constante |                       |                       |                                   |                   |  |  |  |
| $\mathbf{1}$            | 92                        | 94                  | $\overline{2}$         | 2.13%                          | 92                    | 93                    | $\mathbf{1}$                      | 1.08%             |  |  |  |
| $\overline{2}$          | 94                        | 93                  | $\mathbf{1}$           | 1.08%                          | 94                    | 91                    | 3                                 | 3.30%             |  |  |  |
| 3                       | 92                        | 95                  | 3                      | 3.16%                          | 91                    | 93                    | $\overline{2}$                    | 2.15%             |  |  |  |
| 4                       | 93                        | 93                  | 0                      | 0.00%                          | 93                    | 94                    | $\mathbf{1}$                      | 1.06%             |  |  |  |
| 5                       | 94                        | 92                  | $\overline{2}$         | 2.17%                          | 92                    | 95                    | 3                                 | 3.16%             |  |  |  |
| 6                       | 91                        | 90                  | $\mathbf{1}$           | 1.11%                          | 95                    | 94                    | $\mathbf{1}$                      | 1.06%             |  |  |  |
| 7                       | 92                        | 94                  | $\overline{2}$         | 2.13%                          | 93                    | 92                    | 1                                 | 1.09%             |  |  |  |
| 8                       | 92                        | 92                  | 0                      | 0.00%                          | 91                    | 91                    | 0                                 | 0.00%             |  |  |  |
| 9                       | 94                        | 95                  | $\mathbf{1}$           | 1.05%                          | 94                    | 92                    | $\overline{2}$                    | 2.17%             |  |  |  |
| 10                      | 93                        | 95                  | $\overline{2}$         | 2.11%                          | 92                    | 95                    | 3                                 | 3.16%             |  |  |  |

**Tabla 42.-** Niveles de saturación de oxígeno cuando el participante está en reposo y en continuo movimiento.

**Elaborado por:** El investigador

La saturación de oxígeno alcanza un error absoluto de 3 % (SpO2) en el caso que la muñeca se encuentre en constante movimiento; mientras que cuando está en reposo los valores son más precisos. A diferencia de la frecuencia cardiaca la saturación de oxígeno presenta mejores resultados en ambos casos, esto se debe a que esta constante vital es determinada por un led rojo y un led infrarrojo (IR), configurados en 660nm y 880nm respectivamente, encargados de determinar la hemoglobina oxigenada (HbO2) y hemoglobina desoxigenada (Hb).

La [figura 108](#page-143-0) y la [figura 109](#page-143-1) muestra la variación de los valores tomados por el brazalete para los dos participantes, cuando la mano está en continuo movimiento y en reposo (sin movimiento).

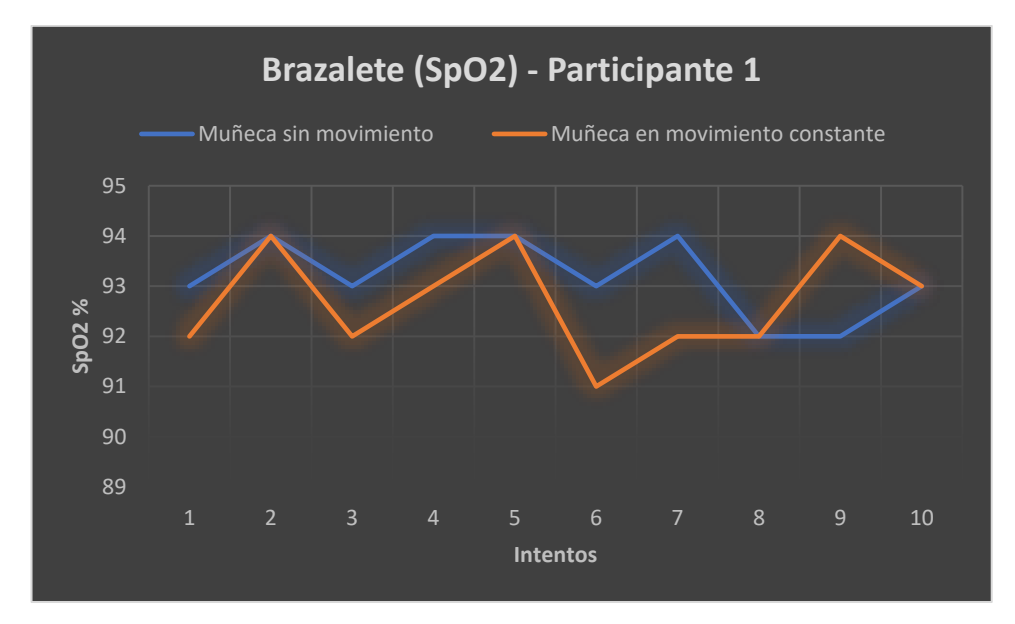

<span id="page-143-0"></span>**Figura 108.-** Variación de la saturación de oxígeno en el participante 1 **Elaborado por:** El investigador

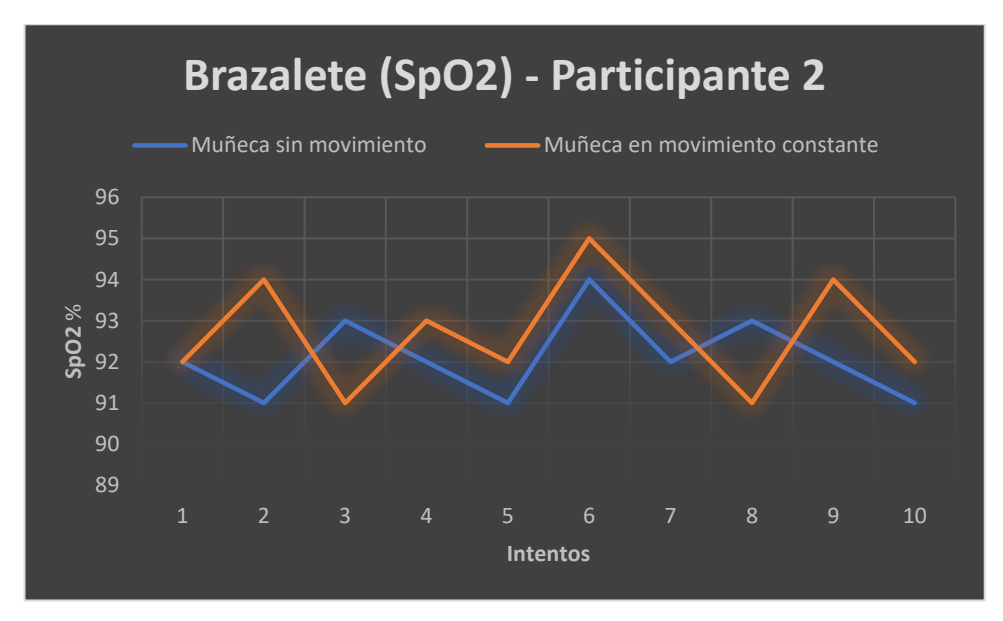

<span id="page-143-1"></span>**Figura 109.-** Variación de la saturación de oxígeno en el participante 2 **Elaborado por:** El investigador

La [figura 110](#page-144-0) y la [figura 111](#page-144-1) muestran la variación de saturación de oxígeno medido por el instrumento médico (oxímetro).
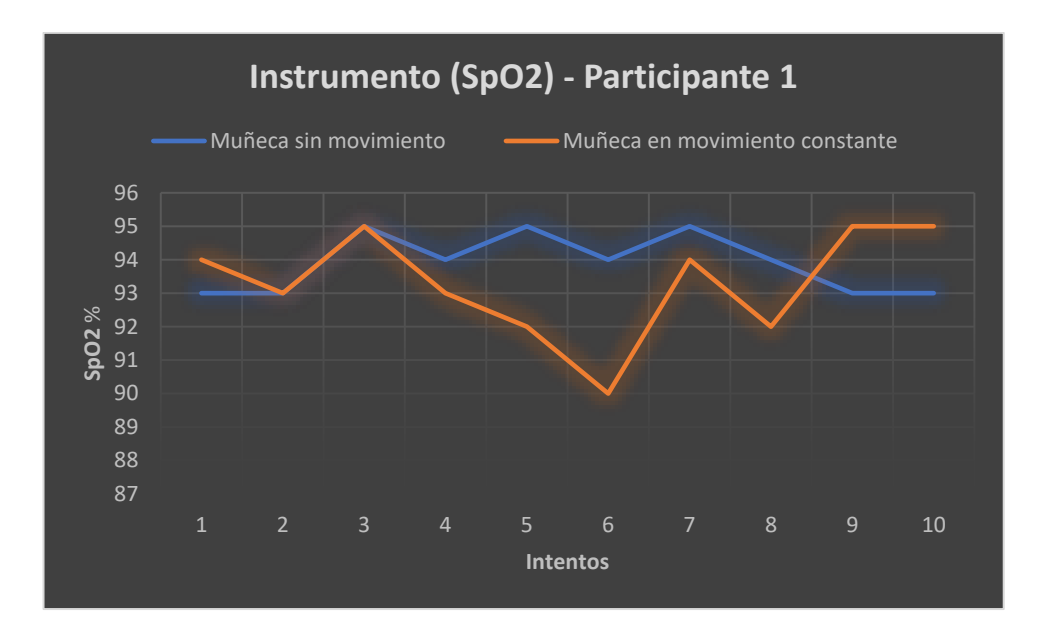

**Figura 110.-** Variación de la saturación de oxígeno con respecto al instrumento médico en el participante 1 **Elaborado por:** El investigador

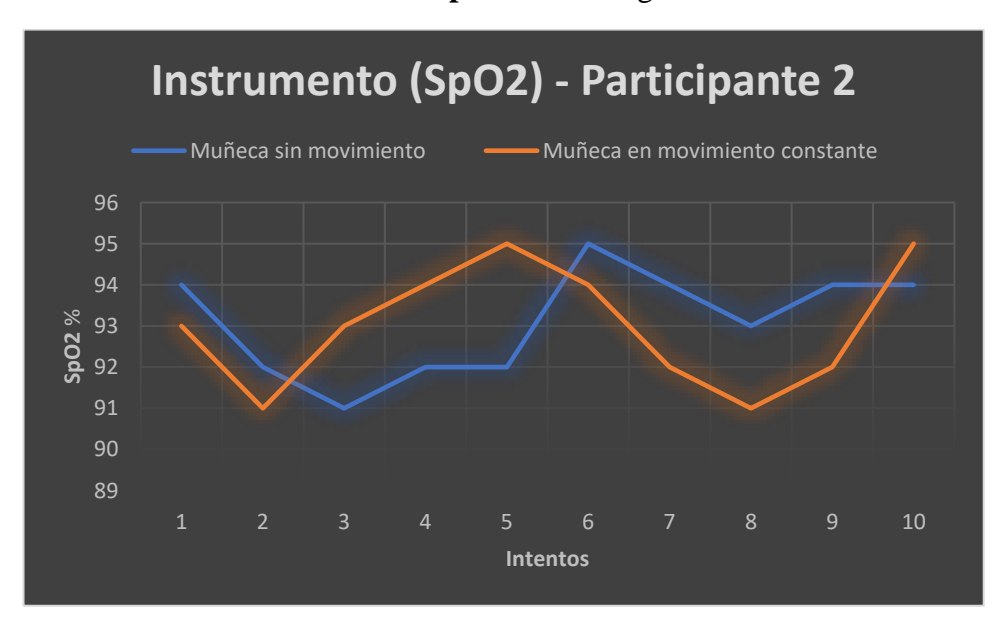

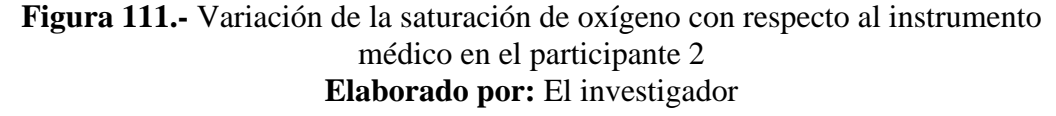

Por otra parte, se mide la capacidad que tiene el dispositivo IoT de reconectar a WiFi y al bróker MQTT de forma automática. Para medir estos factores es necesario apagar el modem y luego encender, esto se hizo por 10 veces, la [tabla 43](#page-145-0) muestra los resultados obtenidos, donde el brazalete tiene la capacidad suficiente para reconectar las veces necesarias a la red y al bróker de forma automática.

|                 | Conecta |             |  |
|-----------------|---------|-------------|--|
| <b>Intentos</b> | WiFi    | <b>MQTT</b> |  |
| 1               | Si      | Si          |  |
| $\overline{2}$  | Si      | Si          |  |
| 3               | Si      | Si          |  |
| $\overline{4}$  | Si      | Si          |  |
| 5               | Si      | Si          |  |
| 6               | Si      | Si          |  |
| 7               | Si      | Si          |  |
| 8               | Si      | Si          |  |
| 9               | Si      | Si          |  |
| 10              | Si      | Si          |  |

<span id="page-145-0"></span>**Tabla 43.-** Capacidad para reconectar a Wifi y al bróker MQTT

**Elaborado por:** El investigador

### **3.2.11 Presupuesto**

El presupuesto del proyecto se divide en dos partes, la primera es el presupuesto para la implementación del dispositivo IoT, mientras que la segunda parte es la inversión necesaria para el servidor.

La [tabla 44](#page-146-0) detalla el presupuesto necesario para construir el dispositivo IoT con capacidad para detectar caídas y tomar signos vitales.

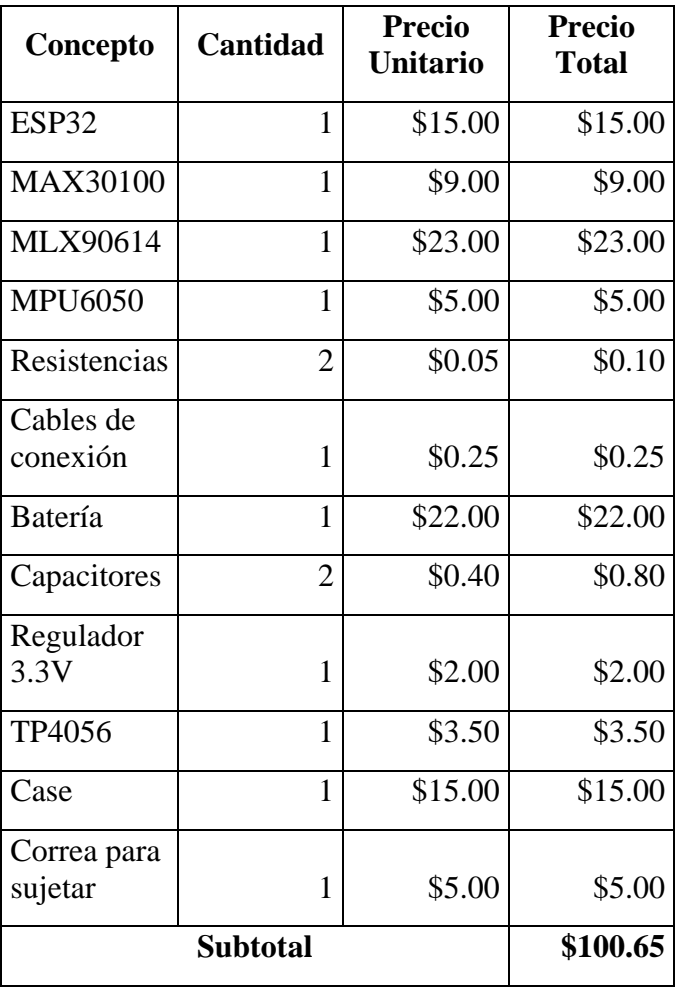

<span id="page-146-0"></span>**Tabla 44.-** Presupuesto del dispositivo IoT

 **Elaborado por:** El investigador

L[a tabla 45](#page-146-1) muestra la inversión necesaria para el servidor, con capacidad para ejecutar el sistema operativo Ubuntu.

<span id="page-146-1"></span>**Tabla 45.-** Presupuesto del servidor

| Concepto          | Cantidad        | <b>Precio</b><br><b>Unitario</b> | <b>Precio</b><br><b>Total</b> |
|-------------------|-----------------|----------------------------------|-------------------------------|
| Raspberry<br>pi 4 |                 | \$230.00                         | \$230.00                      |
|                   | <b>Subtotal</b> |                                  | \$230.00                      |

 **Elaborado por:** El investigador

La [tabla 46](#page-147-0) muestra la inversión necesaria para el diseño y ensamblado

<span id="page-147-0"></span>**Tabla 46.-** Presupuesto de diseño y ensamblado

| <b>Descripción Precio</b> |    |
|---------------------------|----|
| Diseño                    | 30 |
| <b>Ensamblado</b>         | 10 |
| <b>Subtotal</b>           |    |
|                           |    |

**Elaborado por:** El Investigador

En la [tabla 47](#page-147-1) se detalla los costos de implementación del dispositivo IoT y el costo que cubre para el servidor, entonces el costo total para el proyecto alcanza los \$370. 65, pero a esto se aumenta imprevistos con el 10% llegando a valer el proyecto \$407.72.

<span id="page-147-1"></span>**Tabla 47.-** Presupuesto final para el sistema IoT

| Concepto            | <b>Precio</b> |  |
|---------------------|---------------|--|
| Dispositivo IoT     | \$100.65      |  |
| Diseño y ensamblado | \$40.00       |  |
| Servidor            | \$230.00      |  |
| <b>Subtotal</b>     | \$370.65      |  |
| Imprevisto (10%)    | \$37.07       |  |
| <b>Total</b>        | \$407.72      |  |

**Elaborado por:** El investigador

## **CPAÍTULO IV**

#### **CONCLUSIONES Y RECOMENDACIONES**

#### **4.1 Conclusiones**

Al terminar el presente trabajo de titulación se establece las siguientes conclusiones:

- Al implementar un brazalete para la muñeca los signos vitales que se pueden medir en esta área es la temperatura corporal usando la ecuación que relaciona la temperatura de la piel con la temperatura corporal, la frecuencia cardiaca y saturación de oxígeno por medio de la arteria radial.
- Los accidentes más frecuentes en adultos mayores son las caídas provocando fracturas o hospitalizaciones, además este accidente puede ser monitoreado por acelerómetros. Al implementar un brazalete en la muñeca el dispositivo puede confundir una actividad diaria por una caída fácilmente, por este motivo se implementa "Machine Learning Integrado" entrenando con la mayoría de las actividades que realiza una persona de la tercera edad y diferentes caídas, para esto se utiliza Edge Impulse ya que facilita el entrenamiento para la clasificación de actividades, además, permite crear modelos basados en librerías compatibles con Arduino. El modelo tiene la capacidad de detectar 91% de caídas, siendo un porcentaje aceptable.
- Mediante la investigación se determinó que el protocolo MQTT ofrece calidad del servicio permitiendo asegurar que el mensaje llegue a su destino, además tiene la capacidad de publicar nuevos mensajes sin la necesidad que el dispositivo final esté conectado y recibirá estos mensajes cuando este activo.
- En la selección de hardware se eligen a los dispositivos que poseen el protocolo de comunicación I2C configurados a una tasa de trasferencia de 100kbps, además tienen bajo consumo de energía con el fin de mejorar el tiempo de autonomía, alcanzando las 6 horas sin interrupciones, este tiempo depende de la capacidad que posee la batería.

• Se diseño una aplicación móvil mediante Flutter que permite ejecutar en Android e IOS, con capacidad para alertar ante un evento de caída o signos vitales que estén fuera del rango establecido para adultos mayores, mediante notificaciones push emitidas por el backend a todos los usuarios que están registrados bajo el mismo dispositivo IoT. Además, permite crear alertas sobre el estado de los signos vitales en un intervalo de tiempo, para que el cuidador del adulto mayor este al tanto de estos parámetros en caso de ser necesario.

#### **4.2 Recomendaciones**

Al concluir el trabajo de investigación se propone algunas recomendaciones:

- Para investigaciones futuras se recomienda mejorar el modelo de Machine Learning, esto con mayor cantidad de datos sobre caídas y datos de actividades diarias que realizan los adultos mayores.
- La frecuencia cardiaca es un parámetro vital que se toma por medio de la arteria radial con el uso del sensor no invasivo, por ende, está expuesto al ruido del movimiento, para mejorar este resultado se recomienda medir cuando la mano del paciente esta sin movimiento como recomiendan los profesionales de la salud o tomar este dato solo por la noche cuando el paciente está en cama.
- El tamaño de la batería que tiene el brazalete es extremadamente grande ya que en el mercado nacional no se encuentra la adecuada, para reducir el tamaño del brazalete se recomienda utilizar una batería de menor tamaño, adquiriendo mediante tiendas virtuales como es Amazon u otra tienda.
- Para determinar el rango normal de temperatura corporal en una persona de la tercera edad en específico se recomienda realizar un examen de signos vitales por un profesional de la salud ya que existen personas adultas que puede llegar la temperatura corporal normal por debajo de los 35 °C esto presentará confusión al dispositivo IoT.

### **BIBLIOGRAFÍA**

- [1] S. Sai, V. Sai y B. V, «Implementation of Compact Wearable Fall Detector for the Elderly,» *IEEE,* pp. 1-6, 2018.
- [2] Luis Ruiz, «Sistema de telemedicina para monitoreo continuo de constantes vitales en lactantes menores para evitar el síndrome de muerte súbita,» Ambato, 2018.
- [3] Ronny Montero, «Diseño e implementación de un sistema wireless sensors network personal para el monitoreo constante de signos vitales y visualización en tiempo real en aplicación web,» Sangolquí, 2019.
- [4] B. Tirza, S. Luki y Bandung Yoanes, «IoT-Based fall detection and heart rate monitoring system for elderly care,» *IEEE,* pp. 1-6, 2019.
- [5] E. Teran, «Sistema de monitoreo remoto y visualización para dispositivos de análisis de signos vitales orientados a E-HEALTH,» Sangolquí, 2019.
- [6] Roberto Garcés, «Sistema de telemedicina con monitoreo de signos vitales en IoT en un ambiente smart TV,» Ambato, 2021.
- [7] Andrés Carrillo, «Sistema de telemedicina basado en IoT para monitoreo de pacientes con enfermedades respiratorias,» Ambato, 2022.
- [8] INEC, «Dirección población adulta mayor,» Quito, 2020.
- [9] Ministerio de Inclusión Económica y Social, «Caracterización de Adultos Mayores,» Quito, 2018.
- [10] OMS, «Caídas adultos mayores,» 2021.
- [11] Pablo Álvarez, «Grandes síndromes geriátricos,» Quito, 2016.
- [12] Organizacion mundial de la salud, «Caídas,» 26 Abril 2021. [En línea]. Available: https://www.who.int/news-room/fact-sheets/detail/falls.
- [13] Corazón de Jesus, «Pensionado,» Guayaquil, 2020.
- [14] OMS, «Informe mundial sobre el envejecimiento y la salud,» Luxemburgo, 2015.
- [15] Paula Valdivia, «Envejecimiento y atención a la dependencia en Ecuador,» 2020.
- [16] M. Tim y Mejía Iván, «El envejecimiento de la población en Ecuador: la revolución silenciosa.,» 2020.
- [17] Salud Madrid, «Madrid Salud,» 2016. [En línea]. Available: https://madridsalud.es/los-accidentes-en-las-personas-mayores-i-los-accidentescomo-problema-de-salud/.
- [18] L. Moreno, M. Díaz y Y. Artega, «Accidentes en el adulto mayor de un consultorio médico,» pp. 2-7, Marzo 2019.
- [19] R. Criselda, G. María, G. Diana, G. Liliana, A. Marcela y Mino Dolores, «Factores intrínsecos y extrínsecos asociados con caídas en adultos mayores: estudio de casos y controles en México,» *Scielo,* pp. 134-135, 2020.
- [20] Fhon Silva, «Causas y factores asociados a las caídas del adulto mayor,» *scielo,* vol. XVI, nº 1, p. 33, 2018.
- [21] Alicia Durán, «Signos vitales,» Tandil, 2017.
- [22] V. Juliana, V. Oscar y Villegas Valentina, Semiología de los signos vitales: Una mirada novedosa a un problema vigente, Caldas, 2012.
- [23] Organización panamericana de la salud, «Aspectos técnicos y regulatorios sobre el uso de oxímetros de pulso en el monitoreo de pacientes con COVID-19,» Washington DC, 2020.
- [24] Envagelina Pérez de la Plaza, Técnicas básicas de enfermería, Madrid, 2013.
- [25] T. yoshikawa y D. Norman, «Fever in the Elderly,» 2018.
- [26] Rodolfo Rodríguez, «Internet de las cosas: Futuro y desafío para la epidemiología y la salud pública,» *Scielo,* p. 254, 2019.
- [27] Wipro, «Digital operations,» 2019. [En línea]. Available: https://www.wipro.com/business-process/what-can-iot-do-for-healthcare.
- [28] Antonio Domínguez, «Diseño e implementación de una arquitectura IoT basada en tecnologías Open Source.,» Sevilla, 2016.
- [29] S. Jordi y Silvestre Santiago, «INTERNET DE LAS COSAS,» 2019.
- [30] L. José y Vilajosana Xavi, «IoT: Dispositivos, tecnologias de trasporte y aplicaciones,» 2017.
- [31] Oscar Kowalewski, «Evaluación de protocolos limitados de nivel de aplicación para Internet de las Cosas,» Madrid, 2018.
- [32] Jordi Salazar, «Redes Inalámbricas,» 2015.
- [33] César Valencia, «Evaluación de tecnologías inalámbricas en redes de área doméstica para obtener la curva característica de carga en edificios inteligentes,» Quito, 2019.
- [34] Espressif , «Espressif,» Julio 2022. [En línea]. Available: https://www.espressif.com/sites/default/files/documentation/esp-wroom-02u\_espwroom-02d\_datasheet\_en.pdf.
- [35] Espressif, «Espressif,» 2022. [En línea]. Available: https://www.espressif.com/sites/default/files/documentation/esp32-wroom-32e\_esp32-wroom-32ue\_datasheet\_en.pdf.
- [36] J. Bobadilla, Machine learning y deep learning usando python, scikit y keras, RA-MA Editorial, 2020.
- [37] T. Oliver, Machine Learning for absolute beginners, 2017.
- [38] P. Warden y D. Situnayake, Machine Learning with TensorFlow Lite on Arduino and Ultra-Low-Power Microcontrollers, 2019.
- [39] I. Edge, «Hackster,» 2019. [En línea]. Available: https://www.hackster.io/news/tinyml-for-all-developers-with-edge-impulse-2cfbbcc14b90.
- [40] E. Rust, «Edge Impulse,» 20 Mayo 2020. [En línea]. Available: https://www.edgeimpulse.com/blog/getting-started-with-edge-impulse.
- [41] I. Edge, «Edge Impulse,» 2020. [En línea]. Available: https://docs.edgeimpulse.com/docs/edge-impulse-studio/processing-blocks.
- [42] A. Bosch Rué, J. Casas Roma y T. Lozano Bagén, Deep learning: principios y fundamentos, UOC, 2019.
- [43] Simplilearn, 18 Septiembre 2021. [En línea]. Available: https://www.simplilearn.com/tutorials/deep-learning-tutorial/what-is-keras.
- [44] Edgeimpulse, 2019. [En línea]. Available: https://docs.edgeimpulse.com/docs/edgeimpulse-studio/learning-blocks/classification.
- [45] Docker, «Docker,» 2021. [En línea]. Available: https://docs.docker.com/getstarted/overview/.
- [46] EMQX,  $\alpha$ EMQX,  $\alpha$  2021. [En línea]. Available: https://www.emqx.io/docs/en/v5.0/#benefits.
- [47] Db-engines, 2020. [En línea]. Available: https://dbengines.com/en/system/Firebase+Realtime+Database%3BMongoDB%3BMySQL.
- [48] Node.js, «Node.js,» 2021. [En línea]. Available: https://nodejs.org/en/about/.
- [49] Bluewhaleapps, «bluewhaleapps,» 2020. [En línea]. Available: https://bluewhaleapps.com/blog/comparing-react-native-vs-flutter-vs-ionic-vskotlin-for-mobile-app-development.
- [50] A. PIetri, 2018. [En línea]. Available: https://lastminuteengineers.com/mlx90614-irtemperature-sensor-arduino-tutorial.
- [51] Lastminute, 2019. [En línea]. Available: https://lastminuteengineers.com/max30100 pulse-oximeter-heart-rate-sensor-arduino-tutorial/.
- [52] Componen, 2020. [En línea]. Available: https://components101.com/sensors/mpu6050-module.
- [53] Espressif, 2021. [En línea]. Available: https://www.espressif.com/sites/default/files/documentation/esp32\_datasheet\_en.pdf.
- [54] A. Sucerquia, J. López y J. Vargas, «SisFall: A Fall and Movement Dataset,» MDPI, 2017.
- [55] EMQX, «Rule Engine,» 2021.
- [56] Y.-T. Kwak, Y. Lee y Y. You, «Statistical Estimation of Body Temperature from Skin Temperature for Smart Band,» 2019.

#### **Anexos**

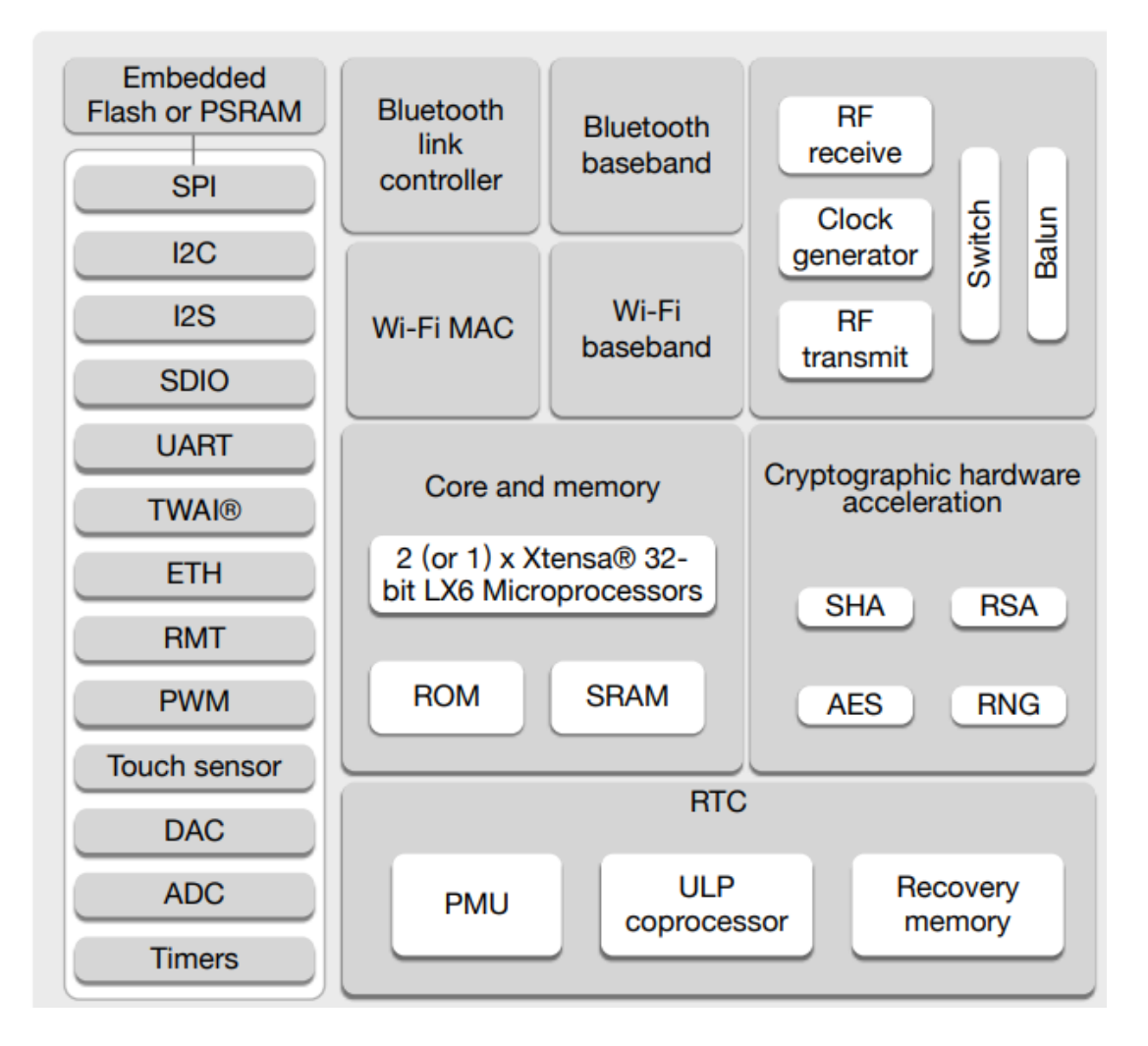

#### **Anexo 1.- Diagrama de bloques de funcionalidad de la ESP32**

#### **Anexo 2.- Sensor MAX30100 y diagrama de funcionalidad**

El sensor consta de longitudes de ondas específicas ya que con estas longitudes de ondas la hemoglobina oxigenada y desoxigenada poseen propiedades de absorción muy diferentes. Como se muestra en la siguiente figura, donde existe una gran diferencia entre Hb oxigenada (HbO2) y Hb desoxigenada (Hb)

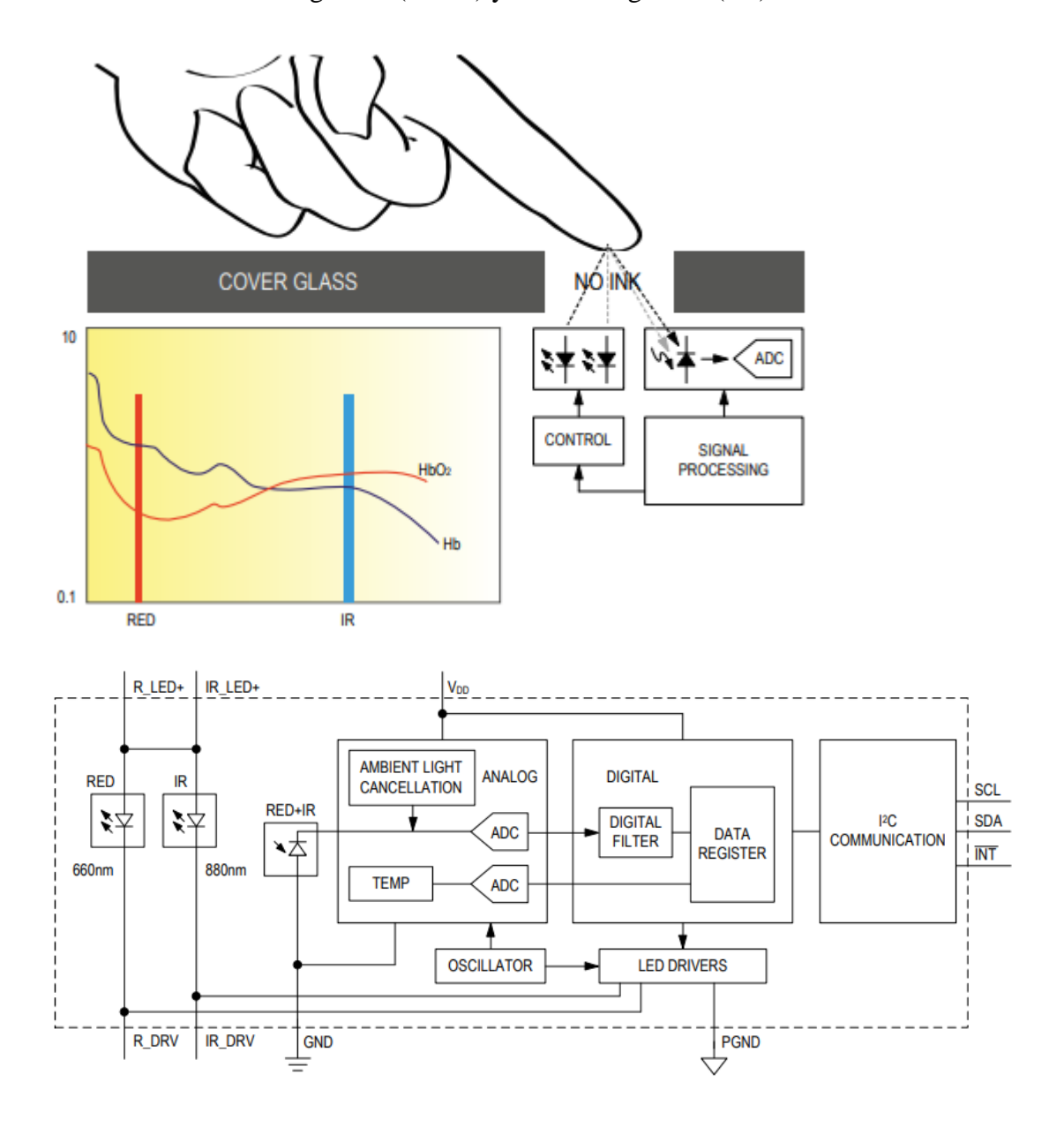

# **Anexo 3.- Descripción de las herramientas de CLI de Edge Impulse**

Todas las herramientas pueden ser ejecutadas a través de la consola de Windows como PowerShell o símbolo del sistema (CMD). Los path son rutas específicas donde se encuentra el archivo guardado para subir a Edge Impulse.

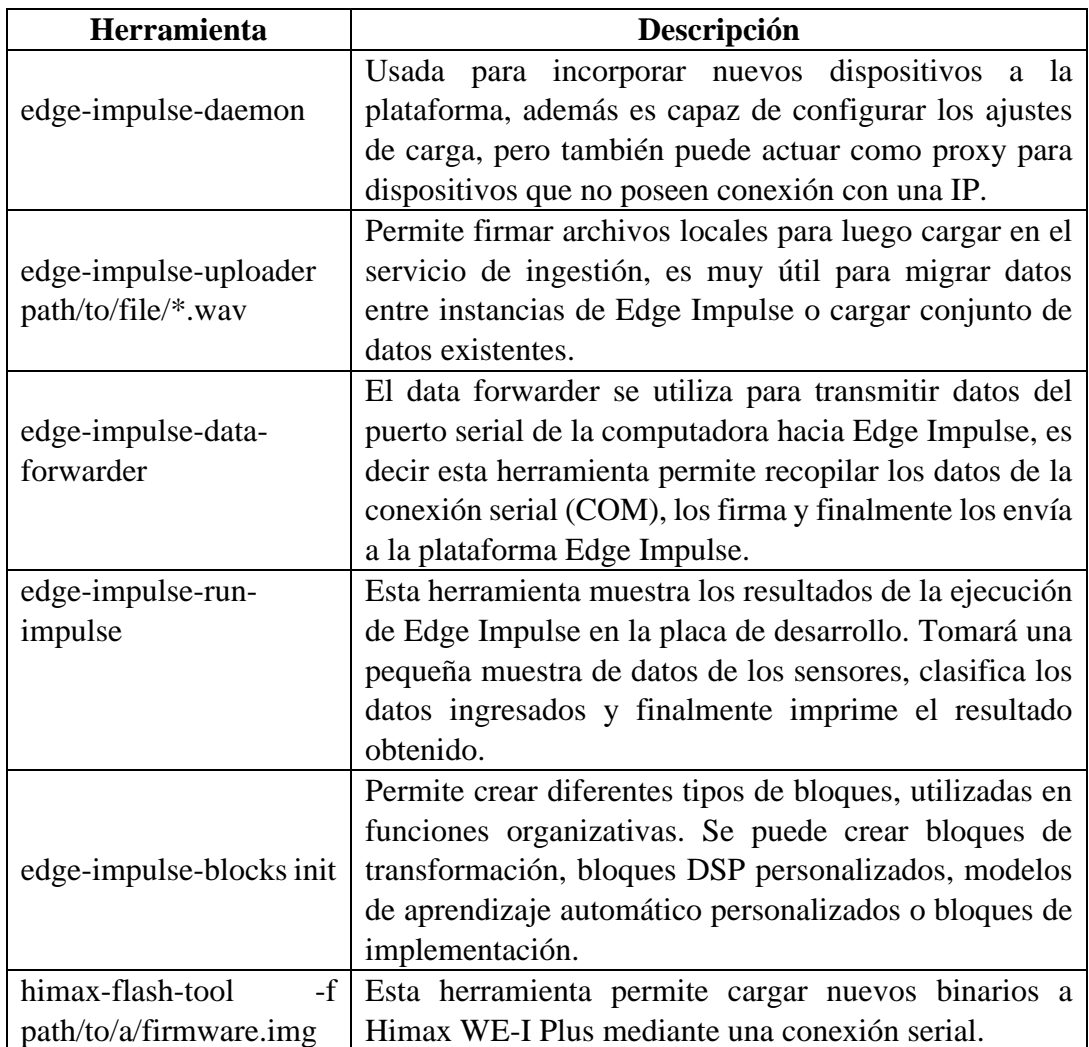

#### **Anexo 4.- Sketch para enviar datos del acelerómetro a Edge Impulse**

En la parte del Setup se coloca las configuraciones necesarias para el sensor mientras que en el loop se obtiene todos los valores de acelerómetro en los ejes x, y, z y son enviados al puerto serial separados por una coma (,).

```
1
 2
#include <Adafruit_MPU6050.h>
 3
 4
 5
 6
 7
 8
 9
10
11
12
13
1<sup>3</sup> F("Error al iniciar IMU"));
15
16
17
18
19
\frac{1}{20} }
21
\frac{21}{22} void loop() {
23
24
25
26
27
28
29
30
31
32
}#include <Arduino.h>
  #include <Adafruit_Sensor.h>
   #include <Wire.h>
   #define FREQUENCY_HZ 200
  #define INTERVAL MS (1000 / (FREQUENCY HZ + 1))
  static unsigned long last_interval_ms = 0;
  Adafruit_MPU6050 mpu;
  void setup(void) {
     Serial.begin(115200);
     Serial.println(mpu.begin() ? F("IMU iniciado correctamente") :
    mpu.setAccelerometerRange(MPU6050_RANGE_2_G);
    mpu.setGyroRange(MPU6050_RANGE_250_DEG);
    mpu.setFilterBandwidth(MPU6050_BAND_10_HZ);
     Serial.println("");
     delay(100);
    sensors event t a, g, temp;
     mpu.getEvent(&a, &g, &temp);
    if (millis() > last interval ms + INTERVAL MS) {
       last interval ms = millis();
        Serial.print(a.acceleration.x);
        Serial.print(",");
       Serial.print(a.acceleration.y);
       Serial.print(",");
        Serial.println(a.acceleration.z);
     }
```
## **Anexo 5.- Grupo de participantes para recolección de actividades**

Participantes utilizados para la fase de recolección de datos de caídas. Se utilizó a un grupo de adultos jóvenes para evitar lesiones o fracturas de huesos en personas de la tercera edad.

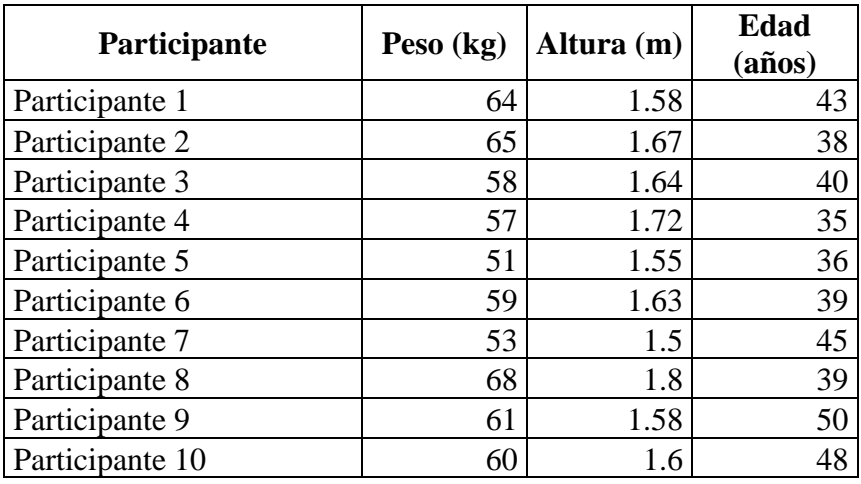

**Anexo 6.- Código para ejecutar el modelo de Edge Impulse**

```
1
void loop2(void *parameter){
 2
 for (;;){
 3
 4
 mpu.getEvent(&a, &g, &temp);
 5 features[feature ix++] = a.acceleration.x;
 6 features [feature ix++] = a.acceleration.y;
 7
 8
9
10
11
12 EI CLASSIFIER DSP INPUT FRAME SIZE, &signal);
13
14
15
err);
16
17 EI IMPULSE ERROR res = run classifier(&signal, &result, true);
18
 if(res != 0) return;
19
20
21
22
23
24
25
26
27
28
#if EI_CLASSIFIER_HAS_ANOMALY == 1
29
#endif
30
31
 }
32
 max30100.update();
33
 getHeart = max30100.getHeartRate();
34
 getSpo2 = max30100.getSpO2();
35
 readTemperature();
36
}} //for //loop2 sensors_event_t a, g, temp;
   features[feature ix++] = a.acceleration.z;
   if(feature ix == EI_CLASSIFIER_DSP_INPUT_FRAME_SIZE){
     signal t signal;
     ei impulse result t result;
     int err = numpy::signal from buffer(features,
    if (err != 0) {
          ei printf("Failed to create signal from buffer (%d) \n",
           return; }
     for (size t ix = 0; ix < EI CLASSIFIER LABEL COUNT; ix++) {
          if(result.classification[ix].value > 0.8){
             if(result.classification[ix].label == "fall"){
             ready send data MPU = 1; }
            \textbf{if}(\text{result}.classification[ix].label = "AVD") }
   }
   }
     feature ix = 0;
```
**Anexo 7.- Docker compose (stack) para crear el contenedor de MongoDB**

```
1
version: '3.8'
 2
# volumes:
 3
# vol-emqx-data:
 4#5
# vol-emqx-etc:
 6 #
 7
# vol-emqx-log:
 8
# name: foo-emqx-log
 9
services:
10
 mongo:
11
12
13
14
15
16
17
18
19
20
21
22
23
24
      # name: foo-emqx-data
       # name: foo-emqx-etc
  container name: mongodb
   image: mongo:4.4
   restart: always
   ports:
       - 27017:27017
      # links:
      # - emqx
      volumes:
        - /etc/localtime:/etc/localtime:ro
   # - /home/jeffersong/mongodata:/data/db
  environment:
        TZ: "America/Guayaquil"
       MONGO INITDB ROOT USERNAME: "jeffersong"
       MONGO_INITDB_ROOT_PASSWORD: "jg0411"
```
**Anexo 8.- Docker compose (stack) para crear el contenedor de EMQX**

```
1
version: '3.8'
 2
 emqx:
 3
 4
 5
 6
 7
 8
9
10
11
12
13
14
15
16
17
18
19
20
21
22
23
24
25
26
"jg0411"
27
28
29
30
31
32
33
34
35
36
37
38
39
40
41
42
43
44
45
46
47
48
49
50
51
52
53
   container name: emqx
      image: emqx/emqx:4.2.11
      restart: always
      ports:
        - 18083:18083
        - 1883:1883
        - 8883:8883
        - 8083:8083
       - 8085:8081
       volumes:
        - /etc/localtime:/etc/localtime:ro
       # - vol-emqx-data:/opt/emqx/data
      # - vol-emqx-etc:/opt/emqx/etc
      # - vol-emqx-log:/opt/emqx/log
      links:
        - mongo
      environment:
       TZ: "America/Guayaquil"
        EMQX_NAME: jeffersong
        EMQX_HOST: 127.0.0.1
        # password dashboard
       EMQX_DASHBOARD__DEFAULT_USER__PASSWORD: "jg0411"
        #password API EMQX_MANAGEMENT__DEFAULT_APPLICATION__SECRET: 
        #topico
        EMQX_ALLOW_ANONYMOUS: "false"
         EMQX_NOMATCH: "deny"
         #?COnectar MOngo
        EMQX_AUTH__MONGO__TYPE: single
        EMQX_AUTH__MONGO__SERVER: "mongo:27017"
        EMQX_AUTH__MONGO__POOL: 8
         #*credenciales para ingresar a mongo
        EMOX_AUTH__MONGO__LOGIN: "jeffersong"
        EMQX_AUTH__MONGO__PASSWORD: "jg0411"
       EMQX_AUTH__MONGO__AUTH_SOURCE: admin
        #*Base de datos y colección
       EMQX_AUTH__MONGO__DATABASE: "proyect"
        EMQX_AUTH__MONGO__AUTH_QUERY__COLLECTION: "emqxauthrules"
         #*super usiario apagado
        EMQX_AUTH_MONGO__SUPER_QUERY__COLLECTION: "emqxauthrules"
        EMQX_AUTH__MONGO__SUPER_QUERY__SUPER_FIELD: "is_superuser"
        EMQX_AUTH__MONGO__SUPER_QUERY__SELECTOR: "username=%u"
        EMOX_AUTH__MONGO__SUPER_QUERY: "off"
         #*Cntraseña de usuario
        EMQX_AUTH__MONGO__AUTH_QUERY__PASSWORD_HASH: plain
         EMQX_AUTH__MONGO__AUTH_QUERY__PASSWORD_FIELD: "password"
        EMQX_AUTH__MONGO__AUTH_QUERY__SELECTOR: "username=%u"
         #*
        EMQX_AUTH__MONGO__ACL_QUERY: "on"
         EMQX_AUTH__MONGO__ACL_QUERY__COLLECTION: "emqxauthrules"
        EMQX_AUTH__MONGO__ACL_QUERY__SELECTOR: "username=%u"
```
**Anexo 9.- Docker compose (stack) para crear el contenedor de Nodejs**

```
1
version: "3.8"
 2
services:
 3
 node:
4
5
6
7
8
9
10
11
12
/home/jeffersong/Proyecto/server_node
13
14
15
 command: sh -c "npm run start:dev"
    container name: node tesis
      image: "node:14"
      restart: always
      environment:
        TZ: "America/Guayaquil"
    working dir: /home/jeffersong/proyecto/server node
      volumes:
       - /home/jeffersong/proyecto/server node:
    ports:
      -3000:3000
```
#### **Anexo 10.- Clase para mapear la petición HTTP**

Cuando un individuo registra un nuevo usuario o solamente inicia sesión, la respuesta de la petición HTTP es almacenada en esta clase, teniendo como variable al nombre, email y userId.

```
1
Usuario usuarioFromJson(String str) =>
 2
Usuario.fromJson(json.decode(str));
 3
String usuarioToJson(Usuario data) => json.encode(data.toJson());
 4
class Usuario {
 5
 6
 7
 8
9
10
11
12
13
14
Usuario(
15
16
17
18
 );
19
20
21
22
23 };
  import 'dart:convert';
      Usuario({
        required this.nombre,
        required this.email,
         required this.uid,
      });
     String nombre;
       String email;
      String uid;
      factory Usuario.fromJson(Map<String, dynamic> json) =>
          nombre: json["nombre"],
          email: json["email"],
           uid: json["uid"],
     Map<String, dynamic> toJson() => {
           "nombre": nombre,
           "email": email,
            "uid": uid,
\qquad \qquad \}
```
## **Anexo 11.- Desoldar ESP WROOM 32 de la placa de desarrollo**

Para reducir el tamaño se procede a desoldar con una estación de calor el microcontrolador de la placa de desarrollo como muestra la figura. El pinout del microcontrolador está escrito en la parte posterior, esto viene de fábrica.

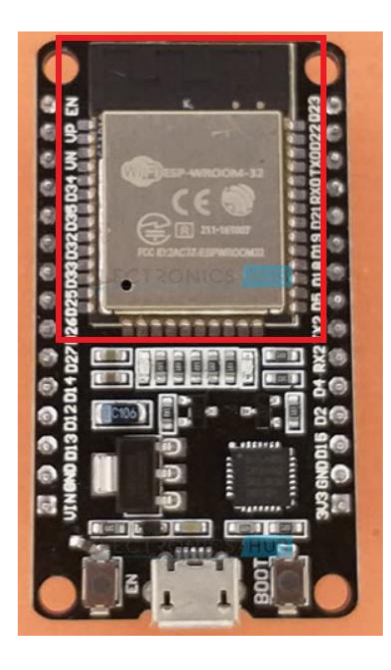

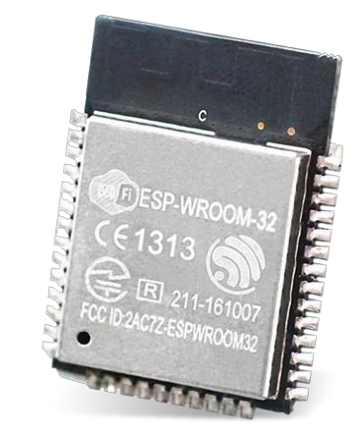

#### **Anexo 12.- Respuesta del acelerómetro ante diversas actividades**

Las gráficas presentan los valores de la aceleración ante un evento de caída, donde la aceleración en algunos ejes se mantiene constante en 20  $m/s^2$  por algunos milisegundos.

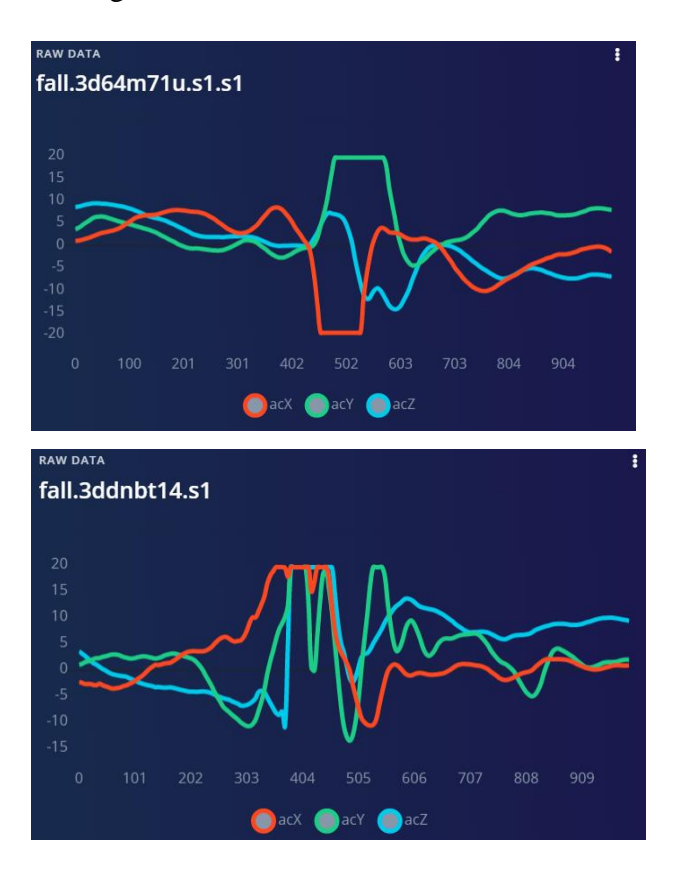

Gráfica con el participante trotando.

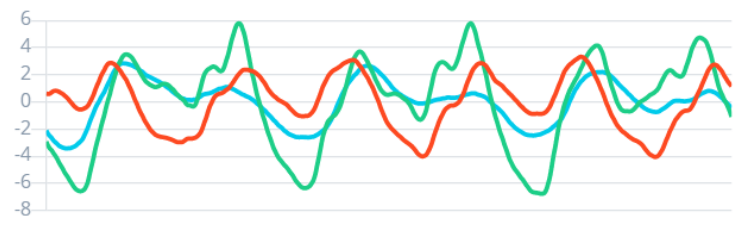

0.00 211.64 423.28 634.92 846.56 1058.201269.841481.481693.121904.76

Gráfica de varios movimientos de la mano del participante.

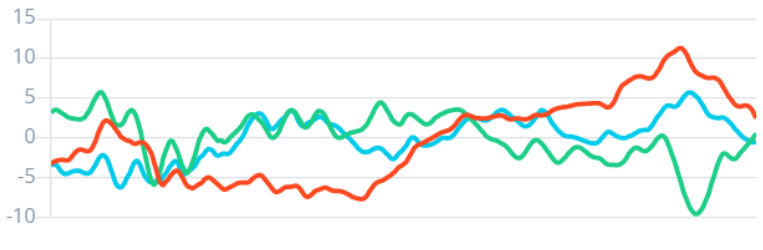

0.00 211.64 423.28 634.92 846.56 1058.201269.841481.481693.121904.76

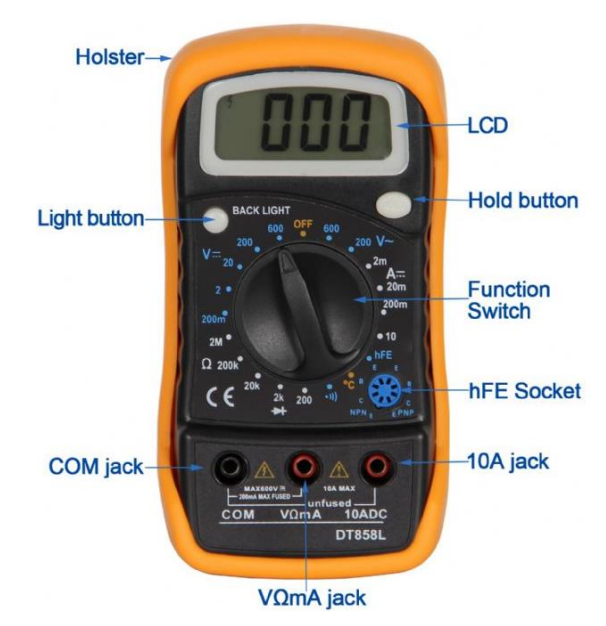

## **Anexo 13.- Multímetro DT858L para medir corriente de consumo**

Precisión del multímetro en el rango que se utilice, como en la [tabla 27](#page-82-0) la ESP32 llega a consumir una corriente máxima de 248mA se utiliza el multímetro en el rango de 10A con precisión del  $\pm 2\%$ .

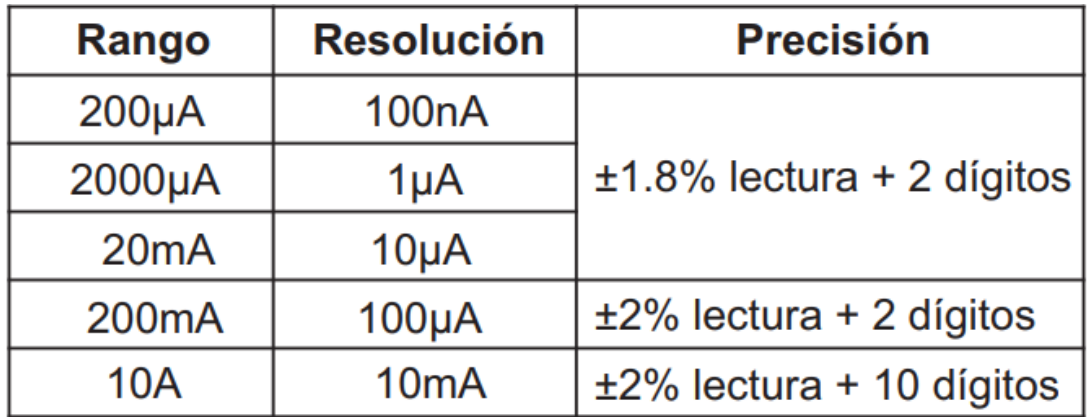

## **Anexo 14.- Participantes para la fase pruebas**

Los 10 participantes se utilizaron para la fase de pruebas, es decir para comprobar la precisión del modelo basado en "Machine Learning" creado en Edge Impulse.

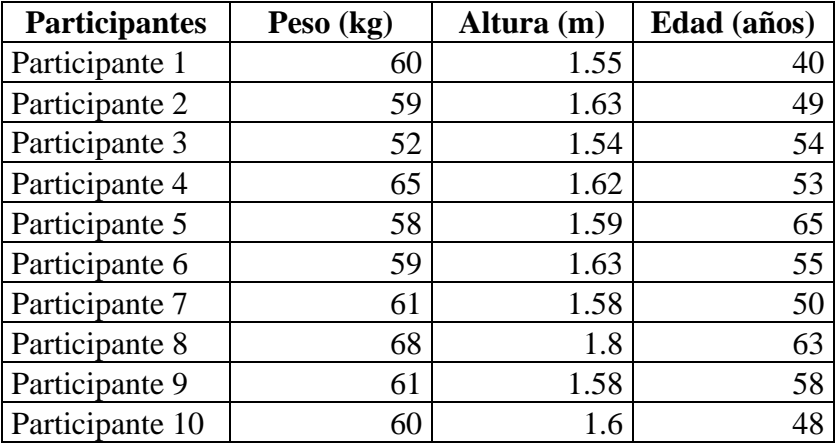

#### **Anexo 15.- Termómetro digital mt-118**

Se utilizó este instrumento para medir la temperatura corporal, dentro del rango de 96.4 °F a 97.9 °F con una precisión de  $\pm$  0.3°F.

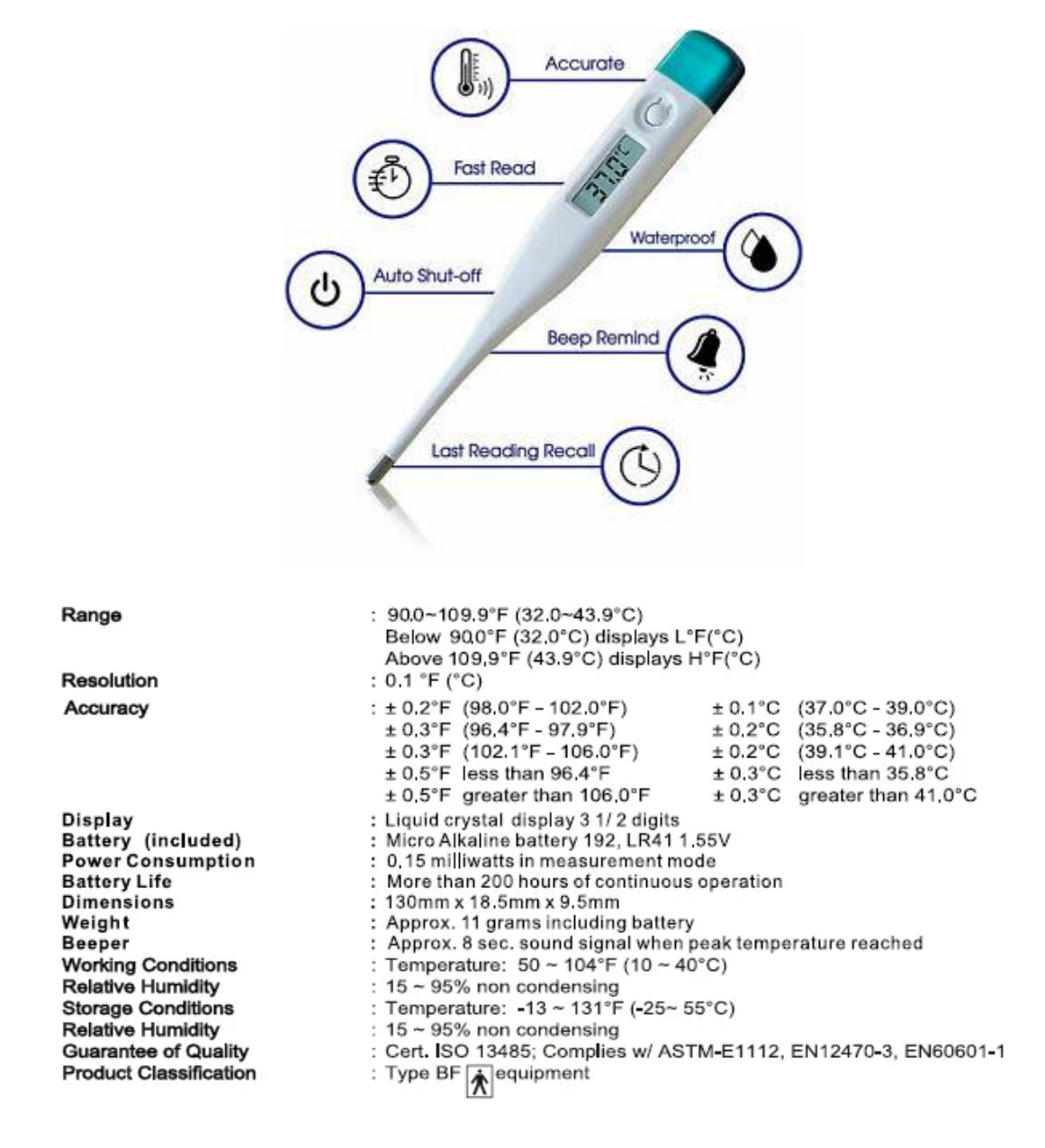

## **Anexo 16.- Resultados del termómetro digital.**

La temperatura se toma en la axila de cada participante.

# **Participante 1**

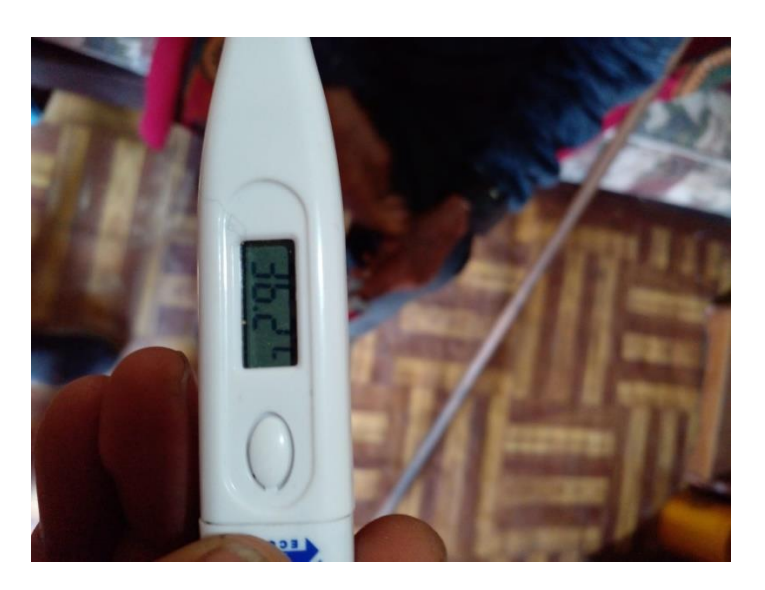

## **Participante 2**

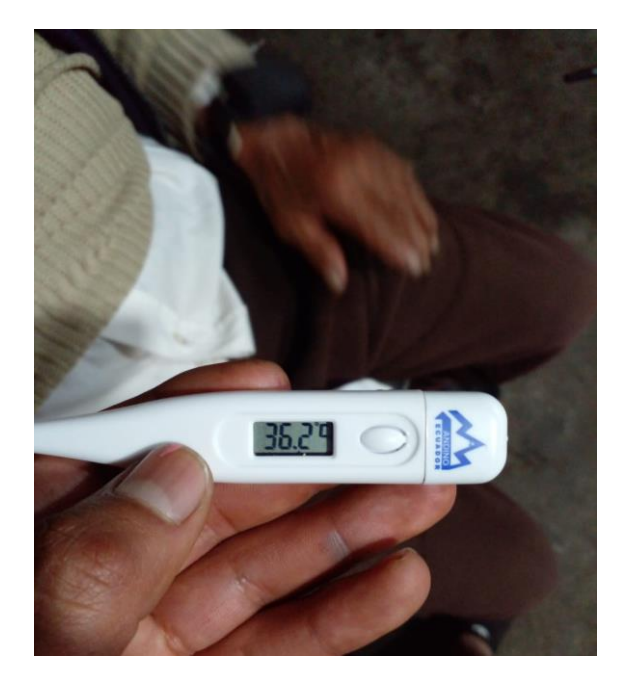

**Anexo 17.- Oxímetro utilizado para comparar la frecuencia cardiaca y saturación de oxígeno.** 

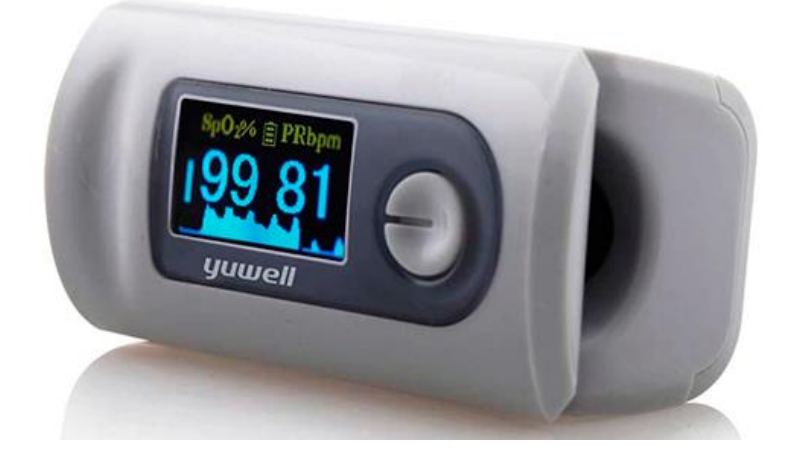

#### **Especificaciones técnicas**

- · Modo de visualización: OLED
- Visualización de la saturación de oxígeno:  $70 \sim 100\%$ , ± 2%
- · Pantalla de potencia de pulso: 25 250 BPM, ± 1% o ± 1 BPM, y tome el más grande
- · Fuente de alimentación: 2 pilas alcalinas AAA de 1,5 V; Rango de voltaje adecuado:  $2.6 - 3.6V$
- · Consumo de energía: menos de 30 mA
- · Precisión de la medida: la saturación de oxígeno entre 70% -99%, la precisión es ± 2%; y menos del 70% la precisión no tiene definición; la potencia del pulso es ± 1% o ± 1 BPM, y tome la más grande.
- · Capacidad de medición en situación de perfusión débil: puede mostrar correctamente la saturación de oxígeno y la potencia del pulso cuando el grado de plenitud del pulso es del 0,6%.
- · En comparación con el valor de medición en el cuarto oscuro, la saturación de oxígeno en la luz natural y el faro iluminado, la deformación es inferior a ± 1%.
- · Tiene interruptor de función, y se detendrá automáticamente después de 8 segundos sin insertar el dedo.

**Anexo 18.- Resultados de frecuencia cardiaca y saturación de oxígeno Participante 1** 

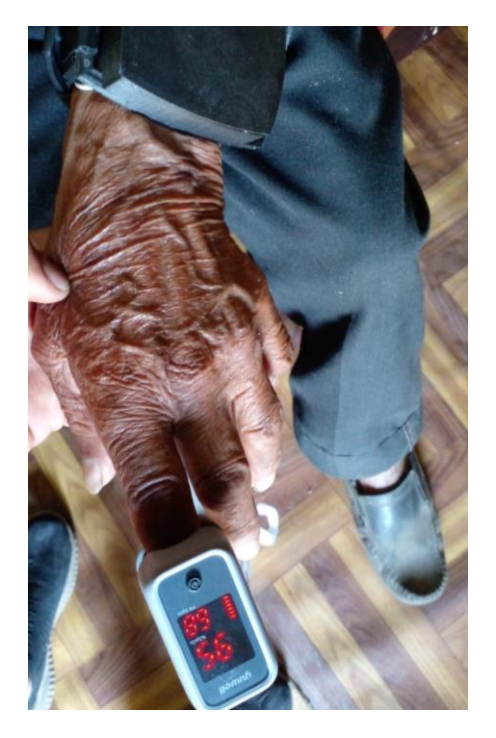

**Participante 2** 

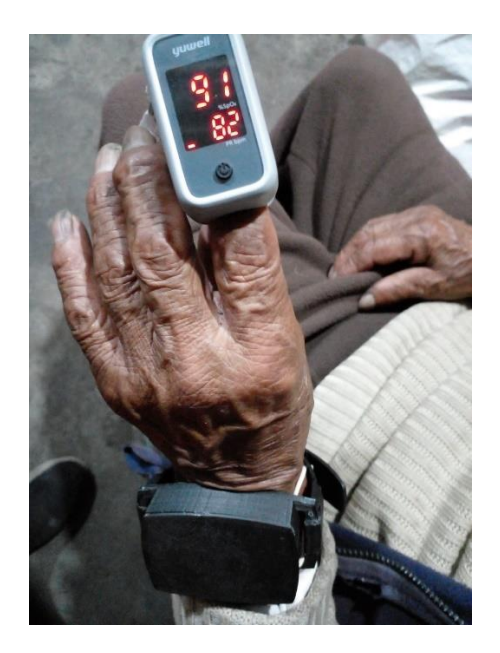